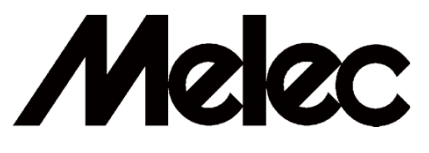

# **STEPPING** & **SERVO MOTOR CONTROLLER'S OPTION MPL-31-01V2.00/PCIW64 MPL-31-02V1.00/PCIW64** 取扱説明書 (設計者用)

( **PCI C-VX870v1**シリーズ **Windows**用デバイスドライバ )

 $\overline{0}$ 

本製品を使用する前に、この取扱説明書を良く読んで 十分に理解してください。 この取扱説明書は、いつでも取り出して読めるように 保管してください。

MN0491

### はじめに

このデバイスドライバ「取扱説明書」は、 C-VX870v1 シリーズのステッピングモータ、サーボモータ、 および I/O システムを正しく安全に使用していただくために、ステッピングモータ、あるいはサーボ モータを使った制御装置の設計を担当される方を対象に、 Windows における標準的な機能 および仕様について説明しています。

各コントローラの「取扱説明書」と同様に、本デバイスドライバ「取扱説明書」を良く読んで十分に 理解してください。

このデバイスドライバ「取扱説明書」は、いつでも取り出して読めるように保管してください。

## 安全設計に関するお願い

- ■本資料に記載されている製品および製品仕様は、改良などにより予告なく変更する ことがあります。
- ■本資料に記載される技術情報は、製品の代表的動作・応用を説明するためのもので あり、その使用に際して当社および第三者の知的財産権その他の権利に対する保証 または実施権の許諾を行うものではありません。
- ■本資料に記載されている回路、ソフトウェア、およびこれらに関連する情報を使用する 場合は、お客様の機器およびシステム全体で十分に評価し、お客様の責任において適用 可否を判断してください。
- ■半導体ならびに半導体を使用した製品は、ある確率で故障が発生したり、使用条件によっては 誤動作したりする場合があります。本製品の故障または誤動作により、人身事故、火災事故、 社会的な損害などを生じさせないように、お客様の責任において、お客様の機器またはシステム に必要な安全設計を行うことをお願いします。
- ■本製品は、一般工業向けの汎用品として設計・製造されていますので、航空機器、航空 宇宙機器、海底中継機器、原子力制御システム、輸送機器(車両、船舶等)、交通用信号 機器、防災・防犯機器、安全装置、医療機器など、人命や財産に多大な影響が予想される 用途には使用しないでください。
- ■本製品を改造、改変、複製等しないでください。

■輸出に際しては、「外国為替および外国貿易法」など適用される輸出関連法令を遵守 し、かかる法令の定めるところにより必要な手続きを行ってください。本製品または 本資料に記載されている技術情報を、大量破壊兵器の開発等の目的、軍事利用の目的、 その他軍事用途の目的で使用しないでください。 また、本製品を国内外の法令および規制により製造・使用・販売を禁止されている機器 に使用することはできません。

■本製品の環境適合性などの詳細につきましては、必ず弊社営業窓口までお問い合わせ ください。ご使用に際しては、特定の物質の含有・使用を規制する RoHS 指令など適用 される環境関連法令を十分調査の上、かかる法令に適合するようにご使用ください。 お客様がかかる法令を遵守しないことにより生じた損害に関して、当社は一切その責任 は負いません。

安全に関する事項の記述方法について

本製品は正しい方法で取り扱うことが大切です。

誤った方法で使用された場合、予期しない事故を引き起こし、人身への障害や財産の損壊などの 被害を被るおそれがあります。

そのような事故の多くは、危険な状況を予め知っていれば回避することができます。

そのため、このデバイスドライバ「取扱説明書」では危険な状況が予想できる場合には、注意事項 が記述してあります。

それらの記述は、次のようなシンボルマークとシグナルワードで示しています。

<u>△</u> 警告 | 取り扱いを誤った場合に死亡、または重傷を負うおそれのある<br>△ 警告 | 警告事項を示します。  $\triangle$ 、注意 | 取り扱いを誤った場合に、軽傷を負うおそれや物的損害が<br>
全意 | 発生するおそれがある注意事項を示します。

御使用の前に

- ■本製品はメカ破損を防ぐための LIMIT(オーバートラベル)信号、および FSSTOP 信号を 備えています。これら信号は ACTIVE OFF(B 接点)となっています。 従って FSSTOP 信号、ならびに LIMIT 信号を使用しないシステム構成であっても、 NORMAL ON(GND 接続)状態にしないとパルス出力を行いません。
- 入出力仕様ならびに接続に関する取り扱いについては、各コントローラの「取扱説明書」を ご覧ください。

■ 応用機能については、別冊デバイスドライバ取扱説明書 応用機能編 をご覧ください。

■ C-VX870v1 シリーズは各軸を独立で制御できるため、各軸を以下のように呼称します。

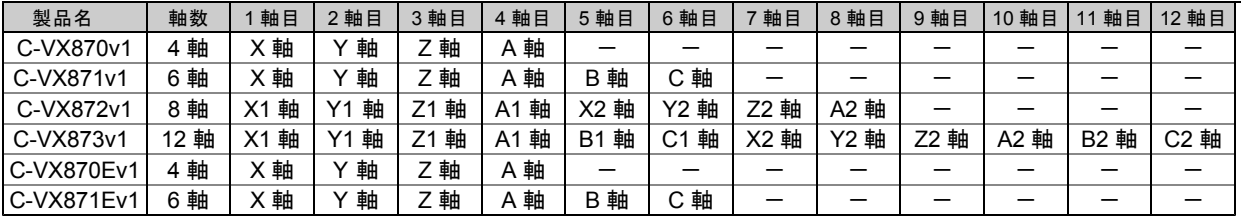

・以降、原則として X 軸についてのみ説明します。

## ■ 本書の構成

本書は Windows 用デバイスドライバによる C-VX870v1 シリーズの制御階層(ドライバ仕様、関数仕様)と C-VX870v1 シリーズのコマンド仕様、機能説明で構成しています。

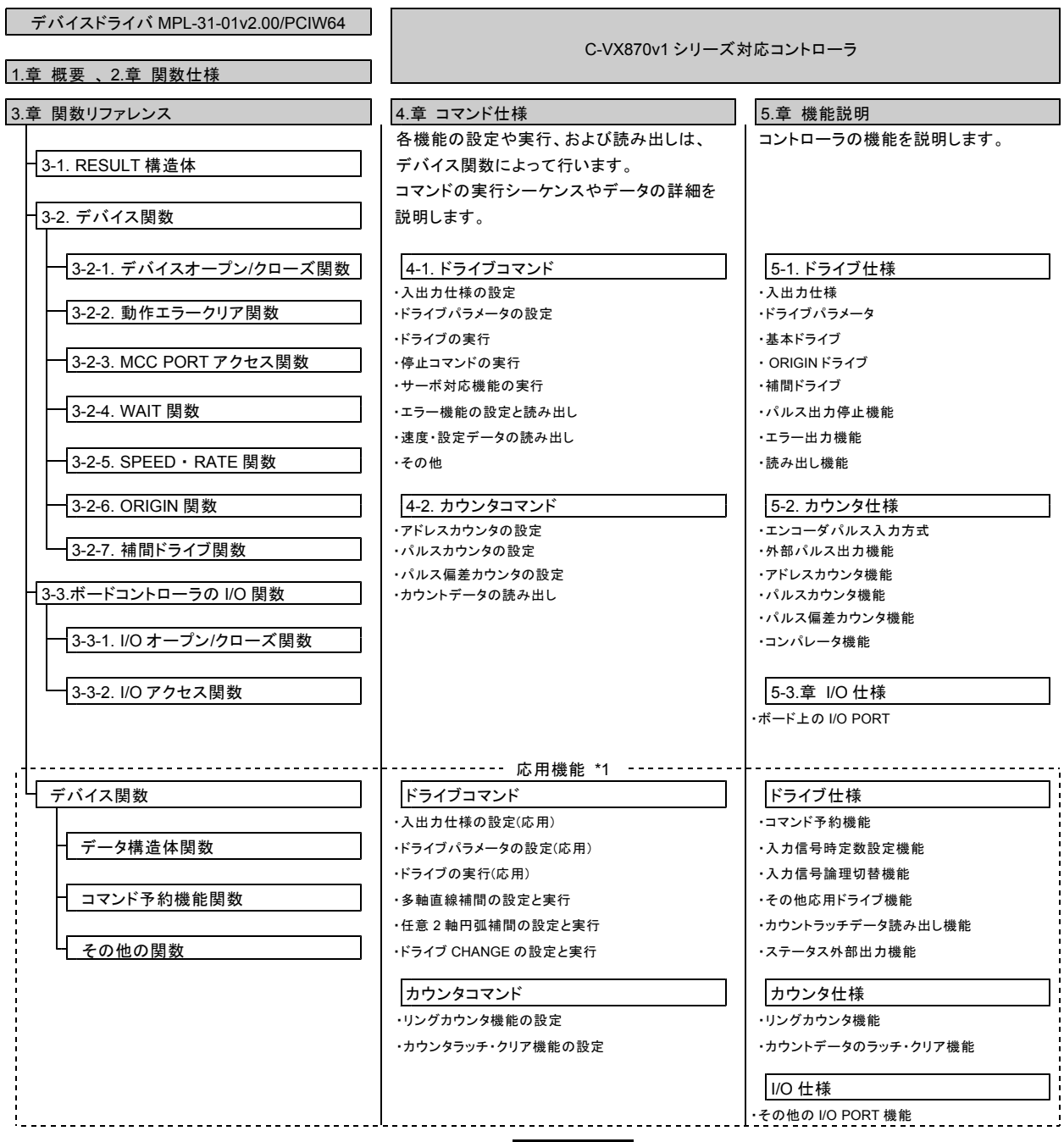

\*1 応用機能については、「デバイスドライバ取扱説明書 応用機能編 」をご覧ください。

はじめに 安全設計に関するお願い 安全に関する事項の記述方法について 御使用の前に

1.概要

**目 次 PAGE** 

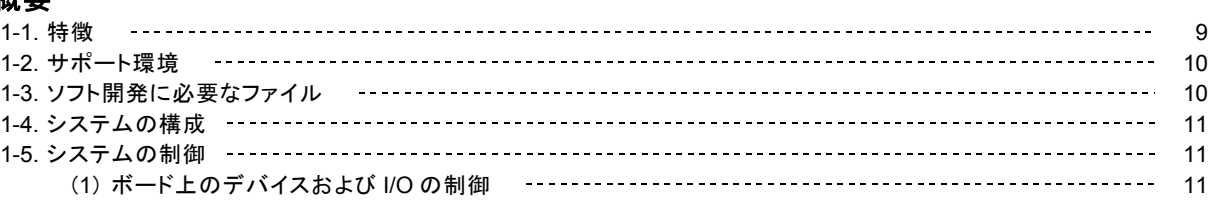

## 2.関数仕様

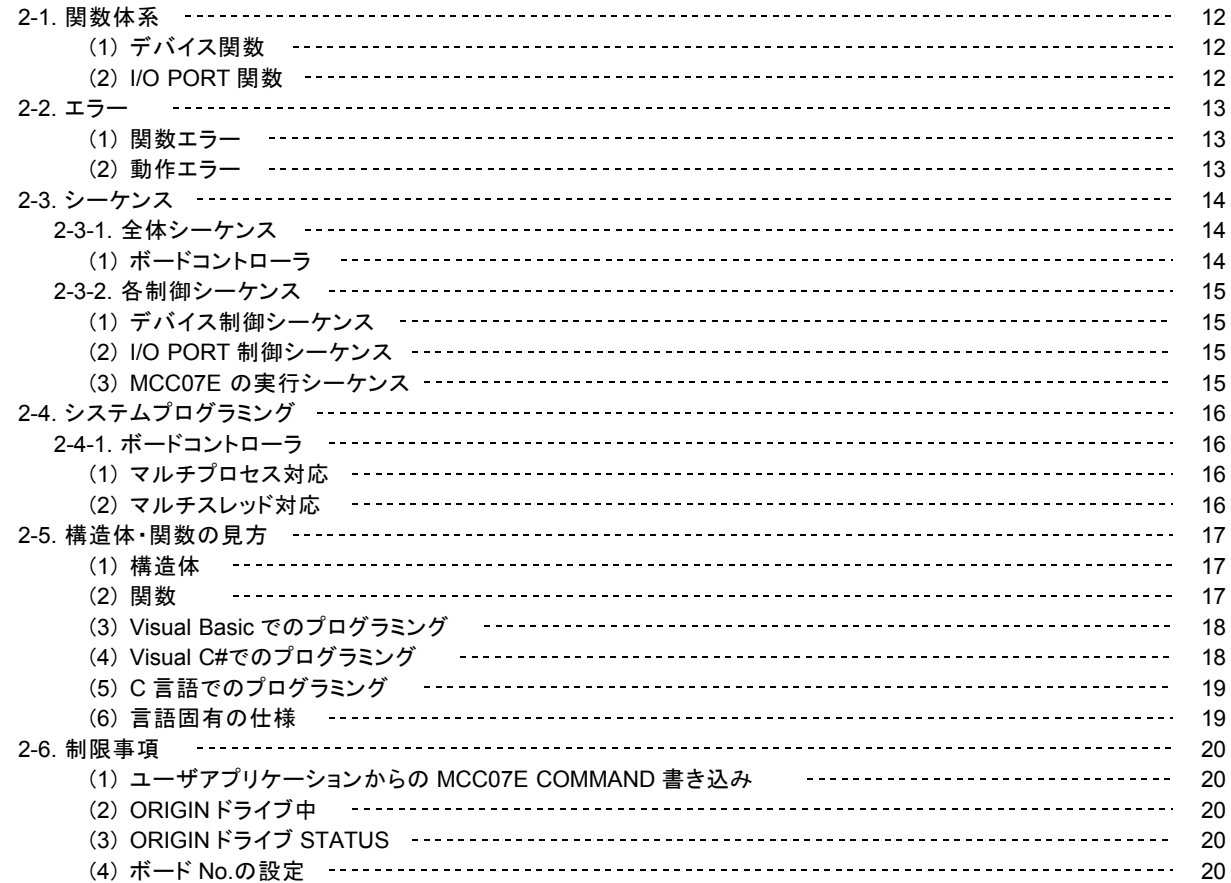

## 3.関数リファレンス

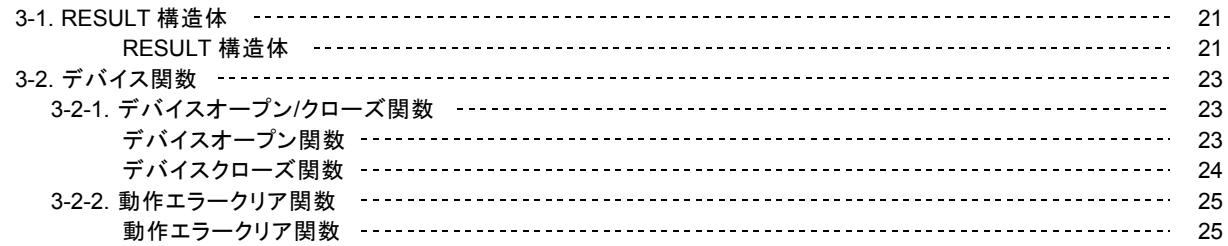

**目 次 PAGE** 3-2-3. MCC07E PORT アクセス関数 26 DRIVE COMMAND 32 ビット一括書き込み/読み出し関数 28 DRIVE COMMAND 32 ビット書き込み関数 コーコーコーコーコーコーコーコーコーコーコーコーコーコーコーコーコーコ DRIVE COMMAND PORT 書き込み関数 30 DRIVE DATA 32 ビット書き込み関数 31 DRIVE DATA1 PORT 書き込み関数 32 DRIVE DATA2 PORT 書き込み関数 33 DRIVE STATUS1 PORT 読み出し関数 34 DRIVE STATUS2 PORT 読み出し関数 37 DRIVE STATUS3 PORT 読み出し関数 39 DRIVE STATUS4 PORT 読み出し関数 40 DRIVE STATUS5 PORT 読み出し関数 42 DRIVE DATA 32 ビット一括読み出し関数 44 DRIVE DATA1 PORT 読み出し関数 45 DRIVE DATA2 PORT 読み出し関数 46 3-2-4. WAIT 関数 47 READY WAIT 関数 47 WAIT 状態読み出し関数 48 WAIT 中止関数 49 3-2-5. SPEED・RATE 関数 50 SPEED ・RATE 構造体 50 SPEED ・RATE セット関数 51 SPEED ・RATE 読み出し関数 52 3-2-6. ORIGIN 関数 53 ORIGIN ドライブ パラメータ構造体 53 ORIGIN STATUS 読み出し関数 54 ORIGIN SPEC SET 関数 56 ORIGIN MARGIN PULSE SET 関数 58 ORIGIN DELAY SET 関数 59 ORIGIN ERROR PULSE SET 関数 60 ORIGIN OFFSET PULSE SET 関数 61 ORIGIN PRESET PULSE SET 関数 62 ORIGIN ドライブパラメータ読み出し関数 63 ORIGIN FLAG RESET 関数 64 ORIGIN ドライブ関数 65 3-2-7. 補間ドライブ関数 66 POSITION 構造体 66 メインチップ 2 軸相対アドレス直線補間ドライブ関数 67 メインチップ 2 軸相対アドレス円弧補間ドライブ関数 68 円の中心点ゲット関数 70 相対アドレス変換関数 71 3-3. ボードコントローラの I/O 関数 72 3-3-1. I/O オープン/クローズ関数 72 I/O PORT オープン関数 72 I/O PORT クローズ関数 73 3-3-2. I/O アクセス関数 74 I/O PORT 書き込み関数 74 I/O PORT 読み出し関数 75

### 4.コマンド仕様

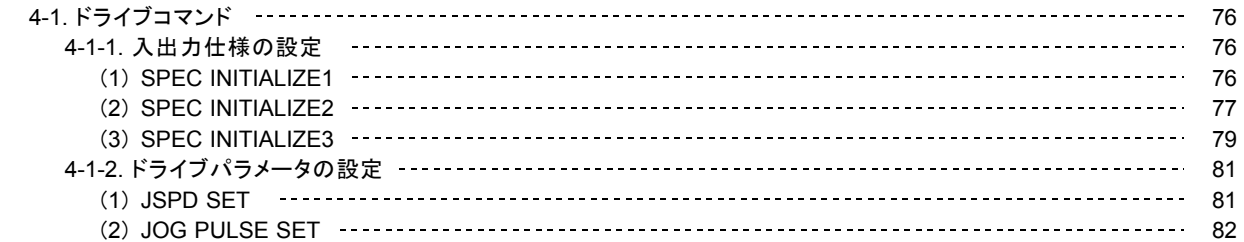

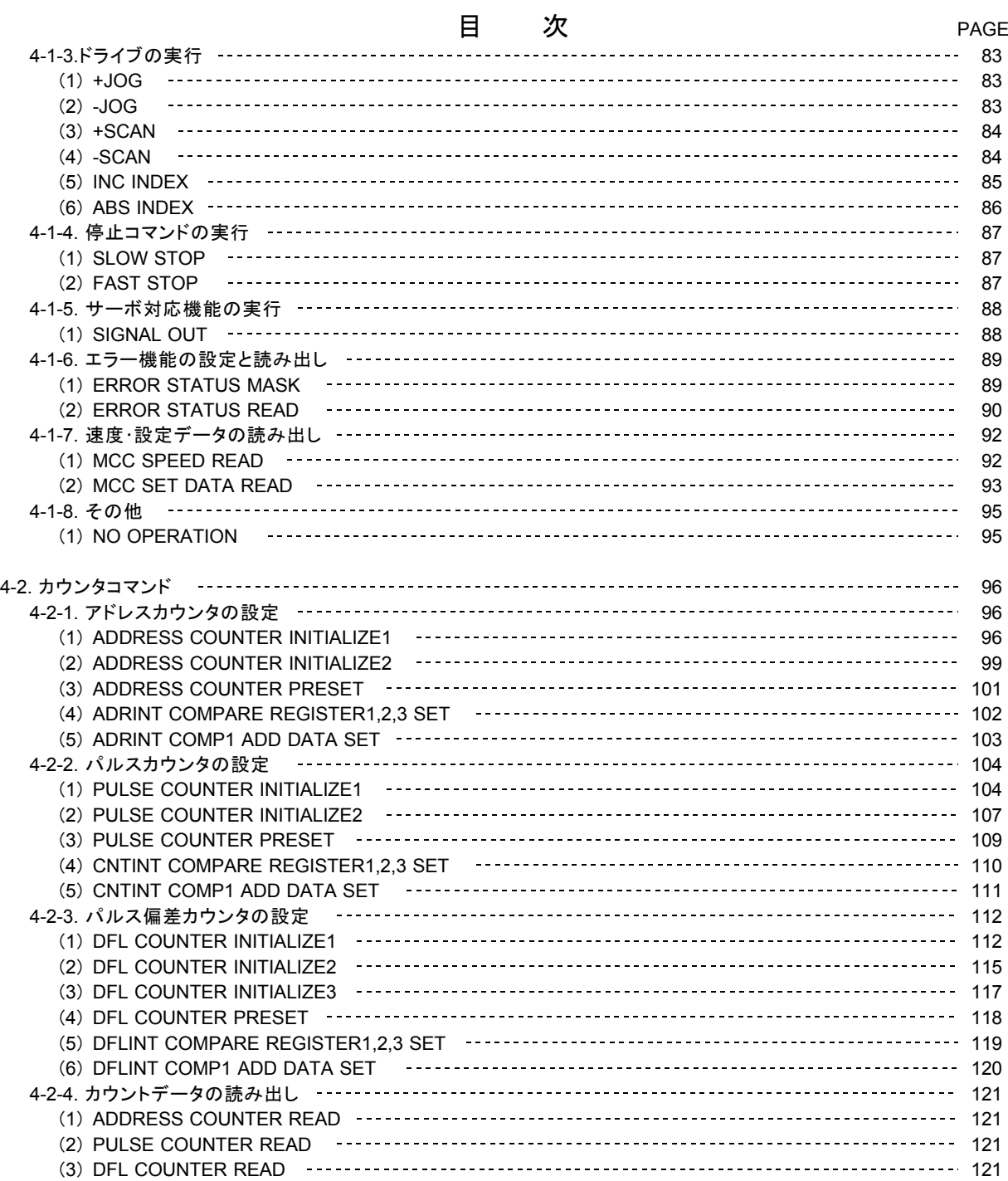

## 5.機能説明

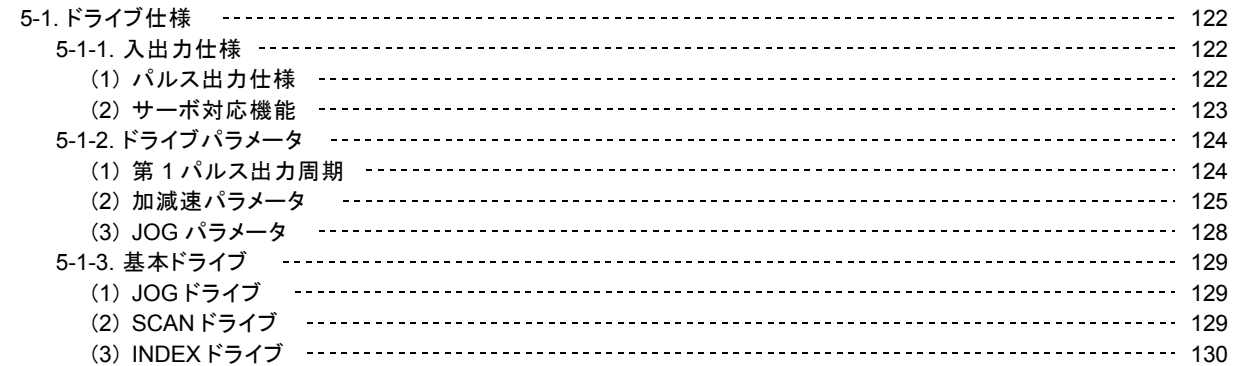

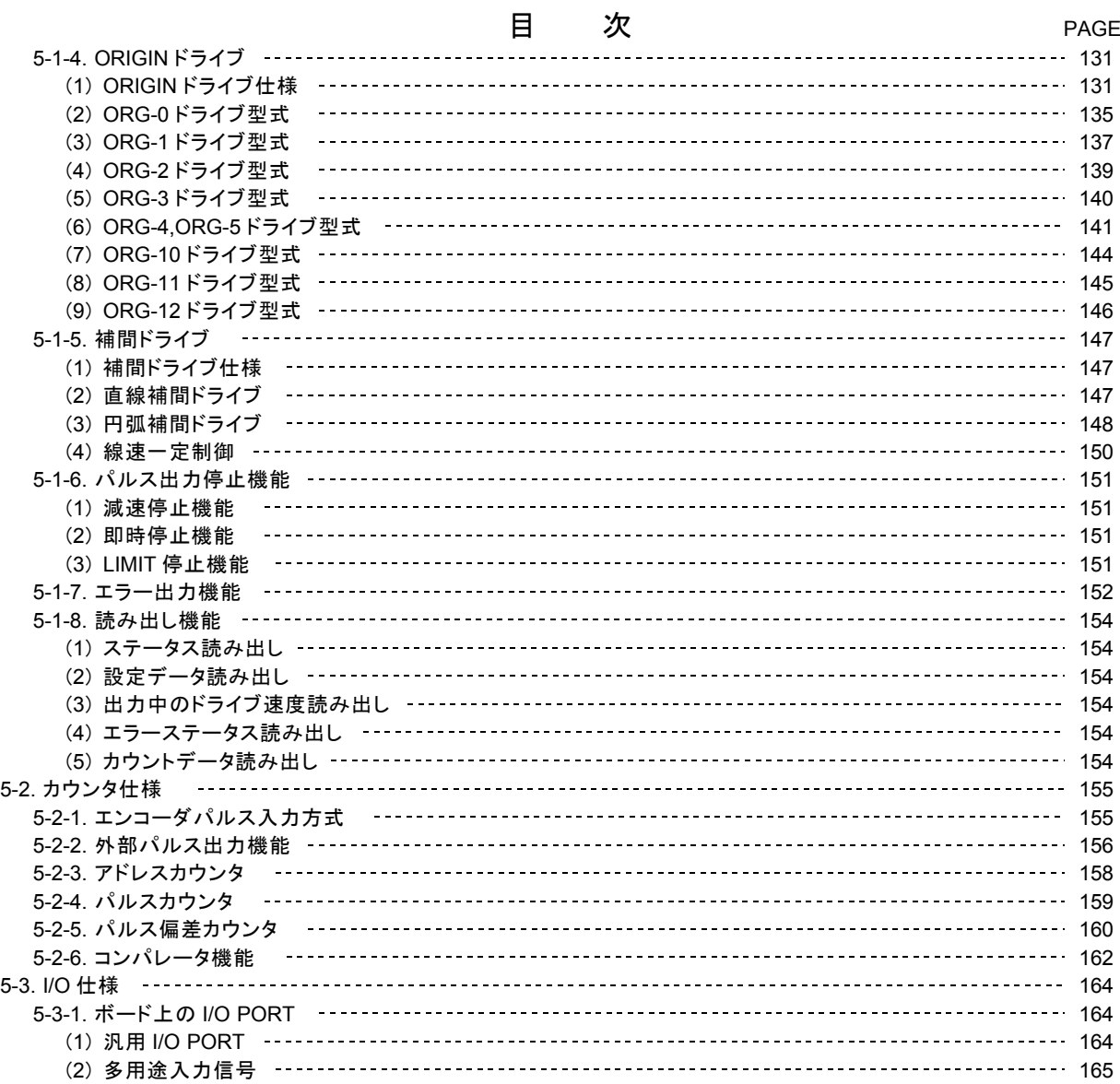

## 6. 付録

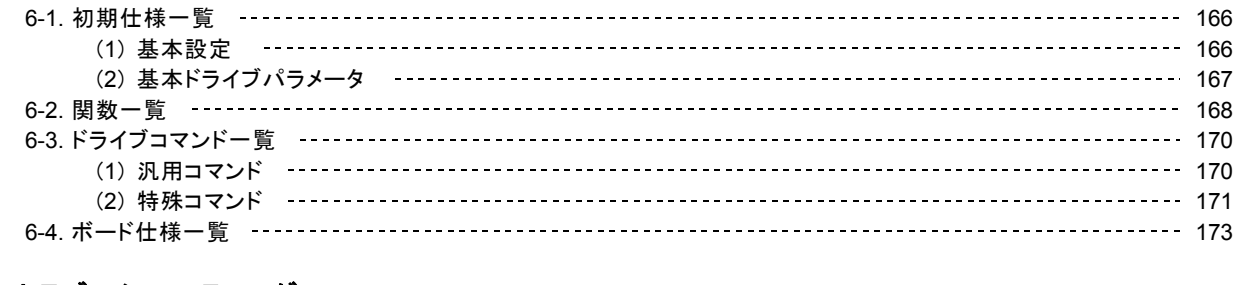

## 7.トラブルシューティング 176

本版で改訂された主な箇所

## 1.概要

## **1-1.** 特徴

- MPL-31-01v2.00/PCIW64 および MPL-31-02v1.00/PCIW64 は、 Windows パソコンの Windows 上で PCI または PCI Express を介して弊社製ステッピング & サーボモータコントローラボード C-VX870v1 シリーズ を動作させる ための DLL ベースのドライバ関数です。
	- ・ MPL-31-01v2.00/PCIW64 は、 Windows 10 x 64 対応版です。
	- ・ MPL-31-02v1.00/PCIW64 は、 Windows 11 x 64 対応版です。
	- MPL-31-01v2.00/PCIW64 および MPL-31-02v1.00/PCIW64 は、画像処理などの高速化を目的とした Windows 64 ビット環境のモーションおよび I/O システムを可能にします。
- 各関数を使用してボードコントローラ上の MCC07E、汎用 I/O、HARD CONFIGURATION(応用機能) の各 PORT に アクセスし、モータコントロールおよびI/Oコントロールを行います。

・ポートをアクセスするだけのシンプルな関数構造のため、原則、関数仕様によってモーション仕様が制限されることは ありません。

・ MCC07E のコマンドの与え方によって、簡単な機能から応用的な機能に至るまで、用途に合わせた幅広いモーション 制御を行うことができます。

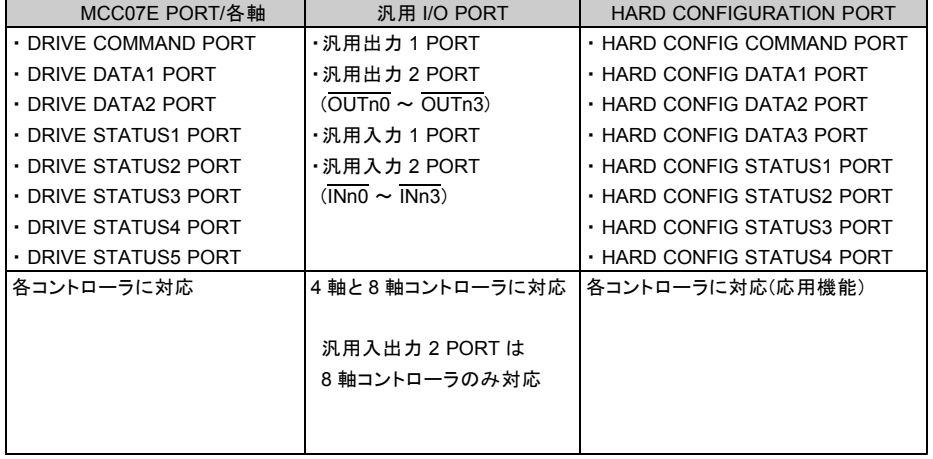

● デバイスドライバで実現する次の機能が用意されています。

SPEED・RATE 関数

・加減速ドライブに必要な速度パラメータおよび第 1 パルス出力周期を 1Hz 単位で設定します。 ・加減速ドライブに必要な加減速時定数(ms/kHz)を RATE テーブル表から選択し設定します。

#### ORIGIN 関数

機械原点検出完了までの一連のシーケンスを実現します。

補間関数

・相対アドレスで指定された目的地まで、 2 軸直線補間ドライブを行います。

・相対アドレスで指定された中心点と目的地で 2 軸円弧補間ドライブを行います。

・絶対アドレスから相対アドレスに変換する関数により、絶対アドレスでの補間ドライブが可能です。

・通過点、目的地から円の中心点を求める関数により、通過点と目的地による円弧補間ドライブが可能です。

## **1-2.** サポート環境

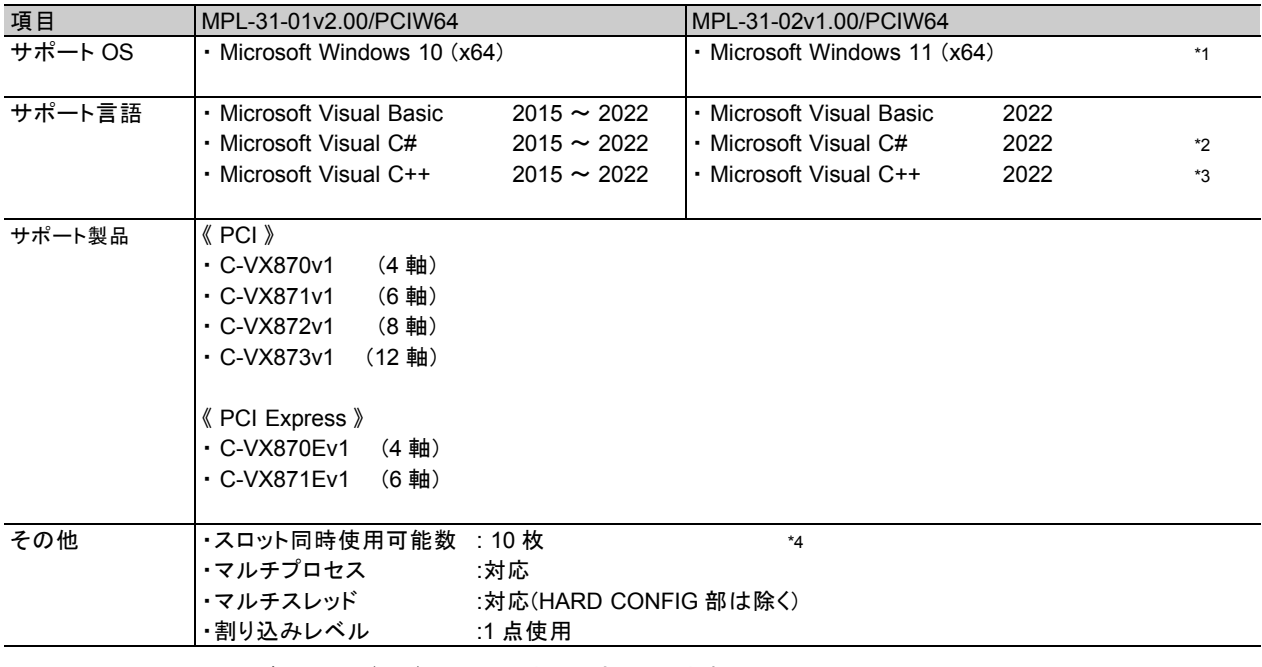

\*1 : Windows 10 及び 11 は、バージョン 21H2 まで対応しています。

\*2 :Visual C# は、 MPL-31/PCIW64 から一部の引数、メンバ、戻り値の改訂があります。 詳しくは、 2-5.章 「構造体・関数の見方」をご覧ください。

\*3 : アンマネージコードです。

\*4 : スイッチ(S1)によるボード番号は、 0 ~ 9 を指定します。 ( v1 製品において A~F は No.9 扱いとなります。)

## **1-3.** ソフト開発に必要なファイル

ユーザアプリケーション開発に必要な下記のファイルは、弊社ホームページからダウンロードすることができます。

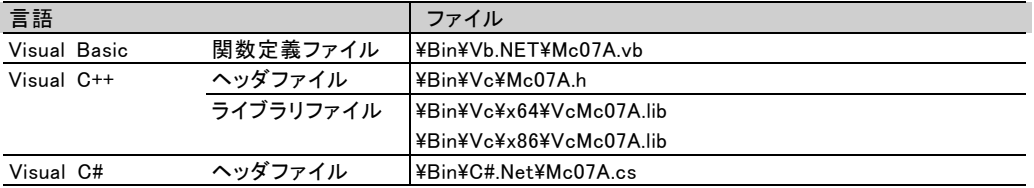

## **1-4.** システムの構成

パソコンには、最大 10 枚の C-VX870v1 シリーズ製品を接続することができます。

- C-VX870v1 シリーズには、PCI バスおよび Express に対応した製品、および 4 軸/8 軸系と 6 軸/12 軸系の中から、 制御軸数やエンコーダ仕様などに応じて選択することができます。
	- ・各製品に適合する、信号接続ケーブル(1m,2m,3m,5m)および中継器を用意しています。
	- ・ 4 軸系製品には、汎用 I/O が 4 点/4 点あります。
	- 8 軸系製品には、、汎用 I/O が(4 点/4 点)× 2 あります。
	- ・これらの汎用 I/O は、 I/O PORT 関数で制御できます。

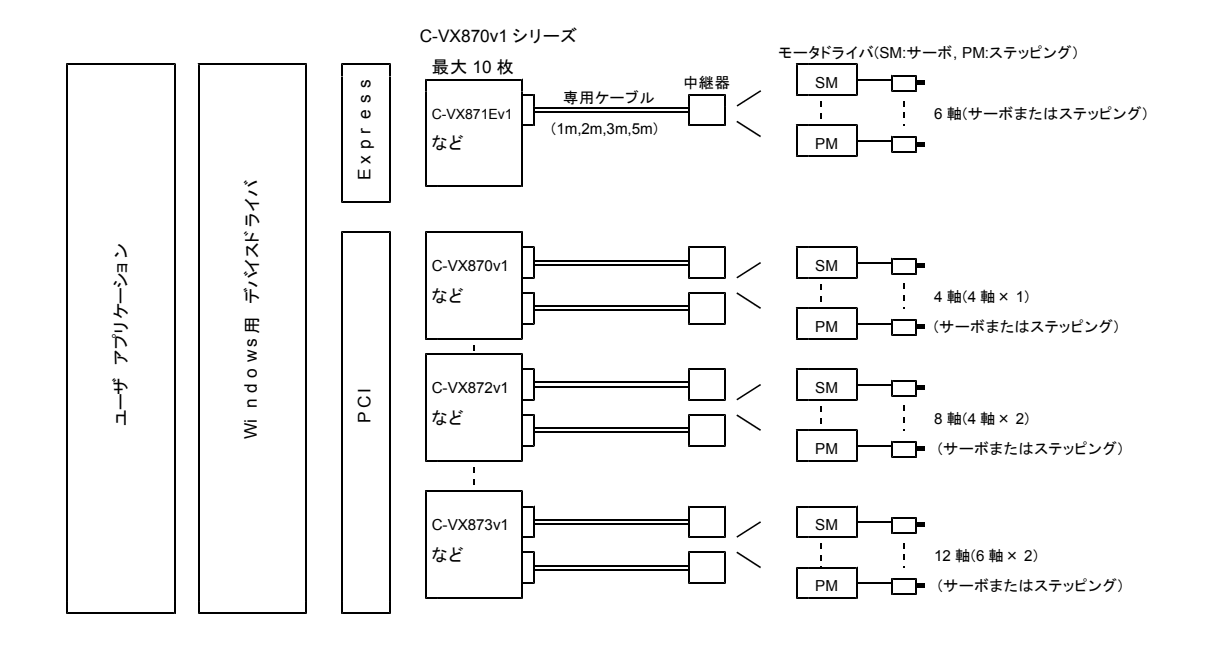

## **1-5.** システムの制御

ユーザアプリケーションは、デバイスドライバの関数を使用して、次の制御を行うことができます。 ・ボード上の各軸(デバイス)や I/O PORT の制御

## (**1**) ボード上のデバイスおよび **I/O** の制御

次の表に示す関数により、デバイスおよび I/O の制御を行います。

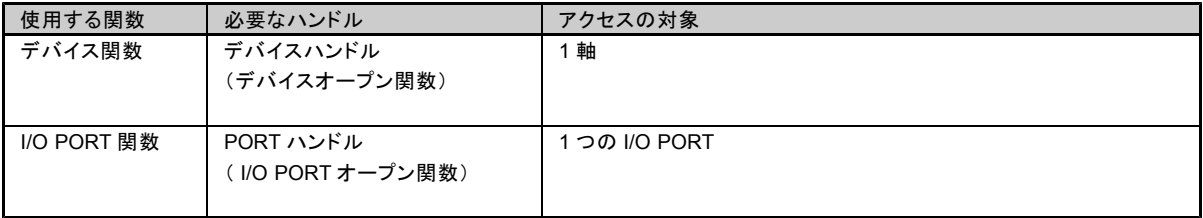

## 2.関数仕様

## **2-1.** 関数体系

デバイスドライバの関数は主に、デバイス関数と I/O PORT 関数に分類されます。

・デバイス関数および I/O PORT 関数は、 MPL-31-01v1.00/PCIW64 と上位互換です。

・各関数仕様の詳細については、 3.章 「関数リファレンス」 をご覧ください。 一覧については、 6-2.章「関数一覧」をご覧ください。

## (1) デバイス関数

MCC07E の 1 軸をデバイスと呼称します。

デバイス関数は、デバイスオープン関数で取得したデバイスハンドルにより、デバイスの制御を行うための関数群です。 デバイス関数は次のように分類されます。

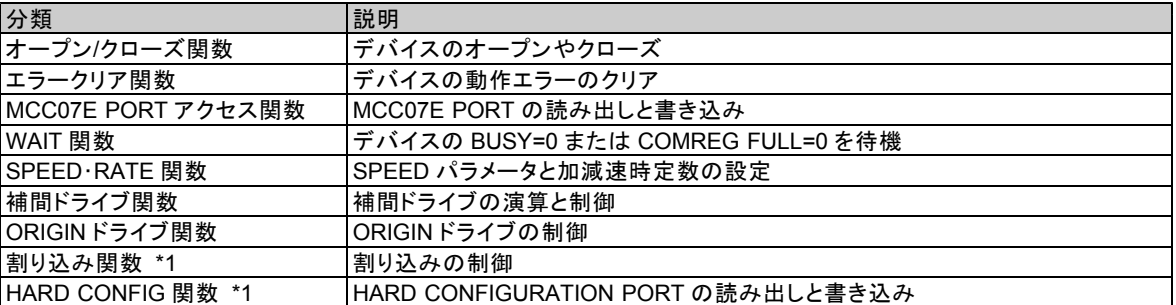

\*1 応用機能編 をご覧ください。

## (2) **I/O PORT** 関数

I/O PORT 関数は、 I/O PORT オープン関数で取得した PORT ハンドルにより、 I/O PORT の制御を行うための 関数群です。 I/O PORT 関数は次のように分類されます。

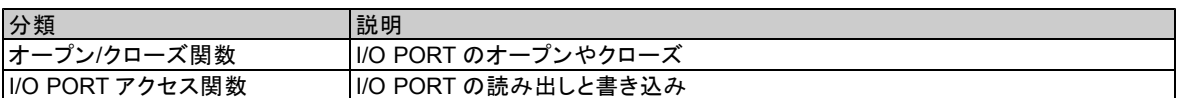

## **2-2.** エラー

エラーには、関数エラーと動作エラーがあります。

#### (1) 関数エラー

関数実行時に発生するエラーです。

**● C-VX870v1 シリーズ共通の関数エラー** 

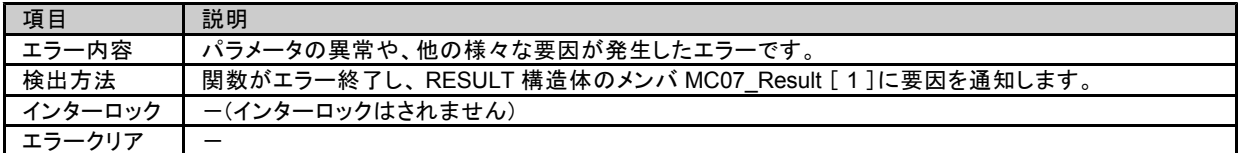

### (2) 動作エラー

C-VX870v1 シリーズ共通で動作実行時に発生するエラーです。動作エラーには、 ORIGIN ドライブエラーと MCC07E の エラーがあります。

● ORIGINドライブのエラー

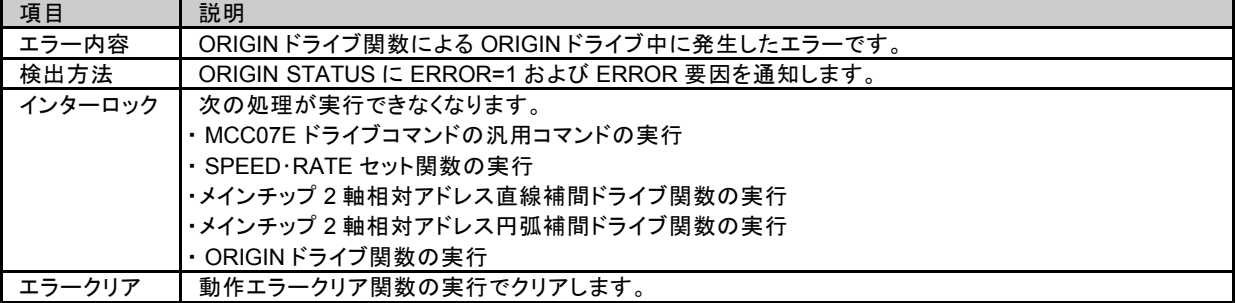

#### ● MCC07E のエラー

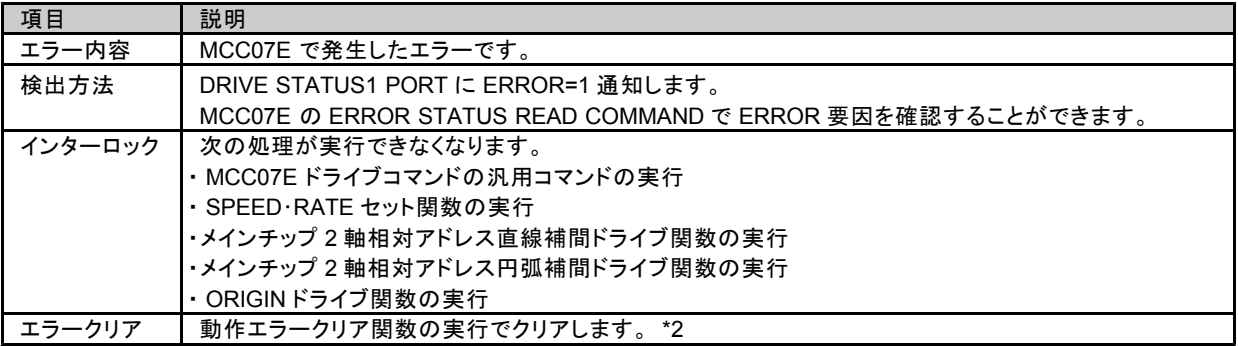

\*2 動作エラークリア関数を実行したときに、エラー要因が継続しているときはエラーを再検出します。 動作エラーが検出された場合は、動作エラークリア関数を実行する前に MCC07E の ERROR STATUS READ コマンドにて ERROR STATUS を読み出し、エラー要因が取り除かれていることを確認してから動作エラークリア 関数を実行してください。

## **2-3.** シーケンス

全体シーケンス、デバイス制御シーケンス、 I/O PORT 制御シーケンスを示します。 このシーケンスには、関数エラーが発生した場合のフローは含まれていません。

**2-3-1.** 全体シーケンス

### (**1**) ボードコントローラ

ユーザアプリケーションの開始から終了までの全体シーケンス例を示します。

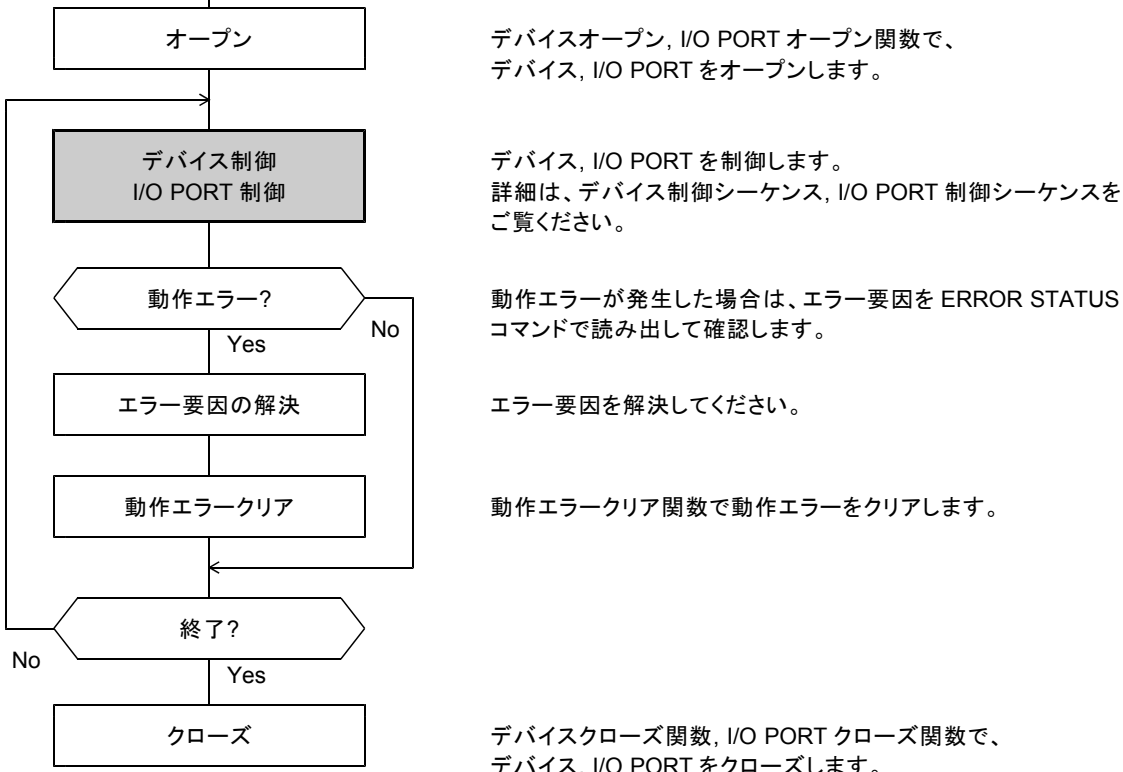

デバイス, I/O PORT をオープンします。

動作エラー? 動作エラーが発生した場合は、エラー要因を ERROR STATUS READ

デバイス, I/O PORT をクローズします。

エラーを検出した場合はエラー処理を行ってください。

・エラー発生要因は ERROR STUTUS READ コマンドで読み出すことができます。

- ・エラー発生要因は個別にマスクすることができます。詳しくは ERROR STATUS MASK コマンドをご覧ください。
- ・ ERROR = 1 の間はドライブコマンドの書き込みが無効になり、インターロック状態になります。

・再スタート時は、エラー要因を取り除いてから、動作エラークリア関数を実行してインターロック状態を解除します。

## **2-3-2.** 各制御シーケンス

### (**1**) デバイス制御シーケンス

デバイス関数でデバイスを制御するためのシーケンス例を示します。

- デバイス関数で次の処理をする場合、 DRIVE STATUS1 PORT の ERROR = 0 と BUSY = 0 の確認が必要です。
	- ・ MCC07E ドライブコマンドの汎用コマンドの実行
	- ・ SPEED・RATE セット関数の実行
	- ・メインチップ 2 軸相対アドレス直線補間ドライブ関数の実行
	- ・メインチップ 2 軸相対アドレス円弧補間ドライブ関数の実行
	- ・ ORIGIN ドライブ関数の実行

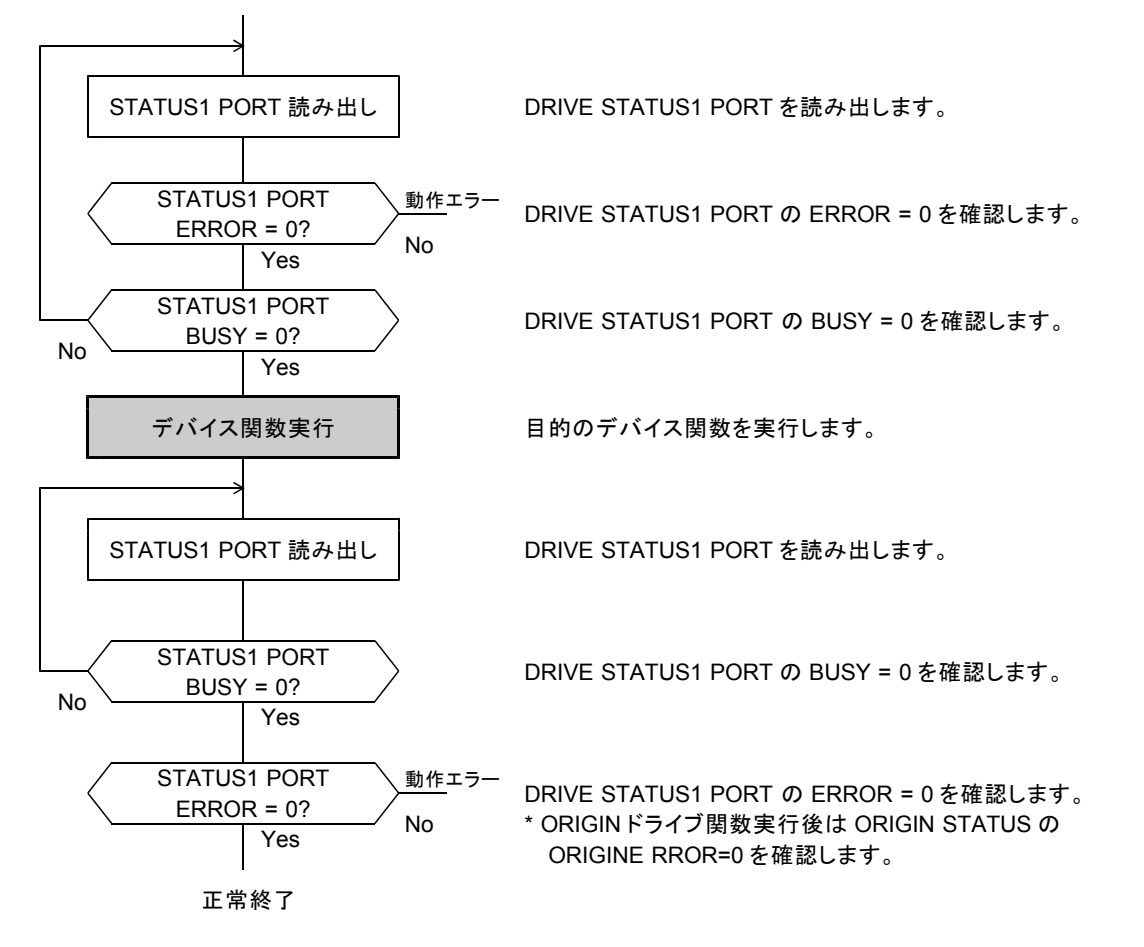

・ MCC07E の特殊コマンドについては、 DRIVE STATUS1 PORT BUSY = 0 によらず常時実行可能です。

#### (**2**) **I/O PORT** 制御シーケンス

ボードコントローラ上にある I/O PORT を I/O PORT 関数で制御するためのシーケンス例を示します。

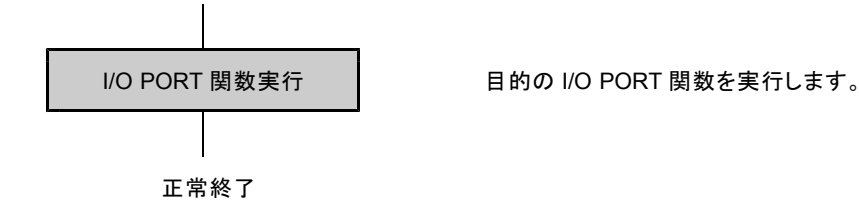

(**3**) **MCC07E** の実行シーケンス

MCC07E 実行シーケンスの詳細については、 4.章 「コマンド仕様」をご覧ください。

## **2-4.** システムプログラミング

## **2-4-1.** ボードコントローラ

### (**1**) マルチプロセス対応

HARD CONFIGURATION および割り込みは、マルチプロセスに対応していません。

下記は HARD CONFIGURATION および割り込みを除いた説明です。 複数のプロセスが、それぞれ異なる軸などを対象に制御することができます。

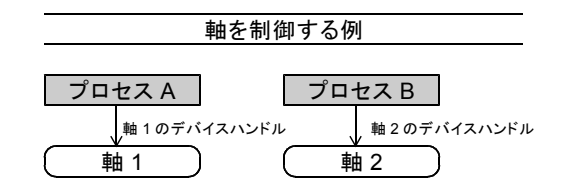

## (**2**) マルチスレッド対応

HARD CONFIGURATION は、マルチスレッドに対応していません。 下記は HARD CONFIGURATION を除いた説明です。

#### ●マルチスレッド対応 1

複数のスレッドが、それぞれ異なる軸などを対象に制御することができます。

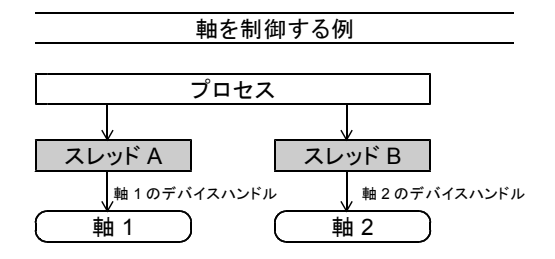

●マルチスレッド対応 2 複数のスレッドが、同一の軸などを対象に制御することができます。

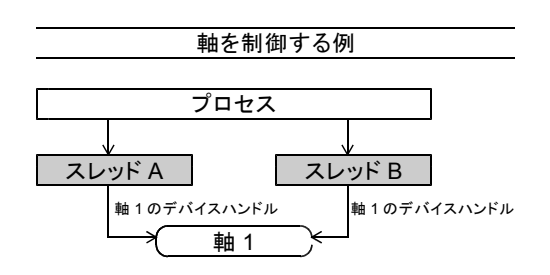

- \* READY WAIT 関数または COMREG NOT FULL WAIT 関数(応用機能)を実行中に同じデバイスに対して再度 READY WAIT 関数または COMREG NOT FULL WAIT 関数(応用機能)を実行することはできません。
- \* 1 つのデバイスに対しては、オープン→アクセス→クローズの流れを守ってください。
- \* 同一のボードコントローラに属する軸などを対象にマルチプロセスやマルチスレッドで制御する場合は、 アクセスの競合が発生しないように、ユーザアプリケーションで同期処理を行ってください。

## **2-5.** 構造体・関数の見方

## (**1**) 構造体

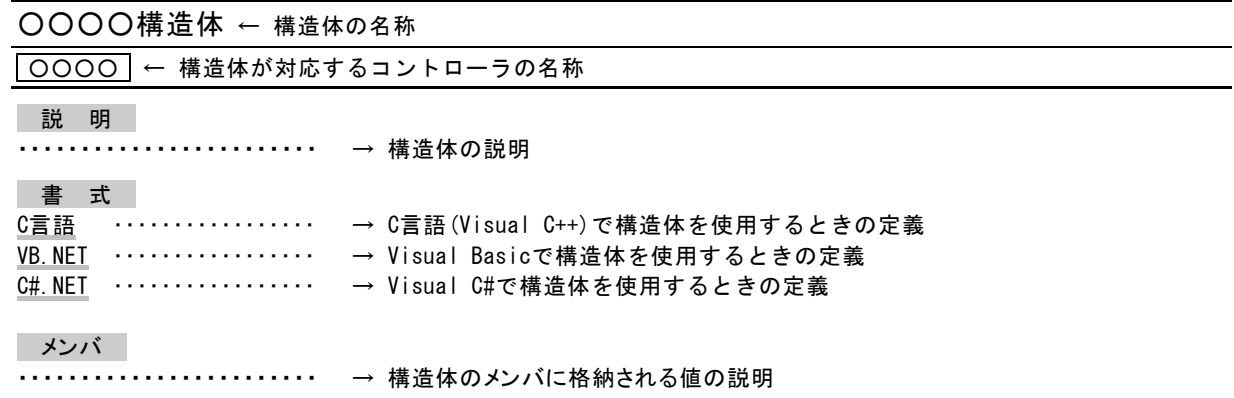

## (**2**) 関数

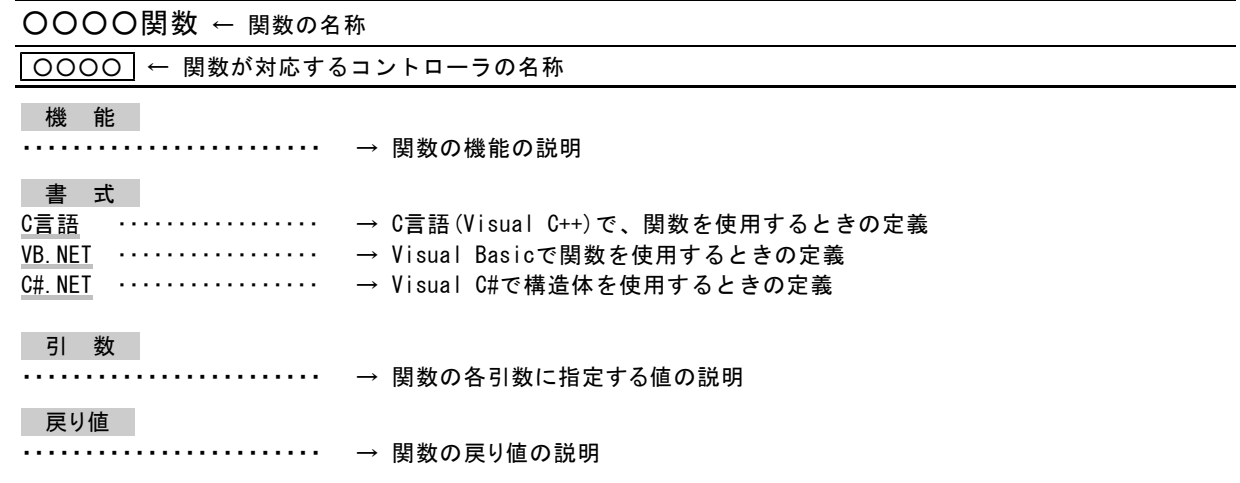

#### ●コントローラ名称一覧表

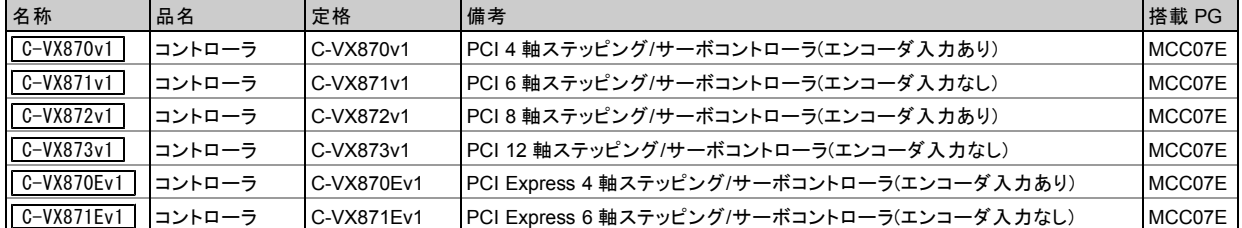

## (**3**) **Visual Basic** でのプログラミング

#### ●構造体の初期化

配列を含む構造体は、 Initialize メソッドにより配列を作成します。

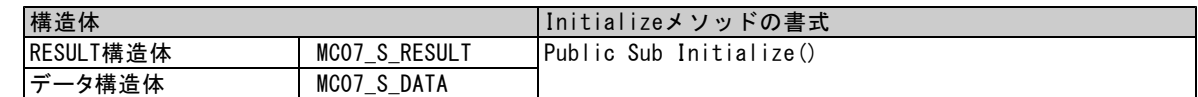

## (**4**) **Visual C#**でのプログラミング

## ●構造体の初期化

配列を含む構造体は、コンストラクタにより配列を作成します。

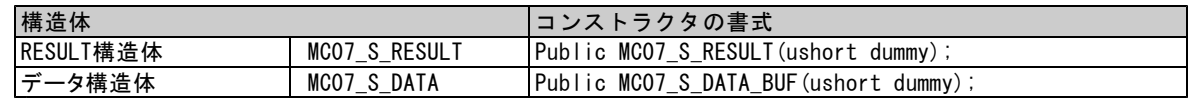

\*コンストラクタの引数dummyは何を指定しても無効です。

#### ●名前空間

利用できる構造体、関数は、名前空間 MELEC にあります。

#### ●定数

本リファレンスに示される定数 MC07\_XXXX は、全て MC07.MC07\_XXXX のように指定します。

(例)

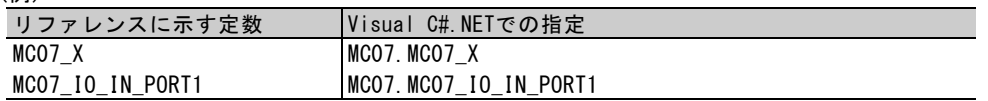

#### 【注意】

Visual C# において、従来 MPL-31/PCIW64 と MPL-31-01v1.00/PCIW64, MPL-31-01v2.00/PCIW64 では、 下記構造体/関数名のメンバ/引数/戻り値について変更を行っています。

従来 MPL-31/PCIW64 で Visual C# をお使いになっていたお客様についてはキャスト処理が必要ですので 御注意ください。

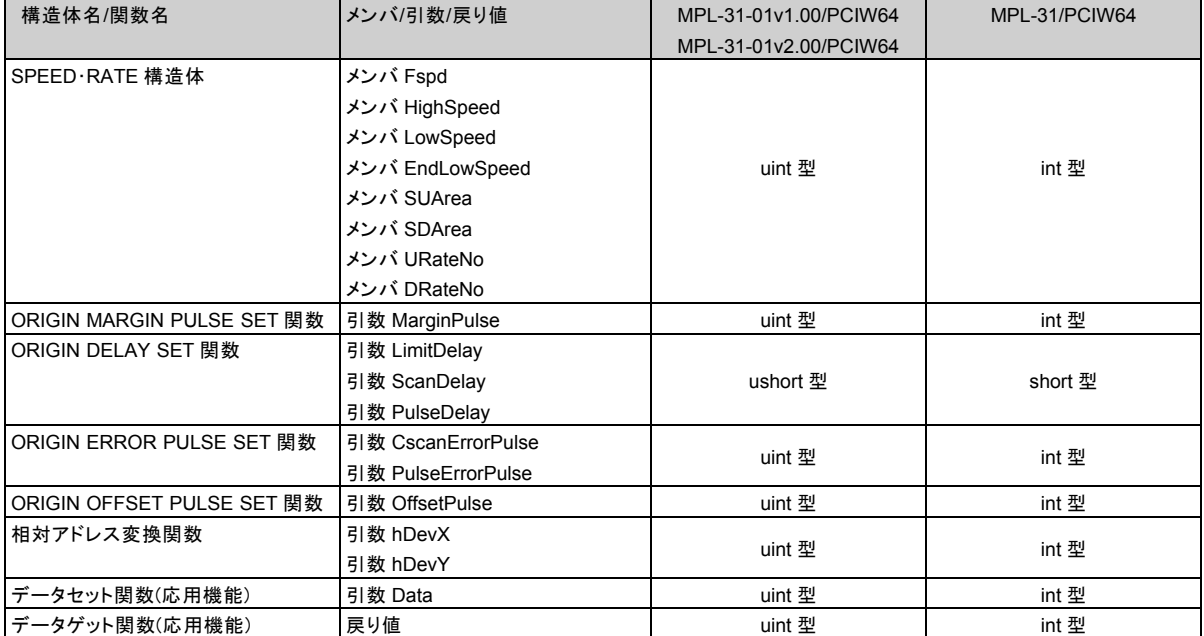

## (**5**) **C** 言語でのプログラミング

RESULT 構造体の NULL ポインタは、 Visual C++ では、関数を実行する際、 psResult ( RESULT 構造体のポインタ)に NULL ポインタを指定することができます。 NULL ポインタを指定すると、実行結果は格納されません。

### (**6**) 言語固有の仕様

多くの関数は、戻り値としてブール型の値を返します。 ブール型の戻り値は以下になります。

![](_page_18_Picture_94.jpeg)

詳細は、各関数の書式をご覧ください。

## **2-6.** 制限事項

#### (**1**) ユーザアプリケーションからの **MCC07E COMMAND** 書き込み

ユーザアプリケーションのミスによるトラブルを防止するために、ユーザアプリケーションが MCC07E に書き込もうとした コマンドに対して次の制限を行っています。

- ■ユーザアプリケーションが以下の MCC07E コマンドを書き込もうとした場合、コマンドは無効です。 MCC07E に書き込みは行われません。
	- ・ INT FACTOR MASK コマンド
	- ・ ERRINT STATUS MASK コマンド
- ■ユーザアプリケーションから SPEC INITIALIZE2 コマンドを使用して、RDYINT TYPE を 「 DRIVE STATUS1 PORT の BUSY = 1 → 0 のエッジ検出で、 RDYINT = 1 にする」に設定することは できませんのでご注意ください。この場合、無条件に出力しないに設定されます。

### (**2**) **ORIGIN** ドライブ中

ORIGIN ドライブの仕様実現、またはトラブルを防止するため、次の処理を行っています。

- ORIGIN ドライブ実行中は、次に示すコマンドのみ受付ます。 他の汎用コマンド(コマンド予約機能を含む)および特殊コマンドは無効となります。
	- ・ ADDRESS COUNTER READ コマンド
	- ・ ADDRESS LATCH DATA READ コマンド
	- ・ DFL COUNTER READ コマンド
	- ・ DFL LATCH DATA READ コマンド
	- ・ MCC SPEED READ コマンド
	- ・ SLOW STOP コマンド
	- ・ FAST STOP コマンド
- ORIGIN ドライブ実行時に MCC07E に設定されている以下のコマンドによる設定内容をチェックし、 次に示す設定が行われていた場合は関数エラーとなります。
	- ・SPEC INITIALIZE2 コマンド

SS0 TYPE :減速停止信号として使用する。または即時停止信号として使用する。 SS1 TYPE :減速停止信号として使用する。または即時停止信号として使用する。

- ORIGIN ドライブ中、各種カウンタのコンパレータの一致による停止機能は無効となります。 ORIGIN ドライブがコンパレータの一致によって停止することはありません。
- ORIGIN ドライブ中、PULSE COUNTER は使用できません。
- ORIGIN ドライブ中、ユーザアプリケーションが設定した ERROR STATUS MASK は無効となります。 ORIGIN ドライブが終了すると ERROR STATUS MASK はユーザアプリケーションが設定した状態に 戻ります。

#### (**3**) **ORIGIN** ドライブ **STATUS**

ORIGIN STATUS は、デバイスドライバで管理している STATUS です。 よって STATUS の内容は MCC07E の機能とは、無関係です。

例. ERROR STATUS MASK COMMAND で FSEND ERROR MASK=0 に設定されているとき、 ORIGIN ドライブが ORIGIN STATUS FSEND = 1 で終了しても、 DRIVE STATUS1 PORT ERROR = 1 にならない場合がありますので ご注意ください。

#### (**4**) ボード **No.**の設定

当デバイスドライバを使用すると、最大 10 枚のボードコントローラを制御することが可能です。 複数枚のボードコントローラを使用するときは、各ボードコントローラ上のボード No.(S1 スイッチ設定)は、 必ず異なる設定にしてください。

## 3.関数リファレンス

## **3-1. RESULT** 構造体

## RESULT構造体

C-VX870v1 C-VX871v1 C-VX872v1 C-VX873v1 C-VX870Ev1 C-VX871Ev1

説明

関数を実行した結果が格納されます。

#### 書 式

C言語 typedef struct MC07\_TAG\_S\_RESULT { WORD *MCO7\_Result*[4]; } MC07\_S\_RESULT;

VB.NET Structure MC07\_S\_RESULT

<MarshalAs(UnmanagedType.ByValArray, SizeConst:=4)> Public MC07\_Result() As Short Public Sub Initialize() ReDim  $MCOZ$  Result(4) End Sub

End Structure

C#.NET struct MC07\_S\_RESULT

{

}

{

[MarshalAs( UnmanagedType.ByValArray, SizeConst=4 )] public ushort[] MC07 Result; public MC07\_S\_RESULT( ushort dummy )

 $MCO7$   $Result$  = new ushort[4];

}

#### メンバ

MC07\_Result[0] ・・・ 0が読み出されます。 MC07\_Result[1] ・・・ 実行結果を示します。(値は10進表記です。)

値 実行結果

0 関数の実行が正常に終了しました。

- 1 カーネルドライバ内でAPIエラーが発生しました。
- 2 DLL内部でAPIエラーが発生しました。
- 3 NULLポインタが指定されました。
- 4 デバイスドライバファイルがロードされていません。
- 5 指定されたボード番号に誤りがあります。
- 6 軸の指定に誤りがあります。
- 7 デバイスハンドルまたは I/O PORT ハンドルの内容が異常です。
- 8 デバイスハンドルで示されている軸がX/Z/B軸のいずれかではありません。
- 9 デバイスに空きがないため、オープンできません。

10 デバイスハンドルで示されている軸がY/A/C軸のいずれかではありません。

11 指定されたデバイスまたは I/O PORT はオープンされていません。

- 12 2つのデバイスハンドルで示されている軸が同一チップではありません。
- 13 指定されたデバイスまたは I/O PORT は既にオープンされています。
- 14 デバイスハンドルで示される軸がX/Yのいずれかではありません。
- 15 READY WAIT関数またはCOMREG NOT FULL WAIT関数がTIME OVERで終了しています。

![](_page_21_Picture_134.jpeg)

MC07\_Result[3] ・・・ 将来の拡張用です。(0が読み出されます。)

・VB.NETのMC07\_Result(0)~(3)は、C言語のMC07\_Result [0] ~ [3]に対応します。

· C#. NETの MC07\_Result [0] ~ [3]は、C言語の MC07\_Result [0] ~ [3]に対応します。

## **3-2.** デバイス関数

MCC07E の 1 軸をデバイスと呼称します。 デバイスオープン関数で取得したデバイスハンドルにより、デバイスを制御します。

## **3-2-1.**デバイスオープン**/**クローズ関数

ユーザアプリケーションは、デバイスオープンし、デバイスハンドルを受け取ります。 以後、デバイス関数を実行する際に、このデバイスハンドルを引数として渡します。 このデバイスハンドルは、デバイスをクローズするまで有効です。 ユーザアプリケーション終了時は、必ずデバイスをクローズしてください。

## デバイスオープン関数

C-VX870v1 C-VX871v1 C-VX872v1 C-VX873v1 C-VX870Ev1 C-VX871Ev1

機 能

デバイスをオープンし、引数phDevで示される変数にデバイスハンドルを格納します。

書 式

C言語 BOOL MCO7\_BOpen(WORD *BoardNo*, WORD Axis, DWORD \*phDev, MCO7\_S\_RESULT \*psResult);

VB.NET Function MC07\_BOpen(ByVal *BoardNo* As Short, ByVal Axis As Short, ByRef phDev As Integer, ByRef *psResult* As MC07 S RESULT) As Boolean

C#. NET bool MC07. BOpen(ushort *BoardNo*, ushort Axis, ref uint phDev, ref MC07\_S\_RESULT psResult);

#### 引 数

**BoardNo**  ・・・ ボード番号(0~9)を指定します。 Axis・・・ 軸を指定します。

![](_page_22_Picture_261.jpeg)

phDev ・・・ デバイスハンドルが格納される変数のポインタを指定します。

psResult ・・・ この関数を実行した結果が格納されるRESULT構造体のポインタを指定します。

戻り値

## デバイスクローズ関数

C-VX870v1 C-VX871v1 C-VX872v1 C-VX873v1 C-VX870Ev1 C-VX871Ev1

機 能

指定されたデバイスをクローズします。

書 式

C言語 BOOL MCO7\_BClose(DWORD  $hDev$ , MCO7\_S\_RESULT \*psResult);

VB.NET Function MC07\_BClose(ByVal *hDev* As Integer, ByRef psResu/t As MC07\_S\_RESULT) As Boolean

 $C#$ . NET bool MC07. BClose(uint  $hDev$ , ref MC07\_S\_RESULT  $psResult$ ;

#### 引 数

hDev・・・ デバイスハンドルを指定します。

psResult ・・・ この関数を実行した結果が格納されるRESULT構造体のポインタを指定します。

戻り値

#### **3-2-2.** 動作エラークリア関数

動作エラーをクリアします。

動作エラーが検出された場合は、エラー要因を確認し、その要因を取り除いてから動作エラークリア関数を実行します。 動作エラークリア関数が実行されるまで、その他の関数実行は正常に行われません。

## 動作エラークリア関数

TC-VX870v1 | C-VX871v1 | C-VX872v1 | C-VX873v1 | C-VX870Ev1 | C-VX871Ev1

機 能

指定されたデバイスの動作エラーをクリアします。

書 式

C言語 BOOL MCO7 CirError(DWORD *hDev*, MCO7 S RESULT \**psResult*);

VB.NET Function MC07 CIrError(ByVal *hDev* As Integer, ByRef *psResult* As MC07 S\_RESULT) As Boolean

C#. NET bool MC07. CirError(uint hDev, ref MC07\_S\_RESULT psResult);

引 数

hDev・・・ デバイスハンドルを指定します。

psResult ・・・ この関数を実行した結果が格納されるRESULT構造体のポインタを指定します。

戻り値

### **3-2-3.MCC07E PORT** アクセス関数

MCC07E PORT の読み出しと書き込みを行います。

#### ■ **DRIVE COMMAND PORT**

DRIVE COMMAND を書き込む PORT です。この PORT に DRIVE COMMAND を書き込むと、データの設定 またはドライブの実行を行います。 書き込む DRIVE COMMAND は下位 8 ビットのみ有効です。上位 8 ビットは無視します。 DRIVE COMMAND には、汎用コマンド( H'00 ~ H'7F )と特殊コマンド( H'80 ~ H'FF )があります。

#### ●汎用コマンドの書き込み

汎用コマンドは DRIVE STATUS1 PORT の BUSY = 0 、 ERROR = 0 の時に書き込むことができます。 汎用コマンドの内、補間ドライブの 2 軸相関コマンドについては、相関軸両軸の BUSY = 0 、 ERROR = 0 の時に 書き込むことができます。 当製品での相関軸は以下の通りです。

![](_page_25_Figure_7.jpeg)

汎用コマンドはコマンド予約機能でコマンド実行を予約することができます。(応用機能) 汎用コマンドを予約する場合、 DRIVE STATUS1 PORT の COMREG FL = 0 、 ERROR = 0 の時に汎用コマンドを

書き込むことができます。

2 軸相関コマンドを予約する場合、相関軸両軸の COMREG FL = 0 、 ERROR = 0 の時に書き込むことができます。

#### ●特殊コマンドの書き込み

特殊コマンドの書き込みはドライブ CHANGE コマンド(応用機能)を除き、常時可能です。 特殊コマンドのドライブ CHANGE コマンドは、 DRIVE STATUS5 PORT の各フラグを確認して書き込みます。 ・スピード系のドライブ CHANGE 設定コマンドは SPEED CSET = 0 の時に書き込むことができます。

- ・スピード系のドライブ CHANGE 実行コマンドは SPEED CBUSY = 0 の時に書き込むことができます。
- ・ INDEX CHANGE 設定コマンドは INDEX CSET = 0 の時に書き込むことができます。
- ・ INDEX CHANGE 実行コマンドは INDEX CBUSY = 0 の時に書き込むことができます。

## ■ **DRIVE DATA PORT(書き込み)**

DRIVE COMMAND の設定データ、または指定したドライブの動作データを書き込む PORT です。 この PORT への書き込みは常時可能です。

## ■ **DRIVE STATUS PORT**

#### ● **DRIVE STATUS1 PORT**

ドライブコントロールの現在の状態を表示する PORT です。読み出しは常時可能です。 詳細は「 DRIVE STATUS1 PORT 読み出し関数」をご覧ください。

#### ● **DRIVE STATUS2 PORT**

外部入出力信号の状態を表示する PORT です。読み出しは常時可能です。 詳細は「 DRIVE STATUS2 PORT 読み出し関数」をご覧ください。

#### ● **DRIVE STATUS3 PORT**

割り込み要求出力とステータス信号の状態を表示する PORT です。読み出しは常時可能です。 詳細は「 DRIVE STATUS3 PORT 読み出し関数」をご覧ください。

#### ● **DRIVE STATUS4 PORT**

カウンタのコンパレータ出力状態とオーバーフローを表示する PORT です。読み出しは常時可能です。 詳細は「 DRIVE STATUS4 PORT 読み出し関数」をご覧ください。

#### ● **DRIVE STATUS5 PORT**

入力信号とドライブ CHANGE 指令の現在の状態を表示する PORT です。読み出しは常時可能です。 詳細は「 DRIVE STATUS5 PORT 読み出し関数」をご覧ください。

#### ■ DRIVE DATA PORT (読み出し)

各種データを読み出す PORT です。読み出しは常時可能です。 READ コマンドを DRIVE COMMAND PORT に書き込むと、該当データを DRIVE DATA1,2 PORT にセットします。 DRIVE DATA1,2 PORT にセットしたデータは次の READ コマンドの書き込みまで保持します。 新しいデータを読み出す場合は、都度 READ コマンドを実行してから読み出します。

## DRIVE COMMAND 32ビット一括書き込み/読み出し関数

C-VX870v1 C-VX871v1 C-VX872v1 C-VX873v1 C-VX870Ev1 C-VX871Ev1

#### 機 能

指定されたデバイスのDRIVE DATA1 PORT、DRIVE DATA2 PORT、DRIVE COMMAND PORTにデータ、コマンドを 書き込んだ後、DRIVE DATA1 PORT、DRIVE DATA2 PORTの内容を読み出します。

デバイス毎のアクセスを1回の関数実行で処理することができます。

- ・設定データの読み出し
- ・出力中のドライブ速度の読み出し
- ・エラーステータスの読み出し
- ・各カウントデータの読み出し

#### 書 式

- $C$ 言語 BOOL MCO7\_LWRDrive(DWORD *hDev*, WORD *Cmd*, DWORD \**pWriteData*, DWORD \**pReadData*, MC07 S RESULT  $*psResult$  );
- VB.NET Function MC07\_LWRDrive(ByVal *hDev* As Integer, ByVal *Cmd* As Short, ByRef *pWriteData* As Integer, ByRef pReadData As Integer, ByRef psResult As MCO7\_S\_RESULT) As Boolean
- C#. NET bool MC07. LWRDrive(uint hDev, ushort Cmd, ref uint pWriteData, ref uint pReadData, ref MC07\_S\_RESULT *psResult* );

#### 引 数

![](_page_27_Picture_209.jpeg)

戻り値

## DRIVE COMMAND 32ビット書き込み関数

C-VX870v1 C-VX871v1 C-VX872v1 C-VX873v1 C-VX870Ev1 C-VX871Ev1

#### 機 能

指定されたデバイスのDRIVE DATA1 PORT、DRIVE DATA2 PORTにデータを書き込んだ後、コマンドを書き込みます。

書 式

C言語 BOOL MCO7\_LWDrive(DWORD hDev, WORD Cmd, DWORD \*pData, MCO7\_S\_RESULT \*psResult);

VB.NET Function MC07\_LWDrive(ByVal *hDev* As Integer, ByVal Cmd As Short, ByRef pData As Integer, ByRef psResult As MCO7\_S\_RESULT) As Boolean

 $C#$ .NET bool MC07.LWDrive(uint *hDev*, ushort Cmd, ref uint pData, ref MC07\_S\_RESULT psResult);

#### 引 数

hDev・・・ デバイスハンドルを指定します。

![](_page_28_Picture_146.jpeg)

pData ・・・ 書き込むデータが格納されている変数のポインタを指定します。

書き込むデータの上位16ビットは、DRIVE DATA2 PORTに書き込まれます。

書き込むデータの下位16ビットは、DRIVE DATA1 PORTに書き込まれます。

psResult ・・・ この関数を実行した結果が格納されるRESULT構造体のポインタを指定します。

戻り値

## DRIVE COMMAND PORT書き込み関数

C-VX870v1 C-VX871v1 C-VX872v1 C-VX873v1 C-VX870Ev1 C-VX871Ev1

#### 機 能

指定されたデバイスのDRIVE COMMAND PORTにコマンドコードを書き込みます。

書 式

C言語 BOOL MCO7\_BWDriveCommand(DWORD  $hDev$ , WORD  $*pcmd$ , MCO7\_S\_RESULT  $*psResu/t$ );

VB.NET Function MC07\_BWDriveCommand(ByVal hDev As Integer, ByRef pCmd As Short, ByRef psResult As MCO7\_S\_RESULT) As Boolean

 $C#$ .NET bool MC07.BWDriveCommand(uint  $hDev$ , ref ushort  $pCmcl$ , ref MC07\_S\_RESULT  $psResu/t$ );

#### 引 数

hDev・・・ デバイスハンドルを指定します。

pCmd ··· 書き込むコマンドコードが格納されている変数のポインタを指定します。

psResult ・・・ この関数を実行した結果が格納されるRESULT構造体のポインタを指定します。

戻り値

## DRIVE DATA 32ビット書き込み関数

C-VX870v1 C-VX871v1 C-VX872v1 C-VX873v1 C-VX870Ev1 C-VX871Ev1

#### 機 能

指定されたデバイスのDRIVE DATA1 PORT、DRIVE DATA2 PORTにデータを書き込みます。 書き込みは常時可能です。

### 書 式

C言語 BOOL MCO7 LWData(DWORD *hDev*, DWORD \**pData*, MCO7 S RESULT \**psResult*);

VB.NET Function MC07\_LWData(ByVal hDev As Integer, ByRef pData As Integer, ByRef *psResult* As MC07 S RESULT) As Boolean

 $C#$ . NET bool MC07. LWData(uint  $hDev$ , ref uint  $pData$ , ref MC07\_S\_RESULT  $psResult$ ;

#### 引 数

![](_page_30_Picture_134.jpeg)

戻り値

## DRIVE DATA1 PORT書き込み関数

C-VX870v1 C-VX871v1 C-VX872v1 C-VX873v1 C-VX870Ev1 C-VX871Ev1

#### 機 能

指定されたデバイスのDRIVE DATA1 PORTにデータを書き込みます。 書き込みは常時可能です。

書 式

C言語 BOOL MCO7 BWDriveData1(DWORD *hDev,* WORD \**pData, MCO7 S RESULT \*psResult*);

VB.NET Function MC07\_BWDriveData1(ByVal hDev As Integer, ByRef pData As Short, ByRef *psResult* As MC07 S RESULT) As Boolean

 $C#$ . NET bool MC07. BWDriveData1(uint  $hDev$ , ref ushort  $pData$ , ref MC07\_S\_RESULT  $psResult$ ;

#### 引 数

hDev ・・・ デバイスハンドルを指定します。 pData ・・・ 書き込むデータが格納されている変数のポインタを指定します。 psResult ・・・ この関数を実行した結果が格納されるRESULT構造体のポインタを指定します。

戻り値

## DRIVE DATA2 PORT書き込み関数

C-VX870v1 C-VX871v1 C-VX872v1 C-VX873v1 C-VX870Ev1 C-VX871Ev1

#### 機 能

指定されたデバイスのDRIVE DATA2 PORTにデータを書き込みます。 書き込みは常時可能です。

書 式

C言語 BOOL MCO7 BWDriveData2(DWORD *hDev,* WORD \**pData, MCO7 S RESULT \*psResult*);

VB.NET Function MC07\_BWDriveData2(ByVal hDev As Integer, ByRef pData As Short, ByRef *psResult* As MC07 S RESULT) As Boolean

 $C#$ . NET bool MC07. BWDriveData2(uint  $hDev$ , ref ushort  $pData$ , ref MC07\_S\_RESULT  $psResult$ ;

#### 引 数

hDev ・・・ デバイスハンドルを指定します。 pData ・・・ 書き込むデータが格納されている変数のポインタを指定します。 psResult ・・・ この関数を実行した結果が格納されるRESULT構造体のポインタを指定します。

戻り値

## DRIVE STATUS1 PORT読み出し関数

C-VX870v1 C-VX871v1 C-VX872v1 C-VX873v1 C-VX870Ev1 C-VX871Ev1

#### 機 能

指定されたデバイスのDRIVE STATUS1 PORTを読み出します。 ドライブコントロールの現在の状態を表示するPORTです。読み出しは常時可能です。

### 書 式

C言語 BOOL MCO7 BRStatus1(DWORD hDev, WORD \*pStatus, MCO7\_S\_RESULT \*psResult);

VB. NET Function MC07 BRStatus1(ByVal hDev As Integer, ByRef pStatus As Short, ByRef *psResult* As MC07 S RESULT) As Boolean

C#. NET bool MC07. BRStatus1(uint  $hDev$ , ref ushort  $pStatus$ , ref MC07\_S\_RESULT  $psResult)$ ;

#### 引 数

hDev

・・・ デバイスハンドルを指定します。

pStatus ・・・ 読み出した内容が格納される変数のポインタを指定します。 DRIVE STATUS1 PORTの内容は、次に示す通りです。

![](_page_33_Picture_227.jpeg)

DO : BUSY

1:コマンド処理中、またはドライブ実行中を示します。

0:コマンド入力待ちの状態を示します。

・2軸相関コマンド実行中は相関軸2軸ともBUSY=1となります。

・MAN=1またはEXT PULSE=1の時はBUSY=1となります。

- D1 :STBY
	- 1:パルス出力の準備が完了した状態を示します。

・SPEC INITIALIZE3コマンドのSTBY解除条件の検出でSTBYをクリアしパルス出力を開始します。

・STBY=1中に停止指令を検出した場合、パルス出力は行わずドライブを終了し、STBYをクリアします。

D<sub>2</sub> : DRIVE

1:パルス出力中の状態を示します。

0:パルス出力停止中の状態を示します。

#### D<sub>3</sub> : DRVFND

1:パルス出力を伴う汎用コマンドが終了した状態を示します。

・停止指令の検出やエラーの発生により、パルス出力を行わずドライブを終了した場合でも DRVEND=1とします。

・コマンド予約機能で予約コマンドを連続実行している間は、BUSY = 1、DRVEND = 0のままになります。 最後に実行するコマンドがパルス出力を伴う汎用コマンドの場合にのみ、ドライブ終了時のBUSY = 0 と同時に、DRVEND = 1になります。

- 2軸補間ドライブ終了時は、各軸ともにDRVEND = 1になります。
- ・次の汎用コマンドの実行でクリアします。
- ・MANUAL SCANドライブの実行でもクリアします。
- D4 : ERROR
	- 1:エラーが発生した状態を示します。
	- ・ERRORはERROR STATUSのOR(論理和)出力です。出力するERROR STATUSはERROR STATUS MASK コマンドで個別にマスクすることができます。
	- ERROR STATUSはERROR STATUS READコマンドで読み出すことができます。
	- ・ERROR=1の間はCOMREG FL = 1、COMREG = 1となり汎用コマンドの書き込みが無効となります。
	- ・ERRORは動作エラークリア関数でクリアします。但しERROR STATUSの検出条件が一致している間は クリアされません。
	- ・補間ドライブでエラーが発生した場合、エラー該当軸がERROR=1となります。
- D5 : LSEND
	- 1:LIMIT停止指令を検出した状態を示します。
	- ・次のパルス出力を伴うコマンドの実行でクリアします。
	- ・MANUAL SCAN DRIVEの実行でもクリアします。
	- ・2軸補間ドライブでLIMIT停止指令を検出した場合、相関軸両軸がLSEND=1となります。
- D6 : SSEND
	- 1:減速停止指令を検出した状態を示します。
	- ・次のパルス出力を伴うコマンドの実行でクリアします。
	- ・MANUAL SCAN DRIVEの実行でもクリアします。
	- ・2軸補間ドライブで減速停止指令を検出した場合、相関軸両軸がSSEND = 1となります。
- D7 : FSEND
	- 1:即時停止指令を検出した状態を示します。
	- ・次のパルス出力を伴うコマンドの実行でクリアします。
	- ・MANUAL SCAN DRIVEの実行でもクリアします。
	- ・2軸補間ドライブで即時停止指令を検出した場合、相関軸両軸がFSEND = 1となります。
- D8 :UP
	- 1:出力中のパルス速度が加速中であることを示します。
	- 0:出力パルスが減速中または一定速中または停止中であることを示します。
- D9 : DOWN
	- 1:出力中のパルス速度が減速中であることを示します。
	- 0:出力パルスが加速中または一定速中または停止中であることを示します。
- D10: CONST
	- 1:出力中のパルス速度が一定速中であることを示します。
	- 0:出力パルスが加速中または減速中または停止中であることを示します。
- D11:EXT PULSE
	- 1:出力パルスを「外部パルス信号」に設定している状態を示す。
	- 0:出力パルスを「自軸発生パルス」に設定している状態を示す。
	- ・出力パルスの設定はADDRESS COUNTER INITIALIZE1コマンドのCOUNT PULSE SELで行います。
- D12:MAN(応用機能)
	- 1:MANUALモードの状態であることを示す。
	- 0:BUSモードの状態であることを示す。
	- ・BUSY = 0の時にMAN信号 = Lを検出するとMANUALモードになります。
	- MAN信号 = HにするとBUSモードになります。
	- ・MANUALモード中でのCWMS,CCWMS信号の操作によりMANUAL SCANドライブを行うことができます。
- D13:PAUSE(応用機能)
	- 1:待機指令中であることを示します。
	- ・待機指令中はパルス出力の準備が完了してもパルス出力を行わずSTBY = 1を保持し待機します。 待機指令が解除されるとパルス出力を開始します。
	- ・PAUSE信号は同期スタート機能で設定、操作することができます。

#### D14:COMREG EP(応用機能)

1:予約レジスタが空(EMPTY)の状態を示します。

0:予約レジスタに1命令以上のコマンドを格納している状態を示します。

D15: COMREG FL(応用機能)

1:予約レジスタに10命令分のコマンドを格納している状態を示します。

0:予約レジスタに9命令以下のコマンドを格納している状態状態を示します。

・COMREG EPとCOMREG FLの関係は以下の状態を表します。

![](_page_35_Picture_72.jpeg)

psResult ・・・ この関数を実行した結果が格納されるRESULT構造体のポインタを指定します。

戻り値
## DRIVE STATUS2 PORT読み出し関数

C-VX870v1 C-VX871v1 C-VX872v1 C-VX873v1 C-VX870Ev1 C-VX871Ev1

#### 機 能

指定されたデバイスのDRIVE STATUS2 PORTを読み出します。 外部入出力信号の状態を表示するPORTです。読み出しは常時可能です。

書 式

C言語 BOOL MCO7 BRStatus2(DWORD *hDev,* WORD \**pStatus,* MCO7 S RESULT \**psResult*);

VB. NET Function MC07\_BRStatus2(ByVal hDev As Integer, ByRef pStatus As Short, ByRef *psResult* As MC07 S RESULT) As Boolean

 $C#$ . NET bool MC07. BRStatus2(uint  $hDev$ , ref ushort  $pStatus$ , ref MC07\_S\_RESULT  $psResult$ ;

#### 引 数

hDev

・・・ デバイスハンドルを指定します。

pStatus ・・・ 読み出した内容が格納される変数のポインタを指定します。 DRIVE STATUS2 PORTの内容は、次に示す通りです。

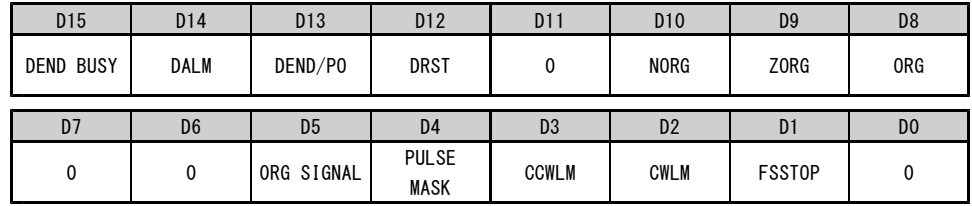

### D1 : FSSTOP

1:FSSTOP入力信号、またはFSSTOP入力信号がアクティブレベルであることを示します。

#### D<sub>2</sub> : CWLM

1:CWLM入力信号がアクティブレベルであることを示します。

D3 : CCWLM

1:CCWLM入力信号がアクティブレベルであることを示します。

- D4 : PULSE MASK
	- 1:PULSE OUTPUT MASK = 1に設定している状態

・SPEC INITIALIZE1コマンドで、PULSE OUTPUT MASK = 1に設定している状態です。

D5 : ORG SIGNAL

1:ORG合成信号がアクティブレベルであることを示します。

・ORIGIN SPEC SET関数のORG SIGNAL TYPEで設定している合成信号の状態です。

- D8 : ORG
	- 1:ORG入力信号がアクティブレベルであることを示します。

D9 : ZORG

1:±ZORG入力信号がアクティブレベルであることを示します。

- $D10 \cdot NORG$ 
	- 1: NORG入力信号がアクティブレベルであることを示します。
- D12:DRST

1:DRST出力信号がアクティブレベルであることを示します。

D13:DEND/PO

1:DEND/PO入力信号がアクティブレベルであることを示します。

- D14: DALM
	- 1:DALM入力信号がアクティブレベルであることを示します。

・SPEC INITIALIZE3コマンドでDALM入力信号を停止機能に設定することができます。 各軸DALM信号には、INn0(Xn軸), INn1(Yn軸), INn2(Zn軸), INn3(An軸)が割り付けられています。 なお、DALMは、汎用入力INnx信号を持たない製品では機能しません。

- ・INnx信号をDALM機能とした場合は、入力信号論理を切り替えることができます。(応用機能)
- D15: DEND BUSY
	- 1:パルス出力完了後、DEND/PO入力信号のアクティブレベル検出待ちの状態を示します。
	- ・SPEC INITIALIZE3コマンドでDEND/PO入力信号を<サーボ対応>に設定している場合に有効です。

psResult ・・・ この関数を実行した結果が格納されるRESULT構造体のポインタを指定します。

戻り値

## DRIVE STATUS3 PORT読み出し関数

C-VX870v1 C-VX871v1 C-VX872v1 C-VX873v1 C-VX870Ev1 C-VX871Ev1

#### 機 能

指定されたデバイスのDRIVE STATUS3 PORTを読み出します。 ステータス信号の状態を表示するPORTです。読み出しは常時可能です。

書 式

C言語 BOOL MCO7 BRStatus3(DWORD *hDev*, WORD \*pStatus, MCO7\_S\_RESULT \*psResult);

VB. NET Function MC07 BRStatus3(ByVal hDev As Integer, ByRef pStatus As Short, ByRef *psResult* As MC07 S RESULT) As Boolean

C#. NET bool MC07. BRStatus3(uint  $hDev$ , ref ushort  $pStatus$ , ref MC07\_S\_RESULT  $psResult$ ;

#### 引 数

hDev

・・・ デバイスハンドルを指定します。

pStatus ・・・ 読み出した内容が格納される変数のポインタを指定します。 DRIVE STATUS3 PORTの内容は、次に示す通りです。

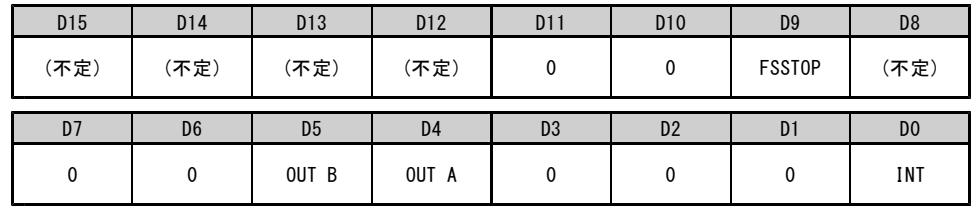

D0 :INT(応用機能)

1:割り込み要求を出力中であることを示します。

・INTはドライブ終了,予約レジスタの状態,カウンタ一致検出など7の要因のOR(論理和)で出力します。 ・INTは全ての出力要因がクリアされるとINT=0となります。

- D4 : OUT A (応用機能)
- D5 :OUT B(応用機能)
	- 1:選択したステータスがアクティブレベルを出力中であることを示します。
	- ・OUT A,B信号にはHARD INITIALIZE1コマンドによりそれぞれカウンタ一致検出やドライブコントロールの 状態など15のステータスから1つを選択して出力することができます。 OUT A,B信号は同期スタート機能、多用途センサ機能、ステータス外部出力機能で使用できます。
- D9 :FSSTOP

1:FSSTOP入力信号、またはFSSTOP入力信号がアクティブレベルであることを示します。

・STATUS2 PORTのD1ビットと同じです。

psResult ・・・ この関数を実行した結果が格納されるRESULT構造体のポインタを指定します。

戻り値

## DRIVE STATUS4 PORT読み出し関数

C-VX870v1 C-VX871v1 C-VX872v1 C-VX873v1 C-VX870Ev1 C-VX871Ev1

#### 機 能

指定されたデバイスのDRIVE STATUS4 PORTを読み出します。 カウンタのコンパレータ出力状態とオーバーフローを表示するPORTです。読み出しは常時可能です。

### 書 式

C言語 BOOL MCO7 BRStatus4(DWORD *hDev*, WORD \*pStatus, MCO7\_S\_RESULT \*psResult);

VB. NET Function MC07 BRStatus4(ByVal hDev As Integer, ByRef pStatus As Short, ByRef *psResult* As MC07 S RESULT) As Boolean

C#. NET bool MC07. BRStatus4(uint  $hDev$ , ref ushort  $pStatus$ , ref MC07\_S\_RESULT  $psResult$ ;

#### 引 数

hDev

・・・ デバイスハンドルを指定します。

pStatus ・・・ 読み出した内容が格納される変数のポインタを指定します。 DRIVE STATUS4 PORTの内容は、次に示す通りです。

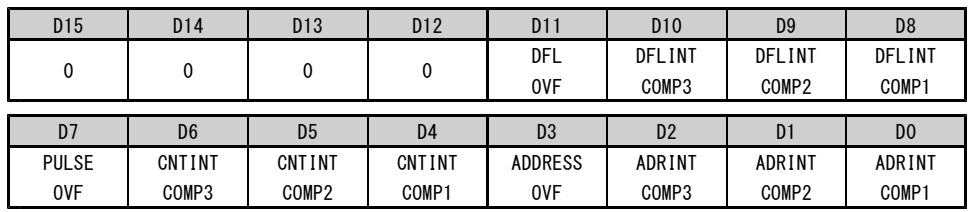

D0 :ADRINT COMP1

1:アドレスカウンタの値がCOMPARE REGISTER1の検出条件と一致したことを示します。

## D1 :ADRINT COMP2

1:アドレスカウンタの値がCOMPARE REGISTER2の検出条件と一致したことを示します。

D<sub>2</sub> : ADRINT COMP3

1:アドレスカウンタの値がCOMPARE REGISTER3の検出条件と一致したことを示します。

・ADRINT COMP1,2,3の検出条件、およびクリア条件はADDRESS COUNTER INITIALIZE1,2コマンドで 設定します。

D3 :ADDRESS OVF

1:アドレスカウンタの値がオーバーフローしたことを示します。

・ADDRESS OVFはADDRESS COUNTER PRESETコマンドの実行でクリアします。

D4 : CNTINT COMP1

1:パルスカウンタの値がCOMPARE REGISTER1の検出条件と一致したことを示します。

### D5 : CNTINT COMP2

1:パルスカウンタの値がCOMPARE REGISTER2の検出条件と一致したことを示します。

D6 : CNTINT COMP3

1:パルスカウンタの値がCOMPARE REGISTER3の検出条件と一致したことを示します。

・CNTINT COMP1,2,3の検出条件、およびクリア条件はPULSE COUNTER INITIALIZE1,2コマンドで 設定します。

D7 : PULSE OVF

1:パルスカウンタの値がオーバーフローしたことを示します。

・PULSE OVFはPULSE COUNTER PRESETコマンドの実行でクリアします。

D8 : DFLINT COMP1

1:パルス偏差カウンタの値がCOMPARE REGISTER1の検出条件と一致したことを示します。

D9 : DFI INT COMP2

1:パルス偏差カウンタの値がCOMPARE REGISTER2の検出条件と一致したことを示します。

D10:DFLINT COMP3

1:パルス偏差カウンタの値がCOMPARE REGISTER3の検出条件と一致したことを示します。

- ・DFLINT COMP1,2,3の検出条件、およびクリア条件はDFL COUNTER INITIALIZE1,2コマンドで 設定します。
- ・DFLINTカウンタは、16ビットのハードカウンタとして応用できます。 ハードカウンタのCOMPARE REGISTER検出条件を取ることができます。
- D11: DFL OVF
	- 1:パルス偏差カウンタの値がオーバーフローしたことを示します。
	- ・DFL OVFはDFL COUNTER PRESETコマンドの実行でクリアします。

psResult ・・・ この関数を実行した結果が格納されるRESULT構造体のポインタを指定します。

戻り値

## DRIVE STATUS5 PORT読み出し関数

C-VX870v1 C-VX871v1 C-VX872v1 C-VX873v1 C-VX870Ev1 C-VX871Ev1

#### 機 能

指定されたデバイスのDRIVE STATUS5 PORTを読み出します。

入力信号とドライブCHANGE指令の現在の状態を表示するPORTです。読み出しは常時可能です。

# 書 式

C言語 BOOL MCO7 BRStatus5(DWORD *hDev*, WORD \*pStatus, MCO7\_S\_RESULT \*psResult);

VB. NET Function MC07 BRStatus5(ByVal hDev As Integer, ByRef pStatus As Short, ByRef *psResult* As MC07 S RESULT) As Boolean

C#. NET bool MC07. BRStatus5(uint  $hDev$ , ref ushort  $pStatus$ , ref MC07\_S\_RESULT  $psResult$ ;

#### 引 数

hDev

・・・ デバイスハンドルを指定します。

pStatus ・・・ 読み出した内容が格納される変数のポインタを指定します。 DRIVE STATUS5 PORTの内容は、次に示す通りです。

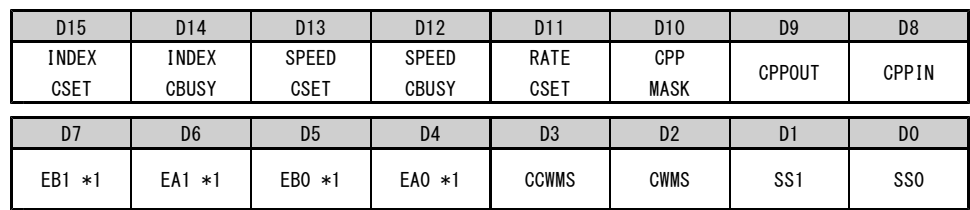

### D0 :SS0(応用機能)

1:多用途センサ入力SS0がアクティブレベルであることを示します。

#### D1 :SS1(応用機能)

1:多用途センサ入力SS1がアクティブレベルであることを示します。

・多用途センサ入力SS0,SS1は多用途センサ機能によりSENSORn0,n1入力信号、SIGNAL INn0,n1入力信号、 または任意軸のステータス信号(OUT A,B)を割り付けることができます。 但し、MANUALモード時は多用途センサ機能による割り付けは無効となり、J3コネクタのSSO, SS1 入力信号がSEL A~SEL D入力信号によるMANUAL SCANドライブ指定軸のSS0,SS1に接続されます。

D<sub>2</sub> : CWMS

1:CWMS入力信号がアクティブレベルであることを示します。

D3 : CCWMS

1:CCWMS入力信号がアクティブレベルであることを示します。

・CWMS,CCWMSはMANUALモード時、SEL A~SEL D入力信号で指定された軸のみ有効です。

D4 : EA0 \*1

1:±EA入力信号がアクティブレベルであることを示します。

D5 : EB0 \*1

1:±EB入力信号がアクティブレベルであることを示します。

・Xn軸,Zn軸,Bn軸の場合、EA0,EB0に各軸±EA,±EB入力状態を示します。

- D6 : EA1 \*1
	- 1:±EA入力信号がアクティブレベルであることを示します。
- D7 :EB1 \*1
	- 1:±EB入力信号がアクティブレベルであることを示します。
	- ・Yn軸,An軸,Cn軸の場合、EA1,EB1に各軸±EA,±EB入力状態を示します。
	- \*1 エンコーダ入力機能をサポートしていない製品があります。 詳しくは、6-4.章「ボード仕様一覧」をご覧ください。
- D8 :CPPIN(応用機能) 1:CPPIN信号の現在の入力状態がハイレベル入力中の状態
- D9 :CPPOUT(応用機能)
	- 1:CPPOUT信号の現在の出力状態がハイレベル出力中の状態 0:STATUS1 PORTのERROR = 1→0でクリアします
		- ・サブ軸補間ドライブのCPPINマスク機能が動作すると、CPP MASK = 1になります。 CPPIN入力は、X, Y軸のCPP MASK = 1 のOR(論理和)でマスクします。
- D10:CPP MASK(応用機能)
	- 1:CPPIN入力のマスク状態がマスクしている状態
	- 0: DRIVE STATUS1 PORTのERROR = 1→0でクリアします
	- ・サブ軸補間ドライブのCPPINマスク機能が動作すると、CPP MASK = 1になります。 CPPIN入力は、X, Y軸のCPP MASK = 1 のOR(論理和)でマスクします。
- D11:RATE CSET(応用機能)
	- 1:RATE CHANGE指令が待機中の状態を示します。
	- 0:RATE CHANGE指令なしの状態を示します。
	- ・待機中のCHANGE指令はスピード系ドライブCHANGE機能の変更動作点の検出で実行します。 RATE CHANGEコマンドはSPEED CBUSY = 0を確認してから実行してください。
- D12:SPEED CBUSY(応用機能)
	- 1:スピード系ドライブCHANGEの実行処理中を示します。
	- 0:スピード系ドライブCHANGEの実行可能な状態を示します。
	- ・ドライブCHANGEコマンドはSPEED CBUSY = 0を確認してから実行してください。
- D13:SPEED CSET(応用機能)
	- 1:スピード系ドライブCHANGE指令が待機中の状態を示します。
	- 0:スピード系ドライブCHANGE指令なしの状態を示します。
	- ・待機中のCHANGE指令は各CHANGE機能の変更動作点の検出で実行します。 ドライブCHANGE設定コマンドはSPEED CSET = 0を確認してから実行してください。
- D14:INDEX CBUSY(応用機能)
	- 1:INDEX CHANGEコマンドの実行処理中を示します。
	- 0:INDEX CHANGEコマンドの実行可能な状態を示します。
	- ・INDEX CHANGEコマンドはINDEX CBUSY = 0を確認してから実行してください。
- D15:INDEX CSET(応用機能)
	- 1:INDEX CHANGE指令が待機中の状態を示します。
	- 0:INDEX CHANGE指令なしの状態を示します。
	- ・待機中のCHANGE指令はINDEX CHANGE機能の変更動作点の検出で実行します。 INDEX CHANGE設定コマンドはINDEX CSET=0を確認してから実行してください。
- $psResult$  … この関数を実行した結果が格納されるRFSUIT構造体のポインタを指定します。

戻り値

## DRIVE DATA 32ビット一括読み出し関数

C-VX870v1 C-VX871v1 C-VX872v1 C-VX873v1 C-VX870Ev1 C-VX871Ev1

## 機 能

指定されたデバイスのDRIVE DATA1 PORT、DRIVE DATA2 PORTを32ビットデータで読み出します。

書 式

 $\overline{C}$ 言語 BOOL MC07\_LRDrive(DWORD *hDev*, DWORD *\*pData*, MC07\_S\_RESULT *\*psResult*);

VB. NET Function MC07\_LRDrive(ByVal hDev As Integer, ByRef pData As Integer, ByRef psResult As MCO7\_S\_RESULT) As Boolean

 $C#$ . NET bool MC07. LRDrive(uint *hDev*, ref uint *pData*, ref MC07\_S\_RESULT  $psResult$ ;

#### 引 数

hDev・・・ デバイスハンドルを指定します。

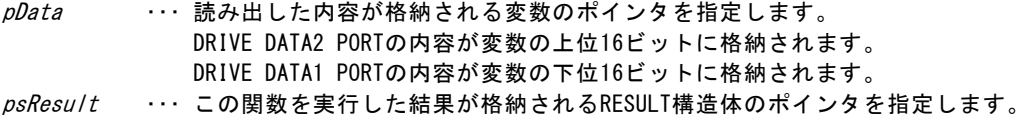

戻り値

## DRIVE DATA1 PORT読み出し関数

C-VX870v1 C-VX871v1 C-VX872v1 C-VX873v1 C-VX870Ev1 C-VX871Ev1

## 機 能

指定されたデバイスのDRIVE DATA1 PORTを読み出します。

書 式

C言語 BOOL MCO7\_BRDriveData1(DWORD hDev, WORD \*pData, MCO7\_S\_RESULT \*psResult);

VB.NET Function MC07\_BRDriveData1(ByVal hDev As Integer, ByRef pData As Short, ByRef psResult As MCO7\_S\_RESULT) As Boolean

 $C#$ .NET bool MC07.BRDriveData1(uint *hDev*, ref ushort *pData*, ref MC07\_S\_RESULT  $psResu/t$ );

#### 引 数

hDev・・・ デバイスハンドルを指定します。

pData ・・・ 読み出した内容が格納される変数のポインタを指定します。

psResult ・・・ この関数を実行した結果が格納されるRESULT構造体のポインタを指定します。

戻り値

## DRIVE DATA2 PORT読み出し関数

C-VX870v1 C-VX871v1 C-VX872v1 C-VX873v1 C-VX870Ev1 C-VX871Ev1

## 機 能

指定されたデバイスのDRIVE DATA2 PORTを読み出します。

書 式

C言語 BOOL MCO7\_BRDriveData2(DWORD *hDev*, WORD \**pData*, MCO7\_S\_RESULT \**psResult*);

VB.NET Function MC07\_BRDriveData2(ByVal hDev As Integer, ByRef pData As Short, ByRef  $psResult$  As MCO7\_S\_RESULT) As Boolean

 $C#$ .NET bool MC07.BRDriveData2(uint  $hDev$ , ref ushort  $pData$ , ref MC07\_S\_RESULT  $psResu/t$ );

### 引 数

hDev・・・ デバイスハンドルを指定します。

pData ・・・ 読み出した内容が格納される変数のポインタを指定します。

 $psResult \cdots$ この関数を実行した結果が格納されるRESULT構造体のポインタを指定します。

戻り値

### **3-2-4.WAIT** 関数

MCC07E はコマンドの処理中またはドライブ実行中のとき、 DRIVE STATUS1 PORT BUSY = 1 になります。 また、 MCC07E 上でエラーがあるときは、 DRIVE STATUS1 PORT ERROR = 1 になります。 MCC07E に汎用コマンドを書き込むときは、 DRIVE STATUS1 PORT 内の ERROR=0 および BUSY BIT = 0 を DRIVE STATUS1 PORT 読み出し関数で確認してからコマンドを書き込みます。 また、汎用コマンドを書き込みした後に、終了待ちを行います。 WAIT 関数は、この汎用コマンドを書き込みした後の終了待ちするときに用いる関数です。

## READY WAIT関数

C-VX870v1 C-VX871v1 C-VX872v1 C-VX873v1 C-VX870Ev1 C-VX871Ev1

### 機 能

指定されたデバイスがREADY (DRIVE STATUS1 PORT BUSY BIT = 0) になるまで待機します。 最大待ち時間を超えるとエラー終了します。

### 書 式

C言語 BOOL MCO7\_BWaitDriveCommand(DWORD *hDev*, WORD WaitTime, MCO7\_S\_RESULT \*psResult); VB.NET Function MCO7 BWaitDriveCommand(ByVal hDev As Integer, ByVal WaitTime As Short, ByRef psResult As MC07\_S\_RESULT) As Boolean

 $C#$ .NET bool MC07.BWaitDriveCommand(uint  $hDev$ , ushort WaitTime, ref MC07\_S\_RESULT  $psResult$ ;

### 引 数

hDev ・・・ デバイスハンドルを指定します。 WaitTime ・・・ 最大待ち時間を1ms単位で設定します。0を指定するとREADYになるまで無限に待機します。 psResult ・・・ この関数を実行した結果が格納されるRESULT構造体のポインタを指定します。

戻り値

## WAIT状態読み出し関数

C-VX870v1 C-VX871v1 C-VX872v1 C-VX873v1 C-VX870Ev1 C-VX871Ev1

### 機 能

指定されたデバイスのWAIT状態を返します。

書 式

C言語 BOOL MCO7\_BIsWait(DWORD *hDev*, WORD \*pWaitSts, MCO7\_S\_RESULT \*psResult);

VB.NET Function MC07\_BIsWait(ByVal hDev As Integer, ByRef pWaitSts As Short, ByRef psResult As MCO7\_S\_RESULT) As Boolean

 $C#$ . NET bool MC07. BIsWait(uint *hDev*, ref ushort  $pWaiitsts$ , ref MC07\_S\_RESULT  $psResu/t$ );

#### 引 数

hDev・・・ デバイスハンドルを指定します。

pWaitSts ・・・ WAIT関数の状態が格納される変数のポインタを指定します。

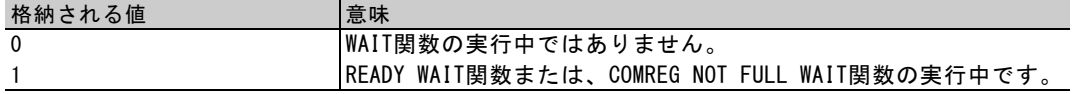

psResult ・・・ この関数を実行した結果が格納されるRESULT構造体のポインタを指定します。

戻り値

## WAIT中止関数

TC-VX870v1 | C-VX871v1 | C-VX872v1 | C-VX873v1 | C-VX870Ev1 | C-VX871Ev1 |

### 機 能

指定されたデバイスのREADY WAIT関数または、COMREG NOT FULL WAIT関数の実行を中止します。

書 式

C言語 BOOL MCO7\_BBreakWait(DWORD  $hDev$ , MCO7\_S\_RESULT \*psResult);

VB.NET Function MC07\_BBreakWait(ByVal *hDev* As Integer, ByRef *psResult* As MC07\_S\_RESULT) As Boolean

C#. NET bool MC07. BBreakWait(uint  $hDev$ , ref MC07 S RESULT  $psResult$ ;

### 引 数

hDev・・・ デバイスハンドルを指定します。

psResult ・・・ この関数を実行した結果が格納されるRESULT構造体のポインタを指定します。

戻り値

## SPEED・RATE構造体

C-VX870v1 C-VX871v1 C-VX872v1 C-VX873v1 C-VX870Ev1 C-VX871Ev1

説 明

SPEED・RATEセット関数で使用します。

書 式

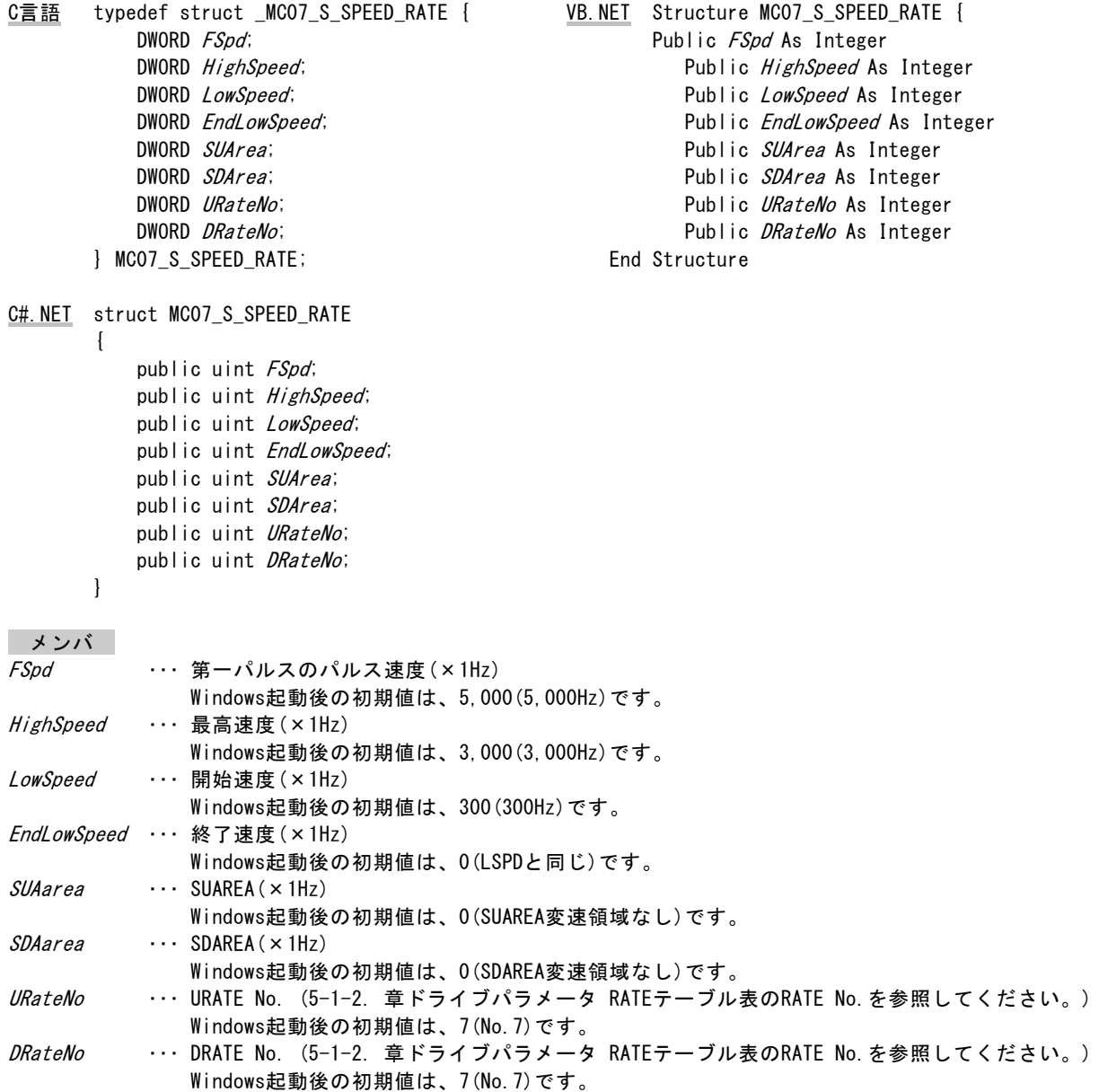

## SPEED・RATEセット関数

TC-VX870v1 | C-VX871v1 | C-VX872v1 | C-VX873v1 | C-VX870Ev1 | C-VX871Ev1 |

機 能

指定されたRESOL No. とSPEED・RATE構造体をもとにSPEEDパラメータ設定機能および 加減速時定数(RATE)設定機能を実行します。 当関数を実行する前にDRIVE STATUS1 PORT ERROR = 0、およびDRIVE STATUS1 PORT BUSY = 0を確認してください。 当関数をコマンド予約機能(応用機能)で使用する場合は、当関数を実行する前にDRIVE STATUS1 PORTのERROR = 0、 およびCOMREG FL = 0を確認してください。

#### 書 式

- C言語 BOOL MCO7\_SetSpeedRate(DWORD hDev, WORD ResolNo, MCO7\_S\_SPEED\_RATE \*psSpeedRate, MC07\_S\_RESULT \*psResult);
- VB. NET Function MC07\_SetSpeedRate(ByVal hDev As Integer, ByVal ResolNo As Short, ByRef *psSpeedRate* As MC07\_S\_SPEED\_RATE, ByRef *psResult* As MC07\_S\_RESULT) As Boolean
- C#. NEI bool MC07. SetSpeedRate(uint hDev, ushort ResolNo, ref MC07\_S\_SPEED\_RATE psSpeedRate, ref MC07\_S\_RESULT  $psResult$ ;

### 引 数

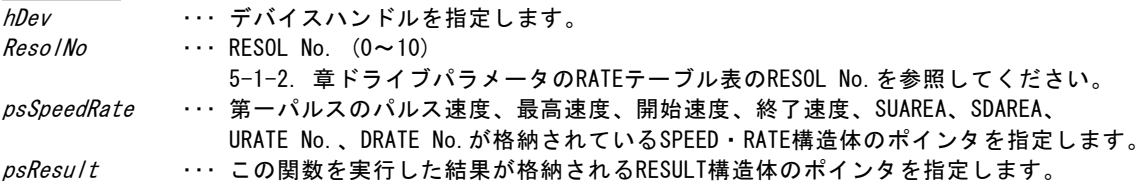

戻り値

## SPEED・RATE読み出し関数

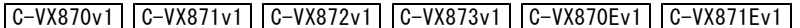

### 機 能

指定されたデバイスからSPEEDパラメータ設定および加減速時定数(RATE)設定の値を読み出し、 SPEED・RATE構造体に格納します。

### 書 式

- C言語 BOOL MC07 ReadSpeedRate(DWORD *hDev,* WORD \*pReso/No, MC07 S SPEED RATE \*psSpeedRate, MC07 S RESULT  $*psResult$ ;
- VB.NET Function MC07 ReadSpeedRate(ByVal hDev As Integer, ByRef pResolNo As Short, ByRef *psSpeedRate* As MC07\_S\_SPEED\_RATE, ByRef *psResult* As MC07\_S\_RESULT) As Boolean
- C#. NET bool MC07. ReadSpeedRate(uint hDev, ref ushort pResolNo, ref MC07\_S\_SPEED\_RATE psSpeedRate, ref MC07 S RESULT *psResult*);

#### 引 数

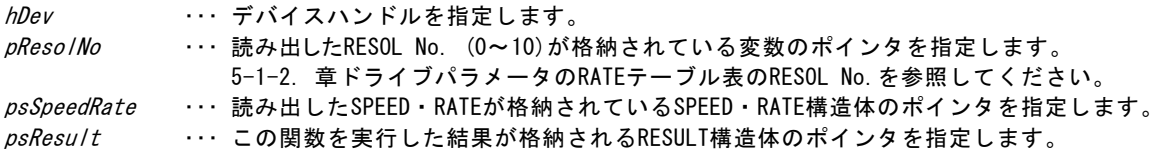

#### 戻り値

- · SPEED · RATE構造体のメンバFspd, HighSpeed, LowSpeed, EndLowSpeed, SUArea, SDAreaは、 1Hz未満の速度を切り捨てて格納します。
- ・U/D CYCLEがRATEテーブル表に存在しない場合、SPEED・RATE構造体のメンバURATE No. , DRATE No. は隣接する2つのRATE No.のうち、大きい側に補正されます。

**MPL-31-01v2.00/PCIW64 MPL-31-02v1.00/PCIW64** 取扱説明書

## **3-2-6.ORIGIN** 関数

ORIGIN ドライブは、MCC07E が持っている ORIGIN ドライブのセンサー検出機能を組み合わせ、デバイス ドライバが自動的にセンサー検出工程を順次行って、機械原点検出を完了させるドライブです。 ORIGIN ドライブには、ORG-0 ~ 5, 10,11,12 の 9 種類のドライブ型式があります。 ORIGIN ドライブ機能の詳細は、 5-1-4.章「 ORIGIN ドライブ」をご覧ください。

## ORIGINドライブ パラメータ構造体

C-VX870v1 C-VX871v1 C-VX872v1 C-VX873v1 C-VX870Ev1 C-VX871Ev1

### 説 明

PresetPulse

ORIGINドライブ パラメータ読み出し関数で読み出した内容を格納する構造体です。

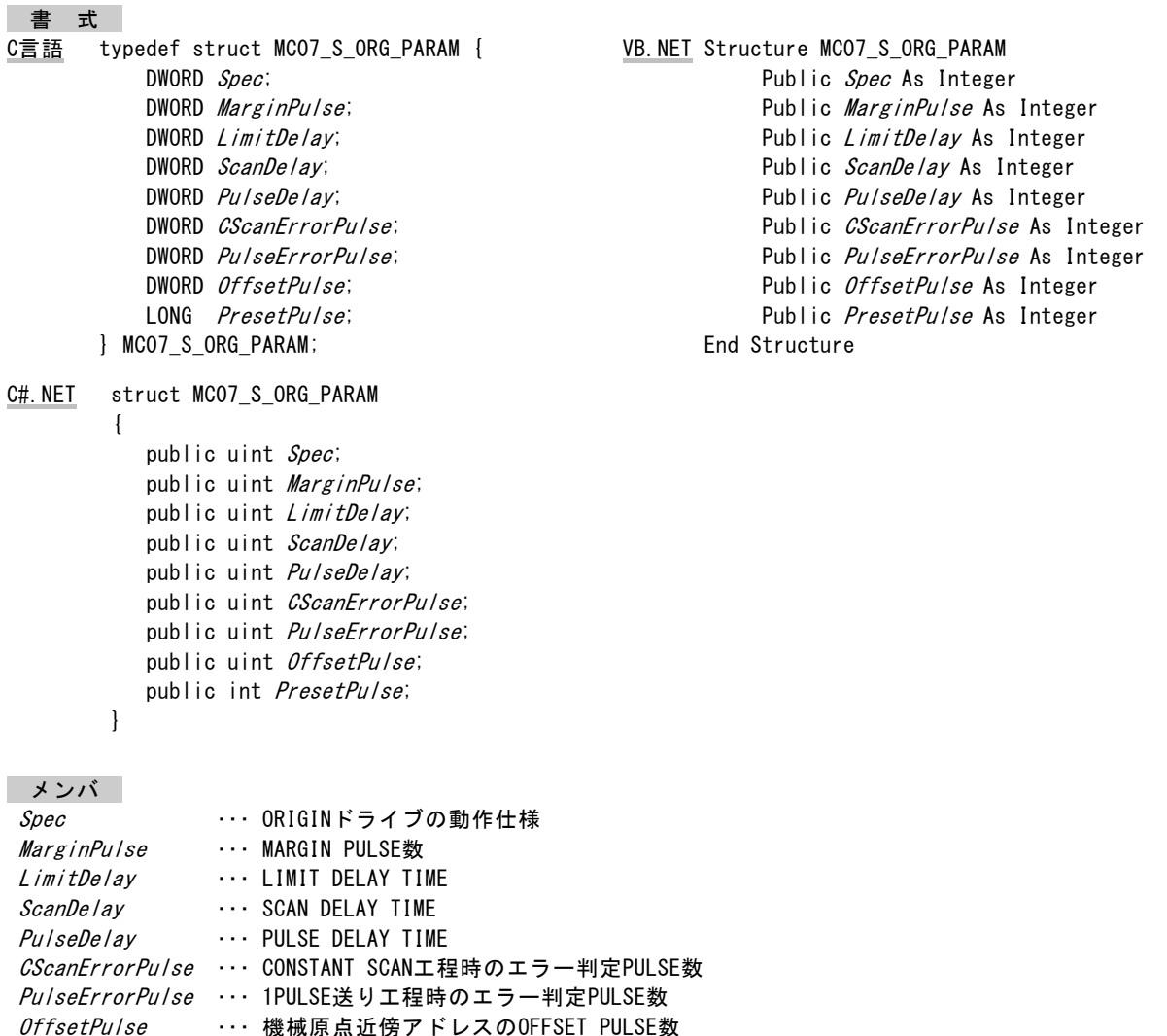

・・・ 機械原点検出後に実行するドライブのPULSE数

## ORIGIN STATUS読み出し関数

C-VX870v1 C-VX871v1 C-VX872v1 C-VX873v1 C-VX870Ev1 C-VX871Ev1

### 機 能

ORIGIN STATUSの内容を読み出します。

書 式

C言語 BOOL MCO7\_ReadOrgStatus(DWORD *hDev,* WORD \*p*Status*, MCO7\_S\_RESULT \**psResult*);

VB.NET Function MCO7 ReadOrgStatus(ByVal hDev As Integer, ByRef pStatus As Short, ByRef *psResult* As MC07 S RESULT) As Boolean

 $C#$ .NET bool MC07.ReadOrgStatus(uint  $hDev$ , ref ushort  $pStatus$ , ref MC07\_S\_RESULT  $psResult$ ;

#### 引 数

hDev

 ・・・ デバイスハンドルを指定します。 pStatus ・・・ 読み出したORIGIN STATUSの内容が格納される変数のポインタを指定します。 ORIGIN STATUSの内容は、次に示す通りです。

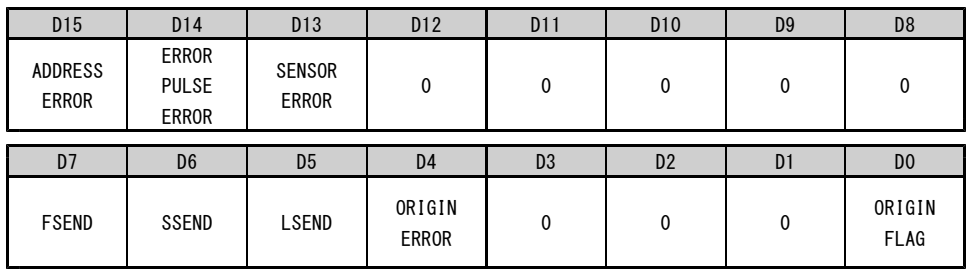

DO : ORIGIN FLAG

ORIGINドライブの機械原点アドレスの記憶状態を示します。 1:機械原点の絶対アドレスを記憶している状態 0:機械原点の絶対アドレスを記憶していない状態

### D4 : ORIGIN ERROR

SENSOR ERROR、ERROR PULSE ERROR、ADDRESS ERRORのいずれかを検出したことを示します。 1:エラーが発生した状態 0:動作エラークリア関数を実行してクリアします。

D5 : LSEND

ORIGINドライブ中にLIMIT減速停止指令またはLIMIT即時停止指令を検出したことを示します。 1:LIMIT減速停止指令またはLIMIT即時停止指令を検出した状態 0:次のORIGINドライブの実行でクリアされます。

- ●LIMIT減速停止指令 入力機能をLIMIT減速停止に設定したCWLM、CCWLM信号
- ●LIMIT即時停止指令 入力機能をLIMIT即時停止に設定したCWLM、CCWLM信号
- D6 : SSEND

ORIGINドライブ中に減速停止指令を検出したことを示します。 1:減速停止指令を検出した状態 0:次のORIGINドライブの実行でクリアされます。

- ●減速停止指令
- ・SLOW STOPコマンド
- ・入力機能を減速停止に設定したINnx信号
- D7 : FSEND ORIGINドライブ中に即時停止指令を検出したことを示します。 1:即時停止指令を検出した状態 0:次のORIGINドライブの実行でクリアされます。
	- ●即時停止指令 ・FAST STOPコマンド ・入力機能を即時停止に設定したINnx信号 ・FSSTOP信号(FSSTOP1,2信号)、FSSTOP信号
- D13 : SENSOR ERROR ORIGINドライブ中にSENSOR ERRORを検出したことを示します。 1:SENSOR ERRORを検出した状態 0:動作エラークリア関数を実行してクリアします。注1.
- D14 : ERROR PULSE ERROR ORIGINドライブ中にERROR PULSE ERROR検出機能でERROR PULSE ERRORを検出したことを示します。 1:ERROR PULSE ERRORを検出した状態 0:動作エラークリア関数を実行してクリアします。注1.
- D15 : ADDRESS ERROR ORIGINドライブの機械原点近傍ADDRESSの計算結果が-2,147,483,647~2,147,483,647の範囲を 越えていることを示します。 1:ADDRESS ERRORを検出した状態 0:動作エラークリア関数を実行してクリアします。注1.
- 注1.エラーを検出した場合は、必ず動作エラークリア関数を実行してエラーをクリアしてください。 エラーがクリアされていない場合、ORIGINドライブ関数の実行、およびMCC07E に汎用コマンドを 書き込むことができません。
- psResult ・・・ この関数を実行した結果が格納されるRESULT構造体のポインタを指定します。

戻り値

## ORIGIN SPEC SET関数

C-VX870v1 C-VX871v1 C-VX872v1 C-VX873v1 C-VX870Ev1 C-VX871Ev1

機 能

ORIGINドライブの動作仕様を設定します。

当関数を実行する前にDRIVE STATUS1 PORT ERROR = 0、およびDRIVE STATUS1 PORT BUSY = 0を確認してください。

書 式

C言語 BOOL MCO7\_SetOrgSpec(DWORD hDev, WORD Spec, MCO7\_S\_RESULT \*psResult);

VB.NET Function MC07\_SetOrgSpec(ByVal hDev As Integer, ByVal Spec As Short, ByRef psResult As MCO7\_S\_RESULT) As Boolean

C#. NET bool MC07. SetOrgSpec(uint hDev, ushort Spec, ref MC07\_S\_RESULT psResult);

引 数

hDev

 ・・・ デバイスハンドルを指定します。 Spec ··· ORIGINドライブの動作仕様を指定します。

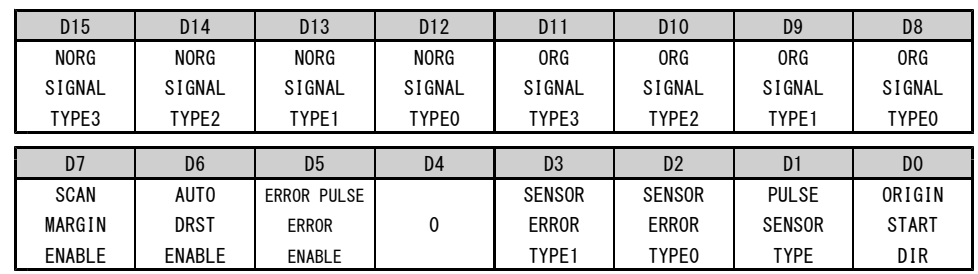

●Windows起動後の初期値は H'8000 (アンダーライン側)です。

- D0 :ORIGIN START DIR ORIGINドライブの起動方向を選択します。 0:-(CCW)方向に起動する。 1:+(CW)方向に起動する。
- D1 : PULSE SENSOR TYPE

最終工程となる1PULSE送り工程での機械原点信号の検出方法を選択します。 0 : 機械原点信号のエッジを検出して工程を終了する。 1 : 機械原点信号のレベルを検出して工程を終了する。

- D2 : SENSOR ERROR TYPE0
- D3 : SENSOR ERROR TYPE1

機械原点信号のレベルエラー発生時の動作仕様を選択します。 CONSTANT SCAN工程終了後のDELAY TIME経過後に機械原点信号のレベルをチェックします。 信号のレベルが検出時のレベルと異なる場合には、選択した動作仕様の実行します。

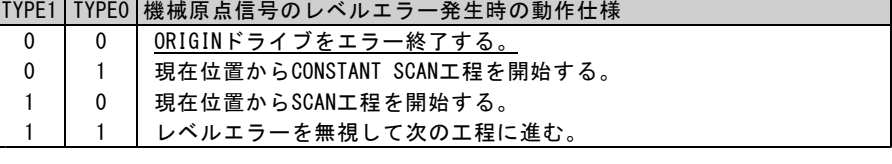

・原点センサに検出幅が狭い Z 相を用いる場合、レベルエラーになる場合があります。 このようなときは、「レベルエラーを無視して次工程に進む」の設定にしてください。 ・ORIGINドライブ型式により、レベルをチェックする機械原点信号が異なります。 ORG0~5では、ORG SIGNAL TYPEで選択したORG検出信号 ORG-11,12では、CWLMまたはCCWLM信号

最終工程終了時とORG-10では、レベルチェックによるエラー判定を行いません。

#### D5 : ERROR PULSE ERROR ENABLE

ERROR PULSE ERROR検出機能を『有効にする/無効にする』を選択します。 0 : ERROR PULSE ERROR検出機能を無効にする。 1 : ERROR PULSE ERROR検出機能を有効にする。

- ERROR PULSE ERROR検出機能 CONSTANT SCAN工程および、1PULSE送り工程実行中に検出信号を検出できずに出力パルス数が エラー判定するパルス数に達したらORIGINドライブを強制終了します。 エラー判定するパルス数、ORIGIN ERROR PULSE SET関数で設定します。 デバイスドライバでERROR PULSE ERROR検出のためにMCC07E のPULSE COUNTERを使用します。 このため、ユーザアプリケーションでMCC07E のPULSE COUNTERは使用できなくなりますので 御注意ください。
- D6 : AUTO DRST ENABLE

SPEC INITIALIZE3 COMMANDでDRST信号を<サーボ対応>に設定にしている場合に有効です。 機械原点信号の検出完了時にDRST信号を『出力する/出力しない』を選択します。 0 : DRST信号を出力しない。 1 : DRST信号を出力する。(10ms間ハイレベルにする)

- ・AUTO DRST ENABLE=1のときは、SPEC INITIALIZE3 COMMANDでDEND/PO信号を<サーボ対応>に設定に している場合でも、最終工程となるCONSTANT SCAN工程または、1PULSE送り工程ではDEND/PO信号の 確認を行いません。
- D7 : SCAN MARGIN ENABLE
	- SCAN工程時にMARGIN PULSEを入れる/入れないを選択します。 0 : SCAN工程時にMARGIN PULSEをいれない。 1 : SCAN工程時にMARGIN PULSEをいれる。
- D8 : ORG SIGNAL TYPEO
- D9 : ORG SIGNAL TYPE1
- D10: ORG SIGNAL TYPE2
- D11:ORG SIGNAL TYPE3

ORG検出信号を選択します。

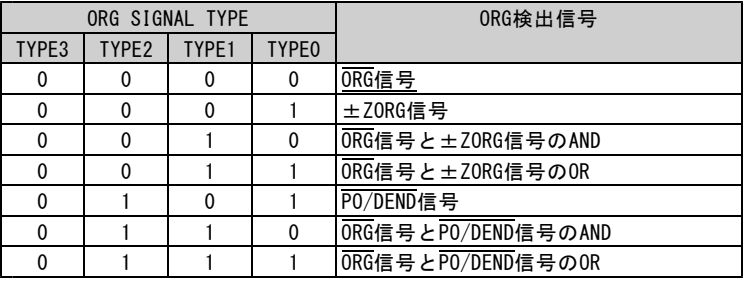

D12 : NORG SIGNAL TYPEO

D13: NORG SIGNAL TYPE1

D14:NORG SIGNAL TYPE2

D15 : NORG SIGNAL TYPE3

#### NORG検出信号を選択します。

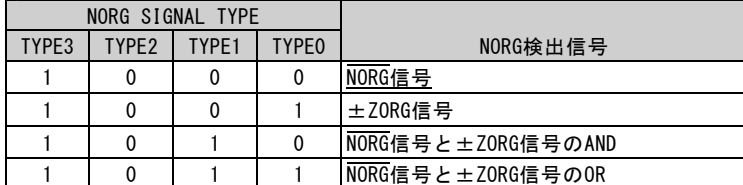

psResult ··· この関数を実行した結果が格納されるRESULT構造体のポインタを指定します。

戻り値

## ORIGIN MARGIN PULSE SET関数

C-VX870v1 C-VX871v1 C-VX872v1 C-VX873v1 C-VX870Ev1 C-VX871Ev1

機 能

ORIGINドライブの機械原点信号検出後のMARGINパルス数を設定します。

SCAN工程およびCSCAN工程の時にMARGINパルスを挿入します。

NORG検出工程およびORIGINドライブの最終工程では、MARGIN PULSEを挿入しません。

・CONSTANT SCAN工程では、機械原点信号を検出すると進行方向へMARGINパルス分の進入を行ってから停止します。

・SCAN工程では機械原点信号を検出し、ドライブを減速停止した後、MARGINパルス数分の進入を行います。

当関数を実行する前にDRIVE STATUS1 PORT ERROR = 0、およびDRIVE STATUS1 PORT BUSY = 0を確認してください。

#### 書 式

C言語 BOOL MCO7\_SetOrgMarginPulse(DWORD *hDev*, DWORD *MarginPulse*, MCO7\_S\_RESULT \**psResult*);

VB.NET Function MC07 SetOrgMarginPulse(ByVal *hDev* As Integer, ByVal *MarginPulse* As Integer, ByRef *psResult* As MC07 S RESULT) As Boolean

C#. NET bool MC07. SetOrgMarginPulse(uint hDev, uint MarginPulse, ref MC07\_S\_RESULT psResult);

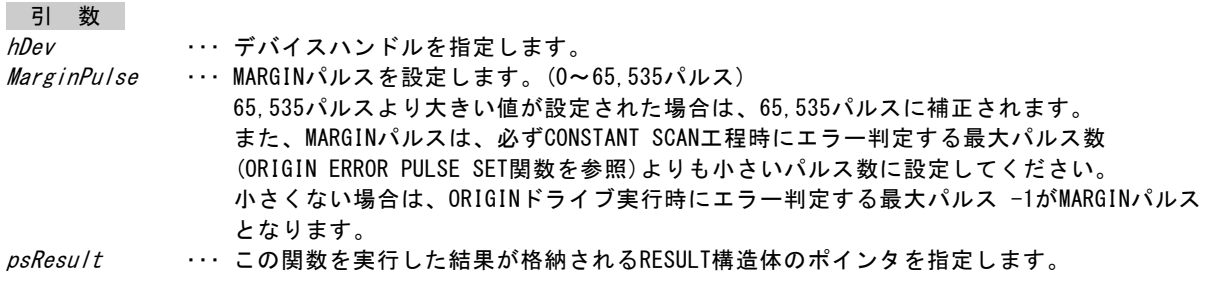

戻り値

出荷時の値は、5パルスです。

# ORIGIN DELAY SET関数

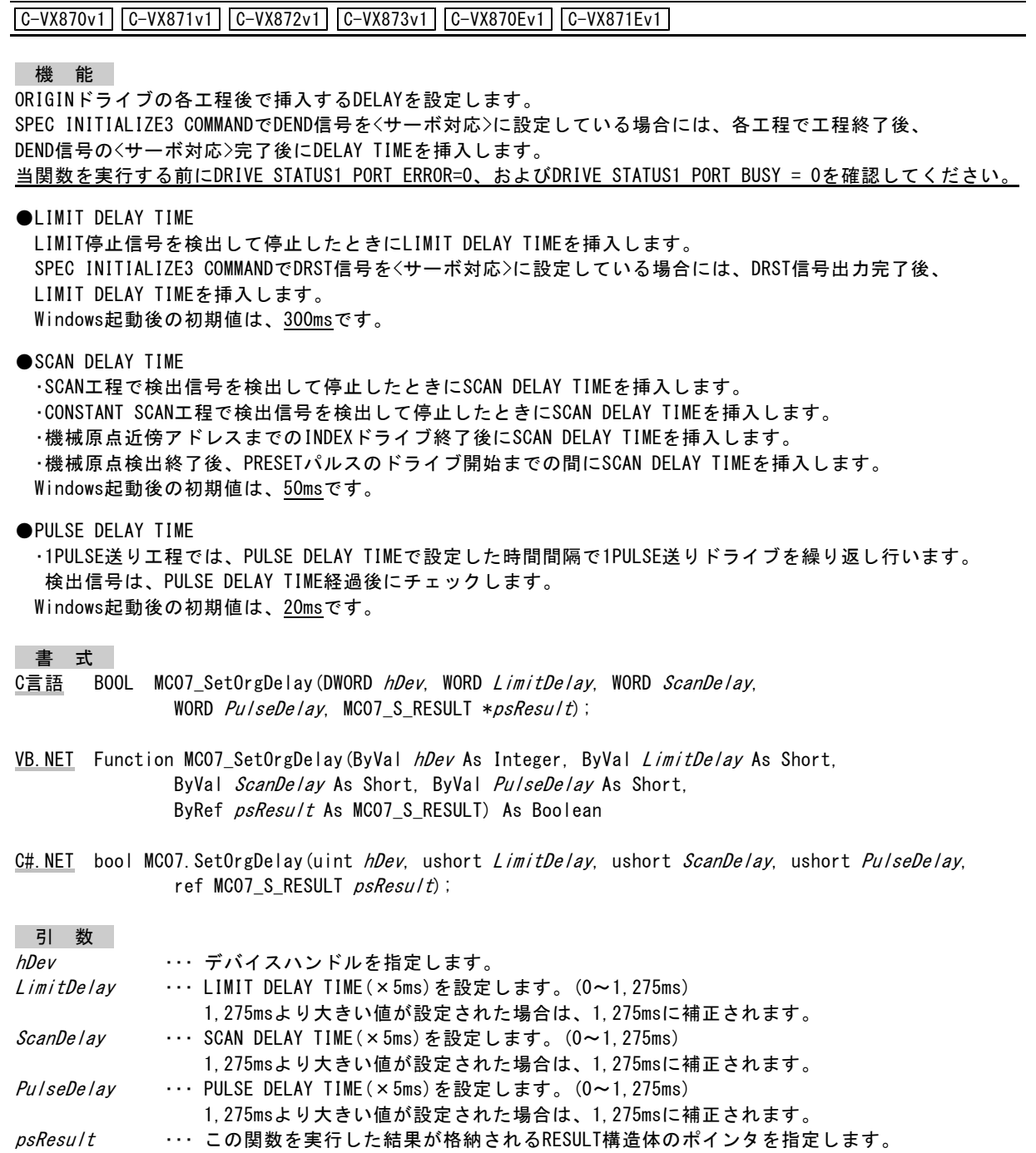

戻り値

## ORIGIN ERROR PULSE SET関数

C-VX870v1 C-VX871v1 C-VX872v1 C-VX873v1 C-VX870Ev1 C-VX871Ev1

### 機 能

CONSTANT SCAN工程時にエラー判定する最大パルス数および、1PULSE送り工程時にエラー判定する最大パルス数を 設定します。ORIGIN SPEC SET関数でERROR PULSE ERROR ENABLE = 1に設定している場合に有効です。 Windows起動後の初期値は、CONSTANT SCAN工程時にエラー判定する最大パルス数、1PULSE送り工程時にエラー判定 する最大パルス数ともに2,147,483,647パルスです。

当関数を実行する前にDRIVE STATUS1 PORT ERROR = 0、およびDRIVE STATUS1 PORT BUSY = 0を確認してください。

#### 書 式

- C言語 BOOL MCO7 SetOrgErrorPulse(DWORD *hDev, DWORD CScanErrorPulse, DWORD PulseErrorPulse*, MC07 S RESULT  $*psResult)$ ;
- VB.NET Function MC07\_SetOrgErrorPulse(ByVal hDev As Integer, ByVal CScanErrorPulse As Integer, ByVal PulseErrorPulse As Integer, ByRef psResult As MC07 S RESULT) As Boolean
- C#. NET bool MC07. SetOrgErrorPulse(uint hDev, uint CScanErrorPulse, uint PulseErrorPulse, ref MC07\_S\_RESULT  $psResult)$ ;

### 引 数

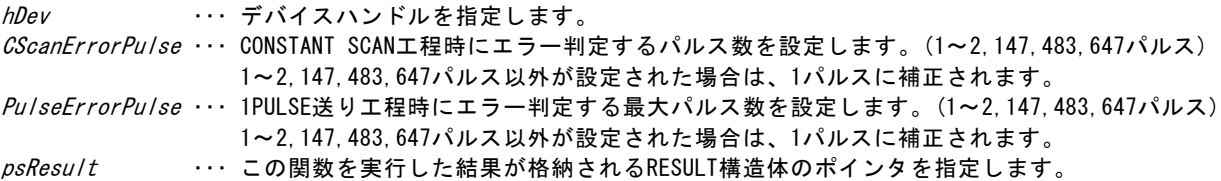

戻り値

## ORIGIN OFFSET PULSE SET関数

C-VX870v1 C-VX871v1 C-VX872v1 C-VX873v1 C-VX870Ev1 C-VX871Ev1

機 能

ORIGIN SPEC SET関数でORIGIN FLAG ENABLE = 1に設定している場合に有効です。 機械原点近傍アドレスのOFFSETパルス数を設定します。 Windows起動後の初期値は、100パルスです。

当関数を実行する前にDRIVE STATUS1 PORT ERROR = 0、およびDRIVE STATUS1 PORT BUSY = 0を確認してください。

書 式

C言語 BOOL MCO7\_SetOrgOffsetPulse(DWORD *hDev*, DWORD *OffsetPulse*, MCO7\_S\_RESULT \**psResult*);

VB.NET Function MC07\_SetOrgOffsetPulse(ByVal hDev As Integer, ByVal OffsetPulse As Integer, ByRef psResult As MC07\_S\_RESULT) As Boolean

 $C#$ .NET bool MC07.SetOrgOffsetPulse(uint  $hDev$ , uint  $OfFsetPulse$ , ref MC07 S RESULT  $psResult$ ;

#### 引 数

hDev ・・・ デバイスハンドルを指定します。 OffsetPulse ・・・ 機械原点近傍アドレスのOFFSETパルス数を設定します。(0~2,147,483,647パルス) psResult ・・・ この関数を実行した結果が格納されるRESULT構造体のポインタを指定します。

戻り値

## ORIGIN PRESET PULSE SET関数

C-VX870v1 C-VX871v1 C-VX872v1 C-VX873v1 C-VX870Ev1 C-VX871Ev1

## 機 能

機械原点検出終了後に実行するORIGINドライブのPRESETパルスを設定します。 Windows起動後の初期値は、0パルスです。

当関数を実行する前にDRIVE STATUS1 PORT ERROR = 0、およびDRIVE STATUS1 PORT BUSY = 0を確認してください。

### 書 式

C言語 BOOL MCO7\_SetOrgPresetPulse(DWORD *hDev*, LONG *PresetPulse*, MCO7\_S\_RESULT \**psResult*);

VB.NET Function MC07\_SetOrgPresetPulse(ByVal hDev As Integer, ByVal PresetPulse As Integer, ByRef psResult As MC07\_S\_RESULT) As Boolean

C#.NET bool MC07.SetOrgPresetPulse(uint hDev, int PresetPulse, ref MC07\_S\_RESULT psResult);

## 引 数

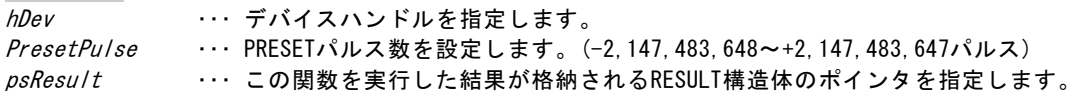

戻り値

## ORIGINドライブ パラメータ読み出し関数

C-VX870v1 C-VX871v1 C-VX872v1 C-VX873v1 C-VX870Ev1 C-VX871Ev1

### 機 能

設定されたORIGINドライブパラメータを読み出し、ORIGINドライブパラメータ構造体に格納します。

#### 書 式

- C言語 BOOL MCO7\_ReadOrgParam(DWORD hDev, MCO7\_S\_ORG\_PARAM \*psOrgParam, MC07 S RESULT  $*psResult)$ ;
- VB.NET Function MC07\_ReadOrgParam(ByVal hDev As Integer, ByRef psOrgParam As MC07\_S\_ORG\_PARAM, ByRef *psResult* As MC07 S RESULT) As Boolean
- C#. NET bool MC07. ReadOrgParam(uint hDev, ref MC07\_S\_ORG\_PARAM psOrgParam, ref MC07 S RESULT *psResult*);

## 引 数

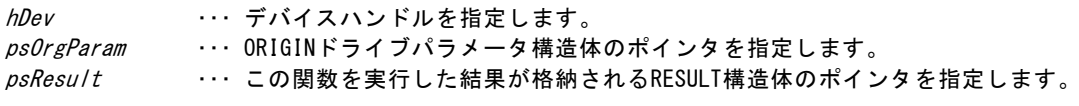

戻り値

## ORIGIN FLAG RESET関数

TC-VX870v1 | C-VX871v1 | C-VX872v1 | C-VX873v1 | C-VX870Ev1 | C-VX871Ev1 |

機 能

ORIGIN FLAGをRESETします。

以下の場合は、ORIGIN FLAGをRESETした後にORIGNドライブを行ってください。

・回転系で絶対アドレスに意味がないとき

・1回目の機械原点検出完了後に、強制的に装置上の実位置をずらしたとき

ORIGIN FLAGをRESEすると、機械原点近傍までの高速ドライブを行わずに、センサ検出で停止する原点検出になります。

当関数を実行する前にDRIVE STATUS1 PORT ERROR = 0、およびDRIVE STATUS1 PORT BUSY = 0を確認してください。

書 式

C言語 BOOL MCO7\_ResetOrgFlag(DWORD hDev, MCO7\_S\_RESULT \*psResult);

VB.NET Function MC07\_ResetOrgFlag(ByVal hDev As Integer, ByRef psResult As MC07\_S\_RESULT) As Boolean

C#. NET bool MC07. ResetOrgFlag(uint  $hDev$ , ref MC07 S RESULT  $psResult$ ;

引 数

hDev ・・・ デバイスハンドルを指定します。 psResult ・・・ この関数を実行した結果が格納されるRESULT構造体のポインタを指定します。

戻り値

## ORIGINドライブ関数

C-VX870v1 C-VX871v1 C-VX872v1 C-VX873v1 C-VX870Ev1 C-VX871Ev1

### 機 能

指定された機械原点の型式に従いORIGINドライブを行います。

当関数を実行する前にDRIVE STATUS1 PORT ERROR = 0、およびDRIVE STATUS1 PORT BUSY = 0を確認してください。

### 書 式

C言語 BOOL MCO7\_Org(DWORD *hDev*, WORD *OrgType*, MCO7\_S\_RESULT \**psResult*);

VB.NET Function MC07\_Org(ByVal hDev As Integer, ByVal OrgType As Short, ByRef psResult As MC07\_S\_RESULT) As Boolean

 $C#$ . NET bool MC07. Org(uint *hDev*, ushort  $OrgType$ , ref MC07\_S\_RESULT  $psResult$ ;

#### 引 数

hDev ・・・ デバイスハンドルを指定します。 OrgType ・・・ 機械原点の型式を指定します。

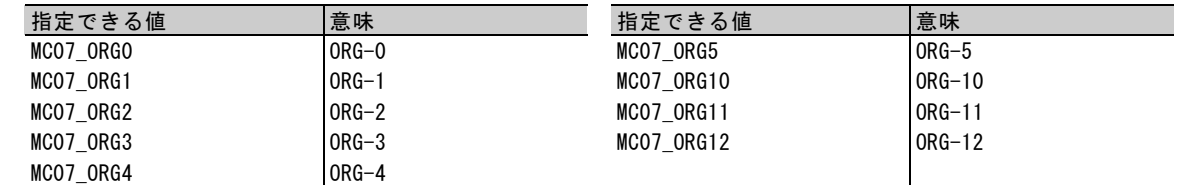

psResult ・・・ この関数を実行した結果が格納されるRESULT構造体のポインタを指定します。

戻り値

## **3-2-7.**補間ドライブ関数

次の補間ドライブ関数を用意しています。

- ・メインチップ 2 軸相対アドレス直線補間ドライブ関数 (2 軸相関直線補間ドライブ)
- ・メインチップ 2 軸相対アドレス円弧補間ドライブ関数 (2 軸相関円弧補間ドライブ)

メインチップ 2 軸相対アドレス直線補間ドライブ、メインチップ 2 軸相対アドレス円弧補間ドライブは、 ドライブが実行される軸の加減速パラメータで補間ドライバの基本 PULSE を発生します。 補間は、発生した基本 PULSE を補間演算して補間 PULSE を出力します。

## POSITION構造体

C-VX870v1 C-VX871v1 C-VX872v1 C-VX873v1 C-VX870Ev1 C-VX871Ev1

説明

補間ドライブでX・Y座標を指定するときに使用します。

書 式

- C言語 typedef struct \_MC07\_S\_XY\_POSITION {  $L$  ONG  $X$ ;  $LONG Y;$ } MC07\_S\_XY\_POSITION;
- VB.NET Structure MC07\_S\_XY\_POSITION Public X As Integer Public Y As Integer End Structure

C#. NET struct MC07 S XY POSITION { public int  $X$ ; public int Y; }

メンバ X ・・・ X座標 Y・・・ Y座標

# メインチップ2軸相対アドレス直線補間ドライブ関数

C-VX870v1 C-VX871v1 C-VX872v1 C-VX873v1 C-VX870Ev1 C-VX871Ev1

### 機 能

MCC07EのLONG POSITION SET COMMAND,SHORT POSITION COMMAND,MAIN XY STRAIGHT CP COMMANDを使用して、 相対アドレスで指定された目的地まで2軸直線補間ドライブを実行します。 当関数を実行する前にDRIVE STATUS1 PORT ERROR = 0、およびDRIVE STATUS1 PORT BUSY = 0を確認してください。 当関数をコマンド予約機能(応用機能)で使用する場合は、当関数を実行する前にDRIVE STATUS1 PORTのERROR=0、

およびCOMREG FL=0を確認してください。

#### 書 式

C言語 BOOL MCO7\_McIncStrCp(DWORD hDevX, DWORD hDevY, WORD DrvSpec, MC07\_S\_XY\_POSITION \*psTargetPosition, MC07\_S\_RESULT \*psResult);

VB.NET Function MC07\_McIncStrCp(ByVal hDevX As Integer, ByVal hDevY As Integer, ByVal *DrvSpec* As Short, ByRef *psTargetPosition* As MC07 S XY POSITION, ByRef *psResult* As MC07 S RESULT) As Boolean

 $C#$ . NET bool MC07. McIncStrCp(uint  $hDevX$ , uint  $hDevY$ , ushort  $DrvSpec$ , ref MC07 S XY POSITION *psTargetPosition*, ref MC07 S RESULT *psResult*);

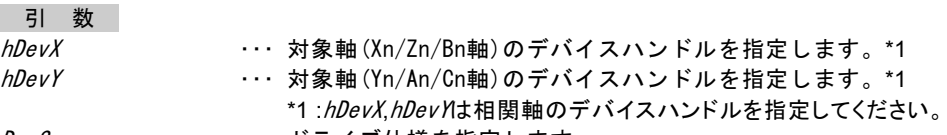

DrvSpec

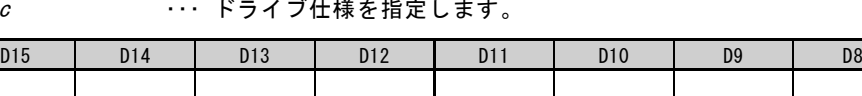

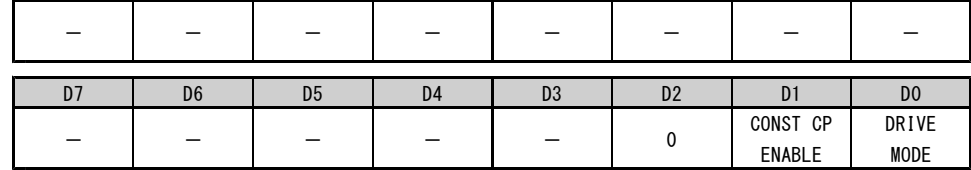

D0 :DRIVE MODE

直線補間ドライブを『連続ドライブにする/位置決めドライブにする』を選択します。 0:連続ドライブにする (SCANドライブ) 1:位置決めドライブにする (INDEXドライブ)

D1 : CONST CP FNABLE

線速一定制御を『無効にする/有効にする』を選択します。

0:線速一定制御を無効にする。

1:線速一定制御を有効にする。

psTragetPosition ··· 目的地のX·Y座標(-2,147,483,648~+2,147,483,647)が格納されている POSITION構造体のポインタを指定します。 目的地のX・Y座標は、現在位置を座標の中心(0,0)とした相対座標です。 psResult ···· この関数を実行した結果が格納されるRESULT構造体のポインタを指定します。

戻り値

# メインチップ2軸相対アドレス円弧補間ドライブ関数

C-VX870v1 C-VX871v1 C-VX872v1 C-VX873v1 C-VX870Ev1

## 機 能

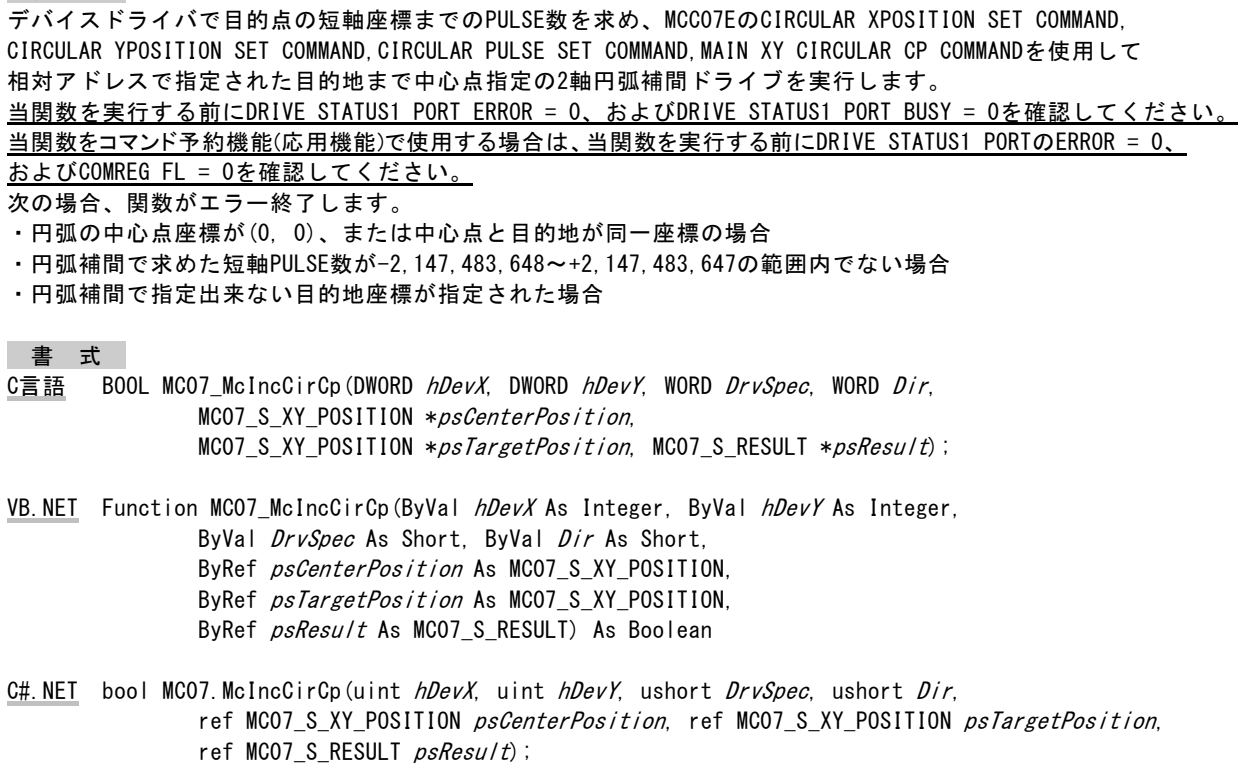

引 数

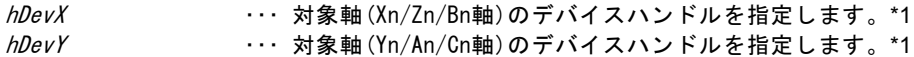

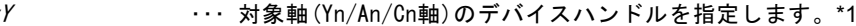

\*1 :hDevX,hDevY は相関軸のデバイスハンドルを指定してください。

DrvSpec ··· ドライブ仕様を指定します。

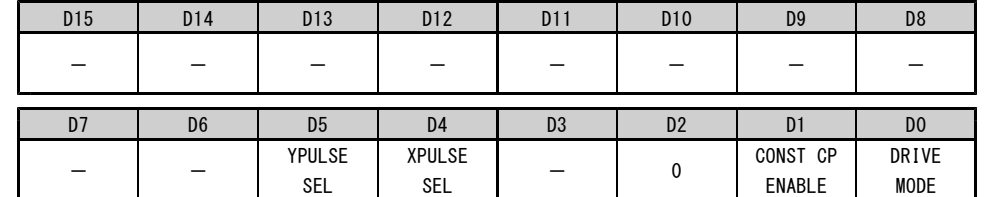

D0 :DRIVE MODE

円弧補間ドライブを『連続ドライブにする/位置決めドライブにする』を選択します。 0:連続ドライブにする (SCANドライブ)

1:位置決めドライブにする (INDEXドライブ)

### D1 : CONST CP ENABLE 線速一定制御を『無効にする/有効にする』を選択します。 0:線速一定制御を無効にする。 1:線速一定制御を有効にする。

D4 :XPULSE SEL

X軸に出力する補間パルスを選択します。

0:X軸に円弧補間演算のX座標アドレスの補間パルス(XCP)を出力する。

1:X軸に円弧補間演算のY座標アドレスの補間パルス(YCP)を出力する。

D5 :YPULSE SEL

Y軸に出力する補間パルスを選択します。

0:Y軸に円弧補間演算のX座標アドレスの補間パルス(XCP)を出力する。

1:Y軸に円弧補間演算のY座標アドレスの補間パルス(YCP)を出力する。

Dir

・・・ 回転方向を指定します。

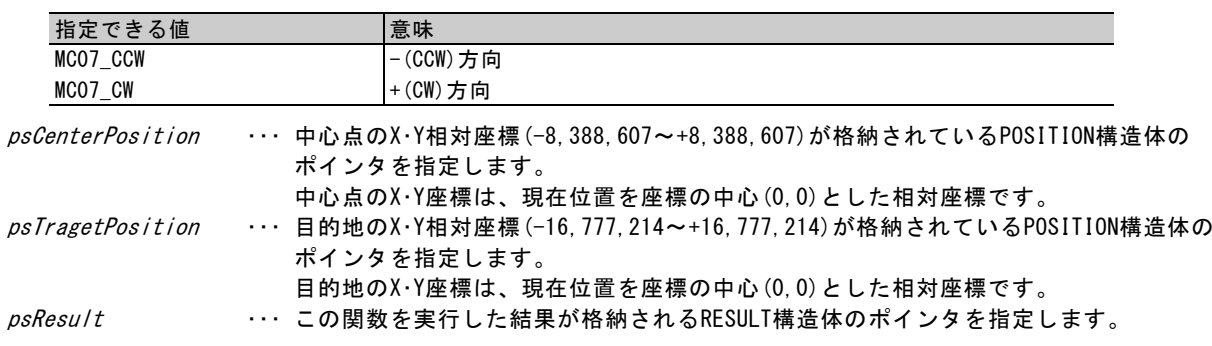

戻り値

この関数を実行した結果、正常終了したときはTRUE、エラーが発生したときはFALSEを返します。

【注意】

線速一定制御を「有効」にして、円弧補間ドライブを実行するときは、下記のように円弧補間ドライブの 終了処理を実行してください。円弧補間ドライブの終了処理が行われないと、円弧補間ドライブの後に 直線補間ドライブを実行したとき、設定速度が出力されないことがあります。

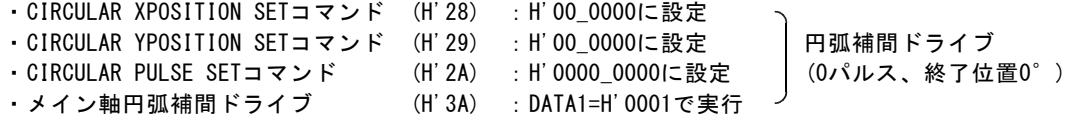

\*上記の各コマンドは応用機能編をご覧ください。 \*円弧補間ドライブの終了処理で動作することはありません。

# 円の中心点ゲット関数

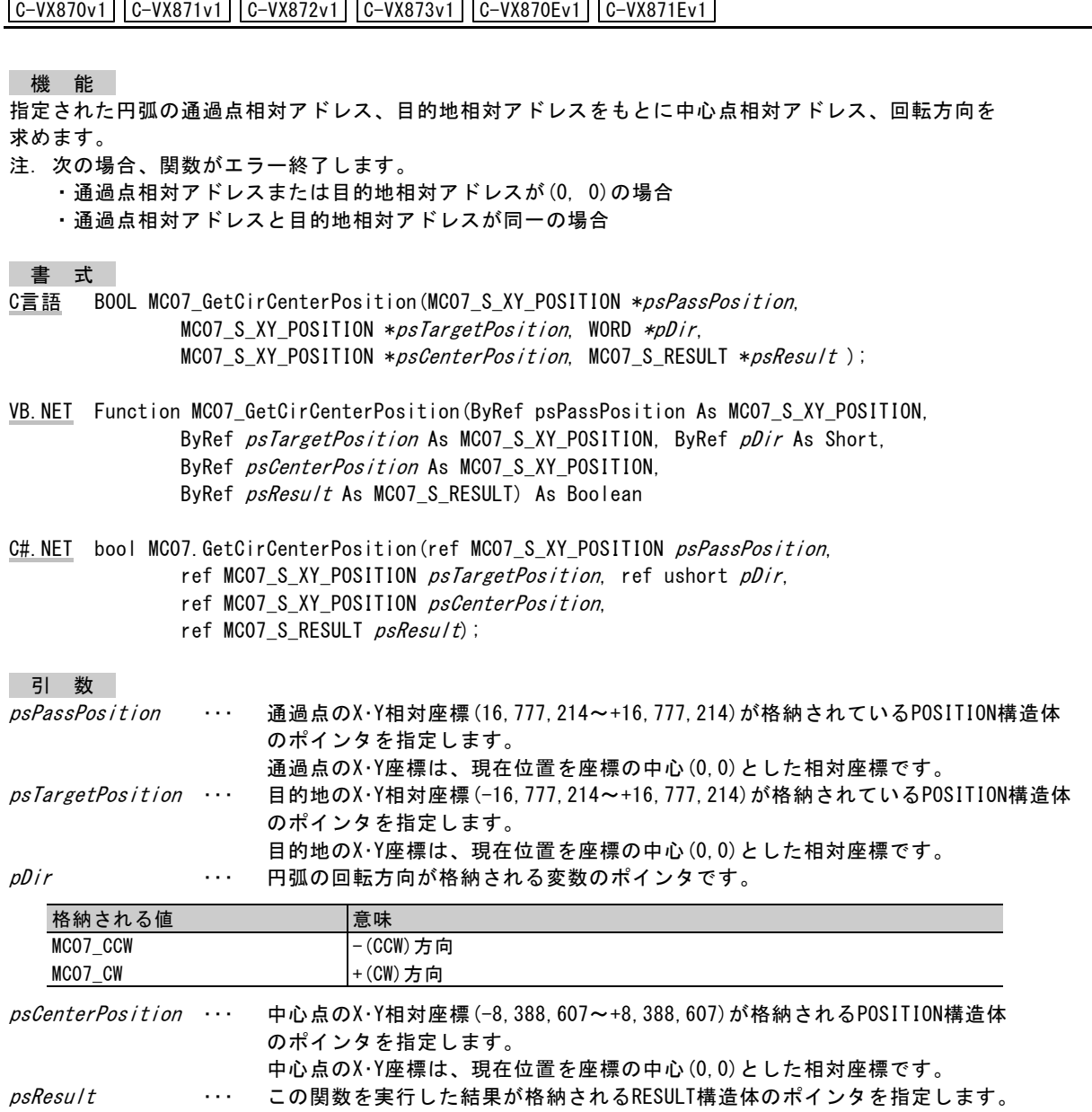

戻り値

## 相対アドレス変換関数

TC-VX870v1 | C-VX871v1 | C-VX872v1 | C-VX873v1 | C-VX870Ev1 | C-VX871Ev1 |

機 能

- 指定された絶対アドレスを相対アドレスに変換(絶対アドレス 現在位置(MCC07EのADDRESS COUNTERの内容)) します。
- 注. 次の場合、関数がエラー終了します。
	- ・ADDRESS COUNTERがOVER FLOWしている場合

```
書 式
```
- C言語 BOOL MCO7\_IncFromAbs(DWORD hDevX, DWORD hDevY, MCO7\_S\_XY\_POSITION \*psAbsPosition, MC07 S XY POSITION \*psIncPosition, MC07 S RESULT \*psResult );
- VB. NET Function MC07\_IncFromAbs(ByVal hDevX As Integer, ByVal hDevY As Integer, ByRef psAbsPosition As MC07\_S\_XY\_POSITION, ByRef psIncPosition As MC07\_S\_XY\_POSITION, ByRef *psResult* As MC07 S RESULT) As Boolean
- C#. NET bool MC07. IncFromAbs(uint hDevX, uint hDevY, ref MC07\_S\_XY\_POSITION psAbsPosition, ref MC07\_S\_XY\_POSITION  $psIncPosition$ , ref MC07\_S\_RESULT  $psResult$ ;

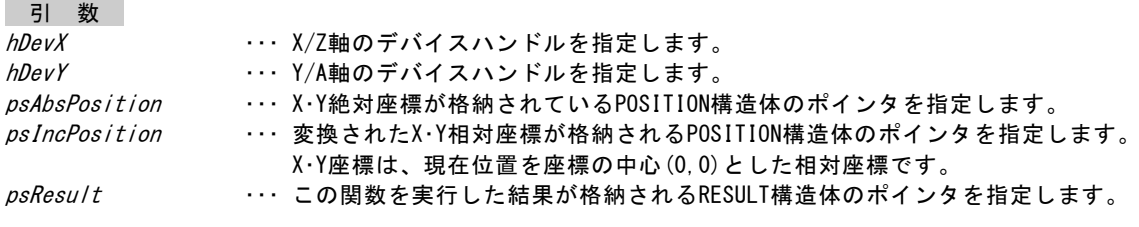

戻り値

# **3-3.** ボードコントローラの **I/O** 関数

## **3-3-1. I/O** オープン**/**クローズ関数

ユーザアプリケーションは、I/O PORT オープン関数で I/O PORT ハンドルを受け取ります。 以後 I/O PORT の関数を実行する際に、この汎用 I/O PORT ハンドルを引数として渡します。 この I/O PORT ハンドルは、I/O PORT をクローズするまで有効です。 ユーザアプリケーション終了時は、必ず I/O PORT をクローズしてください。

## I/O PORTオープン関数

C-VX870v1 C-VX872v1 C-VX870Ev1

機 能

I/O PORTをオープンし、引数phPortで示される変数にPORTハンドルを格納します。

書 式

C言語 BOOL MCO7\_BPortOpen(WORD *BoardNo,* WORD *IoPort*, DWORD \**phPort*, MCO7\_S\_RESULT \**psResult*);

VB. NET Function MC07\_BPortOpen(ByVal *BoardNo* As Integer, ByVal *IoPort* As Short, ByRef *phPort* As Integer, ByRef *psResult* As MC07 S RESULT) As Boolean

C#. NET bool MC07. BPortOpen (ushort *BoardNo*, ushort *IoPort*, ref uint *phPort*, ref MC07 S RESULT *psResult*);

引 数

**BoardNo** ・・・ ボード番号(0~9)を指定します。

IoPort・・・ I/O PORTを指定します。

<C-VX870v1,C-VX870Ev1上のI/O PORT>

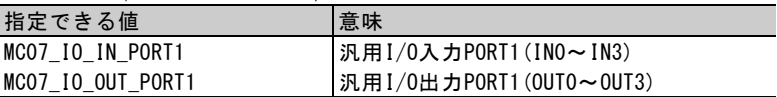

<C-VX872v1上のI/O PORT>

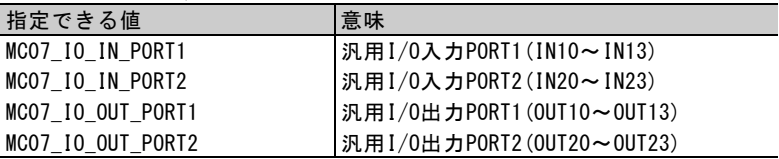

phPort ··· PORTハンドルが格納される変数のポインタを指定します。

psResult ・・・ この関数を実行した結果が格納されるRESULT構造体のポインタを指定します。

戻り値
# I/O PORTクローズ関数

C-VX870v1 C-VX872v1 C-VX870Ev1

機 能

指定されたI/O PORTをクローズします。

書 式

C言語 BOOL MCO7\_BPortClose(DWORD *hPort*, MCO7\_S\_RESULT \**psResult*);

VB.NET Function MC07\_BPortClose(ByVal *hPort* As Integer, ByRef *psResult* As MC07\_S\_RESULT) As Boolean

C#. NET bool MC07. BPortClose(uint  $hPort$ , ref MC07 S RESULT  $psResult$ ;

引 数

hPort・・・ PORTハンドルを指定します。

psResult ・・・ この関数を実行した結果が格納されるRESULT構造体のポインタを指定します。

戻り値

この関数を実行した結果、正常終了したときはTRUE、エラーが発生したときはFALSEを返します。

### I/O PORT書き込み関数

C-VX870v1 C-VX872v1 C-VX870Ev1

機 能

指定されたI/O PORTにデータを書き込みます。書き込みは常時可能です。

書 式

C言語 BOOL MCO7 BPortOut(DWORD *hPort*, WORD \**pData*, MCO7 S RESULT \**psResult*);

VB. NET Function MCO7\_BPortOut(ByVal hPort As Integer, ByRef pData As Short, ByRef *psResult* As MC07\_S\_RESULT) As Boolean

 $C#$ . NET bool MC07. BPortOut(uint *hPort*, ref ushort *pData*, ref MC07\_S\_RESULT *psResult*);

引 数

hPort

・・・ PORTハンドルを指定します。

pData ・・・ 書き込むデータが格納されている変数のポインタを指定します。

<C-VX870v1,C-VX870Ev1上のI/O PORT>

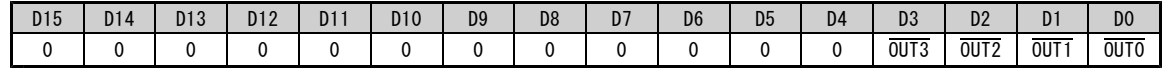

 $<$  C-VX872v1  $\pm$  の I/0 PORT  $>$ 

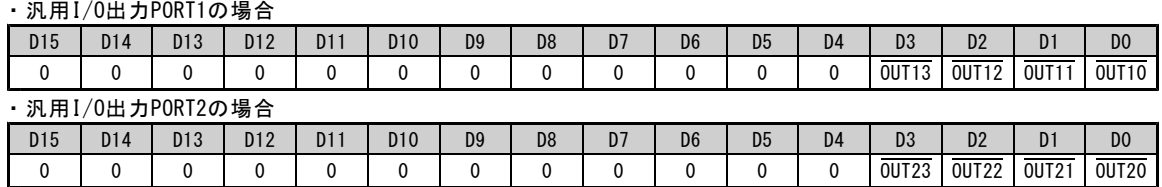

0 : ノットアクティブになります。(初期値)

1 : アクティブになります。

psResult ・・・ この関数を実行した結果が格納されるRESULT構造体のポインタを指定します。

戻り値

この関数を実行した結果、正常終了したときはTRUE、エラーが発生したときはFALSEを返します。

# I/O PORT読み出し関数

C-VX870v1 C-VX872v1 C-VX870Ev1

#### 機 能

指定されたI/O PORTのデータを読み出します。読み出しは常時可能です。

書 式

C言語 BOOL MCO7\_BPortIn(DWORD *hPort*, WORD \*pData, MCO7\_S\_RESULT \*psResult);

VB. NET Function MC07\_BPortIn(ByVal *hPort* As Integer, ByRef *pData* As Short, ByRef psResult As MCO7\_S\_RESULT) As Boolean

C#. NET bool MC07. BPortIn(uint  $hPort$ , ref ushort  $pData$ , ref MC07 S RESULT  $psResult$ ;

#### 引 数

hPort・・・ PORTハンドルを指定します。

pData ・・・ 読み出した内容が格納される変数のポインタを指定します。

<C-VX870v1,C-VX870Ev1上のI/O PORT>

・汎用I/O入力PORTの場合

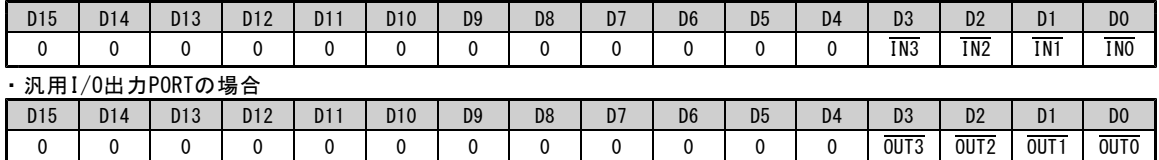

<C-VX872v1上のI/O PORT>

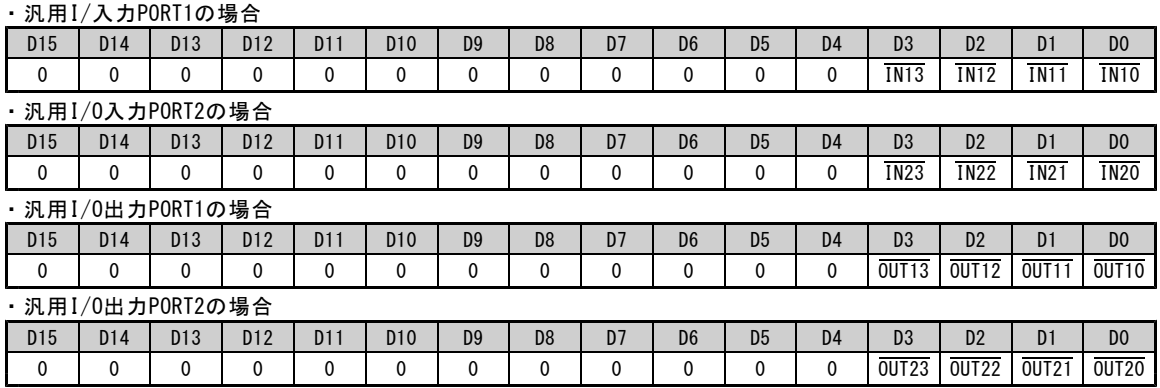

0 : ノットアクティブであることを示す。

1 : アクティブであることを示す。

psResult ・・・ この関数を実行した結果が格納されるRESULT構造体のポインタを指定します。

戻り値

この関数を実行した結果、正常終了したときはTRUE、エラーが発生したときはFALSEを返します。

# 4.コマンド仕様

# **4-1.** ドライブコマンド

**4-1-1.** 入出力仕様の設定

# (**1**) **SPEC INITIALIZE1**

ドライブパルスの出力仕様を設定します。

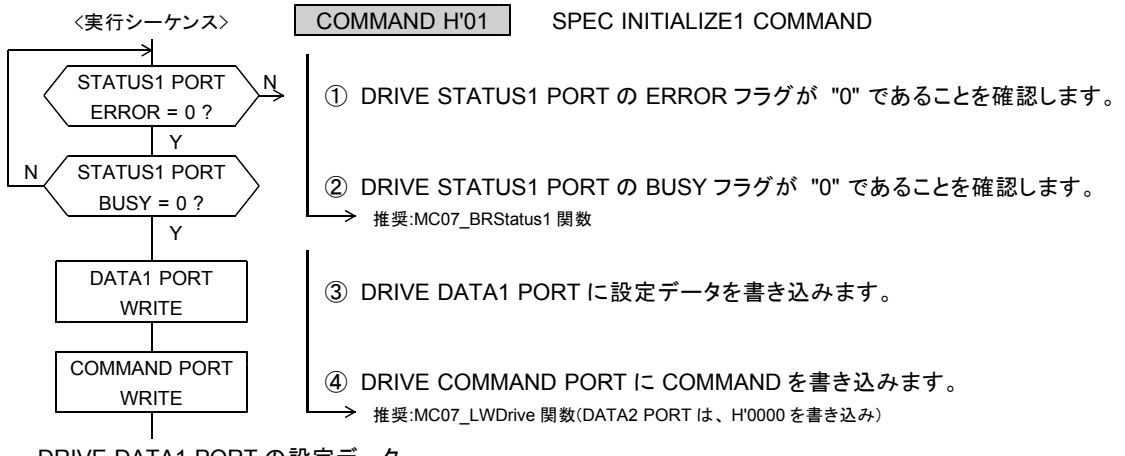

### DRIVE DATA1 PORT の設定データ

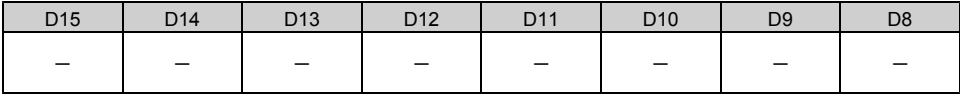

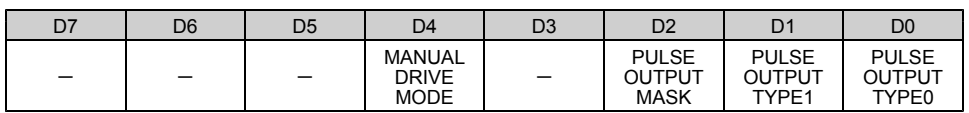

●リセット後の初期値は H'0000 (アンダーライン側) です。

### D0 : PULSE OUTPUT TYPE0

D1 : PULSE OUTPUT TYPE1

CWP, CCWP 信号出力のドライブパルス出力方式を選択します。

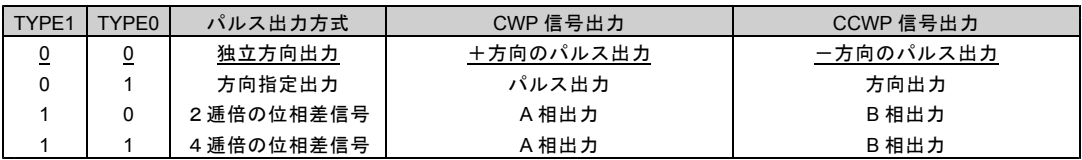

・方向出力の場合、 CCWP 信号 = HIGH で+(CW)方向, CCWP 信号 = LOW で-(CCW)方向を示します。

# D2 : PULSE OUTPUT MASK

CWP, CCWP 信号出力のドライブパルス出力を「マスクする/マスクしない」を選択します。

0 :ドライブパルス出力をマスクしない (パルスを出力する) 1 :ドライブパルス出力をマスクする (パルスを出力しない)

パルス出力をマスクしたドライブの実行時間は、タイマとして使用できます。

・「マスクする」を選択した場合は、 CWP, CCWP 信号の出力を OFF レベルに固定します。 アドレスカウンタは、カウントパルスのカウントを停止し、カウントパルス選択部の出力も停止します。 パルスカウンタとパルス偏差カウンタは発生パルスをカウントすることができません。 アドレスカウンタが停止するため、 ABS INDEX ドライブを実行すると自動停止できません。 その他の機能は「マスクしない」を選択した場合と同様です。

・「マスクする」に設定すると、 DRIVE STATUS2 PORT の PULSE MASK = 1 になります。

D4 : MANUAL DRIVE MODE

MANUAL ドライブのドライブ機能を選択します。(応用機能)

- 0 :SCAN ドライブ
- 1 :JOG ドライブ

### (**2**) **SPEC INITIALIZE2**

CWLM, CCWLM 信号の入力機能、 RDYINT の出力仕様、多用途センサ信号:SS0, SS1 の 入力機能を設定します。

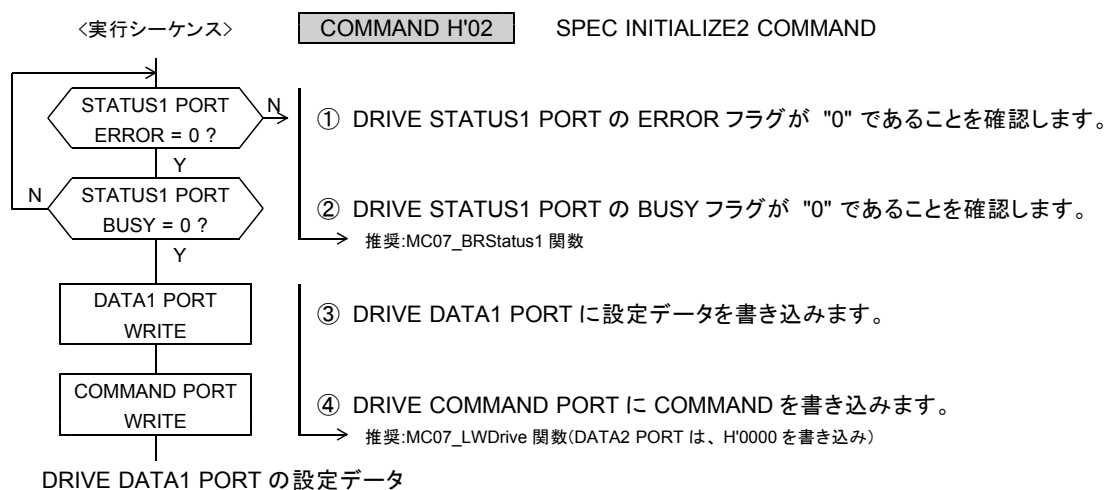

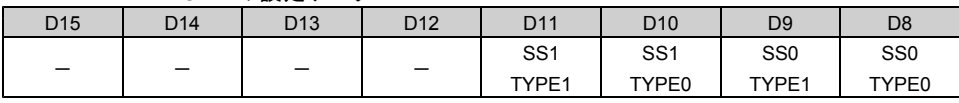

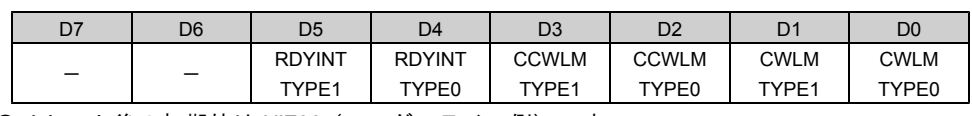

●リセット後の初期値は H'F00 (アンダーライン側)です。

#### D0 : CWLM TYPE0

D1 : CWLM TYPE1

CWLM 信号入力のアクティブレベル検出時の入力機能を選択します。

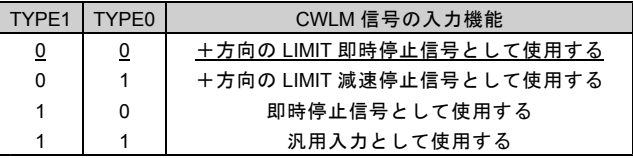

D2 : CCWLM TYPE0

#### D3 : CCWLM TYPE1

CCWLM 信号入力のアクティブレベル検出時の入力機能を選択します。

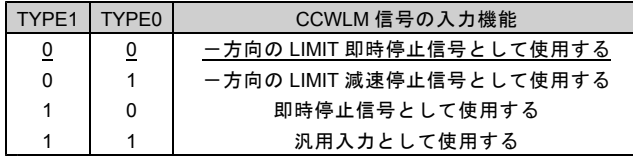

D4 : RDYINT TYPE0

D5 : RDYINT TYPE1

#### コマンド処理終了時の割り込み要求 RDYINT の出力仕様を選択します。

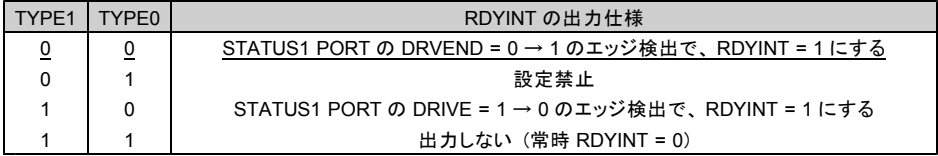

RDYINT のクリア条件( RDYINT = 0 にします)

・ STATUS1 PORT のリード終了でクリア

・ BUSY = 0 → 1 または予約コマンドの LOAD と同時にクリア

※当デバイスドライバでは、 RDYINT TYPE1,0 ="0,1" の設定にすることはできません。

D8 : SS0 TYPE0

D9 : SS0 TYPE1

SS0 信号入力のアクティブレベル検出時の入力機能を選択します。(応用機能)

D10 : SS1 TYPE0

D11 : SS1 TYPE1

SS1 信号入力のアクティブレベル検出時の入力機能を選択します。(応用機能)

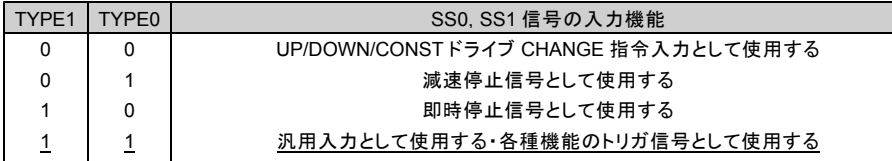

・ SS0, SS1 信号の UP/DOWN/CONST ドライブ CHANGE 指令入力機能 SS0, SS1 信号を操作することで、 UP/DOWN/CONST のドライブ CHANGE ができます。

・ SS0, SS1 信号への接続は、 SENSORnx 信号、各軸 OUTA,OUTB 信号、 SIGNAL INnx 信号の中から HARD CONFIG の SENSOR SIGNAL SELECT コマンド(応用機能)による設定が必要です。

※ ORIGIN ドライブ中は SS0 および SS1 信号による停止機能は無効になります。

SS0 TYPE = "00"、 SS1 TYPE = "00" の場合

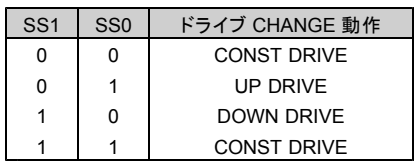

SS1 SS0 ドライブ CHANGE 動作 x | 0 | 機能はありません  $x \mid 1 \mid$  UP DRIVE

SS0 TYPE = "00"、 SS0 TYPE = "00 以外"、 SS1 TYPE = "00 以外" の場合

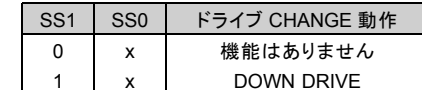

・ UP/DOWN/CONST ドライブ CHANGE 機能は応用機能です。 UP/DOWN/CONST ドライブ CHANGE 機能の詳細については、デバイスドライバ取扱説明書応用機能編を ご覧ください。

### (**3**) **SPEC INITIALIZE3**

DRST 信号の出力機能、 DEND/PO, DALM 信号の入力機能、 STBY 解除条件を設定します。

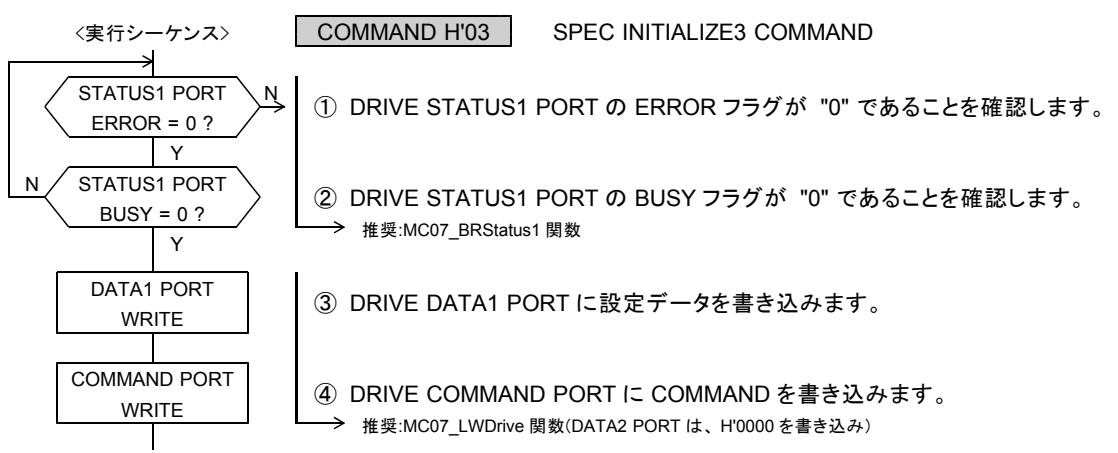

DRIVE DATA1 PORT の設定データ

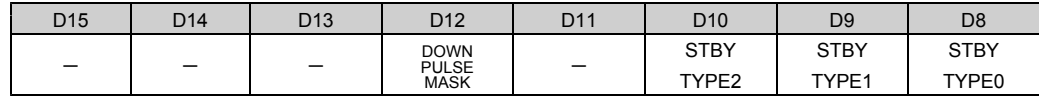

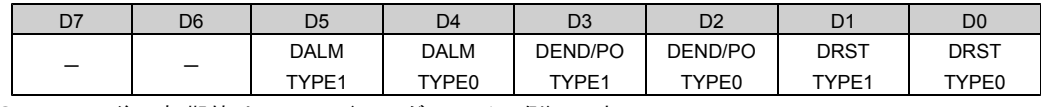

●リセット後の初期値は H'003F (アンダーライン側) です。

#### D0 : DRST TYPE0

D1 : DRST TYPE1

DRST/MF 信号の出力機能を選択します。

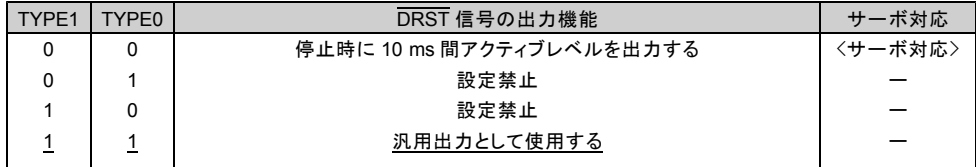

・「 00 」を選択した場合は、即時停止による DRST 機能が有効になります。

・「 11 」を選択した場合は、即時停止による DRST 機能が無効になります。 SIGNAL OUT コマンドによる DRST 信号からの出力は、設定された出力レベルを出力します。

#### D2 : DEND/PO TYPE0

D3 : DEND/PO TYPE1

DEND/PO 信号の入力機能を選択します。

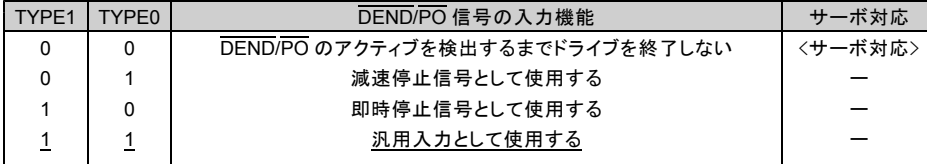

・「 00 」を選択した場合は、パルス出力停止後に DEND/PO 信号にサーボからの位置決め完了信号が 検出されるまでドライブ終了とせずに DRIVE STATUS1 PORT の BUSY = 1 とします。

#### D4 : DALM TYPE0

#### D5 : DALM TYPE1

DALM 信号のアクティブレベル検出時の入力機能を選択します。

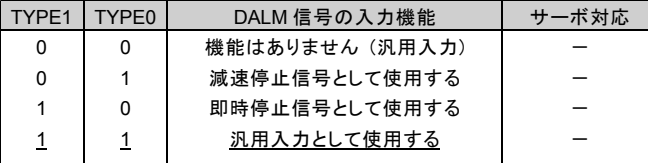

・ MCC07E への DALM 信号入力は、汎用入力信号 INn0--INn3 によって機能します。 INn0--INn3 信号の状態は、汎用入力 PORT からも確認できます。 汎用入力信号 INn0--INn3 を停止信号として利用するとき、 DALM TYPE を停止機能に設定します。

 $IN23$  A2 軸

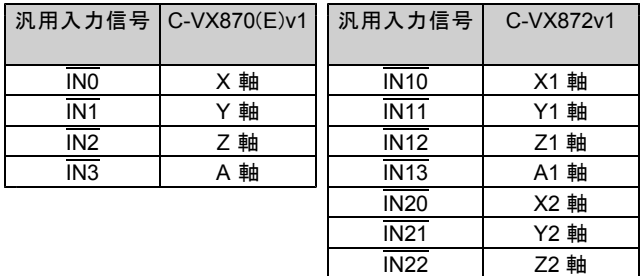

D8 : STBY TYPE0

D9 : STBY TYPE1

D10 : STBY TYPE2

STATUS1 PORT の STBY フラグを "0" にする STBY 解除条件を選択します。 STBY = 1 の状態から、 STBY = 0 になるとドライブパルス出力を開始します。 同期スタート機能により PAUSE を操作することができます。(応用機能)

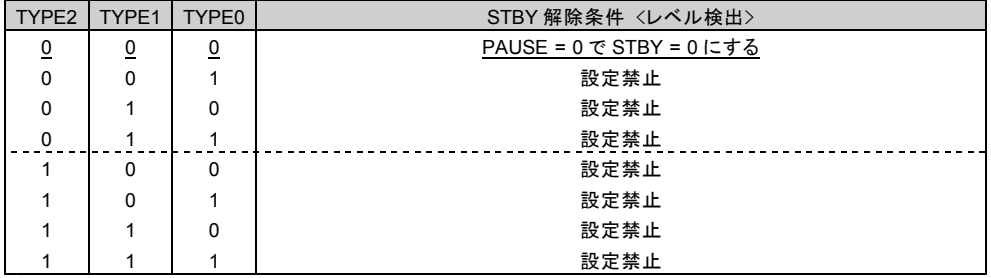

#### D12 : DOWN PULSE MASK

INDEX ドライブの自動減速停止機能を「マスクする/マスクしない」を選択します。(応用機能) 0 :自動減速停止機能をマスクしない (自動減速停止機能で停止する)

- 1 :自動減速停止機能をマスクする (減速パルス数 "0" で即時停止する)
- ・「マスクしない」を選択した場合は、「加減速ドライブ」および「減速ドライブ」の INDEX ドライブ中に、 パルス速度を自動減速して指定アドレスで停止します。

・「マスクする」を選択した場合は、自動減速停止機能は動作しません。 INDEX ドライブの指定アドレスに達すると、減速パルス数なしで即時停止します。 ドライブ形状を「加減速ドライブ」に設定している場合は、「加速ドライブ」の形状でドライブを終了します。 この場合の終了速度は、 HSPD x RESOL です。

ドライブ形状を「減速ドライブ」に設定している場合は、「一定速ドライブ」の形状でドライブを終了します。 この場合の終了速度は、 HSPD x RESOL です。

S 字加減速 INDEX ドライブの三角駆動回避機能も無効になります。

ドライブ中に減速停止指令を検出した場合は、終了速度まで減速してからドライブを終了します。 S 字加速中の減速停止指令検出時の三角駆動回避機能も有効です。 但し、減速中に指定アドレスに達した場合は、指定アドレスで即時停止します。

# **4-1-2.** ドライブ パラメータの設定

ドライブパラメータには、デバイスドライバの SPEED・RATE 関数で設定するパラメータと ドライブコマンドで直接設定するパラメータがあります。

- ●デバイスドライバの関数で設定するパラメータ ・第 1 パルス出力周期 ・加減速パラメータ
- ●ドライブコマンドで直接設定するパラメータ
	- ・ JOG パラメータ

ここではドライブコマンドで直接設定するパラメータのコマンド仕様を示します。 デバイスドライバの関数で実行するパラメータについては SPEED・RATE 関数仕様をご覧ください。

# (**1**) **JSPD SET**

JOG コマンドによる複数パルスの動作を行うときに JOG 速度を設定します。

JOG パルス速度を設定します。

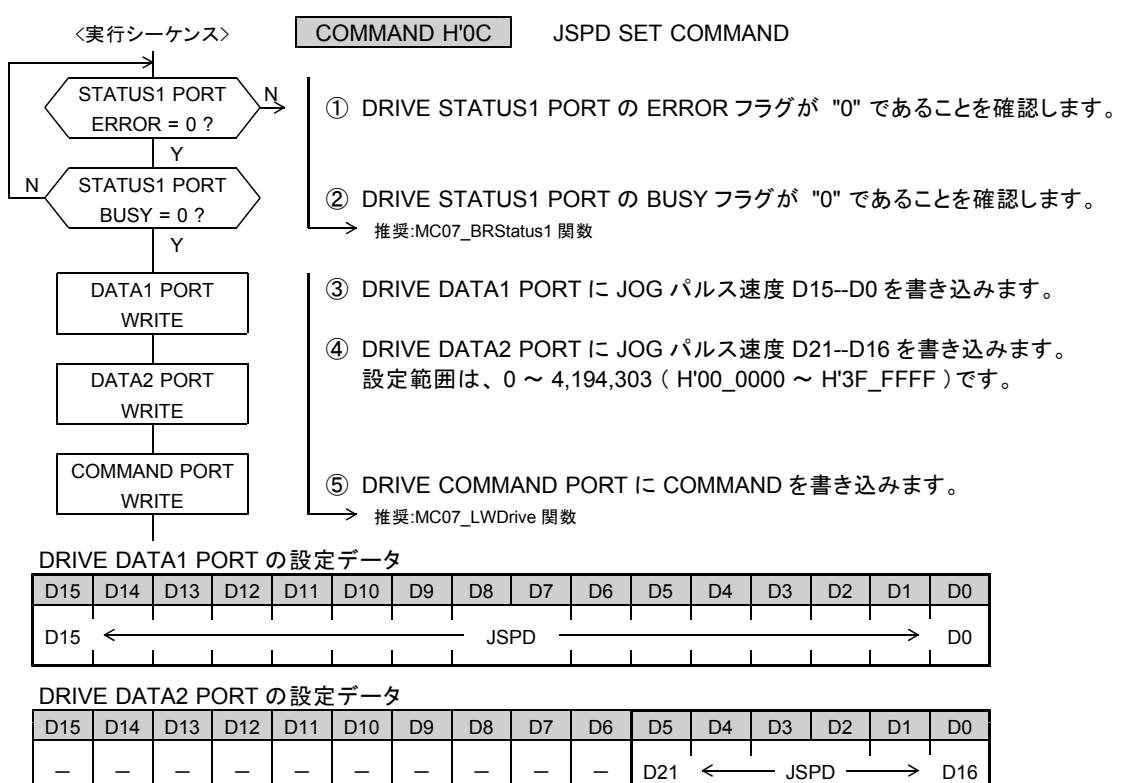

●リセット後の初期値は H'00\_012C (300 Hz) です。

・ JSPD の設定値は"0"以外の値を設定してください。 JSPD の設定値が"0" の場合は、"1" に補正します。

・ JOG ドライブと CONSTANT SCAN ドライブの 1 パルス目は、 FSPD の第 1 パルスです。 2 パルス目から JSPD になります。

# (**2**) **JOG PULSE SET**

JOG コマンドによる複数パルスの JOG 動作を行うときに設定します。

JOG パルス数を設定します。 <実行シーケンス> COMMAND H'0D JOG PULSE SET COMMAND → STATUS1 PORT <sup>N</sup> <sup>①</sup> DRIVE STATUS1 PORT <sup>の</sup> ERROR フラグが "0" であることを確認します。 ERROR = 0 ? Y <u>N STATUS1 PORT ></u> ② DRIVE STATUS1 PORT の BUSY フラグが "0" であることを確認します。 = 0 *:* 推奨:MC07\_BRStatus1 関数<br>Y DATA1 PORT | ③ DRIVE DATA1 PORT に JOG パルス数 D15--D0 を書き込みます。<br>| | | ③ DRIVE DATA1 PORT に JOG パルス数 D15--D0 を書き込みます。<br>| | | 設定範囲は、0 ~ 65,535(H'0000 ~ H'FFFF )です。 COMMAND PORT | ③ DRIVE COMMAND PORT に COMMAND を書き込みます。 → 推奨:MC07\_LWDrive 関数(DATA2 PORT は、 H'0000 を書き込み)

DRIVE DATA1 PORT の設定データ

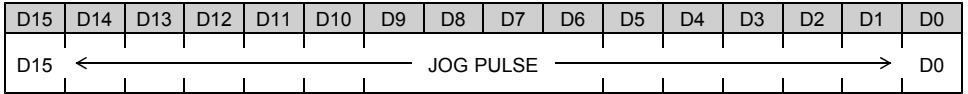

●リセット後の初期値は H'0001 (1 パルス) です。

・ JOG PULSE が "0" の場合は、パルス出力なしで、 JOG ドライブを終了します。

# **4-1-3.** ドライブの実行

ドライブの実行には、ドライブコマンドで直接実行するドライブとデバイスドライバの関数で 実行するドライブがあります。

- ●ドライブコマンドで直接実行するドライブ
	- ・ JOG ドライブ
	- ・ SCAN ドライブ
	- ・ INC INDEX ドライブ
	- ・ ABS INDEX ドライブ
- ●デバイスドライバの関数で実行するドライブ
	- ・ ORIGIN ドライブ(機械原点検出はコントローラ側で各工程を自動的に実行します。)
	- ・メインチップ 2 軸相対アドレス直線補間ドライブ関数
	- ・メインチップ 2 軸相対アドレス円弧補間ドライブ関数

ここではドライブコマンドで直接実行するドライブのコマンド仕様を示します。 デバイスドライバの関数で実行するドライブについては各ドライブの関数仕様をご覧ください。

# ■ **JOG** ドライブの実行シーケンス

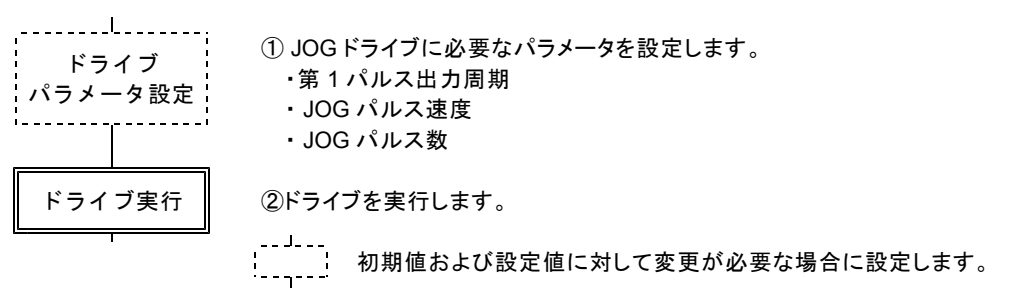

# (**1**) **+JOG**

+(CW)方向の JOG ドライブを実行します。

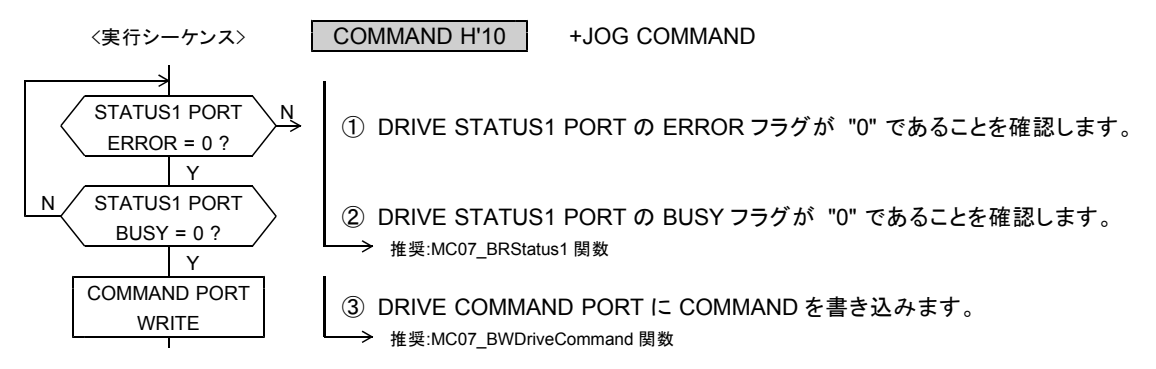

(**2**) **-JOG**

-(CCW)方向の JOG ドライブを実行します。

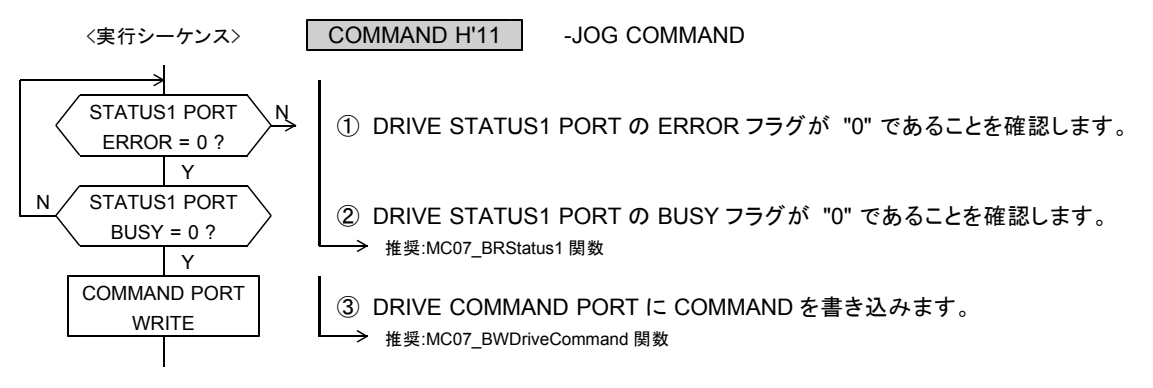

# ■加減速ドライブの実行シーケンス

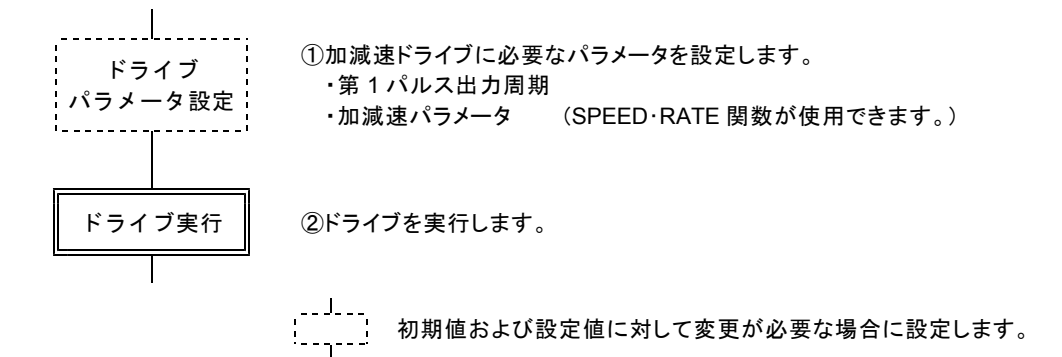

# (**3**) **+SCAN**

停止指令を検出するまで、+(CW)方向のパルスを連続して出力します。

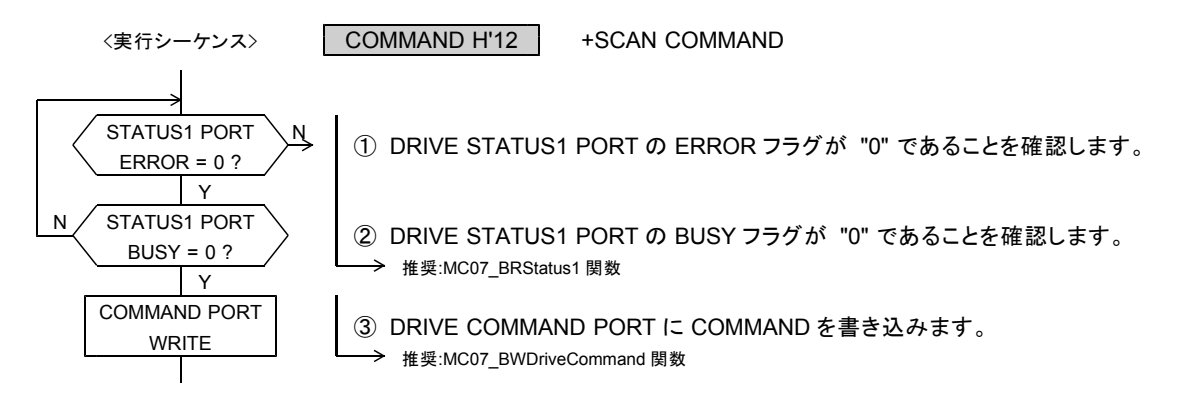

(**4**) **-SCAN**

停止指令を検出するまで、-(CCW)方向のパルスを連続して出力します。

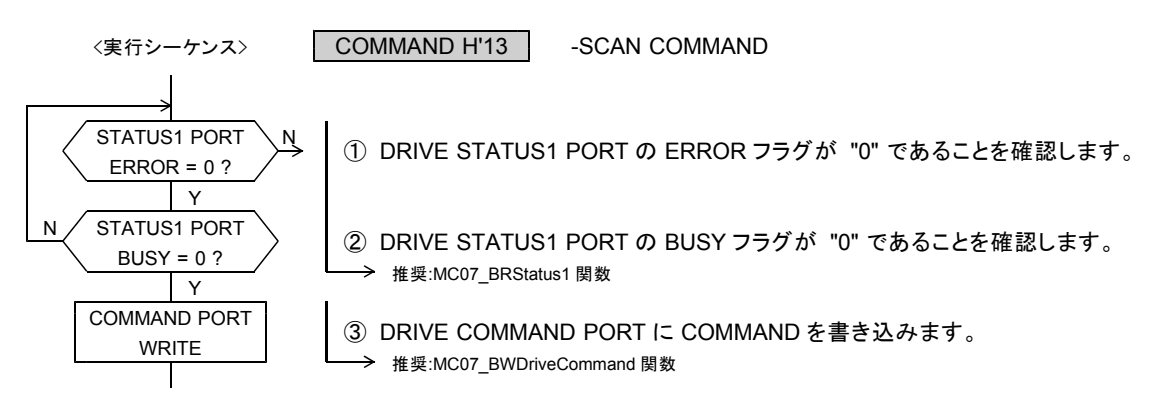

# (**5**) **INC INDEX**

指定の相対アドレスに達するまで、+(CW)方向、または -(CCW)方向のパルスを出力します。

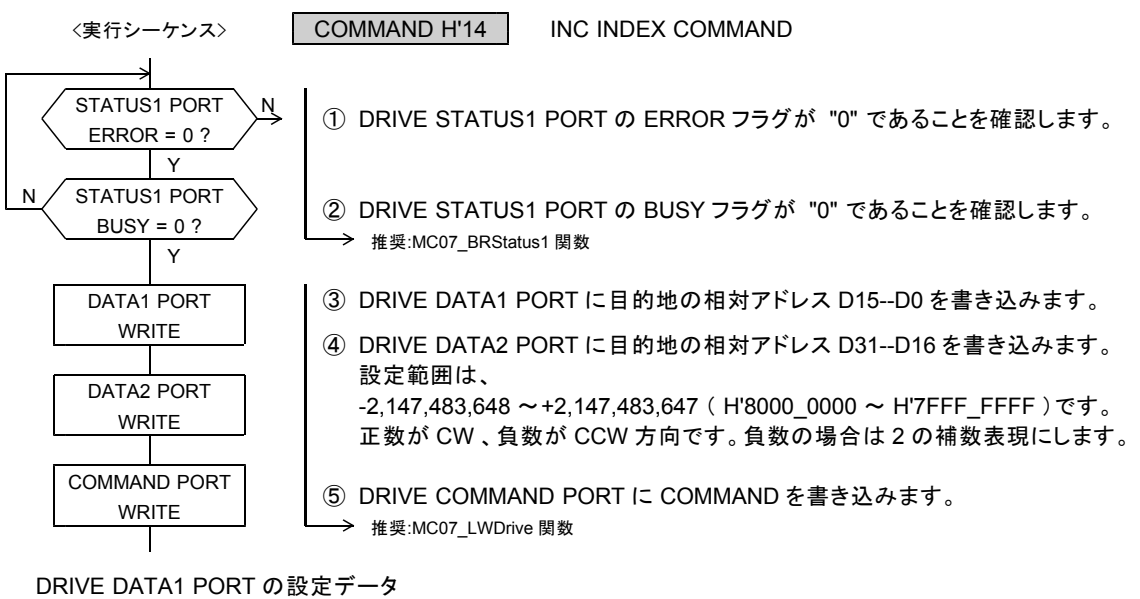

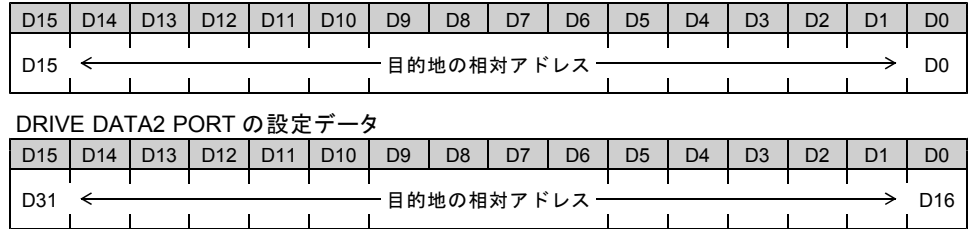

- ・指定する相対アドレスは、起動位置から停止位置までのパルス数を、起動位置を原点として符号付きで 表現した値です。
- ・相対アドレスがオーバフローしているときに、 INC INDEX CHANGE 指令を検出した場合はエラーになり、 ERROR STATUS の INC INDEX ERROR = 1 にします。

# (**6**) **ABS INDEX**

指定の絶対アドレスに達するまで、+(CW)方向、または -(CCW)方向のパルスを出力します。

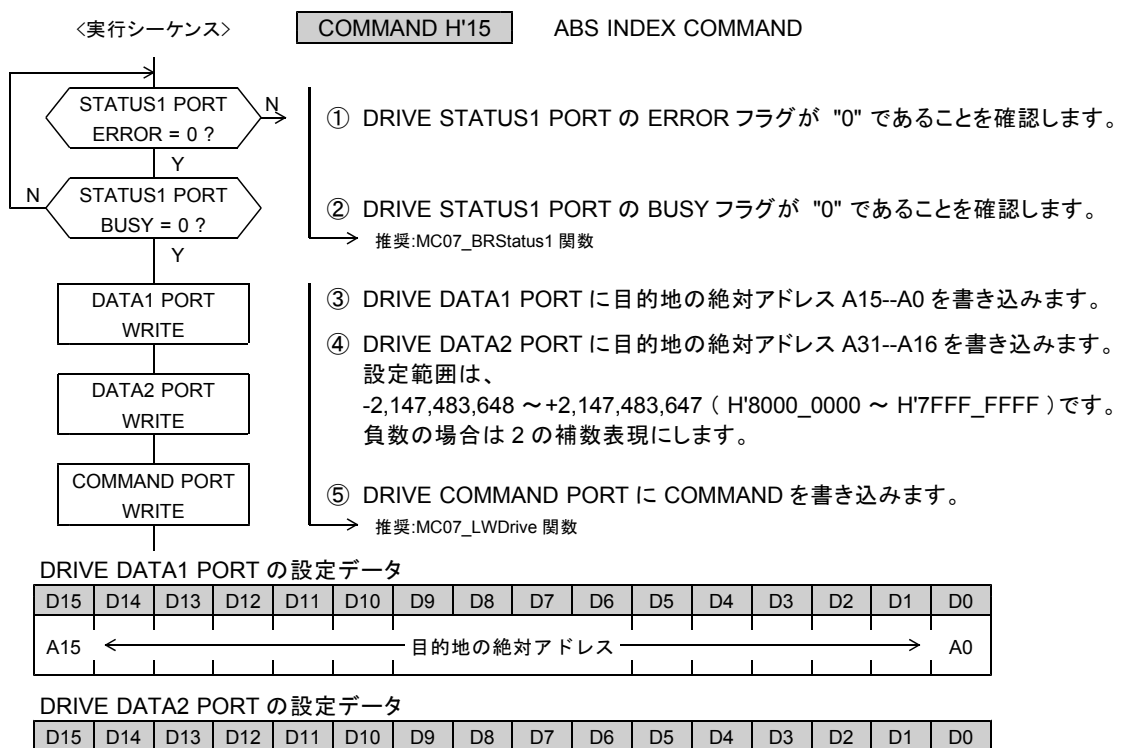

・指定する絶対アドレスは、アドレスカウンタで管理している絶対アドレスです。

T

┱

A31 ← A16

・以下の場合は、エラーになり、 ERROR STATUS の ABS INDEX ERROR = 1 にします。 ABS INDEX ドライブ実行中に、アドレスカウンタのオーバフローを検出したとき。 アドレスカウンタがオーバフローしているときに、 ABS INDEX CHANGE 指令を検出したとき。

┑

٦

٦

# **4-1-4.** 停止コマンドの実行

パルス出力停止機能を実行して、ドライブを終了します。 停止コマンドには、減速停止コマンドと即時停止コマンドがあります。

### (**1**) **SLOW STOP**

コマンドによる減速停止機能を実行します。 このコマンドの実行は常時可能です。

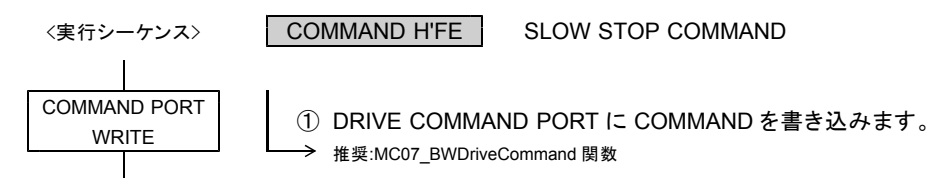

・ DRIVE STATUS1 PORT の STBY = 1 または DRIVE = 1 のときに有効です。

### (**2**) **FAST STOP**

コマンドによる即時停止機能を実行します。 このコマンドの実行は常時可能です。

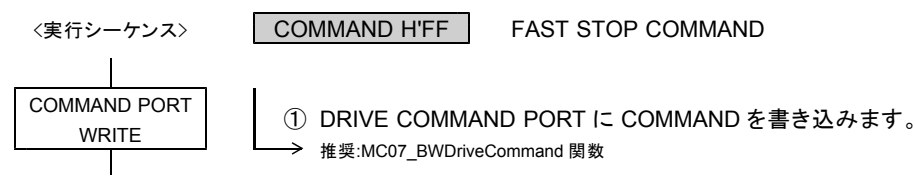

・ DRIVE STATUS1 PORT の BUSY = 1 のときに有効です。

・ FAST STOP コマンドを検出すると、 BUSY = 0 になるまで、即時停止機能が有効状態になります。

#### ■コマンド予約機能(応用機能)時の停止コマンド

SLOW STOP コマンドを受け付けると、 DRIVE STATUS1 PORT の SSEND = 1 になります。 FAST STOP コマンドを受け付けると、 DRIVE STATUS1 PORT の FSEND = 1 になります。 この停止コマンドにより停止した各 DRIVE STATUS1 PORT のフラグを ERROR STATUS MASK コマンドの 設定によって、 DRIVE STATUS1 PORT の ERROR = 1 にする/しないの設定ができます。 DRIVE STATUS1 PORT の ERROR = 1 になると、予約されているコマンドをキャンセルすることができます。

- SLOW STOP コマンド
	- ERROR STATUS MASK コマンドで SSEND = 1 で ERROR にしないとき(初期値)
		- ・予約されている汎用コマンドの内、速度パラメータの設定は実行されます。
		- ・実行しているドライブは減速停止した後に、次に予約されているドライブを実行します。

ERROR STATUS MASK コマンドで SSEND = 1 で ERROR にしたとき

- ・予約されている汎用コマンドを全てキャンセルします。
- ・動作エラークリア関数が実行されるまで、 ERROR = 1 となります。

#### ● FAST STOP コマンド

ERROR STATUS MASK コマンドで FSEND = 1 で ERROR にするとき(初期値)

・予約されている全ての汎用コマンドはキャンセルされます。

・動作エラークリア関数が実行されるまで、 ERROR = 1 となります。

ERROR STATUS MASK コマンドで FSEND = 1 で ERROR にしないとき

- ・予約されている汎用コマンドの内、速度パラメータの設定は実行されます。
- ・実行しているドライブは即時停止した後に、次に予約されているドライブを実行します。

# **4-1-5.** サーボ対応機能の実行

# (**1**) **SIGNAL OUT**

DRST 信号から汎用出力信号として設定された出力レベルを出力します。 また、OUT A,B から汎用出力信号として設定された出力レベルを出力します。 このコマンドの実行は常時可能です。

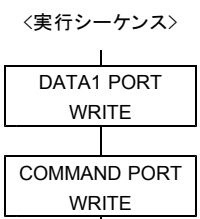

① DRIVE DATA1 PORT に出力レベルの設定を書き込みます。

COMMAND H'FC SIGNAL OUT COMMAND

② DRIVE COMMAND PORT に COMMAND を書き込みます。 → 推奨:MC07 LWDrive 関数(DATA2 PORT は、H'0000 を書き込み)

### DRIVE DATA1 PORT の設定データ

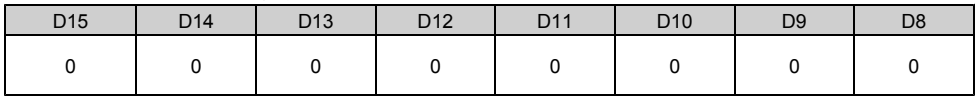

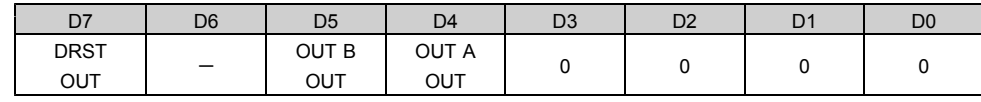

●リセット後の初期値は H'0000 (すべて OFF レベル出力) です。

D4 : OUT A OUT

D5 : OUT B OUT

ステータス信号が出力するレベルを選択します。

- 0 : OFF レベル出力
- 1 :アクティブレベル出力
- ・ OUT A,B OUT はステータス外部出力機能(応用機能)を「汎用出力」に設定している場合に有効です。 OUT A,B 信号の出力機能は HARD INITIALIZE1 コマンドで設定します。
- D7 : DRST OUT

出力信号が出力するレベルを選択します。

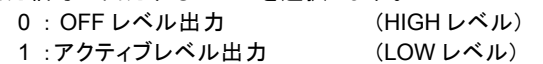

・ DRST OUT は DRST 信号の出力機能を「汎用出力」に設定している場合に有効です。 DRST 信号の出力機能は SPEC INITIALIZE3 コマンドで設定します。

# **4-1-6.** エラー機能の設定と読み出し

### (**1**) **ERROR STATUS MASK**

ERROR に出力する ERROR STATUS を個別にマスクします。 マスクする設定にすると、マスクされた要因による DRIVE STATUS1 PORT の ERROR = 1 をマスクします。 このコマンドの実行は常時可能です。

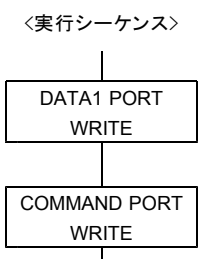

(1) DRIVE DATA1 PORT にマスクデータを書き込みます。

COMMAND H'E5 ERROR STATUS MASK COMMAND

② DRIVE COMMAND PORT に COMMAND を書き込みます。 → 推奨:MC07 LWDrive 関数(DATA2 PORT は、H'0000 を書き込み)

DRIVE DATA1 PORT の設定データ

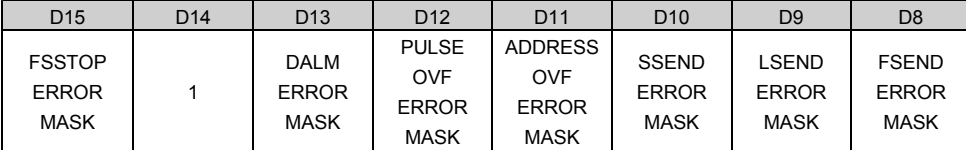

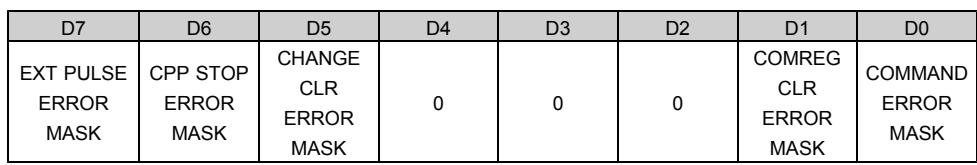

●リセット後の初期値は H'FE00 です。

D15-D0 :マスクデータ

ERROR に出力する ERROR STATUS のマスクデータを選択します。

0 :マスクしない

- 1 :マスクする
- ・ ERROR 出力は、 ERROR に出力する ERROR STATUS の OR (論理和)出力です。 マスクした ERROR STATUS の出力は、"0" になります。
- ・マスクしても、 ERROR STATUS はクリアされません。 ERROR STATUS をクリアするときは、動作エラークリア関数を実行してください。
- ・ D4,D3,D2 の ERROR STATUS は、マスクできません。 D15-D9 の ERROR STATUS は、リセット後の初期状態では「マスクする」です。
- ※ ORIGIN ドライブ中は、ユーザが設定した ERROR STATUS MASK は無効となり、以下の MASK 状態になります。 ORIGIN ドライブが終了すると ERROR STATUS MASK は、ユーザアプリケーションが設定した状態に戻ります。

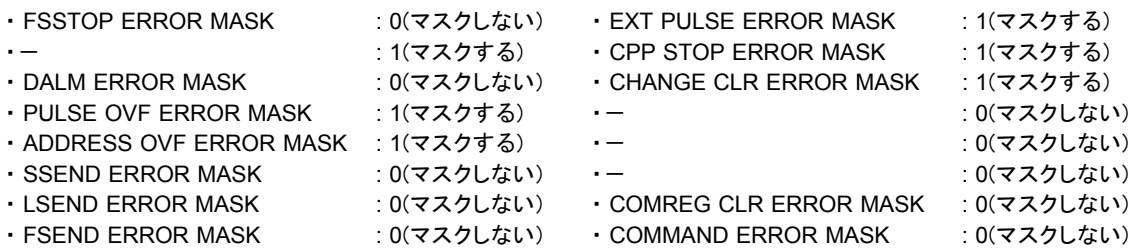

# (**2**) **ERROR STATUS READ**

15 個の ERROR STATUS を読み出します。 ERROR STATUS MASK されていても ERROR STATUS はクリアされずに ERROR 要因を読み出しできます。 このコマンドの実行は常時可能です。

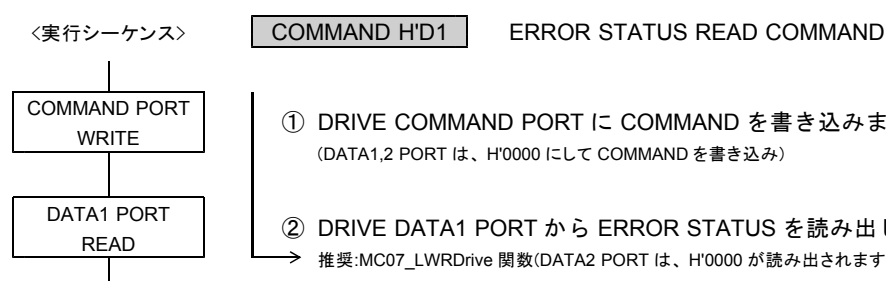

COMMAND PORT | ① DRIVE COMMAND PORT に COMMAND を書き込みます。 (DATA1,2 PORT は、 H'0000 にして COMMAND を書き込み)

DATA1 PORT | ② DRIVE DATA1 PORT から ERROR STATUS を読み出します。 → 推奨:MC07 LWRDrive 関数(DATA2 PORT は、 H'0000 が読み出されます。)

#### DRIVE DATA1 PORT の読み出しデータ( ERROR STATUS )

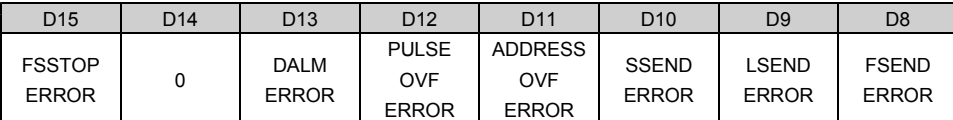

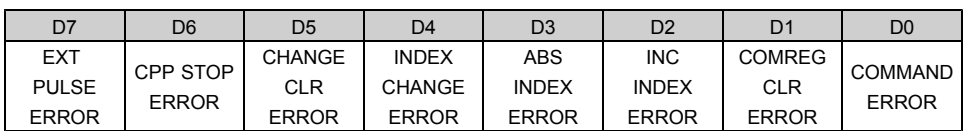

各 ERROR STATUS は、"1" でエラーが発生したことを示します。

D0 : COMMAND ERROR

未定義の汎用コマンドを実行したことを示します。

以下の場合は、エラーになりません。

- ・未定義の特殊コマンドを実行した
- · SPEED CSET = 1のときに、スピード系のドライブ CHANGE 設定コマンドを実行した
- ・ SPEED CBUSY = 1 のときに、スピード系のドライブ CHANGE 実行コマンドを実行した
- · INDEX CSET = 1 のときに、 INDEX CHANGE 設定コマンドを実行した
- · INDEX CBUSY = 1 のときに、 INDEX CHANGE 実行コマンドを実行した
- · COMREG FL = 1 のときに、汎用コマンドを実行した

D1: COMREG CLR ERROR(応用機能) コマンド予約機能で格納している実行待ちの予約コマンドをクリアしたことを示します。

D<sub>2</sub> : INC INDEX ERROR

相対アドレスのオーバフローで、 INC INDEX ドライブを終了したことを示します。 ・相対アドレスがオーバフローしているときに、 INC INDEX CHANGE 指令を検出した

D3 : ABS INDEX ERROR

アドレスカウンタのオーバフローで、 ABS INDEX ドライブを終了したことを示します。

- ・ ABS INDEX ドライブ実行中に、アドレスカウンタのオーバフローを検出した
- ・アドレスカウンタがオーバフローしているときに、 ABS INDEX CHANGE 指令を検出した
- D4 : INDEX CHANGE ERROR(応用機能)
	- 反転動作が必要な INDEX CHANGE 指令を検出したことを示します。
	- ・反転動作が必要な INDEX CHANGE 指令を検出した
	- ・ ABS INDEX ドライブ中に、アドレスカウンタの現在位置が変更され、反転動作が必要になった
- D5 : CHANGE CLR ERROR(応用機能) 実行待ちの INDEX CHANGE 指令を無効にしたことを示します。

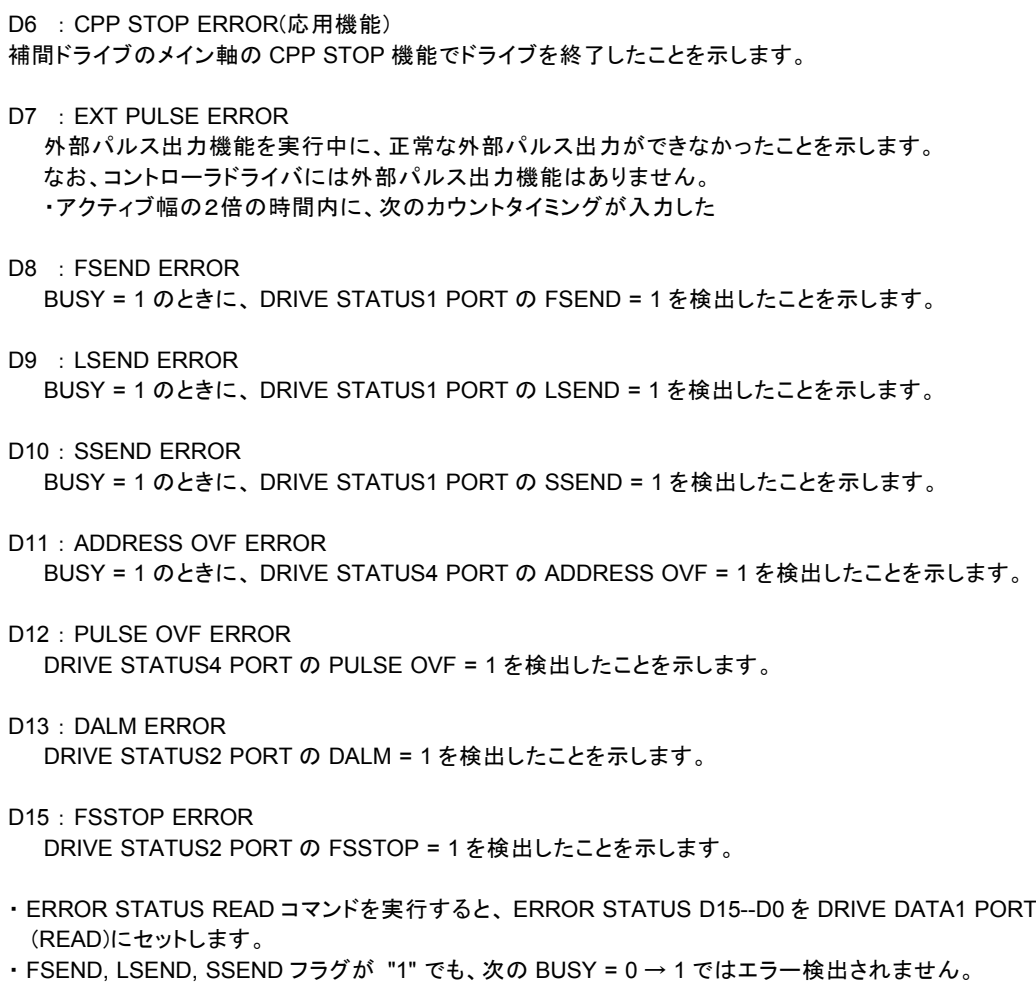

BUSY = 0 → 1 と同時に、 FSEND, LSEND, SSEND = 1 → 0 になります。

# **4-1-7.** 速度・設定データの読み出し

# (**1**) **MCC SPEED READ**

MCC07E が現在出力しているドライブパルス速度を読み出します。 このコマンドの実行は常時可能です。

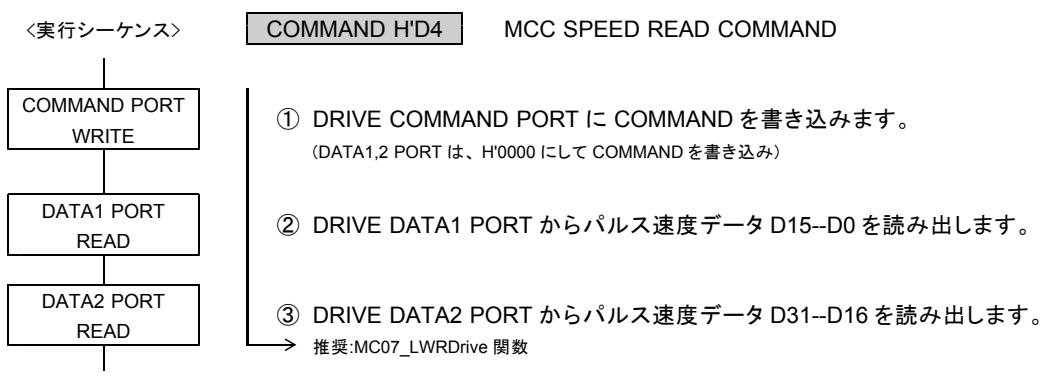

DRIVE DATA1 PORT の読み出しデータ

Т

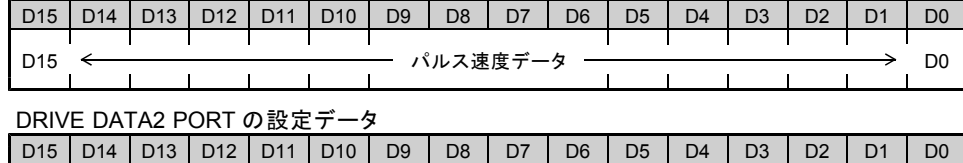

D31 パルス速度データ D16

T

T

T

Τ

・読み出すデータは、「ドライブパルス速度( Hz )の 10 倍」のパルス速度データです。 ドライブパルス速度(Hz)= パルス速度データ/ 10

┐

- ・ MCC SPEED READ コマンドを実行すると、 MCC07E が現在出力しているドライブパルス速度の 10 倍のデータを DRIVE DATA1, 2 PORT ( READ )にセットします。
- ・補間ドライブ実行中は、メイン軸のパルス速度の読み出しのみ有効です。 メイン軸から読み出すデータは、補間ドライブの基本となる加減速パルスの速度です。
- ・以下の場合は、パルス速度の読み出しは無効です。 DRIVE STATUS1 PORT の DRIVE = 0 のとき DRIVE STATUS1 PORT の EXT PULSE = 1 のとき(外部パルス出力機能の実行中)

# (**2**) **MCC SET DATA READ**

MCC07E に設定した設定データを読み出します。 このコマンドの実行は常時可能です。

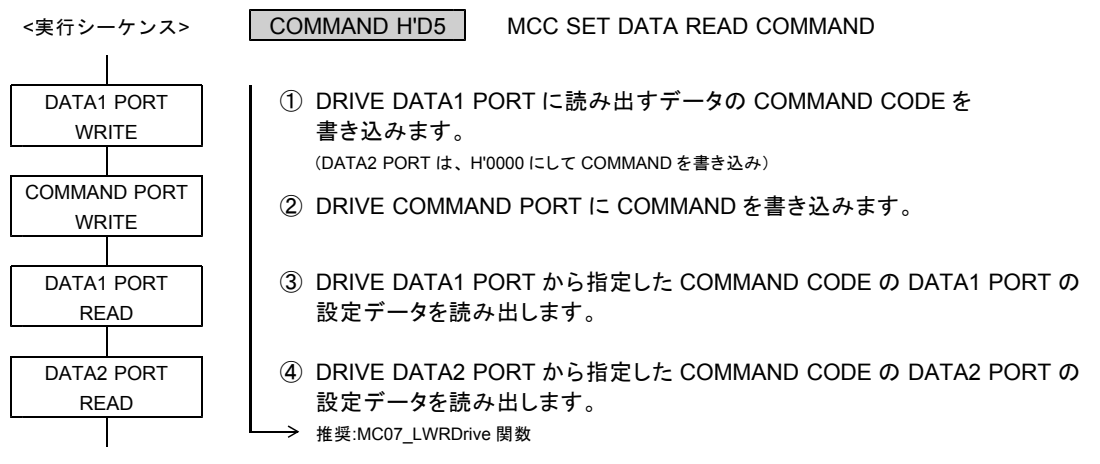

・読み出すデータは、 MCC07E 内部で範囲補正していない設定データです。

- ・リセット後は、各機能の設定データの初期値が読み出されます。
- ・ SET DATA READ コマンドを実行すると指定したコマンドの設定データを DRIVE DATA1, 2 PORT (READ) にセットします。
	- コマンドで書き込みが不要な DATA PORT のデータは、"0" になります。

### ● 読み出しできるドライブパラメータと各機能の設定データ

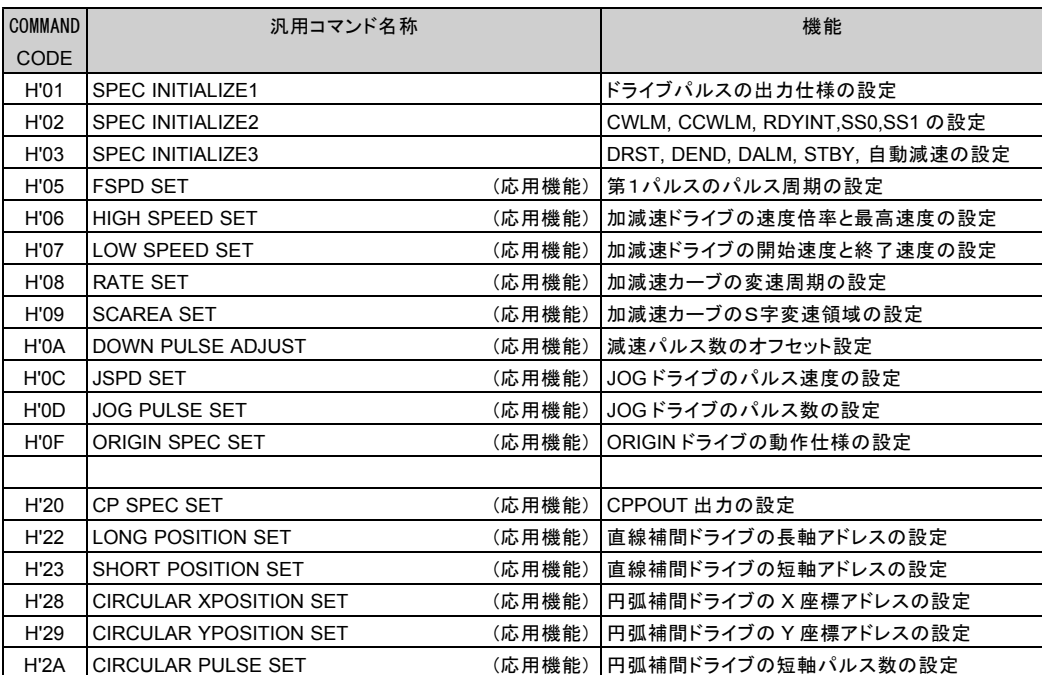

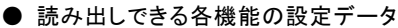

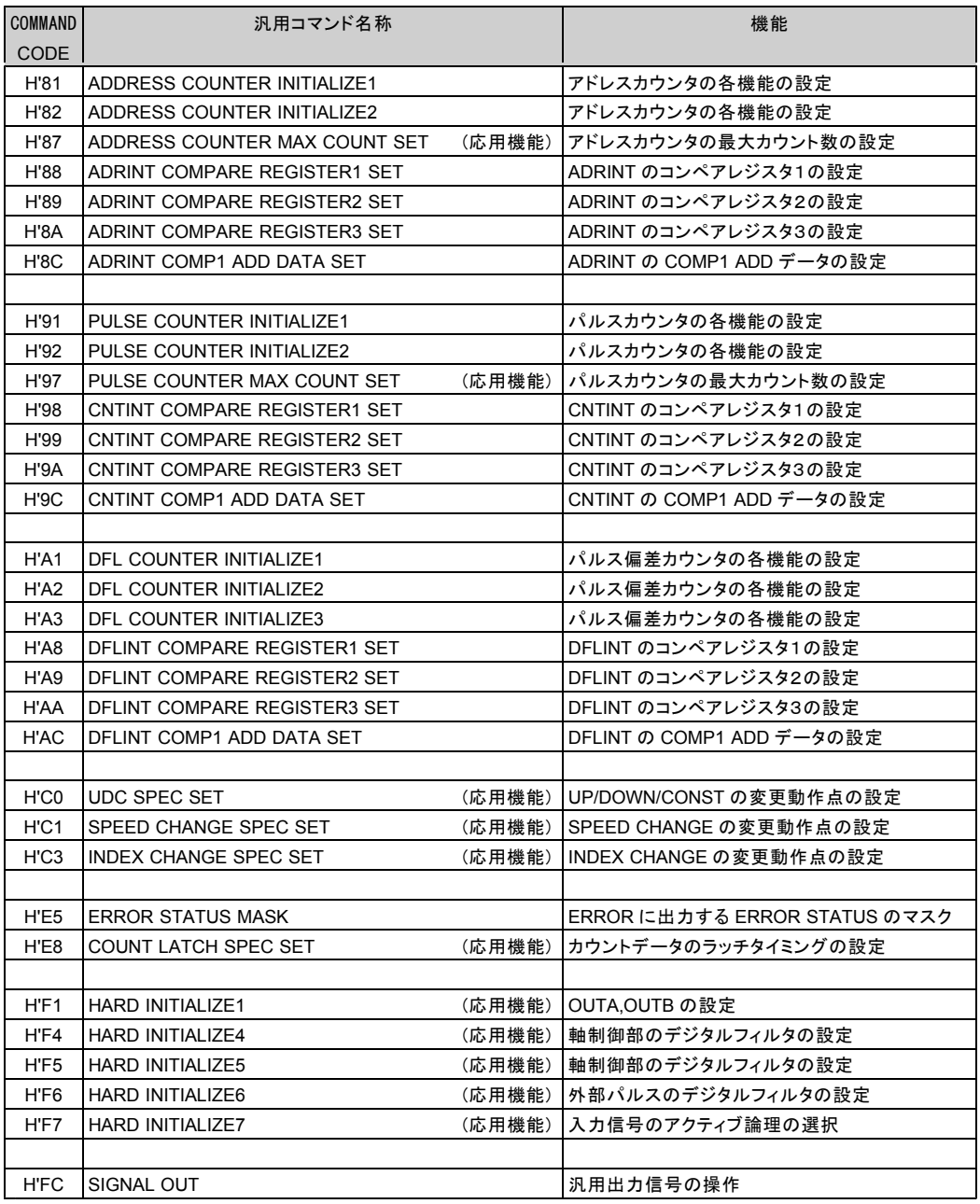

\* COMMAND CODE H'88, H'98 HA8 の COMPARE REGISTER1 SET コマンドのデータは、 自動加算機能で加算された現在値が読み出されます。

# **4-1-8.** その他 (**1**) **NO OPERATION**

機能はありません。

<実行シーケンス> COMMAND H'00 NO OPERATION COMMAND N STATUS1 PORT  $\left\{\begin{matrix} N \\ N \end{matrix}\right\}$  ① DRIVE STATUS1 PORT の ERROR フラグが "0" であることを確認します。 Y <u>N STATUS1 PORT ></u> 2 DRIVE STATUS1 PORT の BUSY フラグが "0" であることを確認します。  $\begin{array}{c|c}\n & \text{BUSY = 0}\n\end{array}$   $\begin{array}{c}\n\text{Higgs} \\
\hline\n\end{array}$  ##\MC07\_BRStatus1 関数

MAND PORT | ③ DRIVE COMMAND PORT に COMMAND を書き込みます。 推奨:MC07\_BWDriveCommand 関数

このコマンドの実行により、以下の STATUS フラグがクリアされます。

- ・ DRIVE STATUS1 PORT の DRVEND フラグ
- ・ DRIVE STATUS1 PORT の LSEND フラグ
- ・ DRIVE STATUS1 PORT の SSEND フラグ
- ・ DRIVE STATUS1 PORT の FSEND フラグ

# **4-2.** カウンタコマンド **4-2-1.** アドレスカウンタの設定

(**1**) **ADDRESS COUNTER INITIALIZE1**

アドレスカウンタの各機能を設定します。

このコマンドの実行は常時可能です。

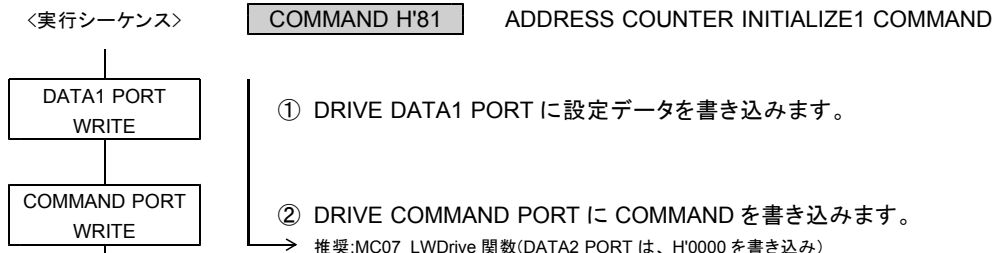

DATA1 PORT | ① DRIVE DATA1 PORT に設定データを書き込みます。

COMMAND PORT | ② DRIVE COMMAND PORT に COMMAND を書き込みます。 → 推奨:MC07\_LWDrive 関数(DATA2 PORT は、H'0000 を書き込み)

DRIVE DATA1 PORT の設定データ

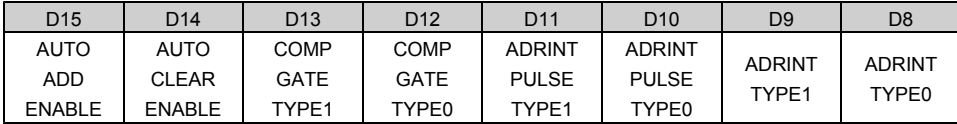

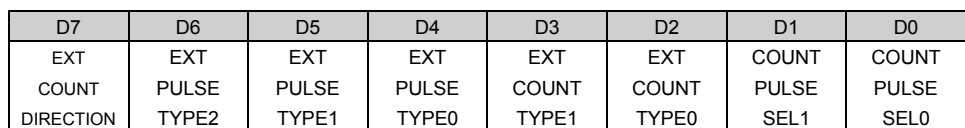

●リセット後の初期値は H'0030 (アンダーライン側) です。

D0 : COUNT PULSE SEL0

D1 : COUNT PULSE SEL1

カウンタのカウントパルスを選択します。

選択したカウントパルスは、 CWP, CCWP 端子から出力するドライブパルスになります。

< Xn, Zn, Bn 軸に設定する場合>

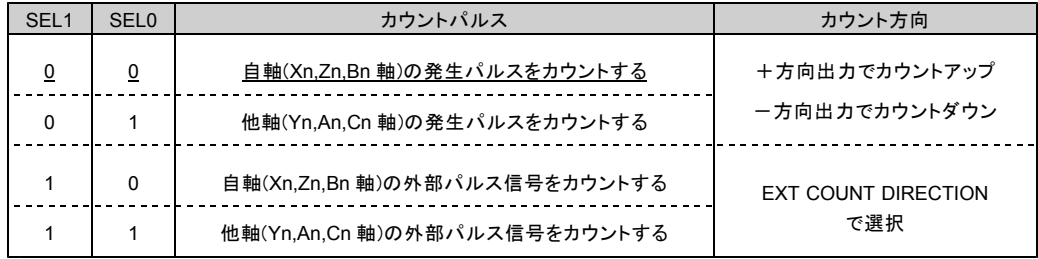

< Yn, An, Cn 軸に設定する場合>

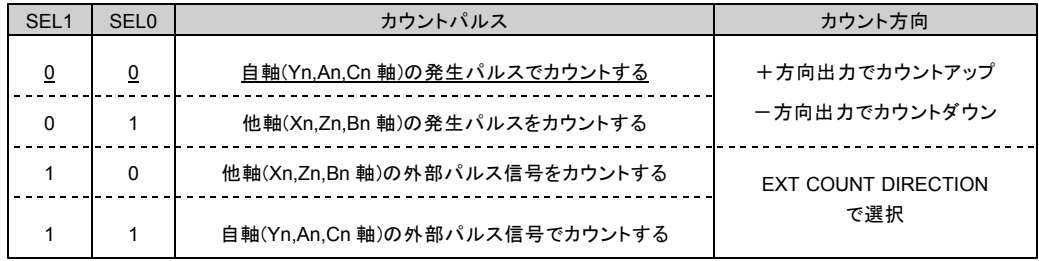

・ DRIVE STATUS1 PORT の EXT PULSE = 0 、 BUSY = 1 のときに「"10", "11"」を選択した場合は、 実行中の処理を終了した後(BUSY = 0)に、EXT PULSE = 1、BUSY = 1になります。

#### D2 : EXT COUNT TYPE0

D3 : EXT COUNT TYPE1

外部パルス信号入力のカウント方法を選択します。

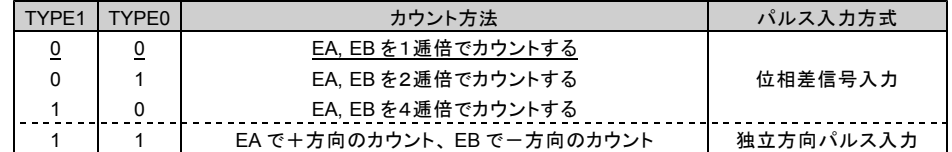

D4 : EXT PULSE TYPE0

D5 : EXT PULSE TYPE1

D6 : EXT PULSE TYPE2

外部パルス信号のカウントタイミングのアクティブ幅を選択します。

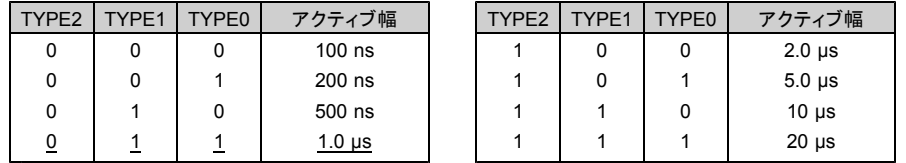

・外部パルス信号は、逓倍したカウントタイミングを、選択したアクティブ幅のパルスに変換して アドレスカウンタの COUNT PULSE SEL ブロックに入力します。

・カウンタのカウントパルスを「外部パルス信号」に設定した場合は、選択したアクティブ幅のパルスが、 カウンタのカウントパルスおよび CWP, CCWP 端子の出力パルスになります。

D7 : EXT COUNT DIRECTION

外部パルス入力 EA, EB のカウント方向を選択します。 0:外部パルス信号の入力方向と同じ方向にカウントする

1 :外部パルス信号の入力方向と逆の方向にカウントする

・「 0 :同じ方向」の場合は、 +方向入力で、+方向カウント(+方向パルス出力)、 ー方向入力で、一方向カウント(一方向パルス出力)になります。

・「 1 :逆の方向」の場合は、 +方向入力で、-方向カウント(-方向パルス出力)、 -方向入力で、+方向カウント(+方向パルス出力)になります。

・カウンタのカウントパルスを「外部パルス信号」に設定した場合は、選択したカウント方向がカウンタの カウント方向、およびドライブパルスの出力方向になります。

#### D8 : ADRINT TYPE0

D9 : ADRINT TYPE1

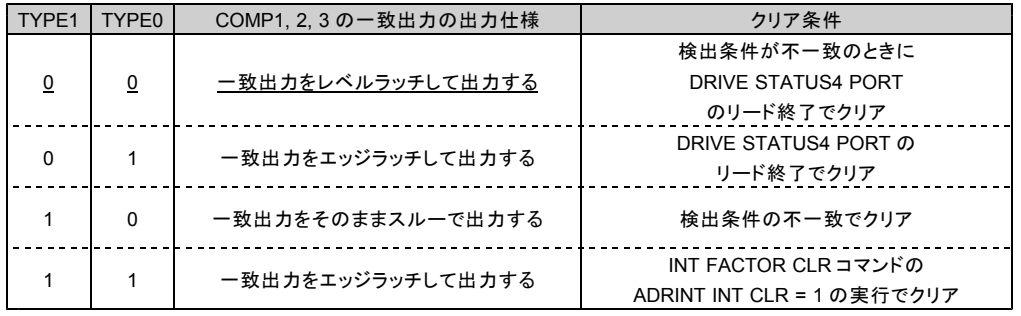

DRIVE STATUS4 PORT と ADRINT に出力する COMP1, 2, 3 の一致出力の、出力仕様を選択します。

・レベルラッチの場合は、検出条件が一致している間はクリアできません。

スルー出力の場合は、 ADRINT PULSE TYPE で最小出力幅を選択します。

※ 割り込み関数で ADRINT 割り込みを使用するときは、 ADRINT TYPE1,0="1,1"の設定にしてください。

・ COMP1,2,3 の一致出力の出力仕様…『一致出力をエッジラッチして出力する』

・クリア条件 …『 INT FACTOR CLR コマンドの ADRINT INT CLR=1 実行でクリア』

D10 : ADRINT PULSE TYPE0

D11 : ADRINT PULSE TYPE1

COMP1, 2, 3 の一致出力をスルー出力に選択したときの、最小出力幅を選択します。

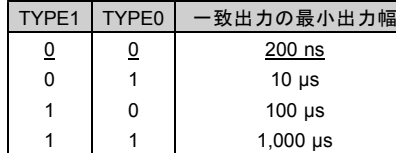

・スルー出力にオートクリア機能または自動加算機能を併用した場合は、この最小出力幅を出力します。 この最小出力幅はリトリガ出力です。

D12 : COMP GATE TYPE0

D13 : COMP GATE TYPE1

ADRINT に出力する COMP1, 2, 3 の一致出力の、合成出力を選択します。

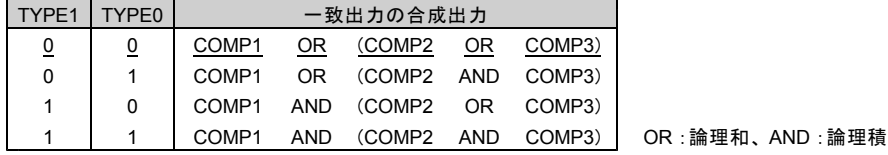

D14 : AUTO CLEAR ENABLE

COMP1 のオートクリア機能で、カウンタを「クリアする/クリアしない」を選択します。

0 : COMP1 の一致出力でカウンタをクリアしない 1 : COMP1 の一致出力でカウンタをクリアする

#### ■オートクリア機能

COMP1 の一致検出と同時に、アドレスカウンタのデータを "0" にクリアします。 COMP1 の一致出力がスルー出力のときは、一致出力の最小出力幅を出力します。

D15 : AUTO ADD ENABLE

COMP1 の自動加算機能で、検出データを「再設定する/再設定しない」を選択します。 0 : COMP1 の一致出力でデータを再設定しない 1 : COMP1 の一致出力でデータを再設定する

#### ■自動加算機能

COMP1 の一致検出と同時に、 COMP1 ADD データに設定されているデータを、 COMPARE REGISTER1 のデータに加算して、 COMPARE REGISTER1 を再設定します。

COMPARE REGISTER1 <= COMPARE REGISTER1 + COMP1 ADD データ

COMP1 の一致出力がスルー出力のときは、一致出力の最小出力幅を出力します。

### (**2**) **ADDRESS COUNTER INITIALIZE2**

アドレスカウンタの各機能を設定します。 このコマンドの実行は常時可能です。

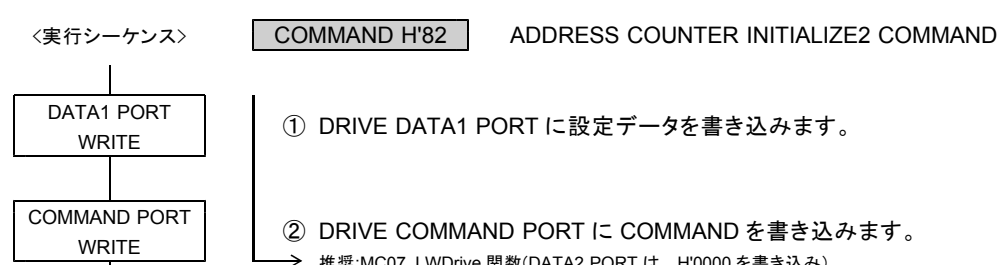

DATA1 PORT | ① DRIVE DATA1 PORT に設定データを書き込みます。

COMMAND PORT | ② DRIVE COMMAND PORT に COMMAND を書き込みます。 推奨:MC07\_LWDrive 関数(DATA2 PORT は、 H'0000 を書き込み)

DRIVE DATA1 PORT の設定データ

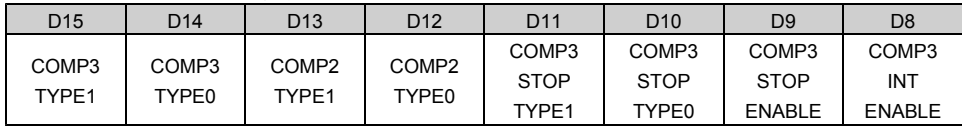

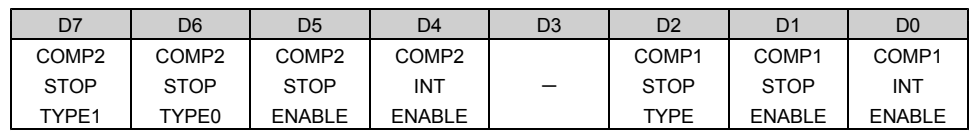

●リセット後の初期値は H'0000 (アンダーライン側) です。

D0 : COMP1 INT ENABLE

COMP1 の一致出力を、 ADRINT に「出力する/出力しない」を選択します。 0 : COMP1 の一致出力を ADRINT に出力しない 1 : COMP1 の一致出力を ADRINT に出力する

D1 : COMP1 STOP ENABLE

COMP1 の一致出力による停止機能を「実行する/実行しない」を選択します。 0 : COMP1 の一致出力の停止機能を実行しない 1 : COMP1 の一致出力の停止機能を実行する

D2 : COMP1 STOP TYPE

COMP1 の一致出力による停止機能を選択します。

- 0 :一致出力でパルス出力を即時停止する
- 1 :一致出力でパルス出力を減速停止する

· COMP1 の検出条件は、「カウンタの値 = COMPARE REGISTER1 の値」です。

D4 : COMP2 INT ENABLE

COMP2 の一致出力を、 ADRINT に「出力する/出力しない」を選択します。

- 0 : COMP2 の一致出力を ADRINT に出力しない
- 1 : COMP2 の一致出力を ADRINT に出力する
- D5 : COMP2 STOP ENABLE

COMP2 の一致出力による停止機能を「実行する/実行しない」を選択します。

- 0 : COMP2 の一致出力の停止機能を実行しない
- 1 : COMP2 の一致出力の停止機能を実行する

#### D6 : COMP2 STOP TYPE0

D7 : COMP2 STOP TYPE1

COMP2 の一致出力による停止機能を選択します。

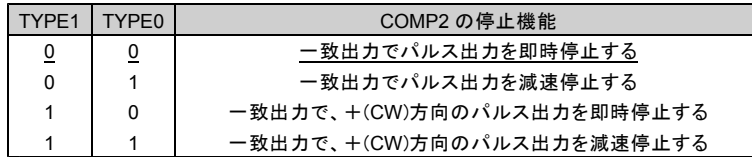

D8 : COMP3 INT ENABLE

COMP3 の一致出力を、 ADRINT に「出力する/出力しない」を選択します。 0 : COMP3 の一致出力を ADRINT に出力しない

1 : COMP3 の一致出力を ADRINT に出力する

D9 : COMP3 STOP ENABLE

COMP3 の一致出力による停止機能を「実行する/実行しない」を選択します。

0 : COMP3 の一致出力の停止機能を実行しない

-<br>1 : COMP3 の一致出力の停止機能を実行する

#### D10 : COMP3 STOP TYPE0

D11 : COMP3 STOP TYPE1

COMP3 の一致出力による停止機能を選択します。

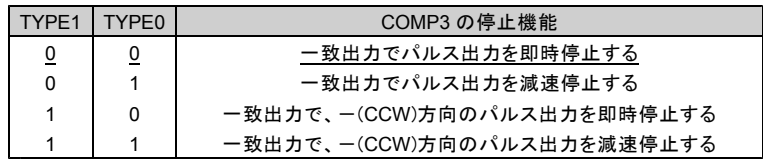

D12 : COMP2 TYPE0

D13 : COMP2 TYPE1

COMP2 の検出条件を選択します。

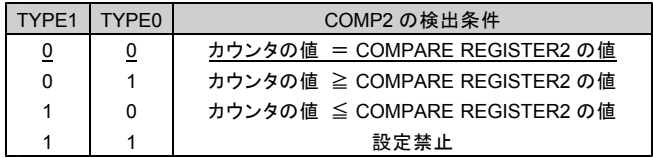

D14 : COMP3 TYPE0

D15 : COMP3 TYPE1

COMP3 の検出条件を選択します。

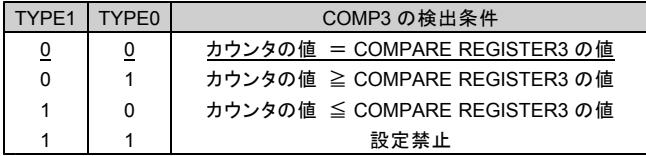

# (**3**) **ADDRESS COUNTER PRESET**

アドレスカウンタの現在位置を設定します。 このコマンドは常時実行可能です。

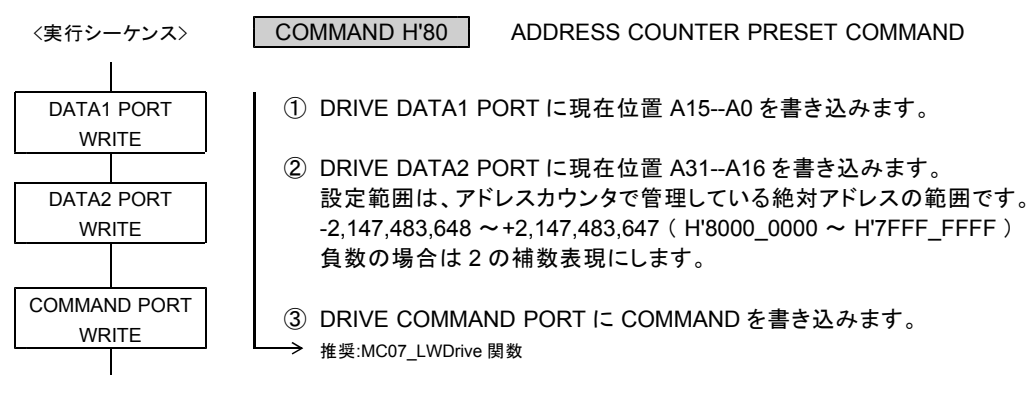

DRIVE DATA1 PORT の設定データ

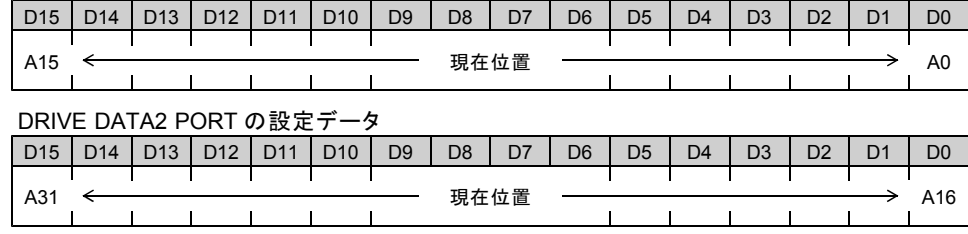

●リセット後の初期値は H'0000\_0000 です。

・現在位置には、 H'8000\_0000 を設定することもできます。 ただし、 H'8000\_0000 を設定すると、 DRIVE STATUS4 PORT の ADDRESS OVF = 1 になります。

・以下の場合は、エラーになり、 ERROR STATUS の INDEX CHANGE ERROR = 1 にします。 ABS INDEX ドライブ中に、 ADDRESS COUNTER PRESET コマンドの実行で現在位置が変更され、 反転動作が必要な状態になったとき。

# (**4**) **ADRINT COMPARE REGISTER1,2,3 SET**

アドレスカウンタの COMPARE REGISTER1, 2, 3 に検出位置を設定します。 このコマンドの実行は常時可能です。

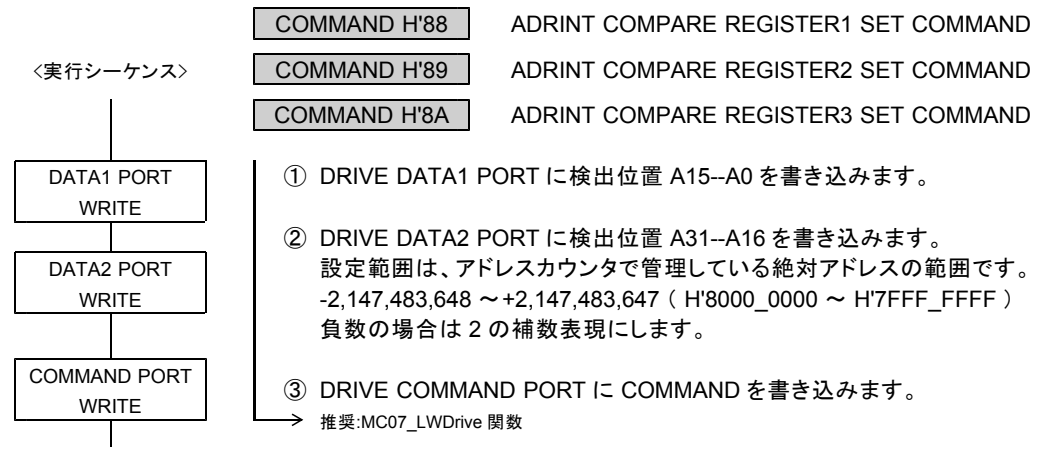

### DRIVE DATA1 PORT の設定データ

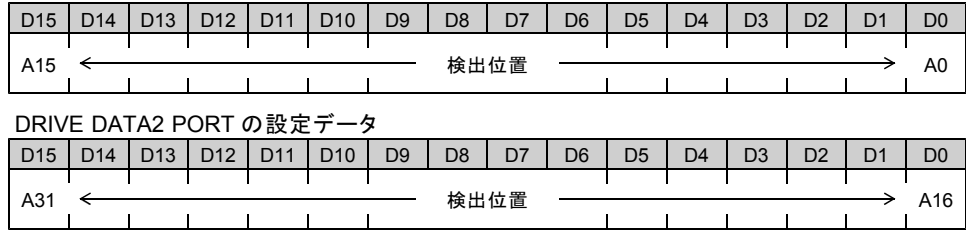

●リセット後の初期値は H'8000\_0000 です。

# (**5**) **ADRINT COMP1 ADD DATA SET**

アドレスカウンタの COMP1 の加算データを設定します。 このコマンドは常時実行可能です。

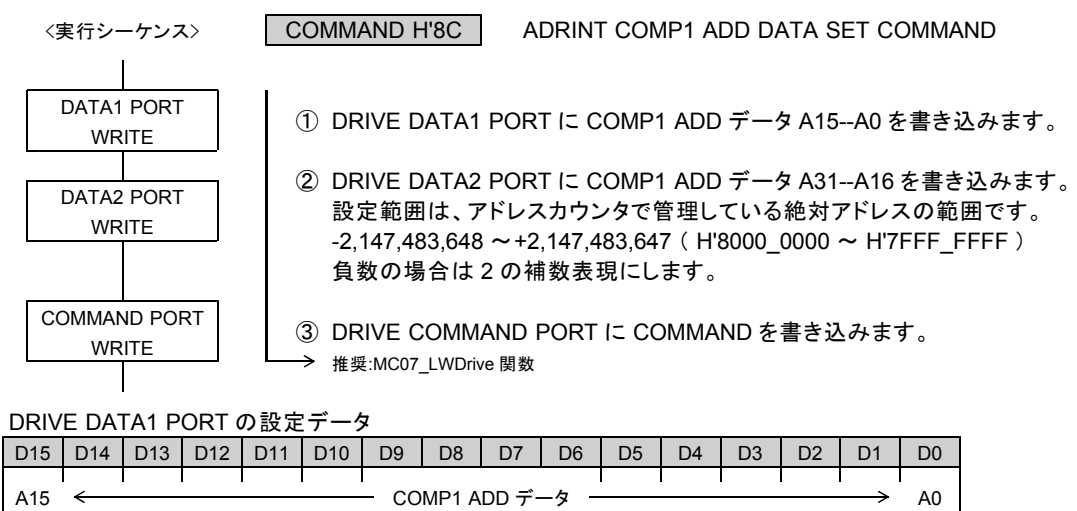

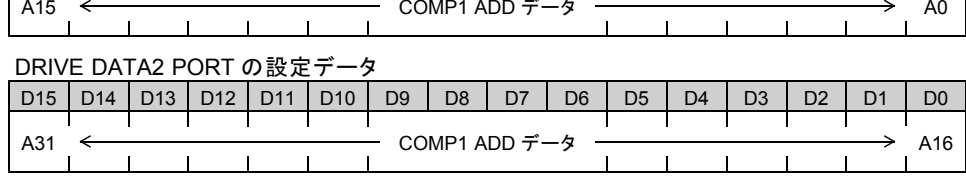

●リセット後の初期値は H'0000\_0000 です。

# **4-2-2.** パルスカウンタの設定 (**1**) **PULSE COUNTER INITIALIZE1**

※ ORIGIN ドライブ中は、パルスカウンタを使用することはできません。

パルスカウンタの各機能を設定します。このコマンドの実行は常時可能です。

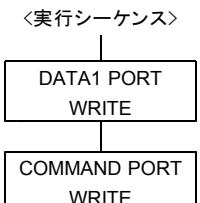

① DRIVE DATA1 PORT に設定データを書き込みます。

COMMAND H'91 PULSE COUNTER INITIALIZE1 COMMAND

② DRIVE COMMAND PORT に COMMAND を書き込みます。 → 推奨:MC07\_LWDrive 関数(DATA2 PORT は、H'0000 を書き込み)

DRIVE DATA1 PORT の設定データ

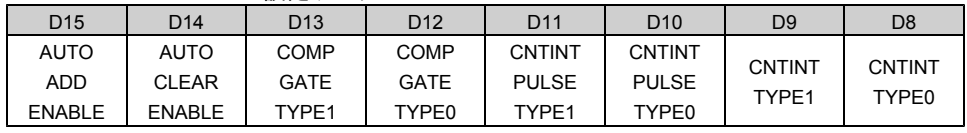

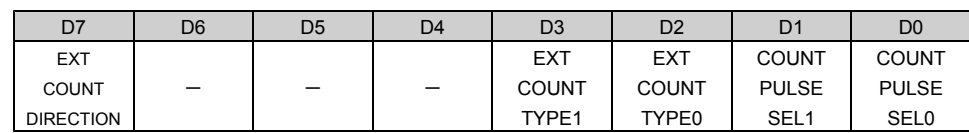

●リセット後の初期値は H'0000 (アンダーライン側)です。

D0 : COUNT PULSE SEL0

D1 : COUNT PULSE SEL1

カウンタのカウントパルスを選択します。

< Xn, Zn, Bn 軸に設定する場合>

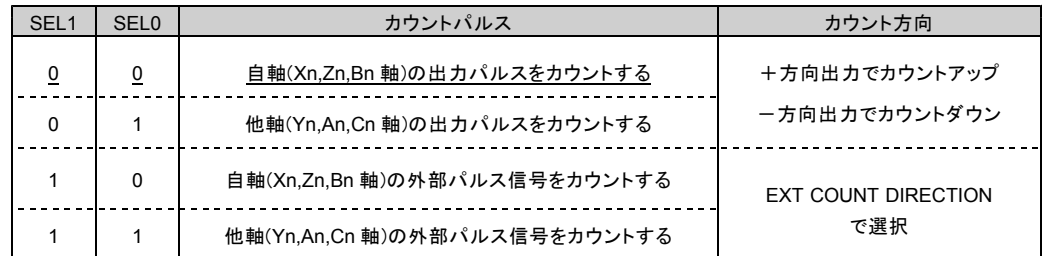

< Yn, An, Cn 軸に設定する場合>

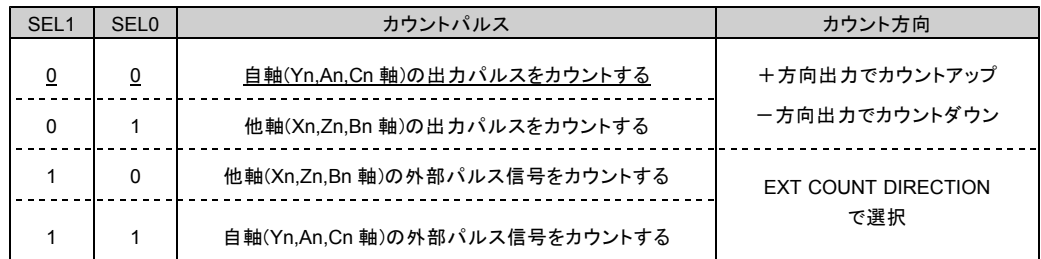

#### D2 : EXT COUNT TYPE0

D3 : EXT COUNT TYPE1

外部パルス信号入力のカウント方法を選択します。

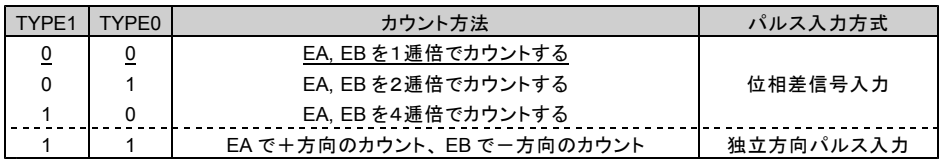

D7 : EXT COUNT DIRECTION

外部パルス信号入力 EA, EB のカウント方向を選択します。 0 :外部パルス信号の入力方向と同じ方向にカウントする 1 :外部パルス信号の入力方向と逆の方向にカウントする

- ・「 0 :同じ方向」の場合は、 +方向入力で、+方向カウント(+方向パルス出力)、 ー方向入力で、一方向カウント(一方向パルス出力)になります。
- ・「1:逆の方向」の場合は、 +方向入力で、一方向カウント(一方向パルス出力)、 -方向入力で、+方向カウント(+方向パルス出力)になります。
- ・カウンタのカウントパルスを「外部パルス信号」に設定した場合は、選択したカウント方向が カウンタのカウント方向になります。

D8 : CNTINT TYPE0

D9 : CNTINT TYPE1

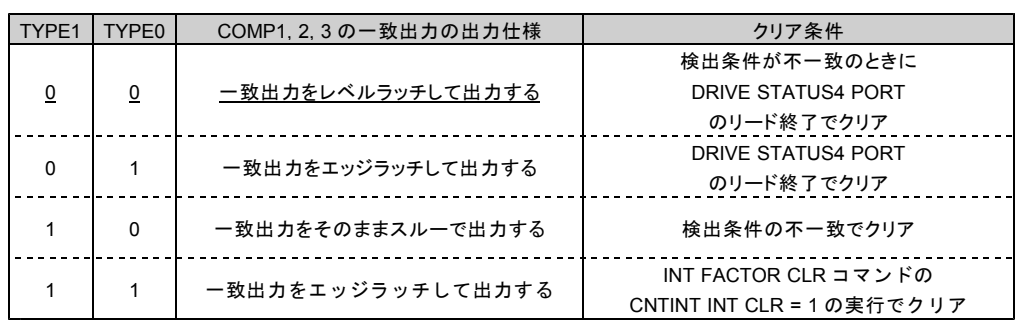

DRIVE STATUS4 PORT と CNTINT に出力する COMP1, 2, 3 の一致出力の、出力仕様を選択します。

・レベルラッチの場合は、検出条件が一致している間はクリアできません。 スルー出力の場合は、 CNTINT PULSE TYPE で最小出力幅を選択します。

※ 割り込み関数で CNTINT 割り込みを使用するときは、 CNTINT TYPE1,0="1,1" の設定にしてください。 ・ COMP1,2,3 の一致出力の出力仕様…『一致出力をエッジラッチして出力する』 ・クリア条件 …『 INT FACTOR CLR コマンドの CNTINT INT CLR=1 実行でクリア』

D10 : CNTINT PULSE TYPE0

D11 : CNTINT PULSE TYPE1

COMP1, 2, 3 の一致出力をスルー出力に選択したときの、最小出力幅を選択します。

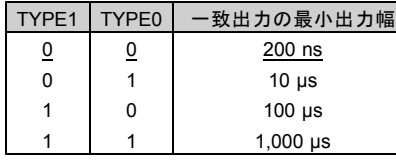

・スルー出力にオートクリア機能または自動加算機能を併用した場合は、この最小出力幅を出力します。 この最小出力幅はリトリガ出力です。

D12 : COMP GATE TYPE0

D13 : COMP GATE TYPE1

CNTINT に出力する COMP1, 2, 3 の一致出力の、合成出力を選択します。

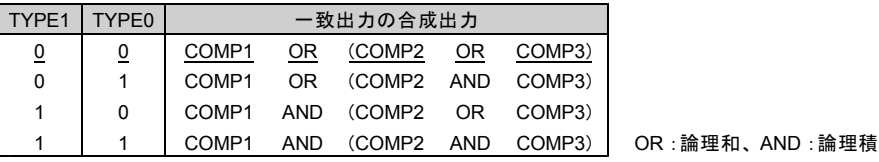

D14 : AUTO CLEAR ENABLE

COMP1 のオートクリア機能で、カウンタを「クリアする/クリアしない」を選択します。 0 : COMP1 の一致出力でカウンタをクリアしない 1 : COMP1 の一致出力でカウンタをクリアする

#### ■オートクリア機能

COMP1 の一致検出と同時に、パルスカウンタのデータを "0" にクリアします。 COMP1 の一致出力がスルー出力のときは、一致出力の最小出力幅を出力します。

D15 : AUTO ADD ENABLE

COMP1 の自動加算機能で、検出データを「再設定する/再設定しない」を選択します。 0: COMP1 の一致出力でデータを再設定しない

1 : COMP1 の一致出力でデータを再設定する

#### ■自動加算機能

COMP1 の一致検出と同時に、 COMP1 ADD データに設定されているデータを、 COMPARE REGISTER1 のデータに加算して、 COMPARE REGISTER1 を再設定します。

COMPARE REGISTER1 <= COMPARE REGISTER1 + COMP1 ADD データ

COMP1 の一致出力がスルー出力のときは、一致出力の最小出力幅を出力します。

### (**2**) **PULSE COUNTER INITIALIZE2**

パルスカウンタの各機能を設定します。 このコマンドの実行は常時可能です。

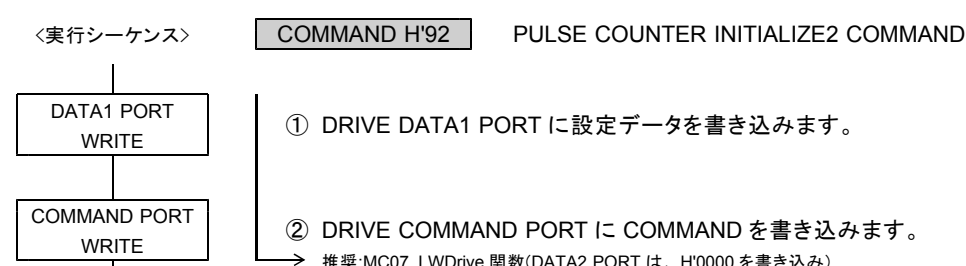

DATA1 PORT | ① DRIVE DATA1 PORT に設定データを書き込みます。

COMMAND PORT | ② DRIVE COMMAND PORT に COMMAND を書き込みます。 推奨:MC07\_LWDrive 関数(DATA2 PORT は、 H'0000 を書き込み)

DRIVE DATA1 PORT の設定データ

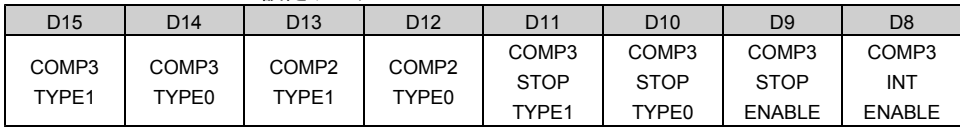

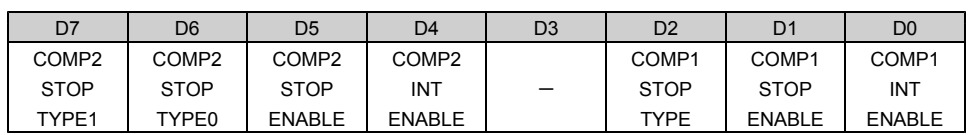

●リセット後の初期値は H'0000 (アンダーライン側) です。

D0 : COMP1 INT ENABLE

COMP1 の一致出力を、 CNTINT に「出力する/出力しない」を選択します。 0 : COMP1 の一致出力を CNTINT に出力しない 1 : COMP1 の一致出力を CNTINT に出力する

D1 : COMP1 STOP ENABLE

COMP1 の一致出力による停止機能を「実行する/実行しない」を選択します。 0 : COMP1 の一致出力の停止機能を実行しない 1 : COMP1 の一致出力の停止機能を実行する

D2 : COMP1 STOP TYPE

COMP1 の一致出力による停止機能を選択します。 0 :一致出力でパルス出力を即時停止する 1 :一致出力でパルス出力を減速停止する

· COMP1 の検出条件は、「カウンタの値 = COMPARE REGISTER1 の値」です。

D4 : COMP2 INT ENABLE

COMP2 の一致出力を、 CNTINT に「出力する/出力しない」を選択します。

- 0 : COMP2 の一致出力を CNTINT に出力しない 1 : COMP2 の一致出力を CNTINT に出力する
- D5 : COMP2 STOP ENABLE

COMP2 の一致出力による停止機能を「実行する/実行しない」を選択します。

0 : COMP2 の一致出力の停止機能を実行しない 1 : COMP2 の一致出力の停止機能を実行する

D6 : COMP2 STOP TYPE0

D7 : COMP2 STOP TYPE1

COMP2 の一致出力による停止機能を選択します。

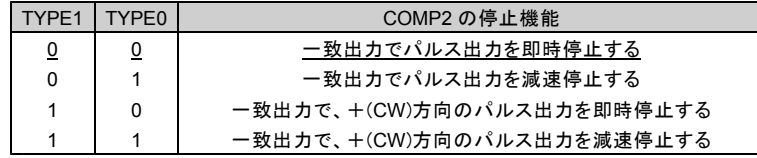

#### D8 : COMP3 INT ENABLE

COMP3 の一致出力を、 CNTINT に「出力する/出力しない」を選択します。

0 : COMP3 の一致出力を CNTINT に出力しない

1 : COMP3 の一致出力を CNTINT に出力する

D9 : COMP3 STOP ENABLE

COMP3 の一致出力による停止機能を「実行する/実行しない」を選択します。

0 : COMP3 の一致出力の停止機能を実行しない

1 : COMP3 の一致出力の停止機能を実行する

#### D10 : COMP3 STOP TYPE0

D11 : COMP3 STOP TYPE1

COMP3 の一致出力による停止機能を選択します。

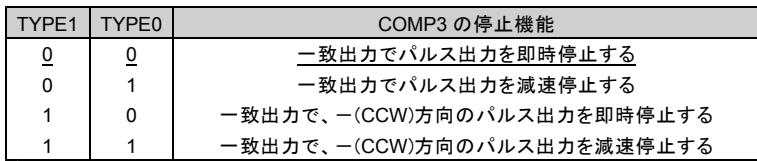

D12 : COMP2 TYPE0

#### D13 : COMP2 TYPE1

COMP2 の検出条件を選択します。

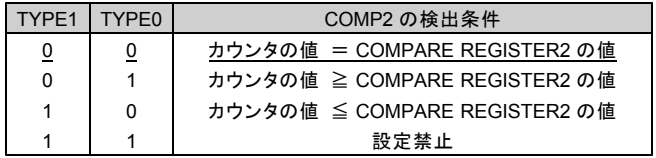

D14 : COMP3 TYPE0

D15 : COMP3 TYPE1

COMP3 の検出条件を選択します。

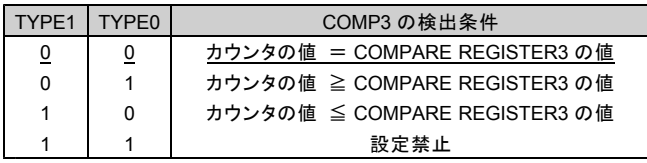
### (**3**) **PULSE COUNTER PRESET**

パルスカウンタのカウント初期値を設定します。 このコマンドは常時実行可能です。

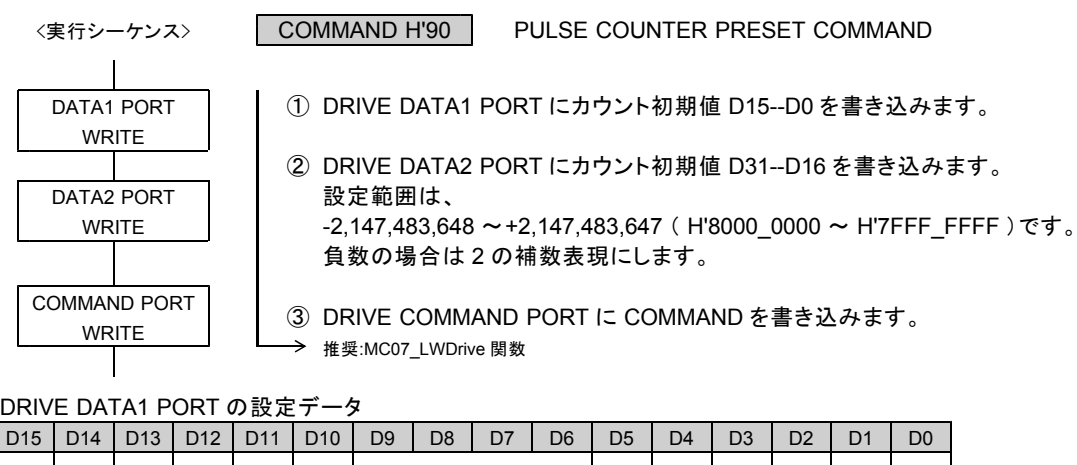

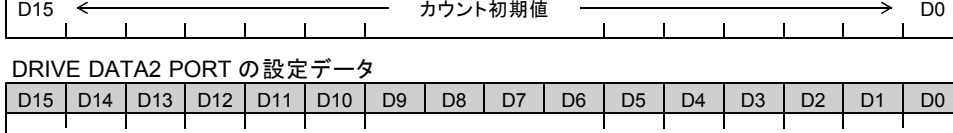

D31 カウント初期値 D16

●リセット後の初期値は H'0000\_0000 です。

・現在位置には、 H'8000\_0000 を設定することもできます。 ただし、 H'8000\_0000 を設定すると、 DRIVE STATUS4 PORT の PULSE OVF = 1 になります。

# (**4**) **CNTINT COMPARE REGISTER1,2,3 SET**

パルスカウンタの COMPARE REGISTER1, 2, 3 に検出値を設定します。 このコマンドの実行は常時可能です。

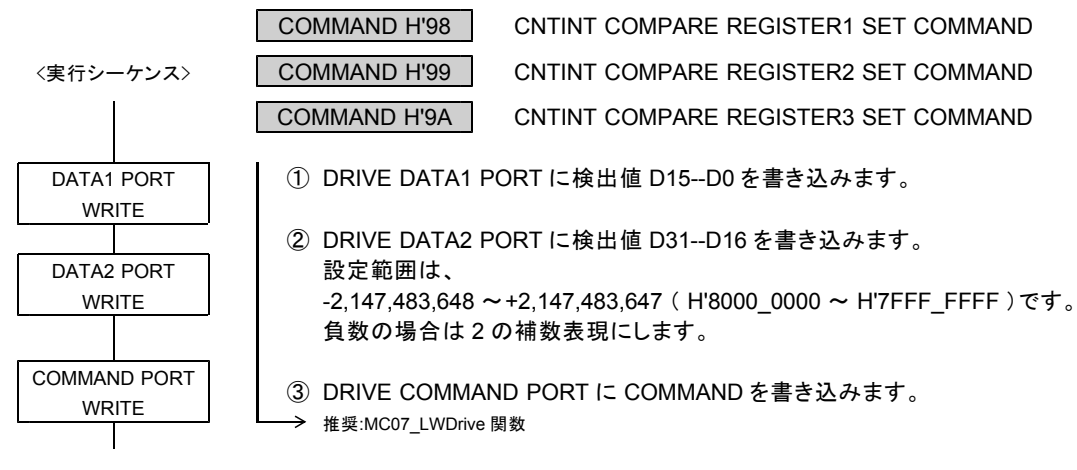

### DRIVE DATA1 PORT の設定データ

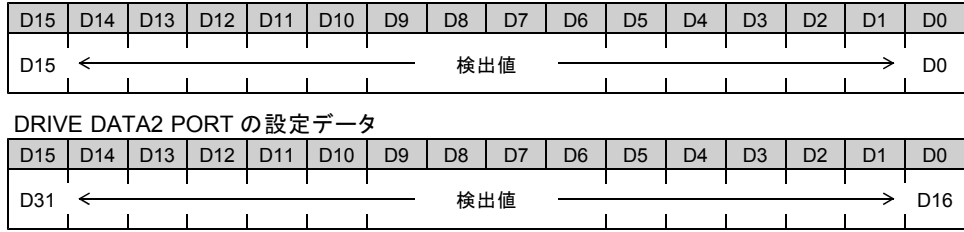

●リセット後の初期値は H'8000\_0000 です。

## (**5**) **CNTINT COMP1 ADD DATA SET**

パルスカウンタの COMP1 の加算データを設定します。 このコマンドは常時実行可能です。

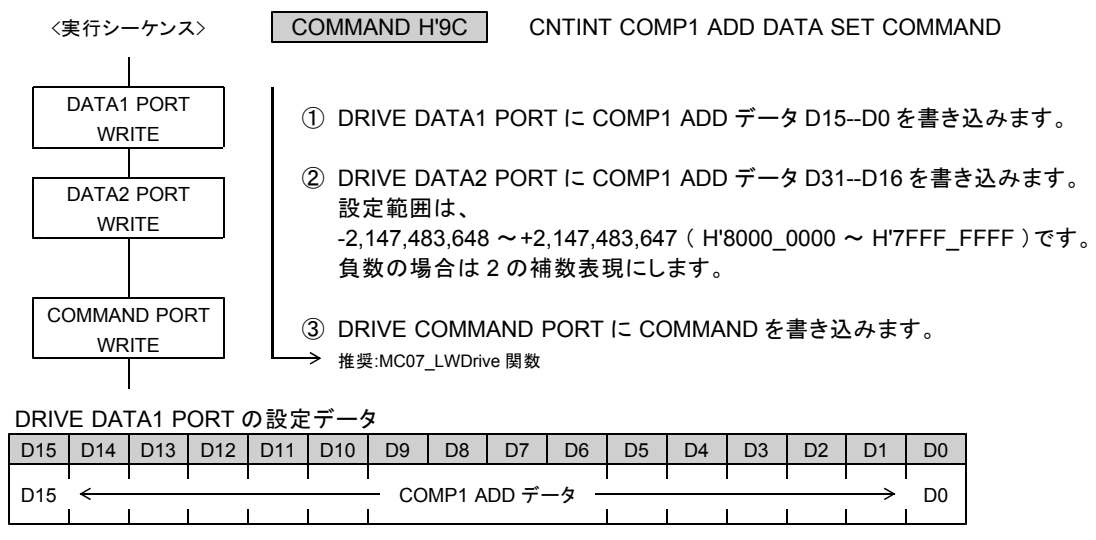

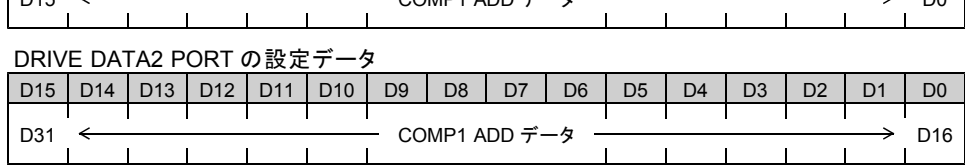

●リセット後の初期値は H'0000\_0000 です。

# **4-2-3.** パルス偏差カウンタの設定

# (**1**) **DFL COUNTER INITIALIZE1**

パルス偏差カウンタの各機能を設定します。 このコマンドの実行は常時可能です。

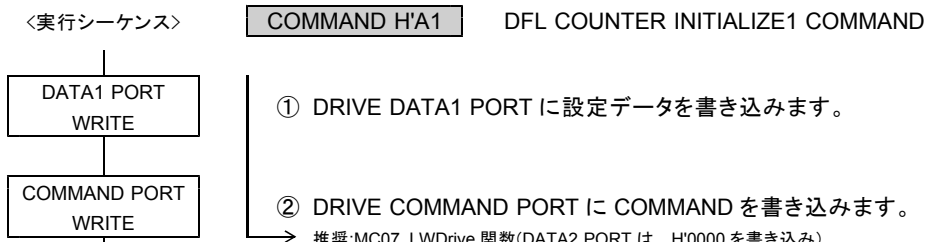

DATA1 PORT | ① DRIVE DATA1 PORT に設定データを書き込みます。

COMMAND PORT | ② DRIVE COMMAND PORT に COMMAND を書き込みます。<br>WRITE → 推奨:MC07 LWDrive 関数(DATA2 PORT は、H'0000 を書き込み)

DRIVE DATA1 PORT の設定データ

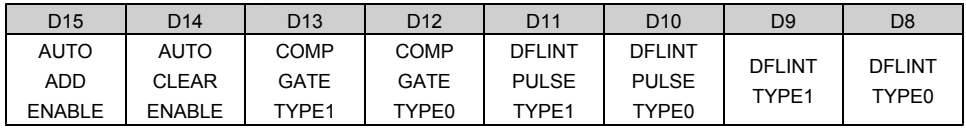

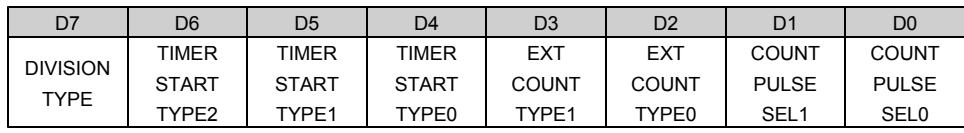

●リセット後の初期値は H'0000 (アンダーライン側) です。

D0 : COUNT PULSE SEL0

D1 : COUNT PULSE SEL1

カウンタのカウントパルスを選択します。

< Xn, Zn, Bn 軸に設定する場合>

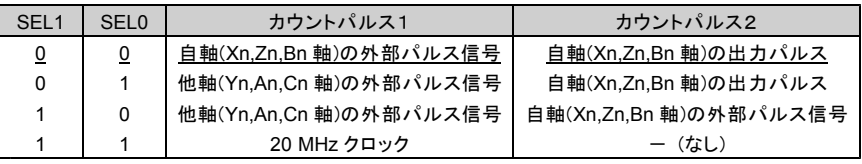

< Yn, An, Cn 軸に設定する場合>

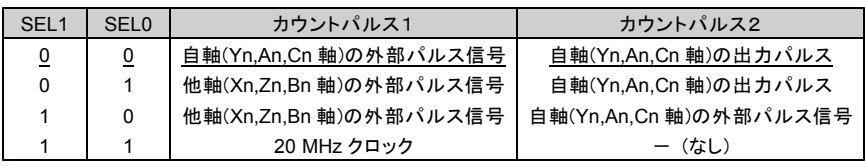

#### ■カウント方向

・カウントパルス1 :+方向入力でカウントアップ、一方向入力でカウントダウン ・カウントパルス2 :一方向入力でカウントアップ、+方向入力でカウントダウン

#### ■タイマ機能

"11" に設定すると、カウントパルス1を、+方向にカウントアップします。 カウントパルス1の 20 MHz クロックは、 1/1 ~ 1/256 に分周してカウントできます。

D2 : EXT COUNT TYPE0

D3 : EXT COUNT TYPE1

外部パルス信号入力のカウント方法を選択します。

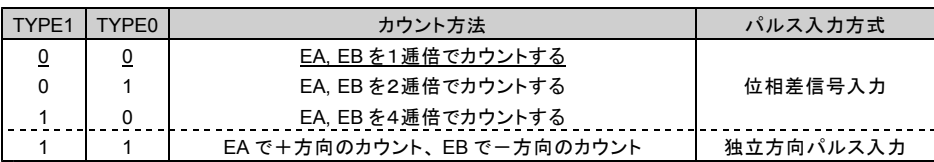

- D4 : TIMER START TYPE0
- D5 : TIMER START TYPE1

D6 : TIMER START TYPE2

COUNT PULSE SEL を "11" に設定している場合に有効です。 タイマ機能のカウントパルス1のカウントを開始するタイミングを選択します。

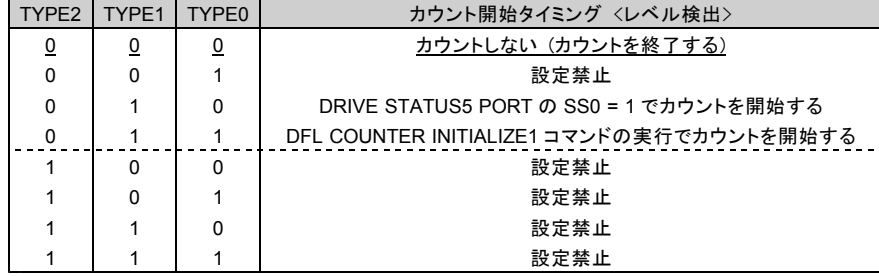

D7 : DIVISION TYPE

分周するカウントパルスを選択します。 0 :カウントパルス1を分周する 1 :カウントパルス2を分周する

D8 : DFLINT TYPE0

D9 : DFLINT TYPE1

DRIVE STATUS4 PORT と DFLINT に出力する COMP1, 2, 3 の一致出力の、出力仕様を選択します。

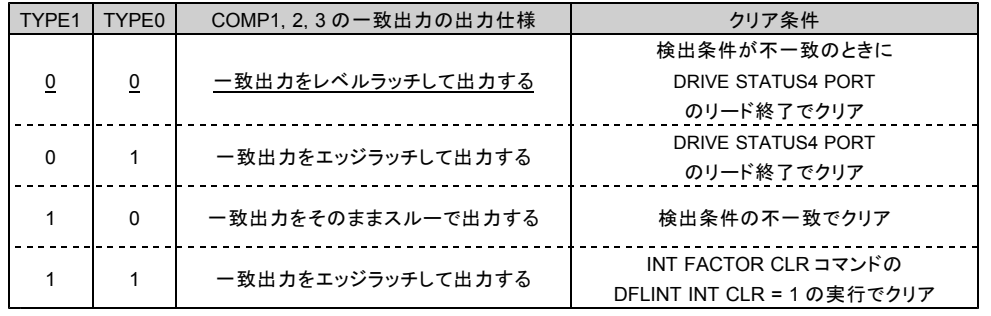

・レベルラッチの場合は、検出条件が一致している間はクリアできません。 スルー出力の場合は、 DFLINT PULSE TYPE で最小出力幅を選択します。

※ 割り込み関数で DFLINT 割り込みを使用するときは、 DFLINT TYPE1,0 = "1,1"の設定にしてください。 ・ COMP1,2,3 の一致出力の出力仕様…『一致出力をエッジラッチして出力する』 ・クリア条件 …『 INT FACTOR CLR コマンドの DFLINT INT CLR = 1 実行でクリア』

D10 : DFLINT PULSE TYPE0

D11 : DFLINT PULSE TYPE1

COMP1, 2, 3 の一致出力をスルー出力に選択したときの、最小出力幅を選択します。

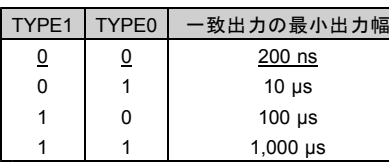

・スルー出力にオートクリア機能または自動加算機能を併用した場合は、この最小出力幅を出力します。 この最小出力幅はリトリガ出力です。

D12 : COMP GATE TYPE0 D13 : COMP GATE TYPE1 DFLINT に出力する COMP1, 2, 3 の一致出力の、合成出力を選択します。

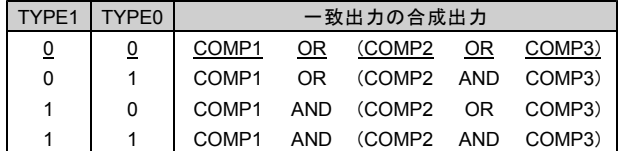

OR:論理和、AND:論理積

#### D14 : AUTO CLEAR ENABLE

COMP1 のオートクリア機能で、カウンタを「クリアする/クリアしない」を選択します。

0 : COMP1 の一致出力でカウンタをクリアしない 1 : COMP1 の一致出力でカウンタをクリアする

### ■オートクリア機能

COMP1 の一致検出と同時に、パルス偏差カウンタのデータを "0" にクリアします。 COMP1 の一致出力がスルー出力のときは、一致出力の最小出力幅を出力します。

D15 : AUTO ADD ENABLE

COMP1 の自動加算機能で、検出データを「再設定する/再設定しない」を選択します。 <u>0 : COMP1 の一致出力でデータを再設定しない</u> 1 : COMP1 の一致出力でデータを再設定する

#### ■自動加算機能

COMP1 の一致検出と同時に、 COMP1 ADD データに設定されているデータを、 COMPARE REGISTER1 のデータに加算して、 COMPARE REGISTER1 を再設定します。

COMPARE REGISTER1 <= COMPARE REGISTER1 + COMP1 ADD データ

COMP1 の一致出力がスルー出力のときは、一致出力の最小出力幅を出力します。

#### (**2**) **DFL COUNTER INITIALIZE2**

パルス偏差カウンタの各機能を設定します。 このコマンドの実行は常時可能です。

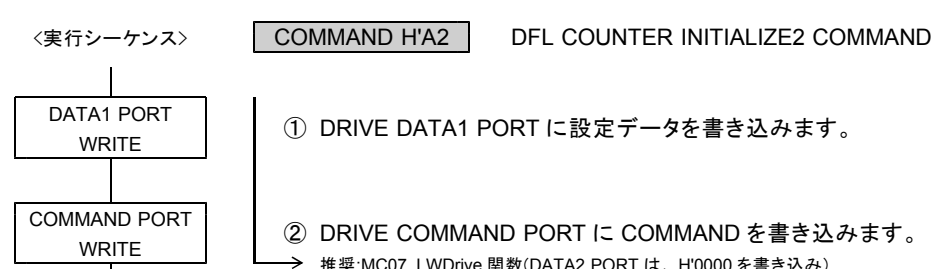

DATA1 PORT | ① DRIVE DATA1 PORT に設定データを書き込みます。

COMMAND PORT | ② DRIVE COMMAND PORT に COMMAND を書き込みます。 → 推奨:MC07\_LWDrive 関数(DATA2 PORT は、H'0000 を書き込み)

DRIVE DATA1 PORT の設定データ

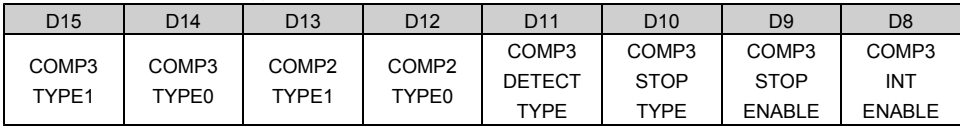

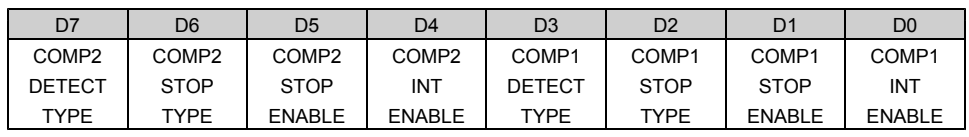

●リセット後の初期値は H'9000 (アンダーライン側) です。

D0 : COMP1 INT ENABLE

COMP1 の一致出力を、 DFLINT に「出力する/出力しない」を選択します。

- 0 : COMP1 の一致出力を DFLINT に出力しない
- 1 : COMP1 の一致出力を DFLINT に出力する
- D1 : COMP1 STOP ENABLE

COMP1 の一致出力による停止機能を「実行する/実行しない」を選択します。 0 : COMP1 の一致出力の停止機能を実行しない

- 1 : COMP1 の一致出力の停止機能を実行する
- D2 : COMP1 STOP TYPE

COMP1 の一致出力による停止機能を選択します。 0 :一致出力でパルス出力を即時停止する 1 :一致出力でパルス出力を減速停止する

D3 : COMP1 DETECT TYPE

COMP1 が比較するカウンタ値の、検出方法を選択します。 0 :カウンタ値を絶対値に変換して比較する 1 :カウンタ値を符号付きのまま比較する

· COMP1 の検出条件は、「カウンタの値 = COMPARE REGISTER1 の値」です。

D4 : COMP2 INT ENABLE

COMP2 の一致出力を、 DFLINT に「出力する/出力しない」を選択します。

- 0 : COMP2 の一致出力を DFLINT に出力しない
- 1 : COMP2 の一致出力を DFLINT に出力する

D5 : COMP2 STOP ENABLE COMP2 の一致出力による停止機能を「実行する/実行しない」を選択します。 0 : COMP2 の一致出力の停止機能を実行しない 1 : COMP2 の一致出力の停止機能を実行する

D6 : COMP2 STOP TYPE COMP2 の一致出力による停止機能を選択します。 0 :一致出力でパルス出力を即時停止する 1 :一致出力でパルス出力を減速停止する

D7 : COMP2 DETECT TYPE COMP2 が比較するカウンタ値の、検出方法を選択します。 0 :カウンタ値を絶対値に変換して比較する 1 :カウンタ値を符号付きのまま比較する

D8 : COMP3 INT ENABLE

COMP3 の一致出力を、 DFLINT に「出力する/出力しない」を選択します。 0 : COMP3 の一致出力を DFLINT に出力しない 1 : COMP3 の一致出力を DFLINT に出力する

D9 : COMP3 STOP ENABLE

COMP3 の一致出力による停止機能を「実行する/実行しない」を選択します。 0 : COMP3 の一致出力の停止機能を実行しない

1 : COMP3 の一致出力の停止機能を実行する

D10 : COMP3 STOP TYPE

COMP3 の一致出力による停止機能を選択します。 0 :一致出力でパルス出力を即時停止する 1 :一致出力でパルス出力を減速停止する

D11 : COMP3 DETECT TYPE

COMP3 が比較するカウンタ値の、検出方法を選択します。 0 :カウンタ値を絶対値に変換して比較する 1 :カウンタ値を符号付きのまま比較する

D12 : COMP2 TYPE0

D13 : COMP2 TYPE1

COMP2 の検出条件を選択します。

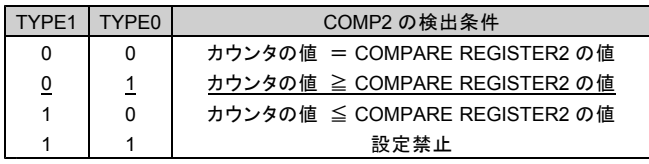

D14 : COMP3 TYPE0

D15 : COMP3 TYPE1

COMP3 の検出条件を選択します。

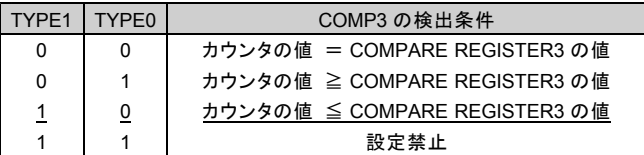

### (**3**) **DFL COUNTER INITIALIZE3**

パルス偏差カウンタの各機能を設定します。 このコマンドの実行は常時可能です。

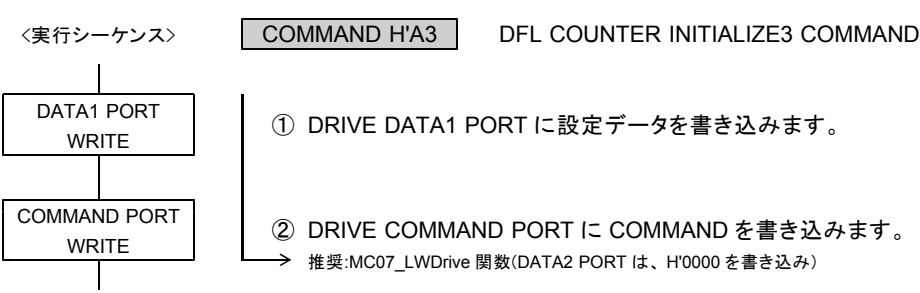

#### DRIVE DATA1 PORT の設定データ

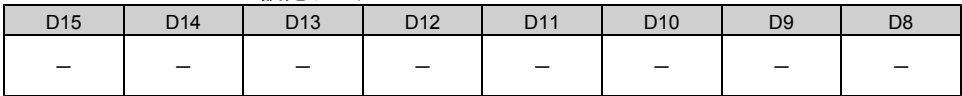

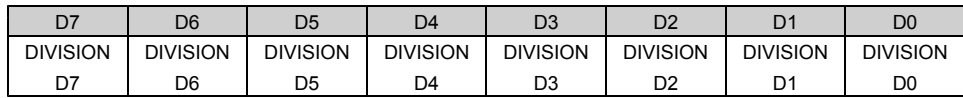

●リセット後の初期値は H'00 です。

D7--D0 : DIVISION D7--D0

DIVISION TYPE で選択したカウントパルスのカウントタイミングの分周数を選択します。

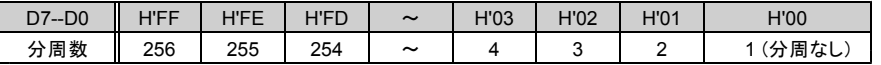

・分周したカウントタイミングが、カウンタのカウントパルスになります。 外部パルス信号の分周機能は、 COUNT TYPE の逓倍機能と組み合わせて使用できます。

#### ■分周機能(分周数4の場合)

・ COUNT PULSE SEL と DIVISION TYPE で選択したカウントパルスのカウントタイミングを分周します。 外部パルス信号の場合は、 COUNT TYPE で逓倍したカウントタイミングを分周します。 分周したカウントタイミングで、カウンタをアップダウンカウントします。

・ DFL COUNTER INITIALIZE3 コマンドを実行すると、分周中の分周カウント値をクリアします。

<カウントパルスの入力>

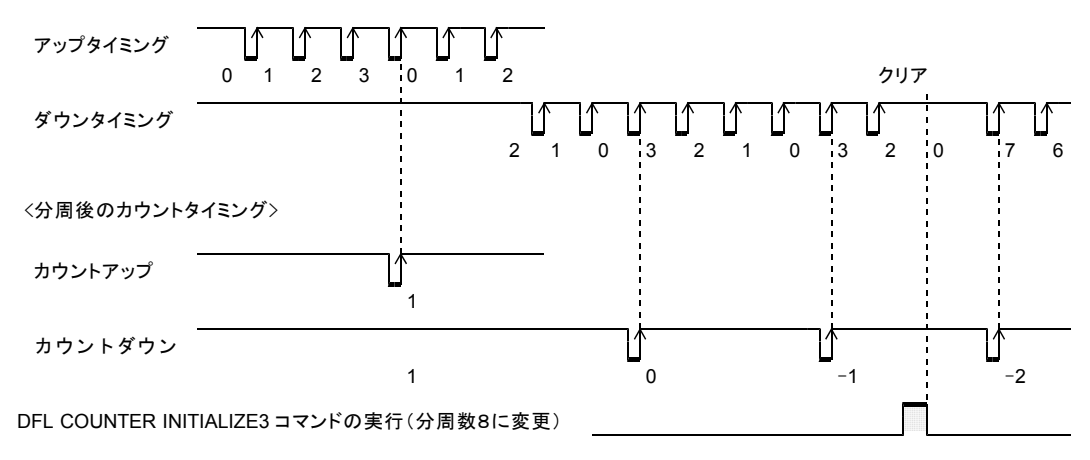

# (**4**) **DFL COUNTER PRESET**

パルス偏差カウンタのカウント初期値を設定します。このコマンドは常時実行可能です。

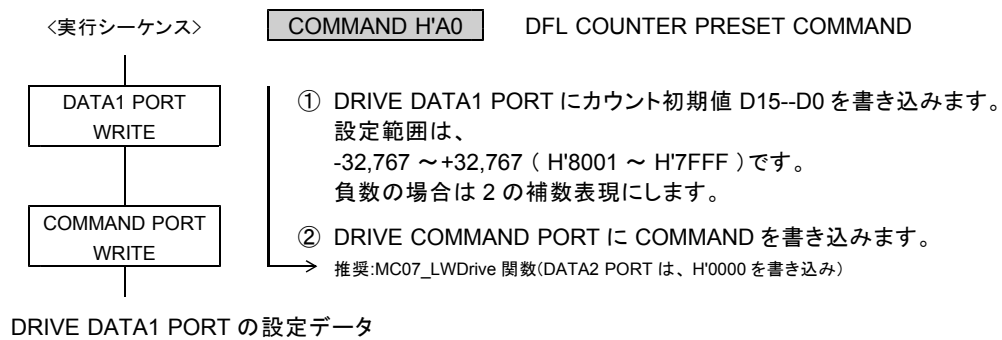

D15 D14 D13 D12 D11 D10 D9 D8 D7 D6 D5 D4 D3 D2 D1 D0 Τ D15 ← → → → → → → カウント初期値 → → → → D0

●リセット後の初期値は H'0000 です。

・現在位置には、 H'8000 を設定することもできます。 但し、 H'8000 を設定すると、 DRIVE STATUS4 PORT の DFL OVF = 1 になります。

### (**5**) **DFLINT COMPARE REGISTER1,2,3 SET**

パルス偏差カウンタの COMPARE REGISTER1, 2, 3 に検出値を設定します。 このコマンドの実行は常時可能です。

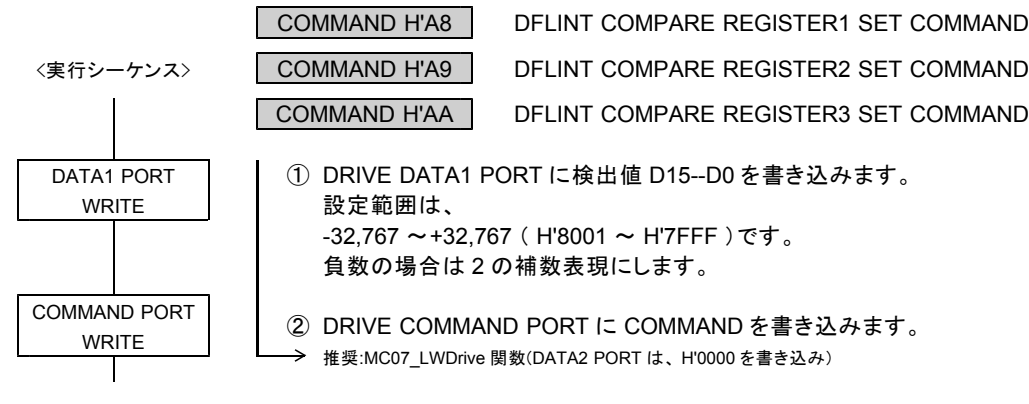

DRIVE DATA1 PORT の設定データ

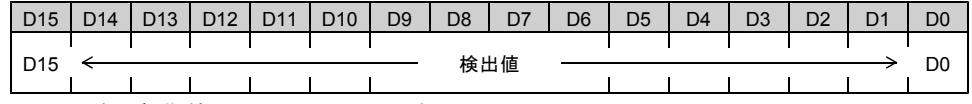

●リセット後の初期値は H'8000\_0000 です。

・検出値は、 DFL COUNTER INITIALIZE2 コマンドの COMP1, 2, 3 の各 COMP DETECT TYPE の 設定により、絶対値検出または符号付き検出の比較データになります。

・ COMP DETECT TYPE = 0 の場合(絶対値検出) 検出値を絶対値に変換して、絶対値に変換したカウンタ値と比較します。 |H'8001 ~ H'FFFF| = +32,767 ~+1 になります。 |H'0000 ~ H'7FFF| = 0 ~+32,767 になります。

・ COMP DETECT TYPE = 1 の場合(符号付き検出) 検出値はそのまま符号付きの値で、符号付きのカウンタ値と比較します。 H'8001 ~ H'7FFF = -32,767 ~+32,767 です。

# (**6**) **DFLINT COMP1 ADD DATA SET**

パルス偏差カウンタの COMP1 の加算データを設定します。 このコマンドは常時実行可能です。

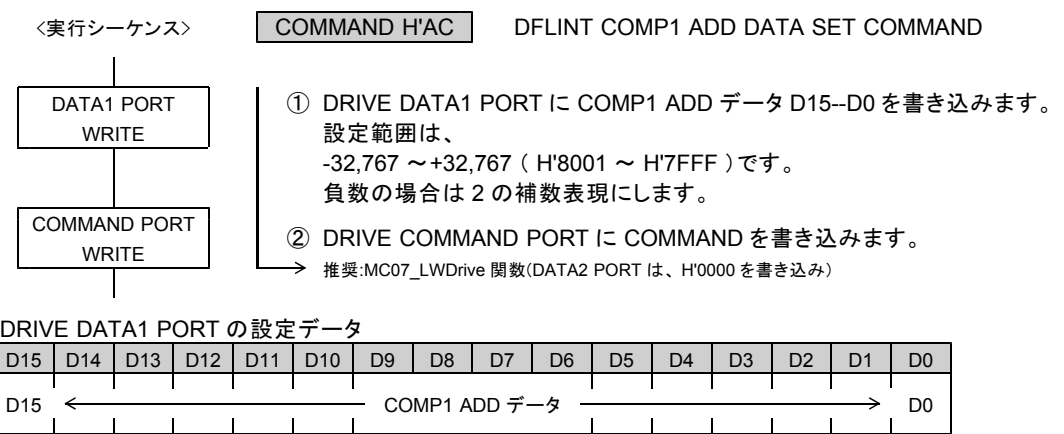

●リセット後の初期値は H'0000 です。

# **4-2-4.** カウントデータの読み出し

# ■カウントデータの読み出しシーケンス

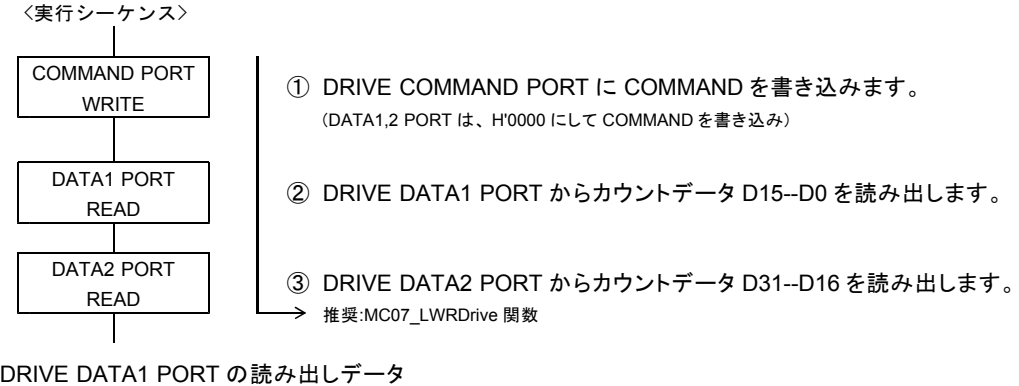

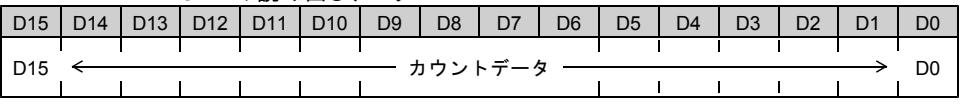

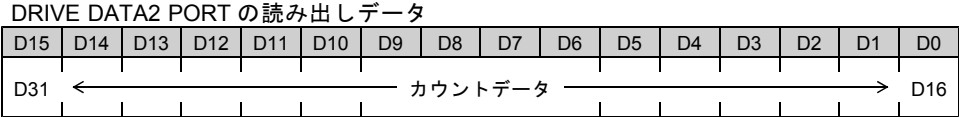

・各 COUNTER READ コマンドを実行すると、カウンタのカウントデータを DRIVE DATA1, 2 PORT (READ)にセットします。

# (**1**) **ADDRESS COUNTER READ**

アドレスカウンタのカウントデータを読み出します。 このコマンドの実行は常時可能です。

COMMAND H'D8 ADDRESS COUNTER READ COMMAND

### (**2**) **PULSE COUNTER READ**

パルスカウンタのカウントデータを読み出します。 このコマンドの実行は常時可能です。

COMMAND H'D9 PULSE COUNTER READ COMMAND

# (**3**) **DFL COUNTER READ**

パルス偏差カウンタのカウントデータを読み出します。 このコマンドの実行は常時可能です。

COMMAND H'DA DFL COUNTER READ COMMAND

# 5.機能説明

# **5-1.** ドライブ仕様

# **5-1-1.** 入出力仕様

# (**1**)パルス出力仕様

CWP,CCWP 信号から出力するパルスの出力方式を以下の 4 種類の中から選択できます。 (初期値は独立方向出力/各軸で動作します。) 各軸のパルス出力方式は、対象の軸に SPEC INITIALIZE1 コマンドで設定します。

<+方向パルス出力> <-方向パルス出力> ●独立方向出力 ∐∱ CWP :パルス出力  $\uparrow$ 11 CCWP : パルス出力 -1 - ↑ 1 T 1 T ⅂ℿℿℾ ●方向指定出力 <u>TUTUTUTUT</u> CWP :パルス出力 11 CCWP :方向出力 ● 2 逓倍の位相差信号出力 CWP :A 相出力 J CCWP :B 相出力 ● 4 逓倍の位相差信号出力 CWP :A 相出力 CCWP :B 相出力

・矢印はパルス出力の終了エッジ(アドレスカウンタのカウントエッジ)です。

・方向指定出力の方向出力は、出力するパルスの方向が確定すると変化します。 JOG, SCAN, INDEX, ORIGIN, 直線補間ドライブでは、 STBY = 1 で方向が確定します。 円弧補間ドライブでは、 STBY = 1 で方向確定し、パルス出力直後に次のパルスの方向が確定します。 MANUAL ドライブでは、 CWMS または CCWMS 検出後の STBY = 1 で方向が確定します。 外部パルス出力では、出力する外部パルスの検出で方向が確定します。

・位相差信号出力は、独立方向出力のパルス終了エッジのタイミングで変化します。

### (**2**)サーボ対応機能

各軸にはサーボドライバに対応する信号として以下の信号があります。

- · DRST 信号出力 (サーボリセット出力)
- ・ DEND/PO 信号入力 (サーボ位置決め完了入力/ PO 入力)
- ・ INn0--INn3 信号入力 (ドライバアラーム入力など)
- ・ OUTn0--OUTn3 信号出力 (サーボ ON など)
- ※ 6 軸,12 軸の製品は、 INnx 信号入力、 OUTnx 信号出力機能はありません。 汎用入力(停止機能設定可能)信号として、 SENSORn0,SENSORn1 信号を使うことができます。 汎用出力信号として、 DRST 信号を使用することができます。

# ■ **DRST** 信号

サーボ対応無効時は、汎用出力としてステッピングモータドライバの M.F 信号(モータ励磁電流の ON/OFF)などに 使用できます。

サーボ対応有効時は、ドライブ中に即時停止指令、または LIMIT 即時停止指令を検出すると、 DRST 信号が 10 ms 間アクティブレベルを出力します。

また、 ORIGIN SPEC SET 関数の AUTO DRST ENABLE=1 の時は、 ORIGIN ドライブ終了時に 10ms 間アクティブ レベルを出力します。初期設定はサーボ対応無効です。

- ・ DRST 信号がサーボ対応でアクティブレベルを出力中は DRIVE STATUS1 PORT の BUSY=1 となります。 DRST 信号および DEND 信号の<サーボ対応>終了後に、ドライブを終了します。
- ・ DRST 信号を汎用出力に設定すると、 SIGNAL OUT コマンドで ON/OFF レベルを出力することができます。
- ・ DRST 信号のサーボ対応は SPEC INITIALIZE3 コマンドで設定します。

# ■ **DEND/PO** 信号

サーボ対応無効時は、ステッピングモータドライバの PO 信号入力、または汎用入力として使用できます。 サーボ対応有効時は、ドライブ実行時にパルス出力が終了しても、 DEND/PO 信号のアクティブレベルを 検出するまでドライブを終了しません。初期設定はサーボ対応無効です。 DEND 信号の状態は、 MCC07E の DRIVE STATUS2 PORT から確認することができます。

- ・ DEND/PO 信号がサーボ対応でアクティブレベルの検出待ちの間は、 DRIVE STATUS1 PORT の BUSY = 1 、 DRIVE STATUS2 PORT の DEND BUSY = 1 になります。
- ・即時停止指令を検出した場合は、サーボ対応を中止してドライブを終了します。 即時停止指令の検出で、 BUSY = 0 、 DEND BUSY = 0 になります。
- ・ DEND/PO 信号のサーボ対応は SPEC INITIALIZE3 コマンドで設定します。

#### ■ **INnx** 信号

汎用入力 INnx 信号の入力状態は、汎用入力 PORT から確認することができます。 また、 MCC07E の入力機能を選択すると、ドライバからのアラーム信号に使用することができます。 DALM 信号としては、減速停止、または即時停止させることができます。初期設定は汎用入力です。 INnx 信号による DALM 状態は、 MCC07E の DRIVE STATUS2 PORT から確認することができます。

・ INnx 信号による MCC07E の DALM 入力機能は SPEC INITIALIZE3 コマンドで設定します。

・ MCC07E への DALM 信号入力は、汎用入力信号 INn0--INn3 によって機能します。

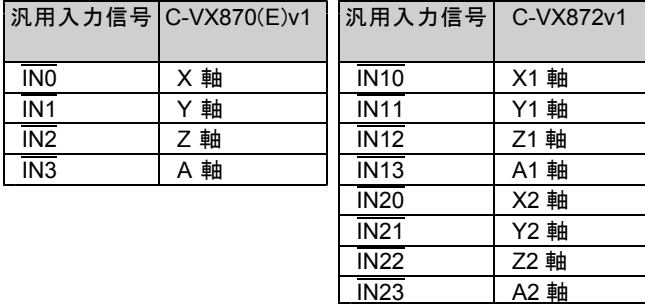

# ■ **OUTnx** 信号

汎用出力として使用することができます。

サーボオン信号やステッピングモータドライバの分解能切替信号などに使用できます。 ・汎用出力 OUTnx 信号の状態は、汎用 I/O 関数で確認することができます。

# **5-1-2.** ドライブパラメータ

### (**1**) 第 **1** パルス出力周期

ドライブ開始時の第 1 パルス目は FSPD で設定したパルス周期を必ず出力します。 FSPD を調整することにより、パルス出力の指令を与えてからパルス出力開始までの時間を速くすることができます。 ・初期値は 5kHz (1 周期 200 μ s)です。

・駆動するドライバ側の入力応答周波数の範囲内で調整してください。

コマンド予約機能と第 1 パルス出力周期を組み合わせることで、連続したドライブを作ることができます。 FSPD は SPEED・RATE 関数で設定します。

FSPD ・・・ ドライブ開始時の第 1 パルスの出力周期を 1Hz 単位で設定します。  $(0 \sim 8.388.607$ Hz)

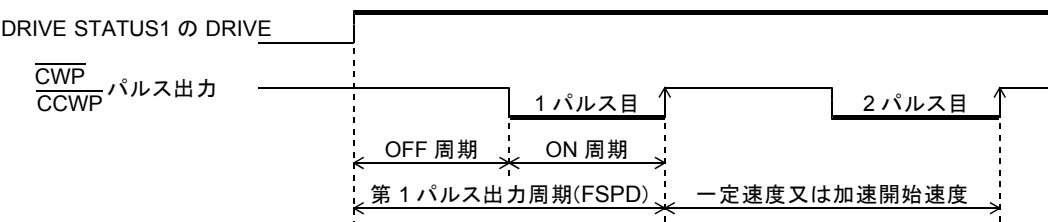

・ FSPD の設定値と実際に出力する周期は以下の通りとなります。

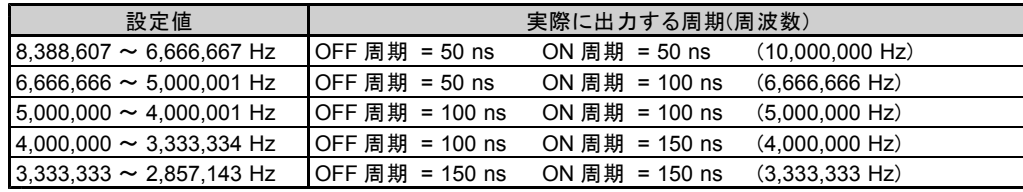

# ■ **FSPD による DELAY TIME の挿入**

コマンド予約機能(応用機能)で連続ドライブを行う場合には、次のドライブの FSPD の周期を調整することにより、 FSPD を連続ドライブ時の DELAY TIME として利用できます。

● FSPD で停止しない連続ドライブを行う

現在のドライブ → 次の連続ドライブ間を、開始速度のパルス周期でつなげます。

- ・最初のドライブ実行中に、予約コマンドで「次の連続ドライブ」を設定します。 「次の連続ドライブ」の FSPD を、「次の連続ドライブ」の開始速度に設定します。
- ・ MCC07E は、現在のドライブ終了後に予約コマンドの処理を行います。 「次の連続ドライブ」の1パルス目(FSPD)に「次の連続ドライブ」の開始速度を1周期出力します。 2パルス目以降は、「次の連続ドライブ」の開始速度からパルス出力します。
- FSPD で反転ドライブの停止時間を挿入する 現在のドライブ → 次の反転ドライブ間に、 DELAY TIME (例: 50 ms ( 20 Hz ))を挿入します。 ・最初のドライブ実行中に、予約コマンドで「次の反転ドライブ」を設定します。 「次の反転ドライブ」の FSPD を、 20 Hz に設定します。
	- ・ MCC07E は、現在のドライブ終了後に予約コマンドの処理を行います。 「次の反転ドライブ」の1パルス目( FSPD )に 20 Hz を1周期出力します。 2パルス目以降は、「次の反転ドライブ」の開始速度からパルス出力します。

DELAY TIME の挿入としては、 SPEC INITIALIZE1 コマンドの PULSE OUTPUT MASK の機能を使用して、 「パルス出力をマスクしたドライブの実行時間」を DELAY TIME として利用することもできます。

# (**2**) 加減速パラメータ

加減速ドライブは、加速カーブと減速カーブで加減速を行うドライブです。 加減速ドライブには以下の加減速パラメータの設定が必要です。 SPEED・RATE 関数で以下の加減速パラメータを設定します。

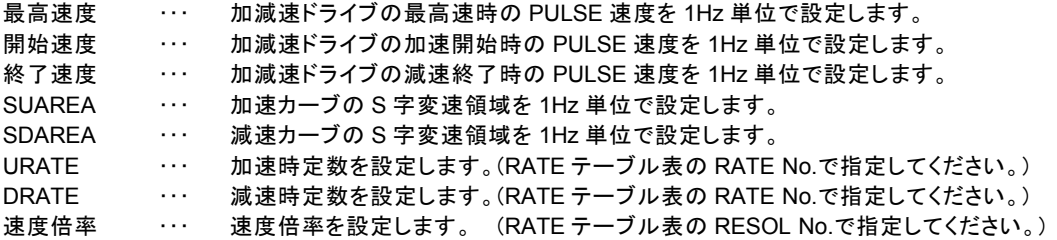

・設定した SPEED の値が設定範囲を越えていた場合は、最大値に補正します。

・設定した RESOL No.、 URATE No.、 DRATE No.が設定範囲を越えていた場合、関数エラーとなります。

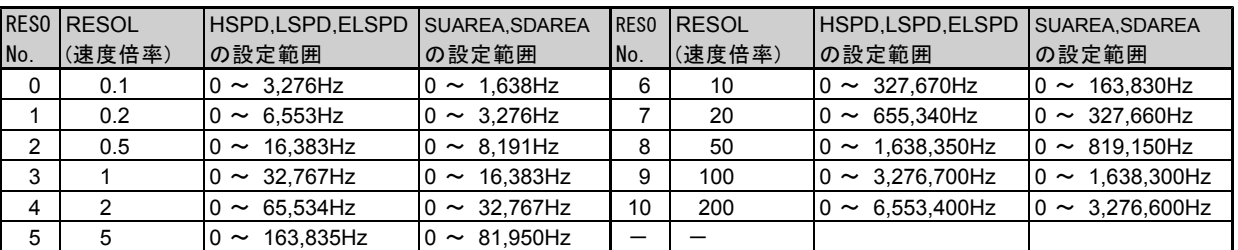

### ■最高速度、開始速度、終了速度、 **SUAREA** 、 **SDAREA** の設定範囲

# **■ RATE テーブル表**

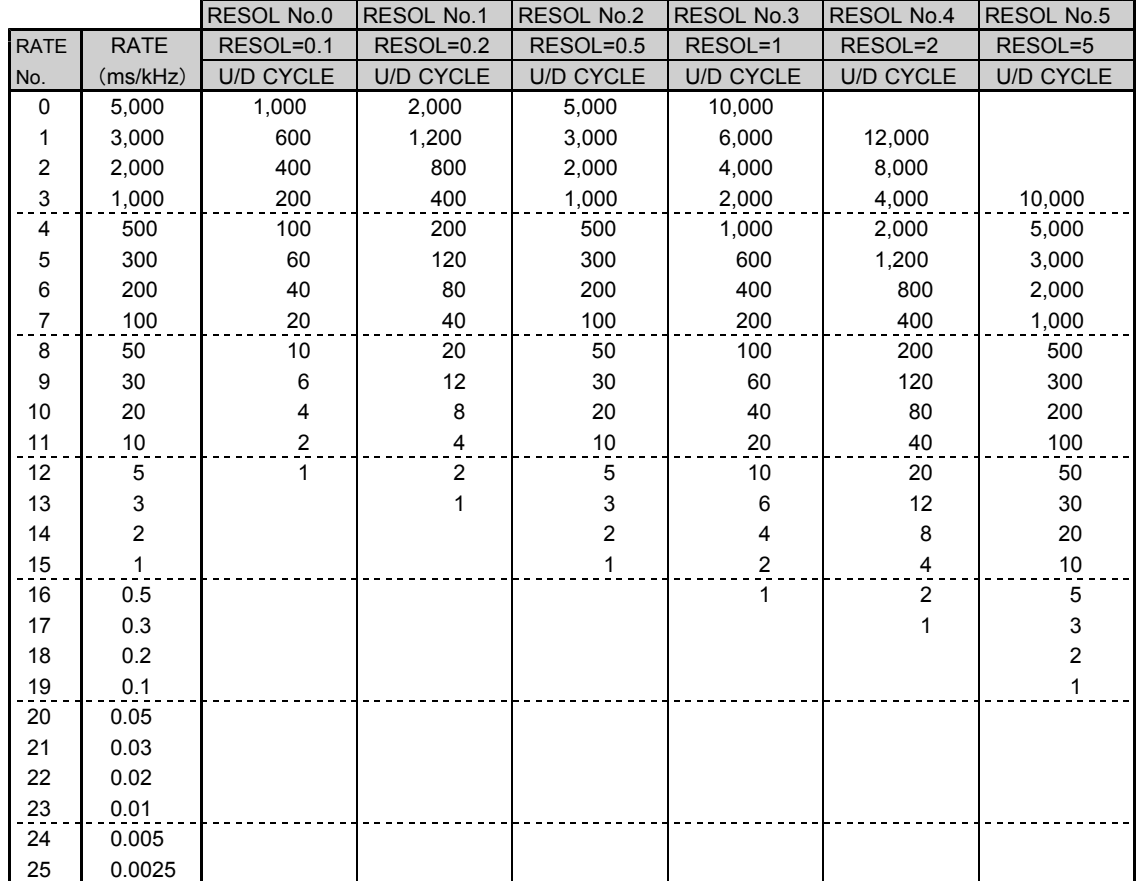

# ■ RATE テーブル表(続き)

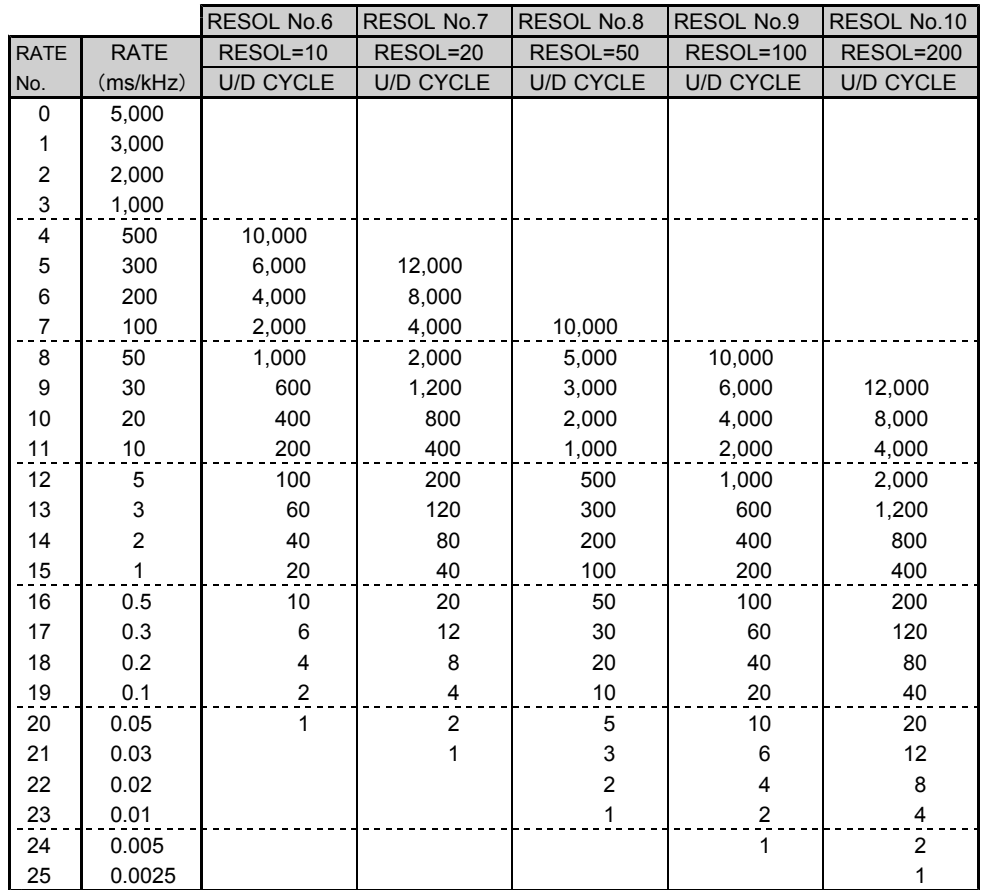

## ■直線加減速動作

直線加減速ドライブは、 S 字加速の変速領域を "0" に設定した加速カーブと、 S 字減速の変速領域を "0" に 設定した減速カーブで加減速を行うドライブです。

開始速度から最高速度まで、 S 字変速領域がない直線加速カーブで加速し、最高速度から終了速度まで、 S 字 変速領域がない直線減速カーブで減速します。

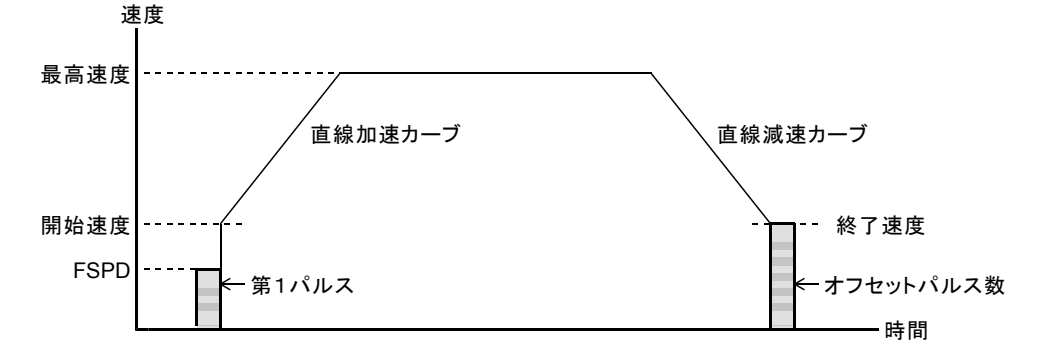

### ■ S 字加減速動作

S 字加減速ドライブは、 S 字加速の変速領域を設定した加速カーブとS字減速の変速領域を設定した減速カーブ で加減速を行うドライブです。

加速開始時の S 字変速領域と加速終了時の S 字変速領域を、放物線に近似したS字加速カーブで加速し、 減速開始時の S 字変速領域と減速終了時の S 字変速領域を、放物線に近似したS字減速カーブで減速します。 速度

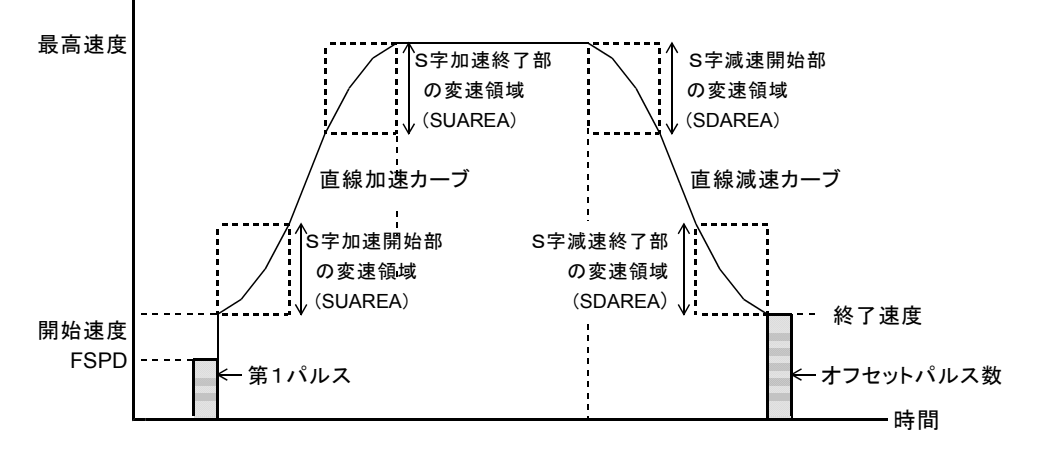

### ■ **S** 字加減速 **INDEX** ドライブの三角駆動回避動作

S 字加減速の INDEX ドライブで、停止位置までのパルス数が少なくて最高速度(目標速度)に達しない場合は 自動的に最高速度を引き下げて、滑らかな S 字加減速カーブで INDEX ドライブを停止します。 この機能は常時有効です。 速度 最高速度 (目標速度) 最高速度を補正して滑らかな S 字加減速カーブにします 自動減速開始 開始速度 終了速度 時間 指定位置で停止 INDEX 指令

### ■減速停止指令検出時の三角駆動回避動作

S 字加速中に減速停止指令を検出した場合は、 SUAREA の S 字加速終了カーブで滑らかに加速を終了し、 S 字減速カーブで減速停止します。この機能は常時有効です。 速度 最高速度 滑らかに加速を終了してS字減速カーブで停止します 開始速度 → → → → → → → → → → → 終了速度 時間 加減速ドライブ指令 減速停止指令

# (**3**) **JOG** パラメータ

### ■ JOG パルス速度

JOG ドライブを実行すると設定した JOG パルス速度の一定速でドライブを行います。 JOG パルス速度の設定範囲は 1 ~ 4,194,303Hz(1Hz 単位)です。

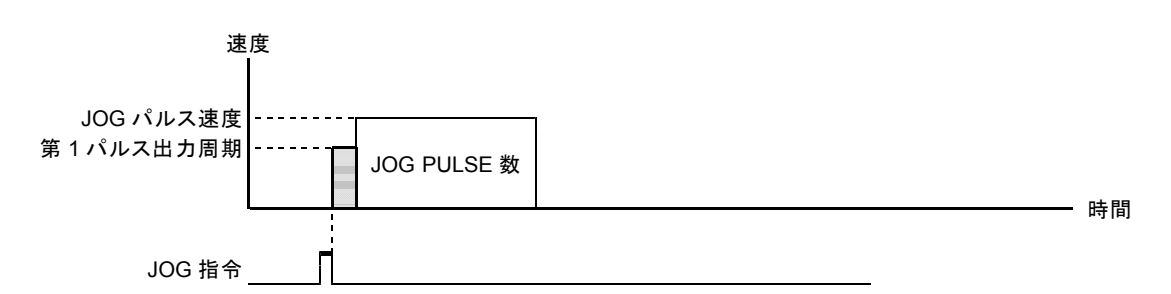

・ JOG パルス速度は JSPD SET コマンドで設定します。

・ JOG パルス速度は ORIGIN ドライブ工程の CONSTANT SCAN ドライブのパルス速度にも適用します。

### ■ JOG パルス数

JOG ドライブを実行すると設定した JOG パルス数のパルスを出力します。 JOG パルス数設定範囲は、 0 ~ 65,535 ( H'0000 ~ H'FFFF )です。

・ JOG ドライブパルス数は JOG PULSE SET コマンドで設定します。

# **5-1-3.** 基本ドライブ

(**1**) **JOG** ドライブ

+/- JOG コマンドを実行すると、 JOG パルス速度の一定速で JOG パルス数のパルスを出力します。 減速停止指令を検出すると、パルス出力を即時停止してドライブを終了します。 即時停止指令を検出すると、パルス出力を即時停止してドライブを終了します。

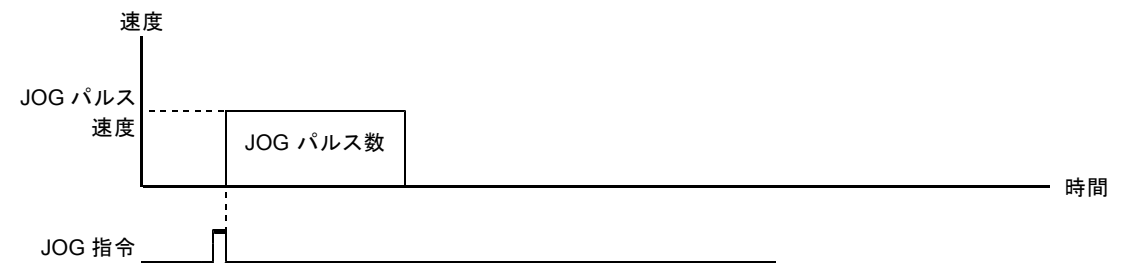

# (**2**) **SCAN** ドライブ

+/- SCAN コマンドを実行すると、停止指令を検出するまで連続してパルスを出力します。 減速停止指令を検出すると、パルス出力を減速停止してドライブを終了します。 即時停止指令を検出すると、パルス出力を即時停止してドライブを終了します。

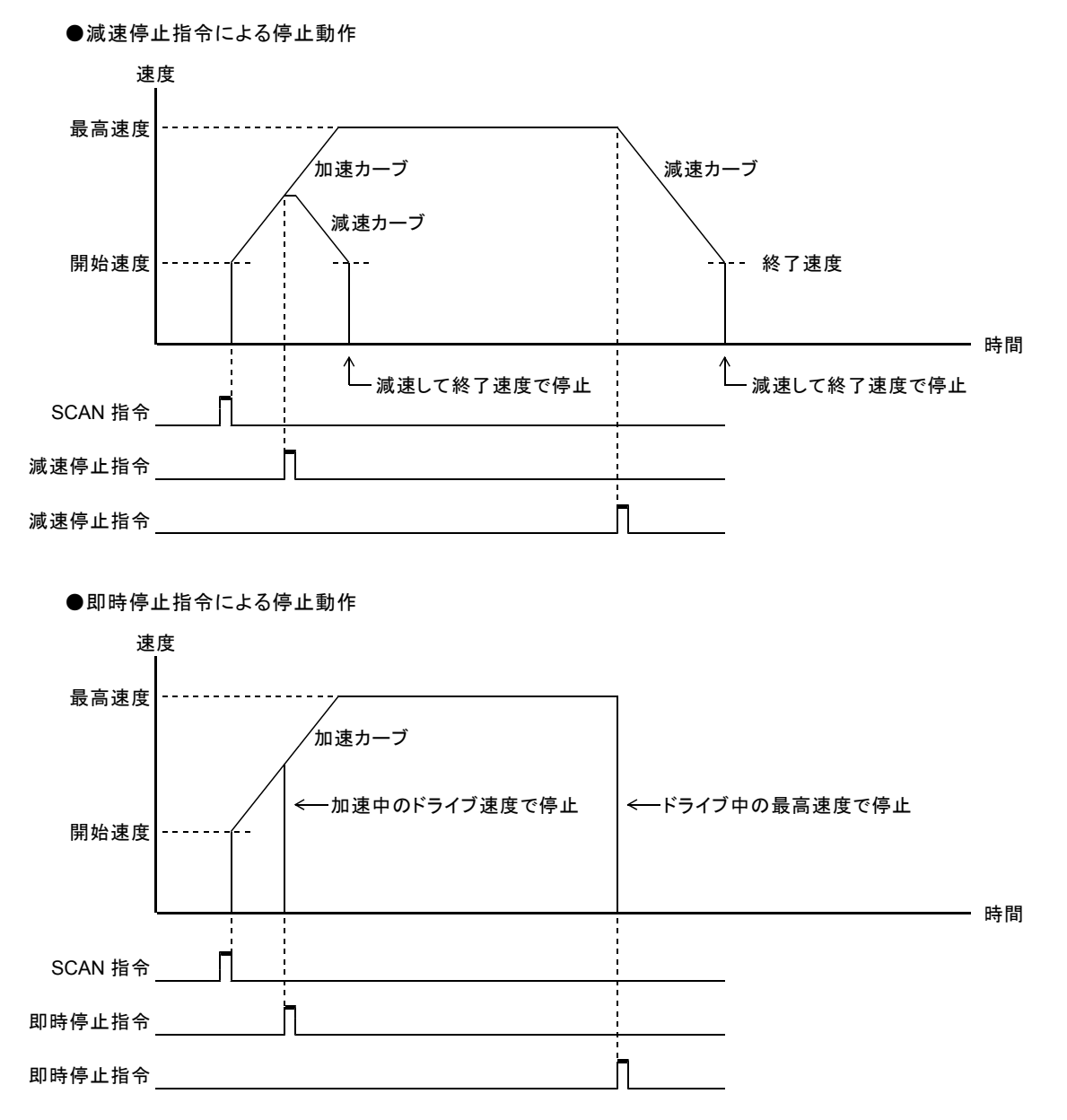

# (**3**) **INDEX** ドライブ

INC INDEX コマンドを実行すると、指定した相対アドレスに達するまでパルスを出力します。 ABS INDEX コマンドを実行すると、指定した絶対アドレスに達するまでパルスを出力します。 加減速ドライブ中には、パルス速度を自動減速して指定位置で停止します。 減速停止指令を検出すると、パルス出力を減速停止してドライブを終了します。 即時停止指令を検出すると、パルス出力を即時停止してドライブを終了します。

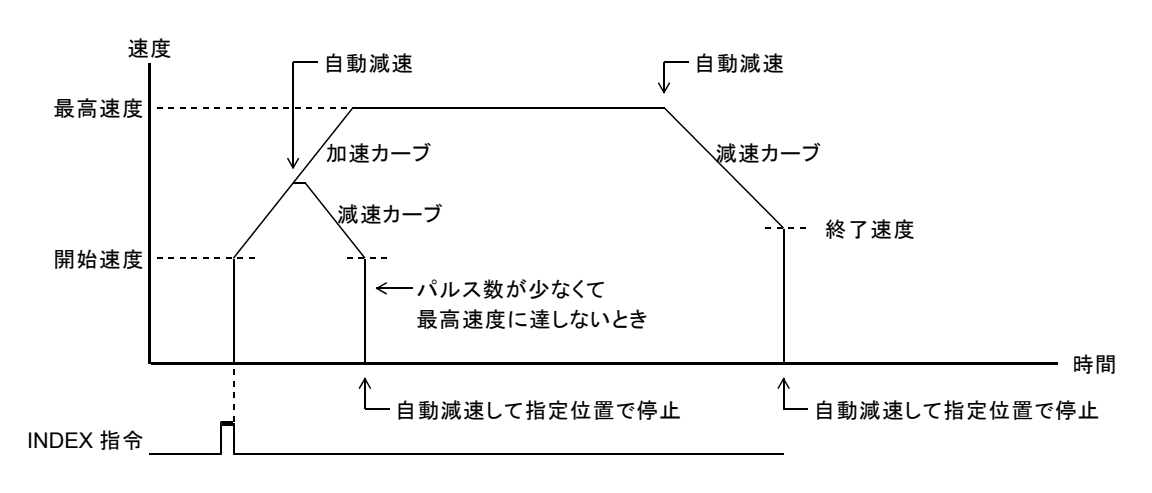

●自動減速機能による停止動作

・現在速度が終了速度以下の場合は、減速停止指令を検出すると終了速度に向かって加速します。 自動減速地点を検出すると終了速度に向かって加速し、指定位置でパルス出力を停止します。

# **5-1-4. ORIGIN** ドライブ

### (**1**) **ORIGIN** ドライブ仕様

ORIGIN ドライブは、センサを検出する各種ドライブ工程を順次行い、機械原点信号を検出してドライブを終了します。 ORIGIN ドライブは、 MCC07E が持っている ORIGIN ドライブを組み合わせて、コントローラが ORIGIN ドライブを 実現する機能です。

ORIGIN ドライブには、 ORG-0 ~ 5, 10,11,12 の 9 種類のドライブ型式があります。

#### ■ドライブ型式の特徴

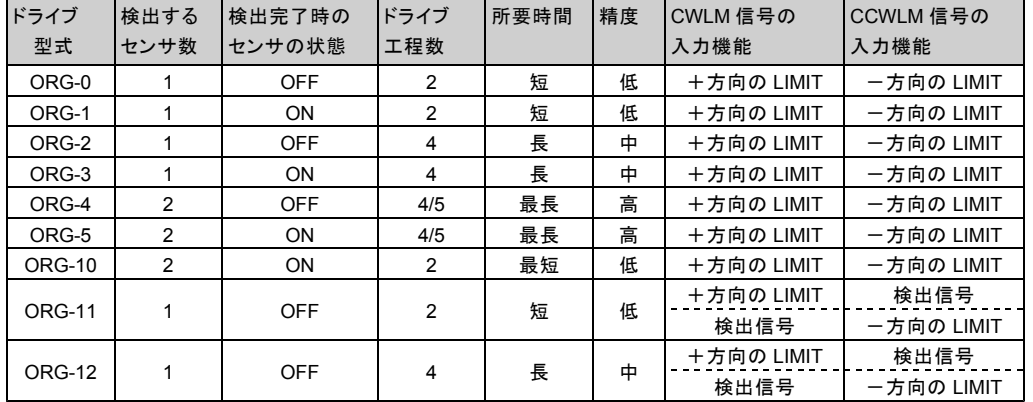

ORG-0 ~ 5,10 で検出するセンサ信号は、 ORG, NORG, ZPO 信号入力を合成した ORG, NORG 検出信号です。 ・ NORG 検出信号は、 ORIGIN SPEC SET 関数の NORG SIGNAL TYPE で選択します。

・ ORG 検出信号は、 ORIGIN SPEC SET 関数の ORG SIGNAL TYPE で選択します。

また、 ORG-0 ~ 5,10,11,12 の各工程では 1 度検出された機械原点の ADDRESS を記憶し、以後の機械原点検出 を短時間で行う機能が付加されています。このため内部に検出 FLAG を用意しており、この FLAG が ON の場合は、 機械原点近傍 (原点+OFFSET PULSE)まで INDEX ドライブで移動し、その後に原点検出の工程を行います。 FLAG が OFF の場合は INDEX ドライブを行わず各原点検出工程の DRIVE から行います。

※ 1 度機械原点検出した後に、機械側だけを手動で動かした場合は、実際の機械の位置とコントローラ側で管理 しているアドレスが異なる可能性があります。

このような状態で 2 回目の ORIGIN ドライブを起動すると、正しく機械原点が検出できない場合があります。 一度 ORIGIN FLAG RESET 関数により ORIGIN FLAG をリセットしてください。

これにより、電源投入時の最初の 1 回目と同じように、 ORIGIN センサを検出する ORIGIN ドライブとなります。

●検出 FALG ON 条件

ORIGIN ドライブで正常に機械原点が検出されたとき。

●検出 FAI G OFF 条件 Windows 起動時。 ORIGIN FLAG RESET 関数実行時。 ORIGIN SPEC SET 関数実行時。 ドライブが即時停止(ORIGIN STATUS1 PORT FSEND BIT=1)したとき。 ・FAST STOP コマンド ・FSSTOP 信号 ・入力機能を即時停止に設定した DALM 信号 ・停止機能を即時停止に設定した各種カウンタのコンパレータ出力 ・MANUAL ドライブ実行中の MAN 信号 OFF によるドライブの強制終了 ドライブが LIMIT 停止(ORIGIN STATUS1 PORT LSEND BIT=1)したとき。 ・CWLM, CCWLM 信号 CPP STOP したとき。 ADDRESS COUNTER がオーバフローしたとき。 MCC07E 動作エラー、または ORIGIN ドライブエラーが発生したとき。 前回の ORIGIN ドライブと異なる型式の ORIGIN ドライブを起動したとき。 ADDRESS COUNTER MAX COUNT SET コマンドを実行したとき。 ADDRESS COUNTER の最大カウント数を H'FFFF FFFF 以外に設定している場合。 AUTO DRST ENABLE=1 にして、 ORG DRIVE を起動した場合。

ADDRESS COUNTER PRESET COMMAND が実行され、機械原点 ADDRESS が更新された結果、 機械原点 ADDRESS が± 2,147,483,647 の範囲を超えたとき。

- ・検出 FLAG が ON の時に戻る機械原点 ADDRESS は内部で管理されておりユーザは何も考慮する必要は ありません。また、 MCC07E ADDRESS COUNTER PRESET COMMAND により ADDRESS を更新しても、 機械原点 ADDRESS も同時に更新されるので物理的な位置は保存されます。
- ・機械原点 ADDRESS は、次のように機械原点検出型式により異なります。

ORG-0 ~ 3 の場合は、機械原点検出終了位置が機械原点 ADDRESS となります。

ORG-4,5 の場合は、 NORG 信号検出位置が機械原点 ADDRESS となります。

尚、 OFFSET PULSE は、 ORIGIN OFFSET PULSE SET 関数で設定します。

・回転系等のような絶対 ADDRESS が無意味となるシステムの場合、 ORIGIN FLAG RESET 関数により、 FLAG をクリアしてください。

### ■ ORIGIN ドライブの各種ドライブ工程

ORIGIN ドライブには、 SCAN 工程、 CONSTANT SCAN 工程、 1PULSE 送り工程の3つの工程があります。 **● SCAN 工程** 

- 加減速ドライブのパラメータで ORIGIN SCAN ドライブを行います。センサ信号を検出すると減速停止します。
- CONSTANT SCAN 工程 JSPD 速度で ORIGIN CSCAN ドライブ(一定速ドライブ)を行います。センサ信号を検出すると停止します。
- **1PULSE 送り工程**

ORIGIN SPEC SET 関数の PULSE SENSOR TYPE 設定と AUTO DRST ENABLE 設定により、次の示すように 動作が異なります。

- ・ PULSE SENSOR TYPE =0(機械原点のエッジを検出して工程を終了する)、または AUTO DRST ENABLE=1 (DRST 信号出力する)のときは、 PULSE DELAY TIME を SPEED 換算して、 ORIGIN CSCAN ドライブ(一定速 ドライブ)を行います。
	- 例) PULSE DELAY TIME=20ms のとき、 50Hz でドライブします。 AUTO DRST ENABLE=1 のとき、 PULSE SENSOR TYPE の設定にかかわらず、機械原点検出のエッジを 検出して工程を終了します。
- ・ PULSE SENSOR TYPE=1(機械原点のレベルを検出して工程を終了する)のときは、 PULSE DELAY TIME で 設定した時間間隔で 1PULSE ドライブを繰り返し行います。センサ信号を検出すると終了します。

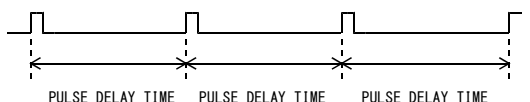

尚、 PULSE DELAY TIME は、 ORIGIN DELAY SET 関数で設定します。

### ■ **ORIGIN** ドライブの **LIMIT** 信号について

ORIGIN ドライブでは、 CWLM, CCWLM 信号を LIMIT 信号として使用します。 CWLM, CCWLM 信号にはシステムの LIMIT センサ信号を入力してください。

ORIGIN ドライブ(SCAN 工程、 CONSTANT SCAN 工程、 1PULSE 送り工程)では CWLM 信号を+方向、 CCWLM 信号を一方向の LIMIT 停止信号として検出します。

ORG-11,ORG-12 では、 CWLM CCWLM 信号の一方が機械原点信号になります。 ORIGIN ドライブの起動方向が CCW 方向の場合は、 CCWLM 信号が機械原点になり、 CWLM 信号は LIMIT 停止信号になります。

ORIGIN ドライブの起動方向が CW 方向の場合は、 CWLM 信号が機械原点になり、 CCWLM 信号は LIMIT 停止信号になります。

ORIGIN ドライブに付属したドライブ機能の、機械原点近傍アドレスまでの INDEX ドライブ、および、 PRESET パルス数 の INDEX ドライブは、 ORIGIN ドライブ以外のドライブとして扱います。

これらの INDEX ドライブ実行中には、 CWLM, CCWLM 信号は以下のように機能します。

・ CWLM, CCWLM 信号は、 SPEC INITIALIZE2 コマンドで設定されている「 CWLM TYPE 」と、

「 CCWLM TYPE 」で機能します。

・入力機能が LIMIT 停止機能の場合は、 LIMIT 停止後に ORIGIN ドライブを終了します。

### ■ **ORIGIN** ドライブパラメータ

ORIGIN SPEC 関数により、次に示す ORIGIN ドライブの動作仕様の選択が可能です。

- ・ ORIGIN ドライブの起動方向
- ・最終工程となる 1PULSE 送り工程での機械原点信号の検出方法
- ・機械原点信号のレベルエラー発生時の動作仕様
- ・ ERROR PULSE ENABLE 機能の『有効にする/無効にする』
- ・機械原点信号の検出完了時に DRST 信号を『出力する/出力しない』
- ・ SCAN 工程時に MARGIN PULSE を入れる/入れない。
- ・ ORG 検出信号
- ・ NORG 検出信号

#### ■プリセットドライブ

機械原点検出ドライブが正常終了後、 PRESET PULSE 数で設定された位置までドライブを行います。 PRESET PULSE 数は、 ORIGIN PRESET PULSE SET 関数で設定します。

#### ■ **ERROR PULSE** 検出機能

CONSTANT SCAN 工程、 1PULSE 送り工程実行中に検出信号を検出できずに出力した PULSE 数がエラー判定 PULSE 数に達し場合、 ORIGIN STATUS の ERROR PULSE ERROR = 1 で ORIGIN ドライブエラーとなり、ドライブが 終了します。

エラーパルス検出機能は、 ORIGIN SPEC 関数で ERROR PULSE ENABLE = 1 にした場合のみ機能します。 エラー判定 PULSE 数は、 ORIGIN ERROR PULSE SET 関数で設定します。

#### ■ MARGIN パルス機能

SCAN 工程および CSCAN 工程のときに MARGIN パルスを挿入します。

- NORG 検出工程および ORIGIN ドライブの最終工程では、 MARGIN PULSE を挿入しません。 ・ CONSTANT SCAN 工程では、機械原点信号を検出すると進行方向へ MARGIN パルス分の進入を行ってから 停止します。
- ・ SCAN 工程では機械原点信号を検出し、ドライブを減速停止した後、 MARGIN パルス数分の進入を行います。 MARGIN パルスは、 MARGIN PULSE SET 関数で設定します。 SCAN 工程では ORIGIN SPEC SET 関数の SCAN MARGIN PULSE ENABLE = 1 場合のみ MARGIN パルス数分 の進入を行います。

#### ■ **DELAY TIME**

・ SCAN 工程、および CSCAN 工程の動作反転時に SCAN DELAY TIME を挿入します。

・ SCAN 工程に LIMIT 停止し、反転する場合に LIMIT DELAY TIME を挿入します。

尚、 SCAN DELAY TIME 、 LIMIT DELAY TIME は、 ORIGIN DELAY SET 関数で設定します。

### ■ ORIGIN ドライブの設定と実行

直線加減速ドライブ、または S 字加減速のパラメータを設定します。 ORIGIN ドライブの SCAN 工程と ORIGIN ドライブに付属したドライブの機械原点近傍アドレスまでの INDEX ドライブ、および PRESET パルス数の INDEX ドライブは、加減速ドライブのパラメータで動作します。 ORIGIN ドライブの動作仕様と各種ドライブ工程の機能を設定して、 ORIGIN ドライブを実行します。 各設定は、変更が必要な場合に設定します。

■ ORIGIN ドライブの実行シーケンス

T

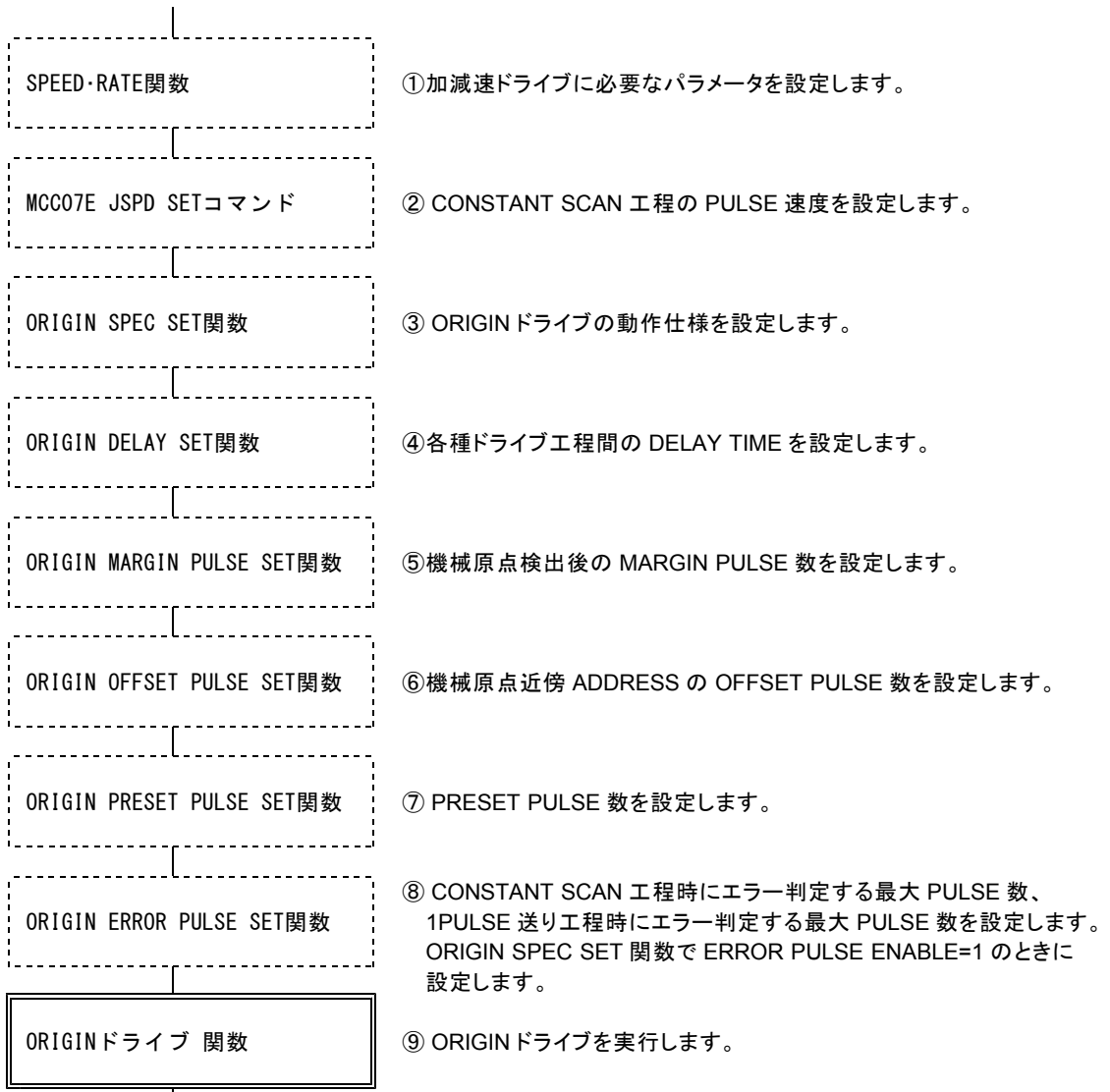

# (**2**) **ORG-0** ドライブ型式

ORIGINドライブの起動方向が -(CCW)方向の場合

CCW 方向の ORG-0 型式は、 ORG 検出信号の CW 側エッジ検出で機械原点を検出します。 ORG 検出信号には、1つのパルス、または -(CCW)側レベル保持のセンサ信号を入力します。 最高速度でセンサを通過したときに、 1ms 以上の幅の信号が検出されるようにします。

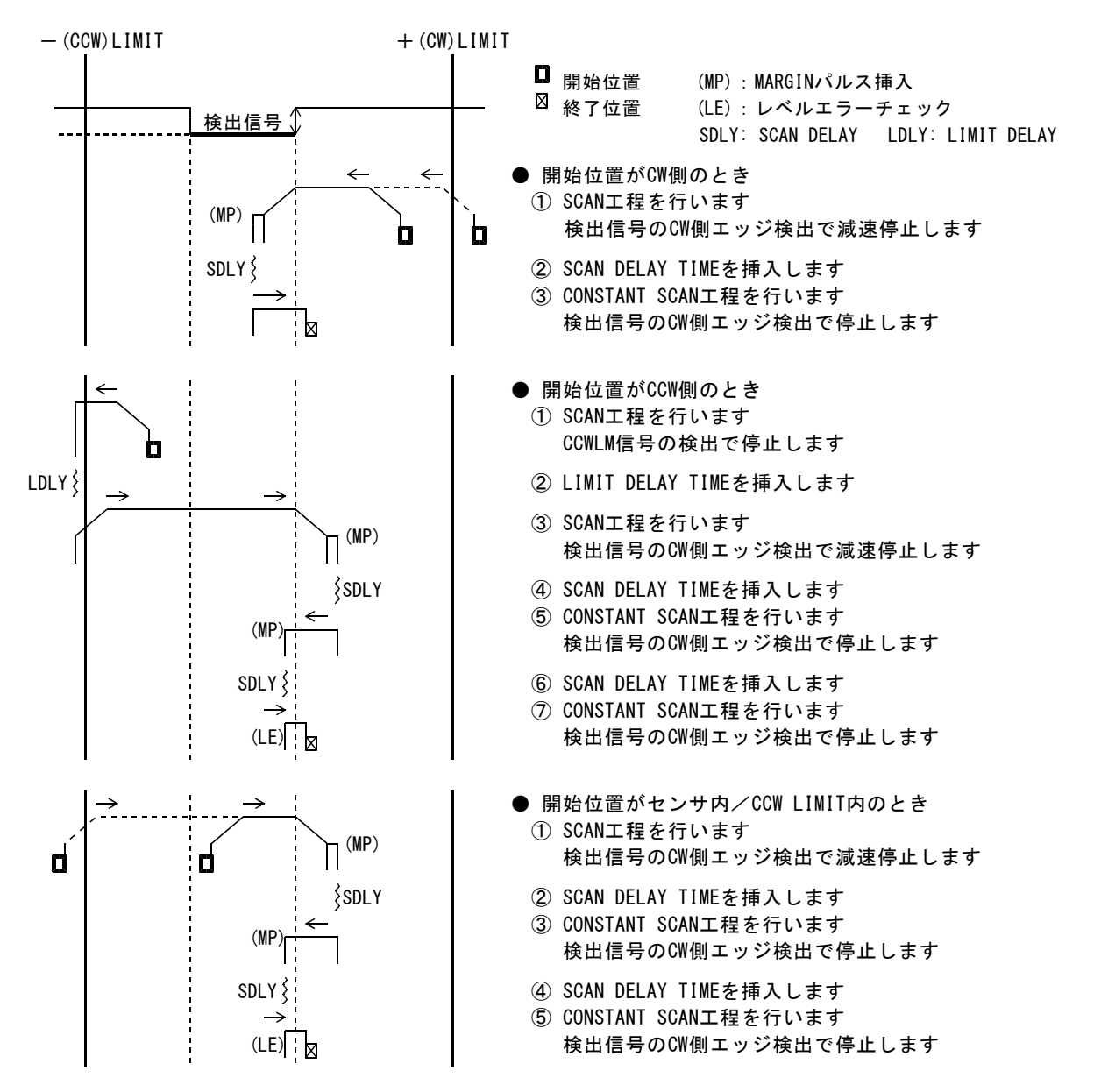

■ ORIGINドライブの起動方向が +(CW)方向の場合

起動方向が CW 方向の場合は、 CCW 方向と対称の動作で、対称方向のエッジを検出します。

CW 方向の ORG-0 型式は、 ORG 検出信号の CCW 側エッジ検出で機械原点を検出します。 ORG 検出信号には、1つのパルス、または +(CW)側レベル保持のセンサ信号を入力します。 最高速度でセンサを通過したときに、 1ms 以上の幅の信号が検出されるようにします。

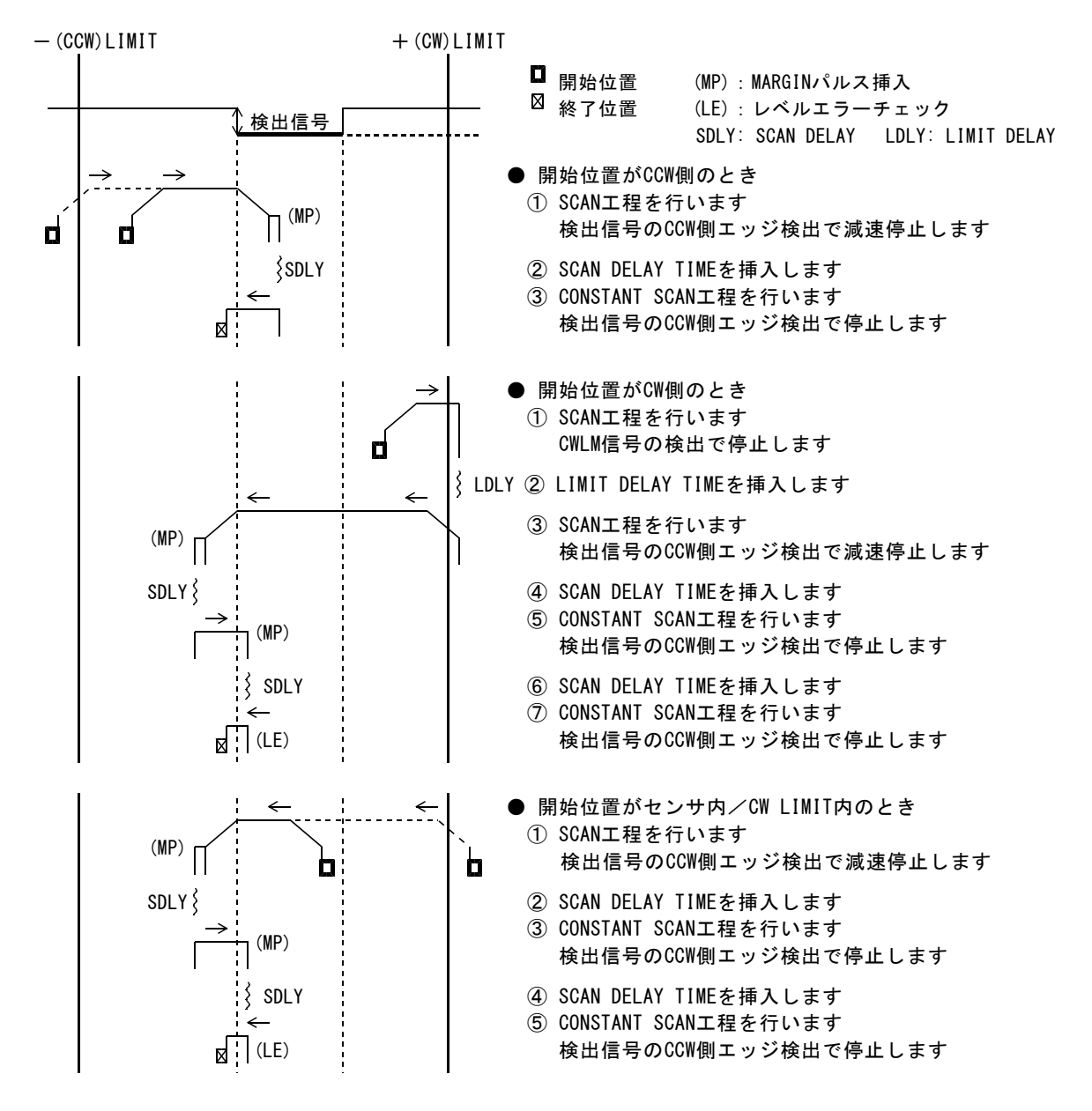

# (**3**) **ORG-1** ドライブ型式

ORIGINドライブの起動方向が -(CCW)方向の場合

CCW 方向の ORG-1 型式は、 ORG 検出信号の CCW 側エッジ検出で機械原点を検出します。 ORG 検出信号には、1つのパルス、または +(CW)側レベル保持のセンサ信号を入力します。 最高速度でセンサを通過したときに、 1ms 以上の幅の信号が検出されるようにします。

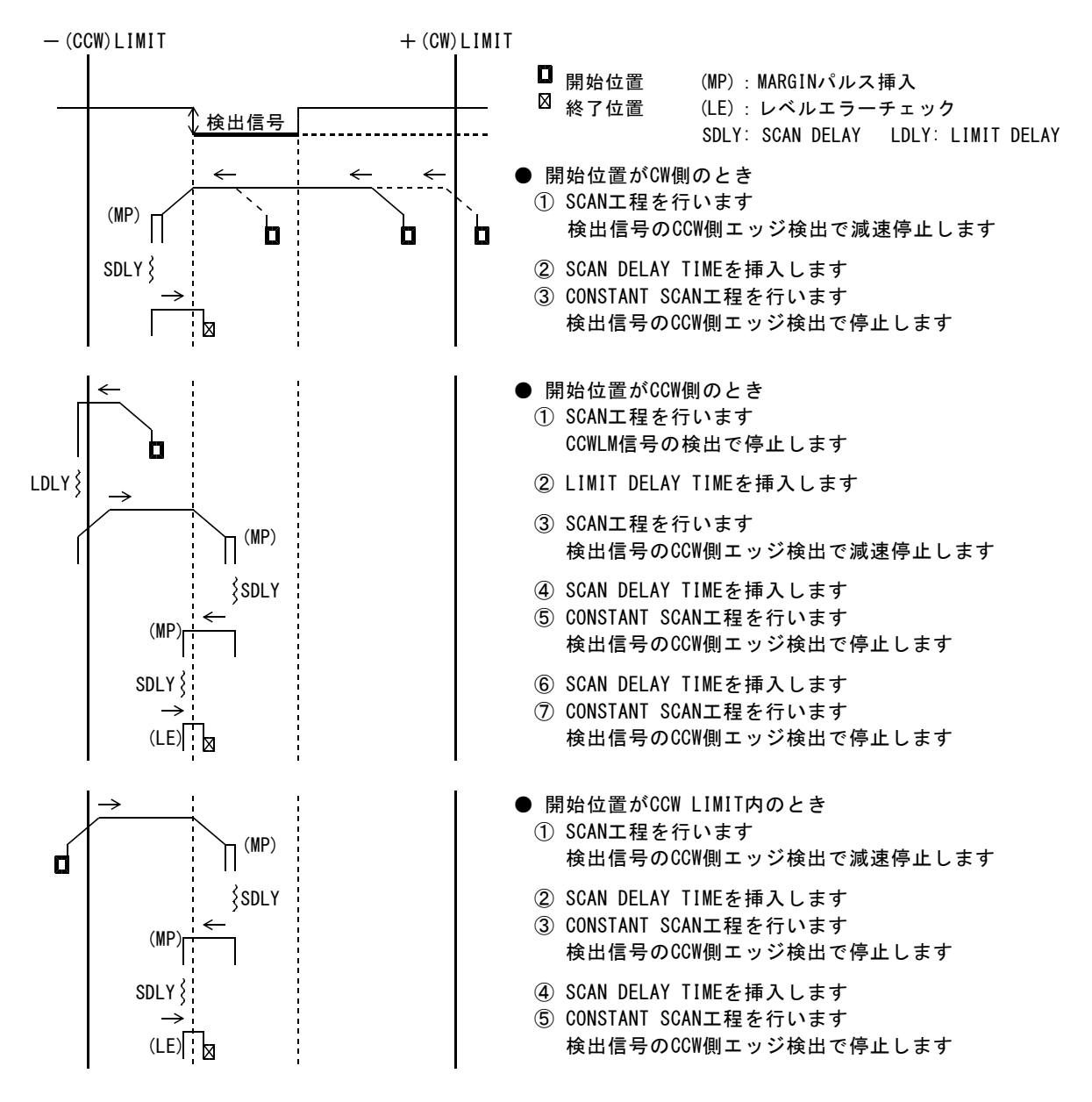

■ ORIGINドライブの起動方向が +(CW)方向の場合

起動方向が CW 方向の場合は、 CCW 方向と対称の動作で、対称方向のエッジを検出します。

CW 方向の ORG-1 型式は、 ORG 検出信号の CW 側エッジ検出で機械原点を検出します。 ORG 検出信号には、1つのパルス、または -(CCW)側レベル保持のセンサ信号を入力します。 最高速度でセンサを通過したときに、 1ms 以上の幅の信号が検出されるようにします。

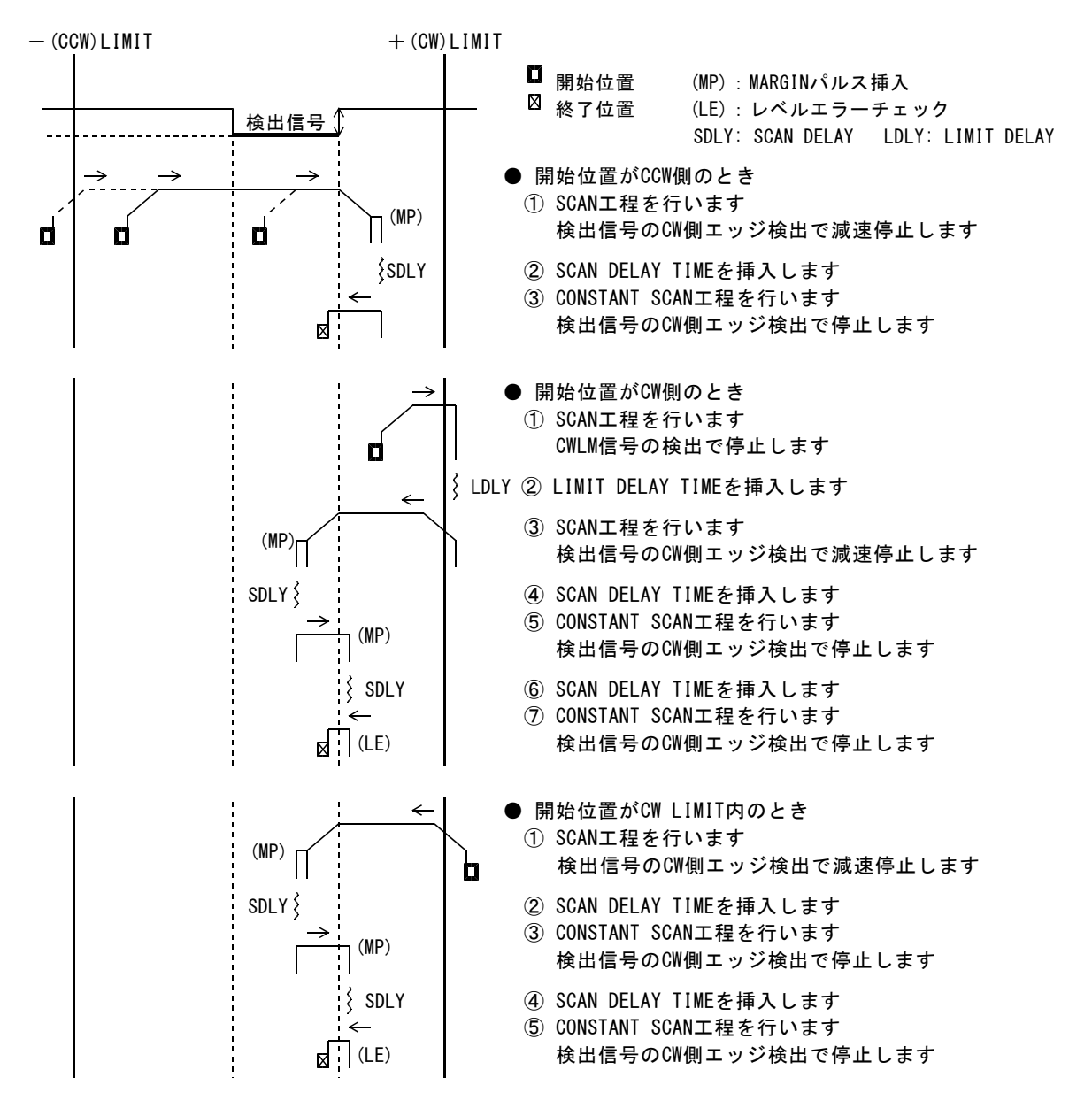

# (**4**) **ORG-2** ドライブ型式

ORIGIN ドライブの起動方向を、一(CCW)方向として説明します。 ORG-2 型式は、 ORG-0 型式に 1PULSE 送り工程を付加して精度を高めた型式です。

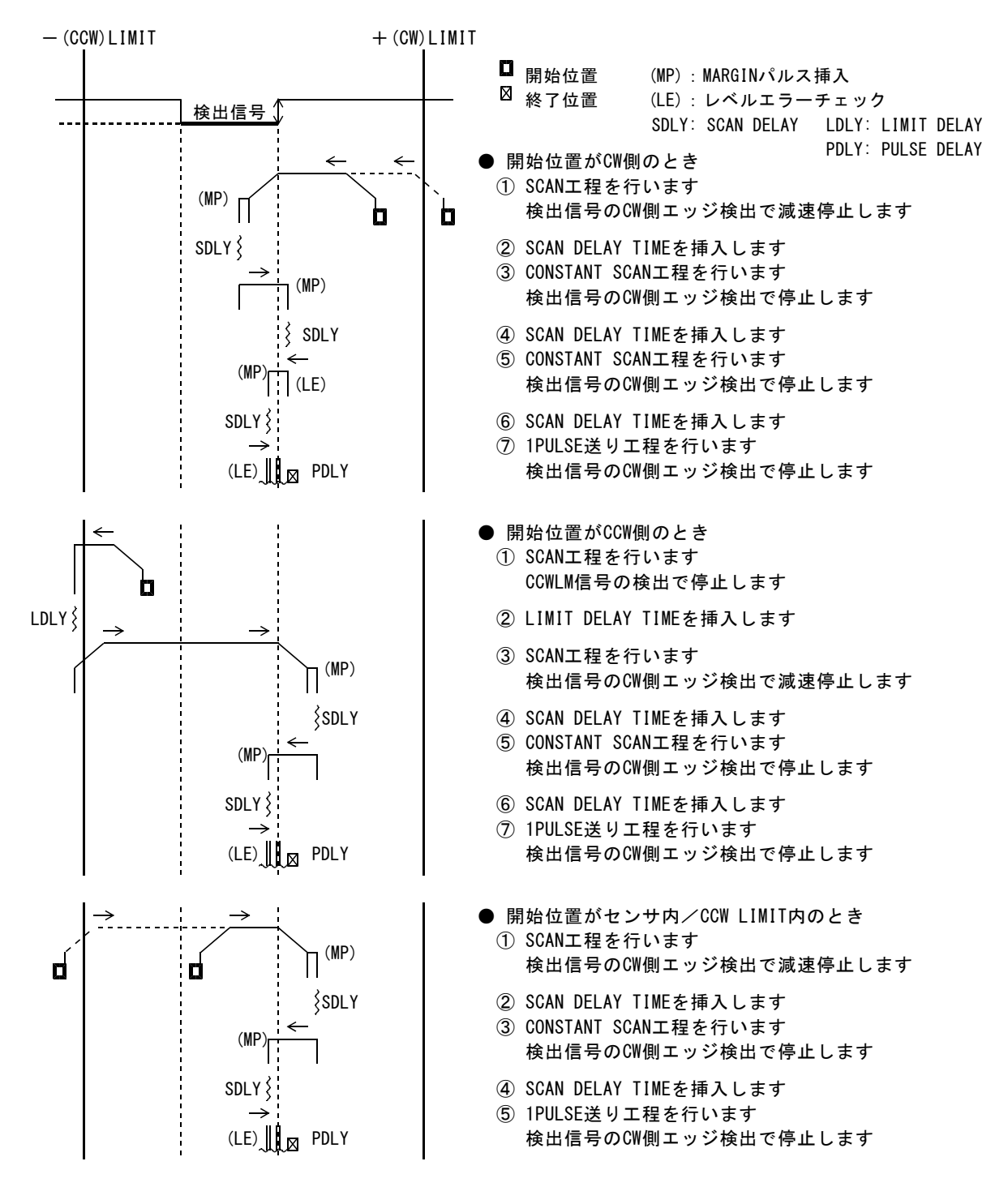

# (**5**) **ORG-3** ドライブ型式

ORIGIN ドライブの起動方向を、一(CCW)方向として説明します。 ORG-3 型式は、 ORG-1 型式に JOG 工程を付加して精度を高めた型式です。

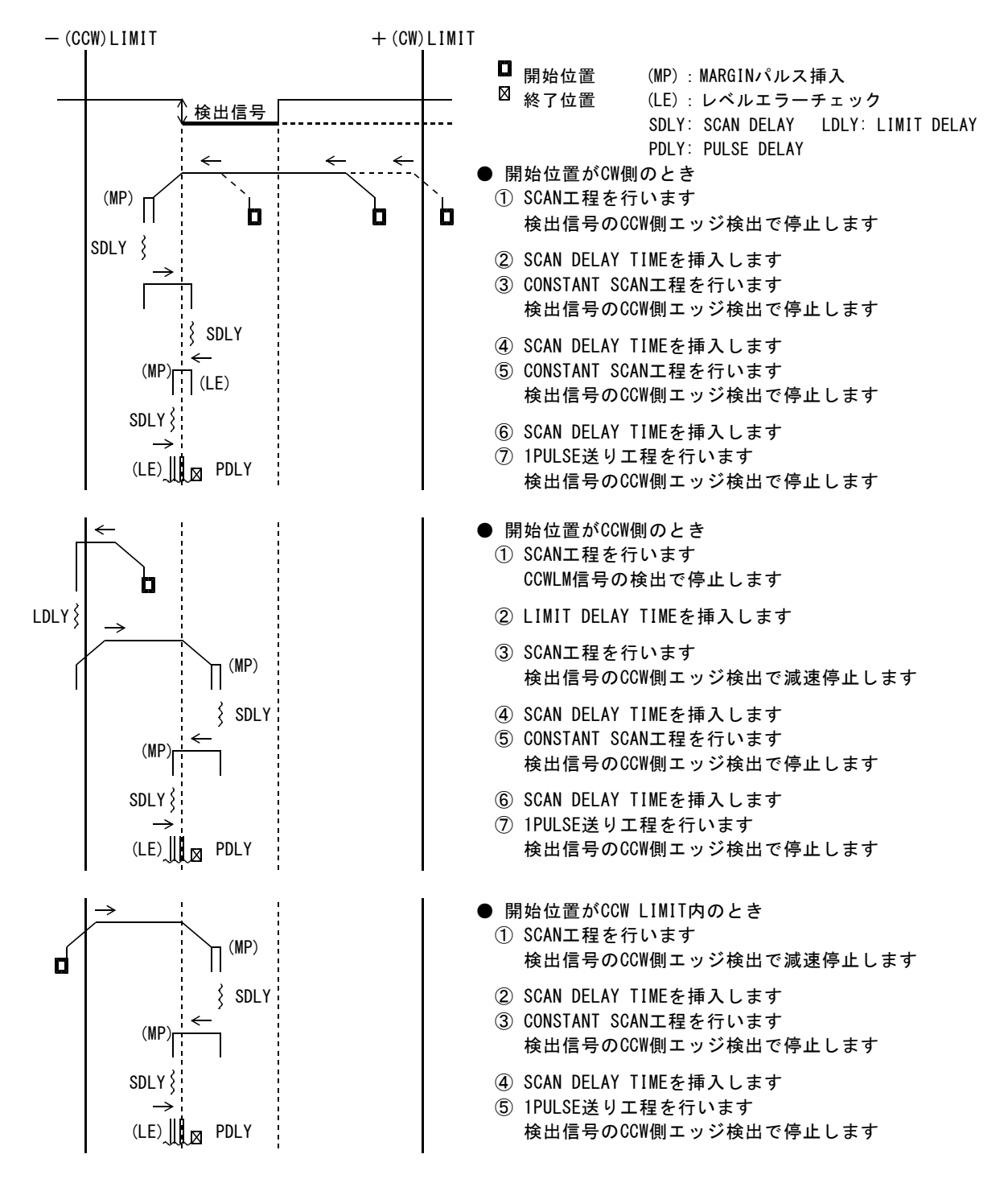

### (**6**) **ORG-4,ORG-5** ドライブ型式

ORG-4, ORG-5 型式は、 NORG 検出信号と ORG 検出信号で機械原点を検出します。 ORG-4, ORG-5 型式は、最初に NEAR ORIGIN 工程を実行します。次に ORIGIN 工程を実行します。

■ ORG-4 、ORG-5 型式の NEAR ORIGIN 工程 ORIGINドライブの起動方向を、一(CCW)方向として説明します。 起動方向が CW 方向の場合は、対称の動作で、対称方向のエッジを検出します。

NORG 検出信号には、1つのパルス、または -(CCW)側レベル保持のセンサ信号を入力します。 最高速度でセンサを通過したときに、 1ms 以上の幅の信号が検出されるようにします。

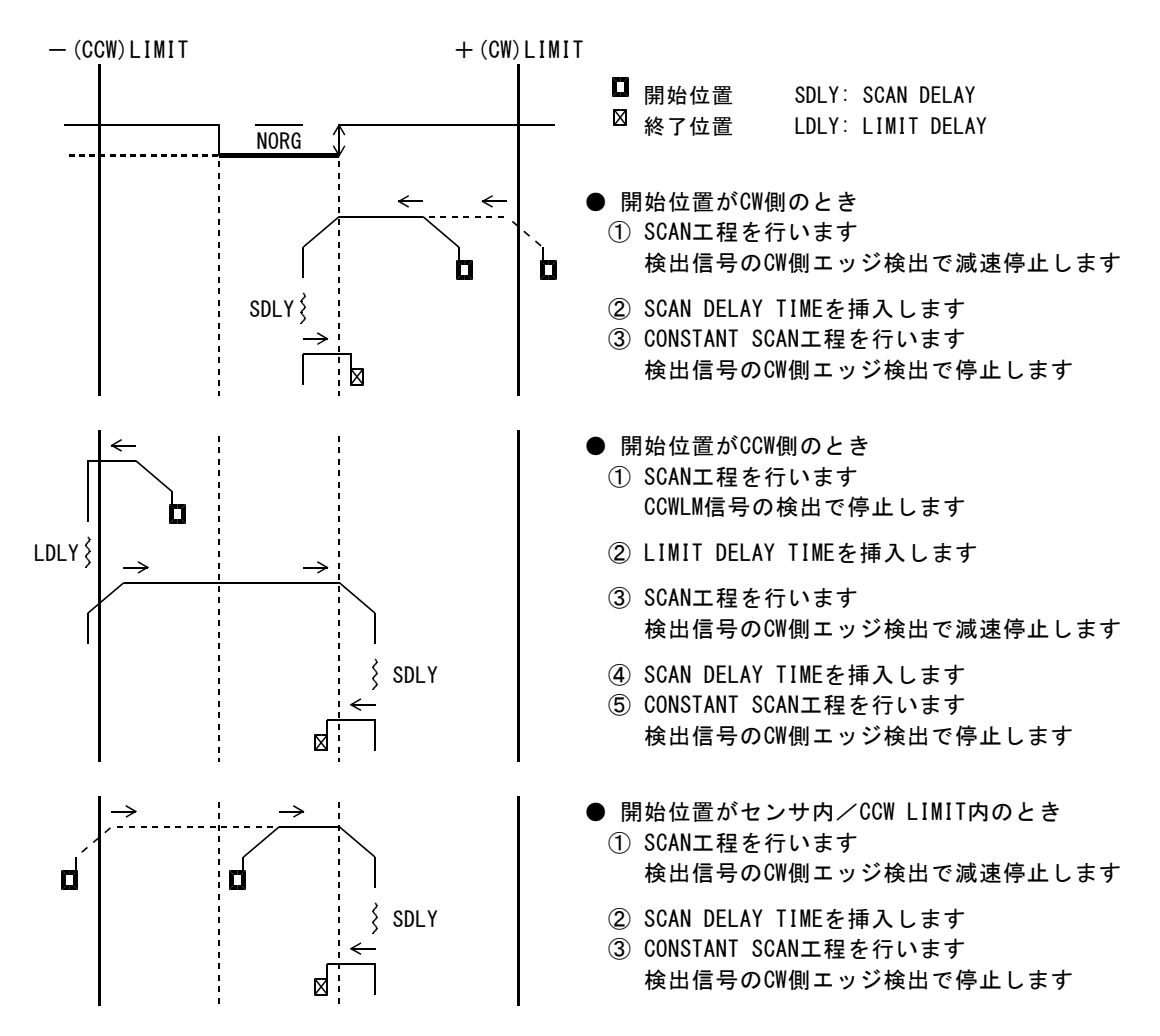

### ■ ORG-4 型式の ORIGIN 工程

ORIGINドライブの起動方向を、一(CCW)方向として説明します。 起動方向が CW 方向の場合は、対称の動作で対称方向のエッジを検出します。 ORG 検出信号には、回転軸のスリットなど周期的に信号を発生するセンサ信号を入力します。 CONSTANT SCAN 工程の速度( CSPD )でセンサを通過したときに、 1ms 以上の幅の信号が検出されるように します。

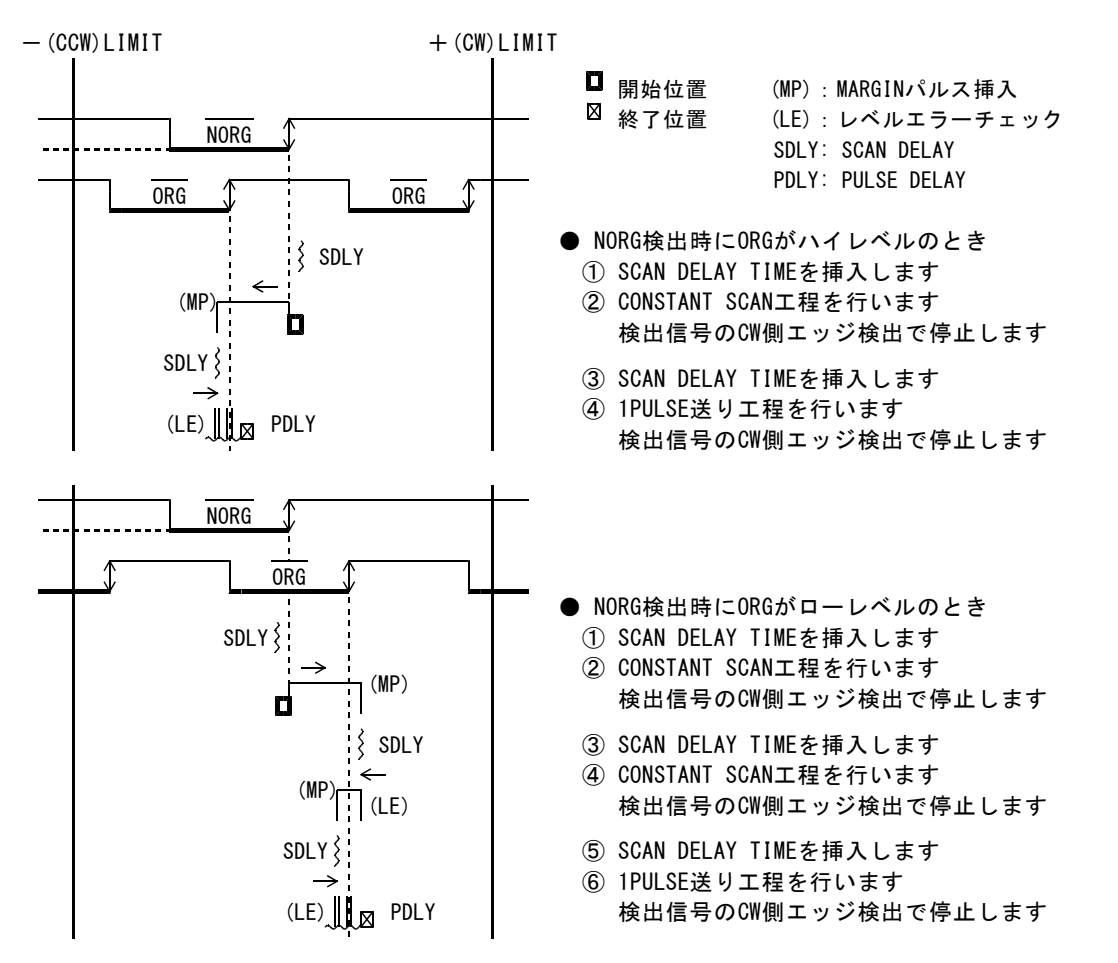

\* 原点センサに検出幅が狭い Z 相を用いる場合、レベルエラーになる場合があります。 このようなときは、 ORIGIN SPEC SET 関数の SENSOR ERROR TYPE を 「レベルエラーを無視して次工程に進む」の設定にしてください。

### ■ ORG-5 型式の ORIGIN 工程

ORIGINドライブの起動方向を、一(CCW)方向として説明します。 起動方向が CW 方向の場合は、対称の動作で、対称方向のエッジを検出します。 ORG 検出信号には、回転軸のスリットなど周期的に信号を発生するセンサ信号を入力します。 CONSTANT SCAN 工程の速度( CSPD )でセンサを通過したときに、 1ms 以上の幅の信号が検出されるように します。

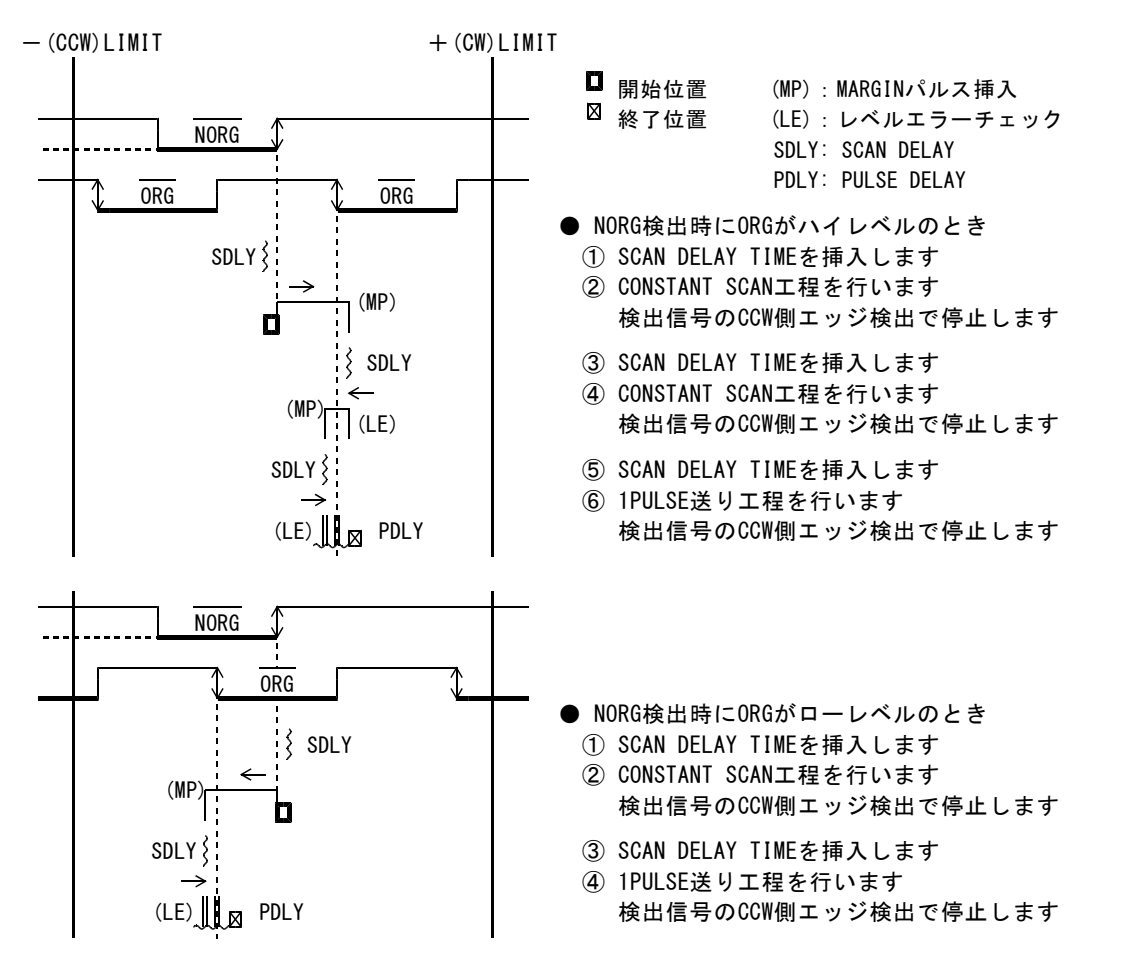

\* 原点センサに検出幅が狭い Z 相を用いる場合、レベルエラーになる場合があります。 このようなときは、 ORIGIN SPEC SET 関数の SENSOR ERROR TYPE を 「レベルエラーを無視して次工程に進む」の設定にしてください。

# (**7**) **ORG-10** ドライブ型式

ORIGIN ドライブの起動方向を、一(CCW)方向として説明します。 起動方向が +(CW)方向の場合は、対称の動作で、対称方向のエッジを検出します。 ORG-10 型式は、 NORG 検出信号と ORG 検出信号で機械原点を検出します。 検出信号には、1つのパルス、または -(CCW)側レベル保持のセンサ信号を入力します。 最高速度でセンサを通過したときに、 1ms 以上の幅の信号が検出されるようにします。

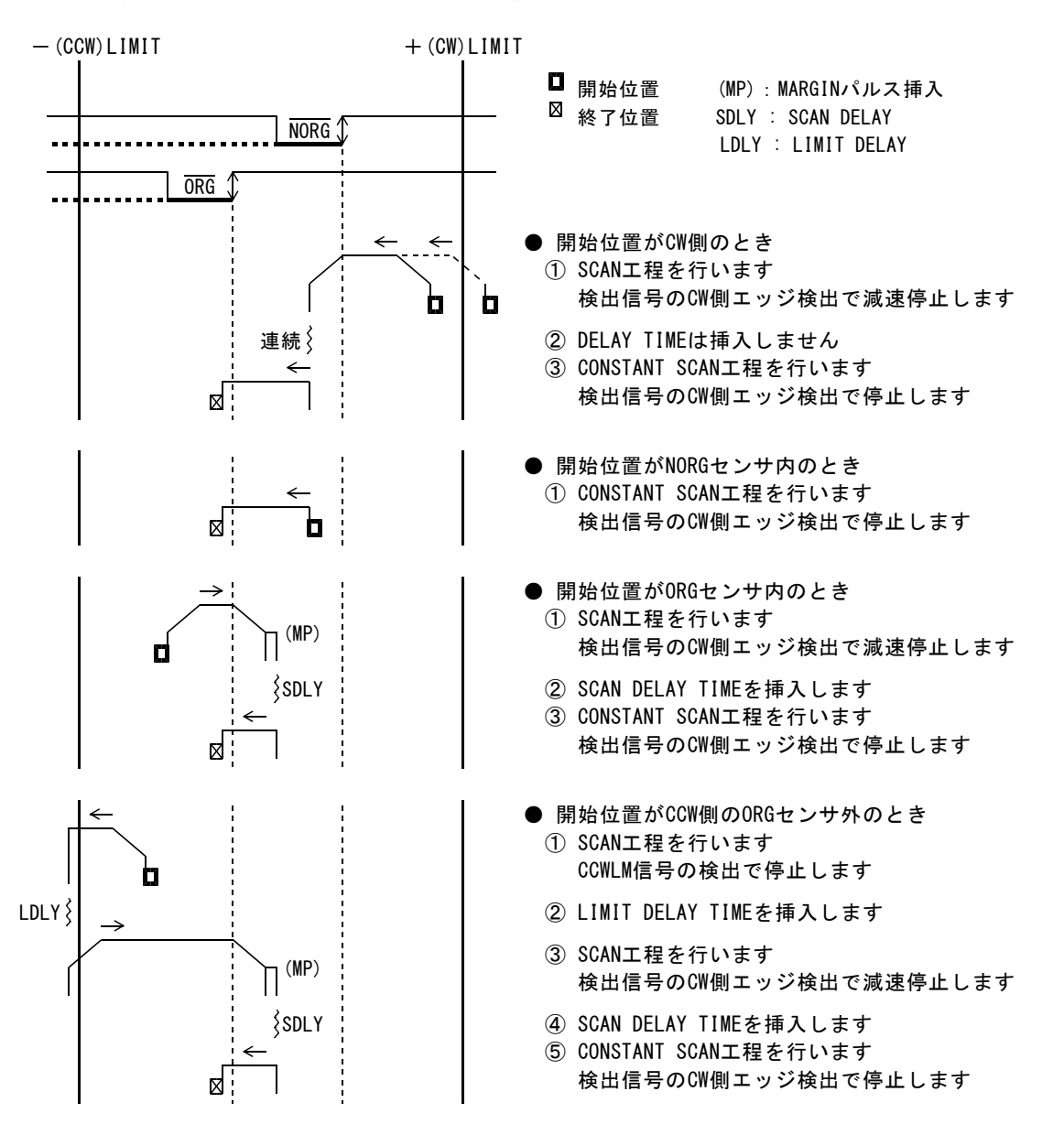
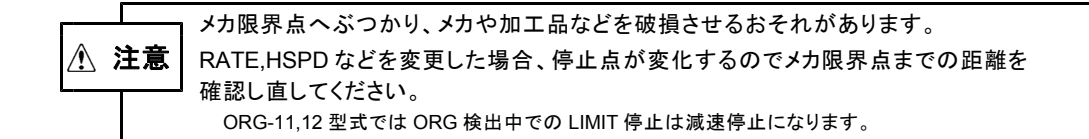

#### (**8**) **ORG-11** ドライブ型式

起動方向が CCW 方向の場合は、 CCWLM 信号の CW 側エッジ検出で機械原点を検出します。 起動方向が CW 方向の場合は、 CWLM 信号の CCW 側エッジ検出で機械原点を検出します。 ORIGIN ドライブの起動方向を、-(CCW)方向として説明します。 起動方向が+(CW)方向の場合は、対称の動作で、機械原点を検出します。 CCWLM 信号には、1つのパルス、または -(CCW)側レベル保持のセンサ信号を入力します。 最高速度でセンサを通過したときに、 1ms 以上の幅の信号が検出されるようにします。 SCAN 工程では、 CCWLM 信号検出後の停止機能は減速停止になります。 CCWLM 信号からシステムの -(CCW)方向の限界までの距離は、減速停止するのに十分な距離にします。

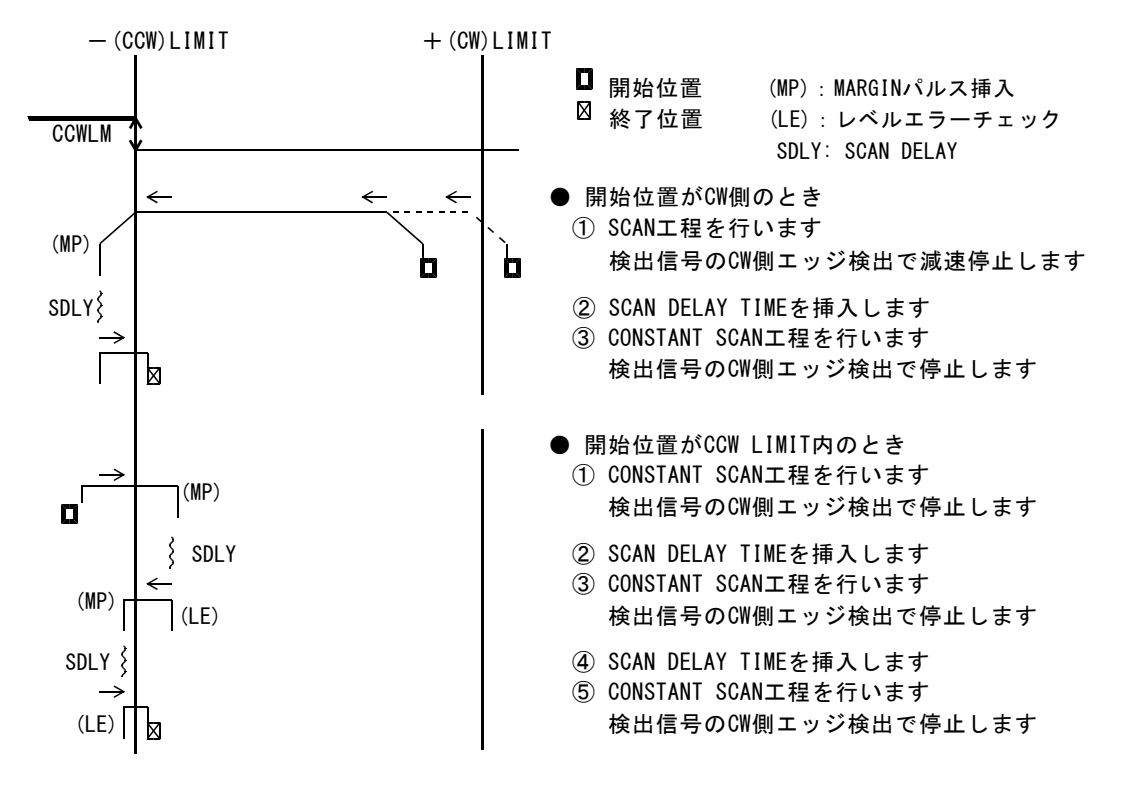

#### (**9**) **ORG-12** ドライブ型式

起動方向が CCW 方向の場合は、 CCWLM 信号の CW 側エッジ検出で機械原点を検出します。 起動方向が CW 方向の場合は、 CWLM 信号の CCW 側エッジ検出で機械原点を検出します。 ORIGIN ドライブの起動方向を、-(CCW)方向として説明します。 ORG-12 型式は、 ORG-11 型式に JOG 工程を付加して精度を高めた型式です。

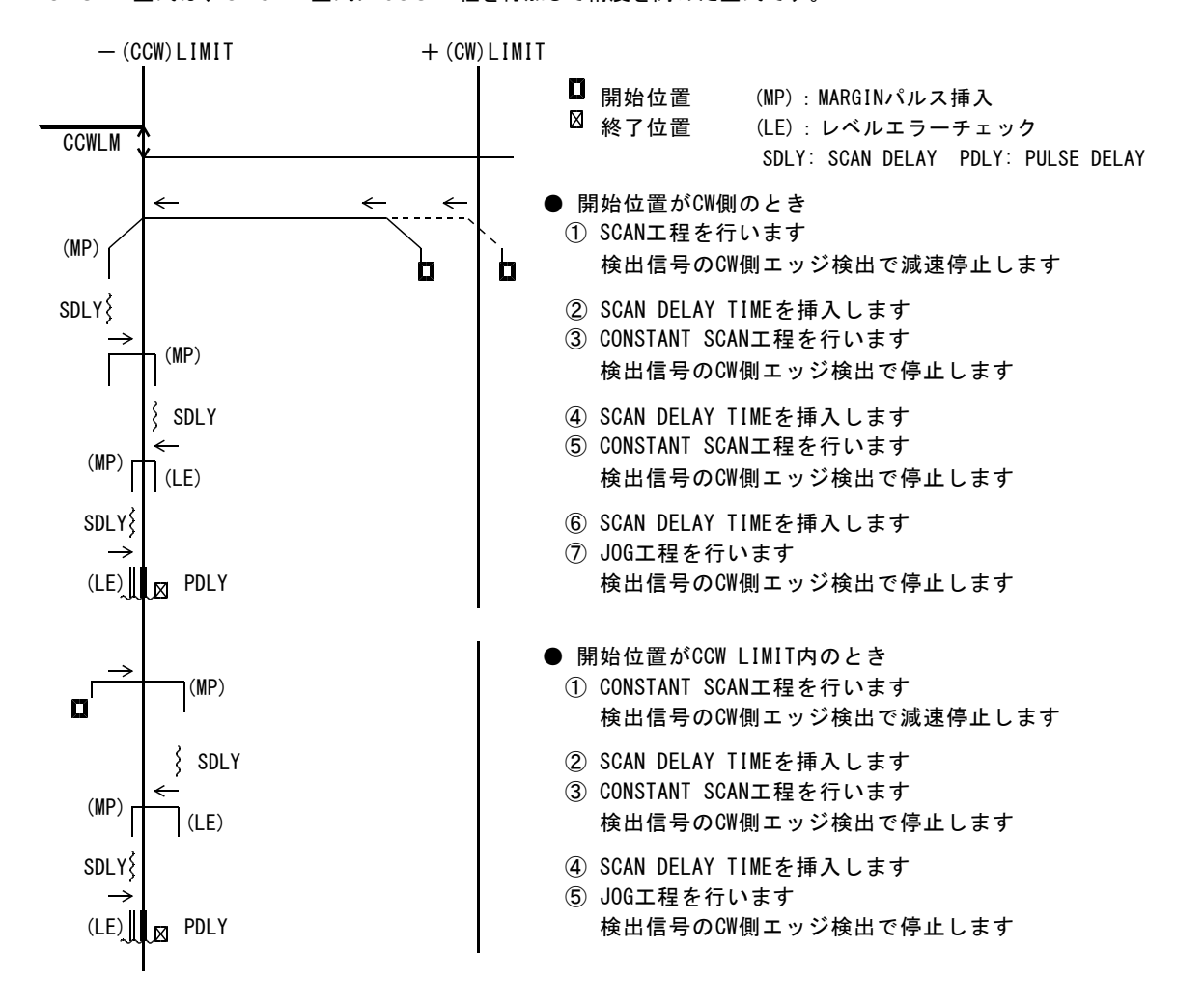

#### **5-1-5.** 補間ドライブ

#### (**1**) 補間ドライブ仕様

次の補間ドライブ関数を用意しています。 ・メインチップ 2 軸相対アドレス直線補間ドライブ関数 (2 軸相関直線補間ドライブ) ・メインチップ 2 軸相対アドレス円弧補間ドライブ関数 (2 軸相関円弧補間ドライブ)

メインチップ 2 軸相対アドレス直線補間ドライブ、メインチップ 2 軸相対アドレス円弧補間ドライブは、 ドライブが実行される軸の加減速パラメータで補間ドライバの基本 PULSE を発生します。 補間は、発生した基本 PULSE を補間演算して補間 PULSE を出力します。

#### (**2**) 直線補間ドライブ

各補間軸は任意の長軸と短軸で座標を構成し、指定軸の PULSE を出力して直線補間します。 指定直線に対する位置誤差は、± 0.5LSB です。 座標指定出来る相対アドレス範囲は、-2,147,483,648 ~+2,147,483,647(32 ビット)です。 長軸のパルス出力が INDEX ドライブと同様の加減速ドライブとなります。

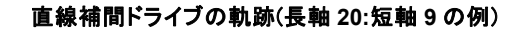

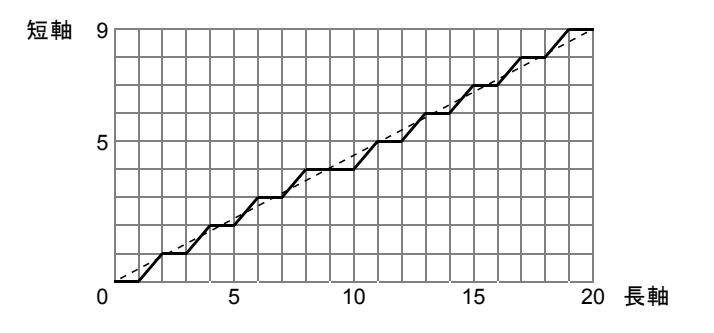

直線補間ドライブの軌跡は、現在位置と目的地を結ぶ直線に沿います。 直線補間 SCAN ドライブの場合は、停止指令を検出するまで目的地の指定方向にパルス出力を続けます。 直線補間 INDEX ドライブの場合は、長軸のパルス数が目的地のパルス数になるとドライブを終了します。

●直線補間の長軸と短軸

補間パルス数が大きい方の軸が長軸、小さい方の軸が短軸になります。

## ■メインチップ **2** 軸相対アドレス直線補間ドライブの実行シーケンス

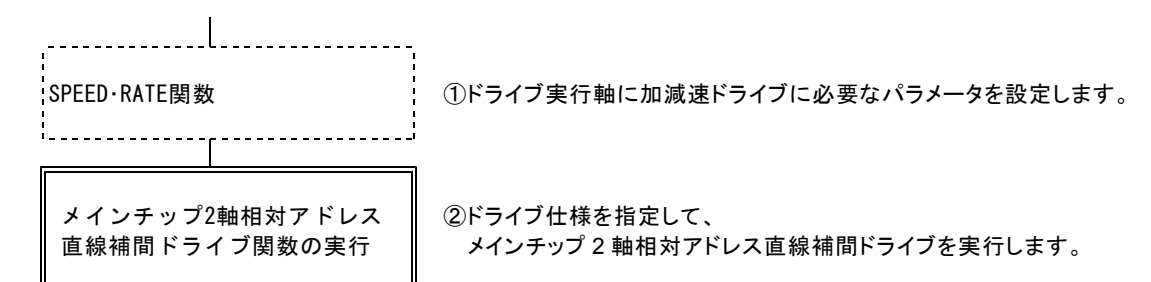

#### (**3**) 円弧補間ドライブ

現在の座標と中心点で形成する円弧曲線上を指定の短軸 PULSE 数に達するまで円弧補間を行います。 円弧曲線に対する位置誤差は、± 1LSB です。 座標指定出来る相対アドレス範囲は、-8,388,608 ~+8,388,607(24 ビット)です。

#### 円弧補間ドライブの軌跡(**CCW** 回転の例)

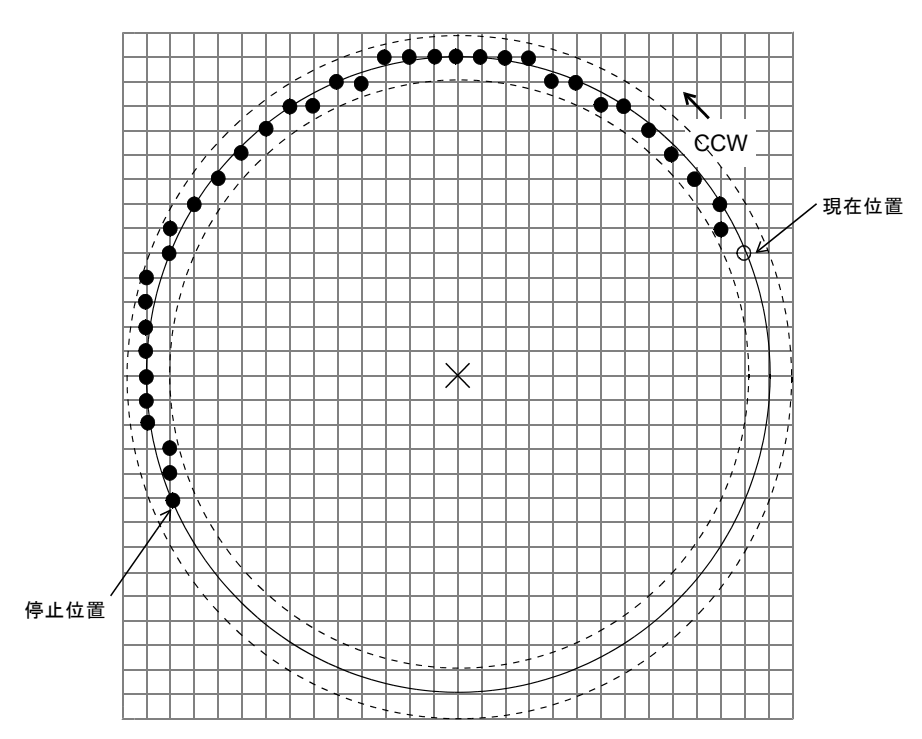

円弧補間ドライブの軌跡は、現在位置と円弧の中心点の距離を 半径とした円周に沿います。 象限2 象限1 目的地が円周上に存在しない場合は、目的地と同じ象限内の短 軸が一致した位置でドライブを終了します。

●円弧補間の短軸 : 円弧補間の中心点( 0, 0 )としたときに X 補間座標( X, Y )の絶対値が小さい方の軸が短軸になります。 象限4 象限7

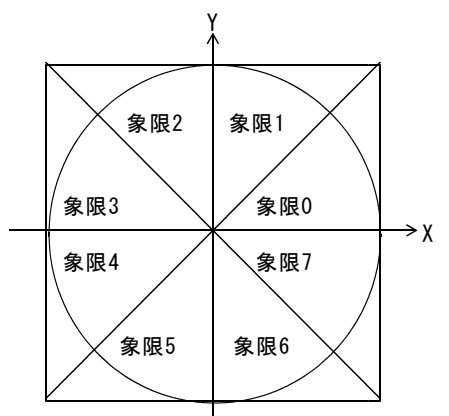

目的地が円周上に存在しない場合は、目的地と同じ象限内の短軸が一致した位置でドライブが終了しますが 目的地を下図の斜線部分に指定した場合は、各斜線部分と円周が接した点でドライブが終了します。

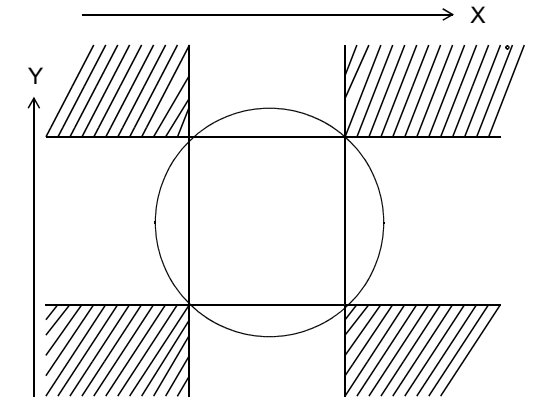

## ■メインチップ **2** 軸相対アドレス円弧補間ドライブの実行シーケンス

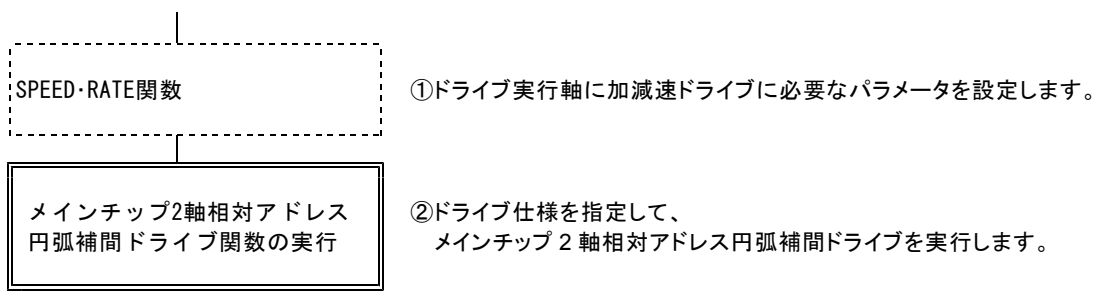

【注意】

線速一定制御を「有効」にして、円弧補間ドライブを実行するときは、下記のように円弧補間ドライブの終了処理を 実行してください。円弧補間ドライブの終了処理が行われないと、円弧補間ドライブの後に直線補間ドライブを実行 したとき、設定速度が出力されないことがあります。

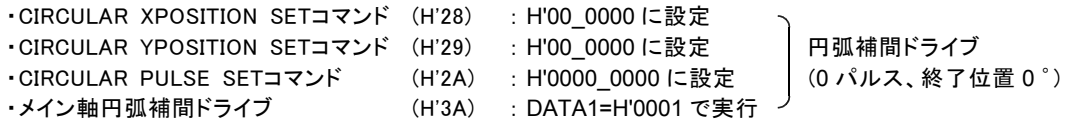

\*上記の各コマンドは応用機能編をご覧ください。 \*円弧補間ドライブの終了処理で動作することはありません。

#### (**4**) 線速一定制御

補間ドライブする 2 軸の合成速度を一定にする制御です。 コマンド実行軸が発生する補間ドライブの基本パルスを線速一定制御します。 コマンド実行軸に設定された速度が合成速度に反映されます。 2 軸同時にパルス出力したときに、次の基本パルスの出力周期を 1.414 倍にします。

■線速一定の補間パルス出力(2軸直線補間ドライブの例) ON 周期の幅はそのままで、 OFF 周期の幅が長くなります。

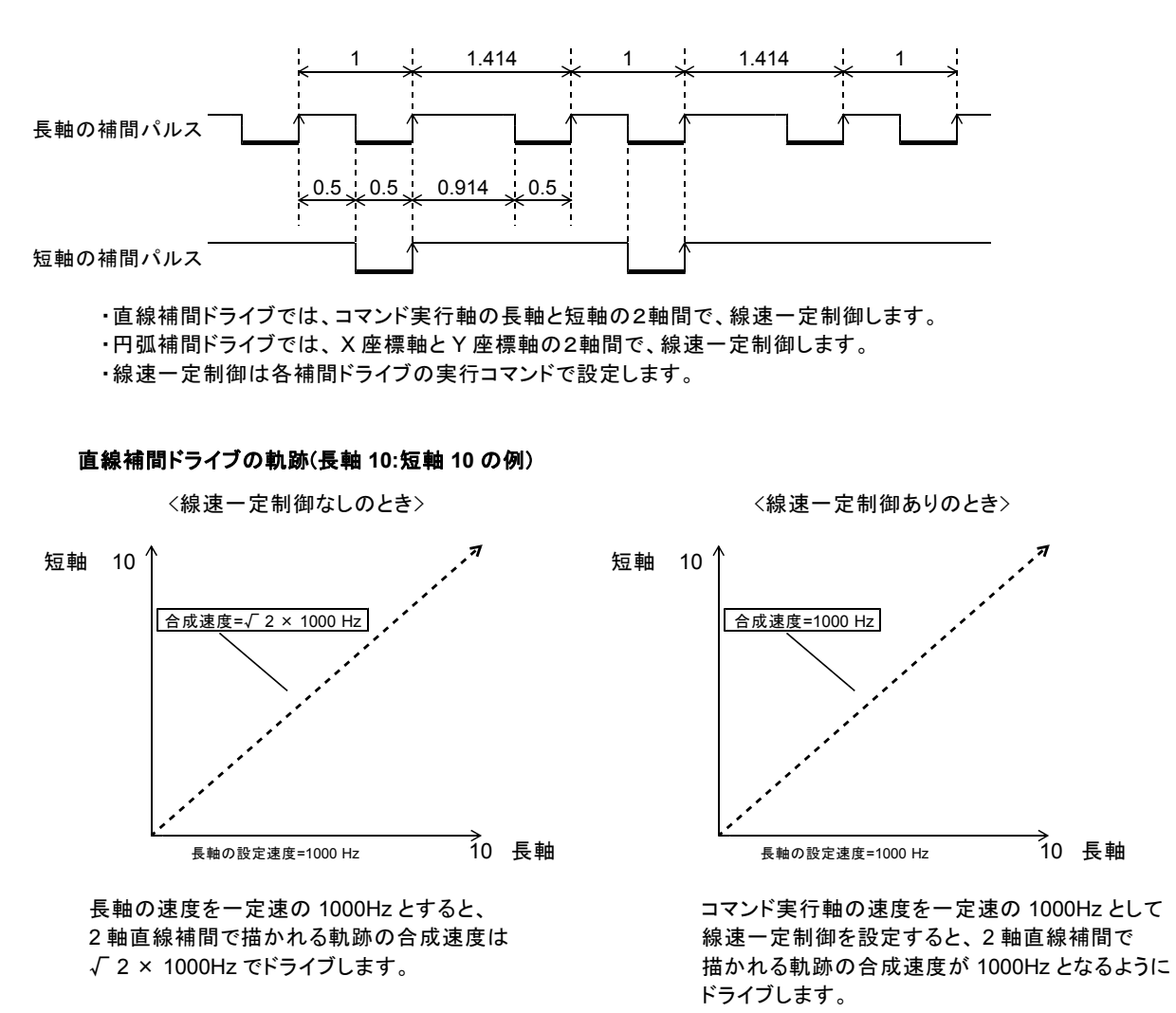

※線速一定で加減速ドライブを行うと、減速後の終了速度でのドライブが長くなります。

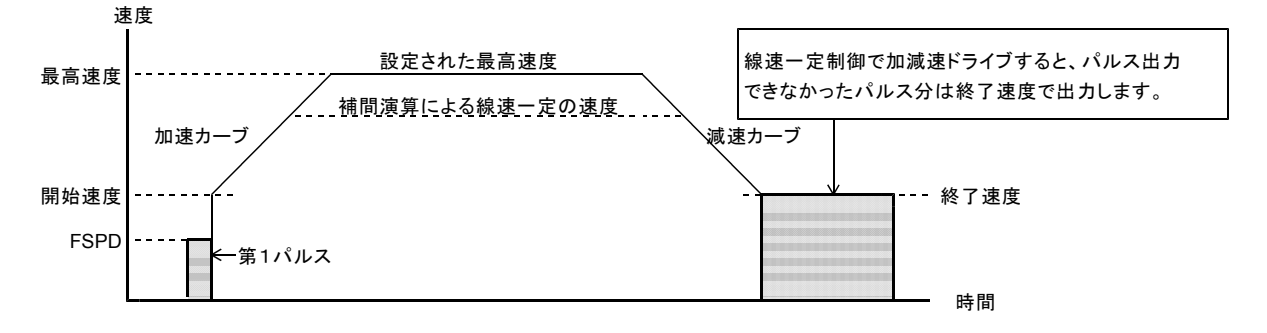

#### **5-1-6.** パルス出力停止機能

パルス出力停止機能は、実行中のドライブを終了させる機能です。

パルス出力停止機能には、減速停止機能、即時停止機能、 LIMIT 減速停止機能、 LIMIT 即時停止機能があります。

- ※ ORIGIN ドライブ中の停止機能には、以下の制限があります。
	- ・多用途センサ信号(SS0,SS1)による減速停止、および即時停止は無効です。
	- ・各種カウンタのコンパレータの一致による減速停止、および即時停止は無効です。

#### (**1**) 減速停止機能

減速停止指令のアクティブを検出すると、実行中のドライブパルス出力を終了速度まで減速してから、

パルス出力を停止後にドライブを終了します。減速停止機能には、以下の減速停止指令があります。

- ・ SLOW STOP コマンド
- ・停止機能を減速停止に設定した各種カウンタのコンパレータ出力
- ・入力機能を減速停止に設定した DALM 信号
- ・入力機能を減速停止に設定した多用途センサ信号(SS0, SS1) (応用機能)

減速停止機能は DRIVE STATUS1 PORT の STBY = 1 または DRIVE = 1 のときに有効になる停止機能です。 減速停止指令のアクティブ検出と同時に、 DRIVE STATUS1 PORT の SSEND = 1 になります。

#### (**2**) 即時停止機能

即時停止指令のアクティブを検出すると、実行中のドライブを強制終了します。

即時停止機能には、以下の即時停止指令があります。

- ・ FAST STOP コマンド
- ・停止機能を即時停止に設定した各種カウンタのコンパレータ出力
- ・入力機能を即時停止に設定した DALM 信号
- ・入力機能を即時停止に設定した多用途センサ信号(SS0, SS1) (応用機能)
- ・ FSSTOP 信号(FSSTOP1,2 信号)、 FSSTOP 信号

即時停止機能は DRIVE STATUS1 PORT の BUSY = 1 のときに有効になる停止機能です。 即時停止指令のアクティブ検出と同時に、 DRIVE STATUS1 PORT の FSEND = 1 になります。 データ設定コマンド実行中は、即時停止指令を検出しても強制終了しません。 FSEND フラグも変化しません。

#### (**3**) **LIMIT** 停止機能

LIMIT 停止機能は方向別のドライブ停止機能です。減速停止か即時停止を選択できます。 減速停止の場合、 LIMIT 停止指令のアクティブを検出すると、実行中のドライブパルス出力を終了速度まで 減速してから、パルス出力を停止後にドライブを終了します。 即時停止の場合、 LIMIT 停止指令のアクティブを検出すると、実行中のドライブを強制終了します。 LIMIT 停止機能は、 SPEC INITIALIZE2 コマンドで設定します。

LIMIT 停止機能には以下の LIMIT 停止指令があります。

・+方向ドライブ中の LIMIT 停止指令 CWLM 信号 各カウンタの COMP2 コンパレータ出力

・-方向ドライブ中の LIMIT 停止指令 CCWLM 信号 各カウンタの COMP3 コンパレータ出力

DRIVE STATUS1 PORT の DRIVE = 1 のときに有効になる停止機能です。 また、 DRIVE STATUS2 PORT の DEND BUSY = 1 のときには、 LIMIT 停止機能の検出のみ行います。 LIMIT 停止指令検出と同時に、 DRIVE STATUS1 PORT の LSEND = 1 になります。

#### ■停止によるエラー出力

各停止機能の停止ステータスの発生 または 停止信号のアクティブ入力検出でエラー出力することができます。 詳しくは 5-1-7.「エラー出力機能」を参照してください。

【エラー出力できる停止ステータス】 【エラー出力できる停止信号】

- 
- 
- ・ STATUS1 PORT の FSEND · · FSSTOP 信号(FSSTOP1,2 信号)、 FSSTOP 信号
- 
- ・ STATUS1 PORT の LSEND インプレート DALM 信号(INnx 信号)
- ・ STATUS1 PORT の SSEND

- 151 -

**MPL-31-01v2.00/PCIW64 MPL-31-02v1.00/PCIW64** 取扱説明書

#### **5-1-7.** エラー出力機能

以下の 15 個の ERROR STATUS の内、設定した ERROR STATUS を検出すると、 DRIVE STATUS1 PORT の ERROR フラグを出力します。 ERROR フラグ = 1 の間は汎用コマンドの書き込みが無効になり、インターロック状態になります。 ERROR フラグ = 1 は発生した ERROR STATUS をクリアすることで ERROR フラグ=0 に戻ります。

・コマンド予約機能(応用機能)によりコマンドを予約している状態で ERROR フラグ = 1 になると、 予約コマンドを全てクリアしてインターロック状態になります。

・ ERROR フラグ = 1 の間は COMREG FL = 1, COMREG EP = 1 になります。

#### ■ **ERROR STATUS**

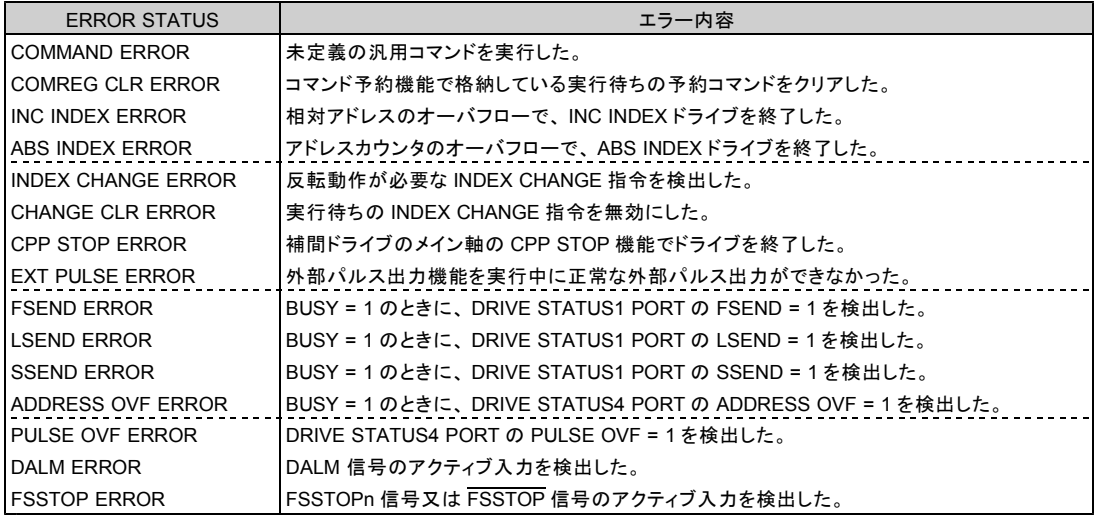

・ ERROR STATUS は、 ERROR STATUS READ コマンドで読み出すことができます。

・ ERROR STATUS は、動作エラー関数でクリアします。

#### ■エラー発生要因と **ERROR** 出力の構成

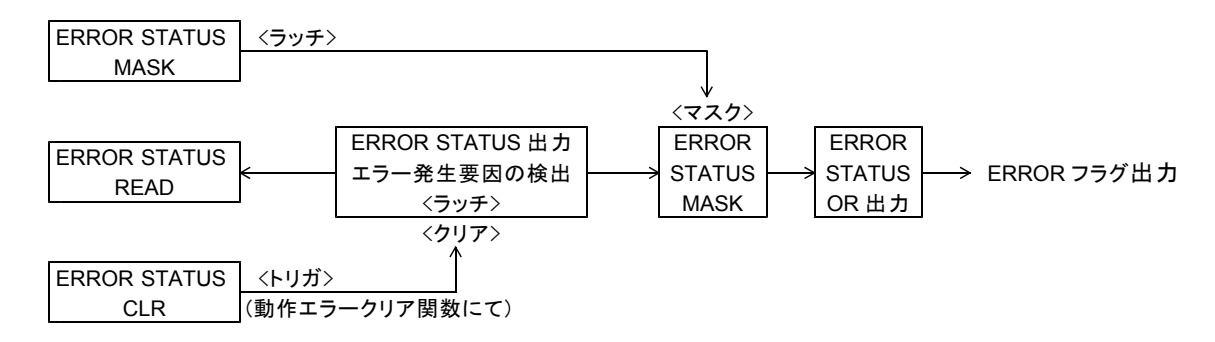

#### ■ **ERROR** フラグ

DRIVE STATUS1 PORT の ERROR フラグは、 ERROR STATUS の論理和(OR)出力です。 ERROR フラグに出力する ERROR STATUS は、 ERROR STATUS MASK コマンドで個別にマスクすることが できます。

但し、以下の ERROR STATUS はマスクすることはできません。

- ・ COMMAND ERROR
- ・ COMREG CLR ERROR
- ・ INC INDEX ERROR
- ・ ABS INDEX ERROR
- ・ INDEX CHANGE ERROR

リセット後の初期設定は、以下の ERROR STATUS がマスクされています。

- ・ LSEND ERROR
- ・ SSEND ERROR,
- ・ ADDRESS OVF ERROR
- ・ PULSE OVF ERROR
- ・ DALM ERROR
- ・ FSSTOP ERROR

【注意】

停止機能を ERROR = 1 の発生要因に設定している場合で、 予約コマンドを格納したドライブを実行して、 ERROR = 1 が発生した場合は、 STATUS1 PORT の DRVEND, LSEND, SSEND フラグが "1" にならない場合があります。

予約コマンドを格納したドライブを実行して ERROR = 1 が発生した場合は、

以下のフラグで停止・終了を確認してください。

・停止要因は、 ERROR STATUS の FSEND ERROR, LSEND ERROR, SSEND ERROR で確認する。

・ドライブの終了は、 STATUS1 PORT の BUSY=0 で確認する。

#### **5-1-8.** 読み出し機能

#### (**1**) ステータス読み出し

各 STATUS 読み出し関数にて、 MCC07E および HARD CONFIGURATION(応用機能)コマンドの STATUS PORT を読み出すことで、各軸のドライブコントロール、入出力信号、 INT 出力、カウンタの コンパレータ出力の現在の状態などが読み出せます。

#### (**2**) 設定データ読み出し

MCC07E 、および HARD CONFIGURATION(応用機能)に各 SET DATA READ コマンドを実行すると、 設定したデータが読み出せます。

#### (**3**) 出力中のドライブ速度読み出し

MCC07E に MCC SPEED READ コマンドを実行すると、現在出力中のドライブパルス速度が読み出せます。 読み出されたデータは、ドライブパルス速度(Hz)の 10 倍のパルス速度データです。

#### (**4**) エラーステータス読み出し

MCC07E に ERROR STATUS READ コマンドを実行すると、現在発生しているエラーの状態が読み出せます。

#### (**5**) カウントデータ読み出し

MCC07E に各カウンタ READ コマンドを実行すると、現在のカウントデータが読み出せます。

## **5-2.** カウンタ仕様

## **5-2-1.** エンコーダパルス入力方式

EA, EB 信号に外部パルス信号を入力して各カウンタでカウントできます。 カウント方法はカウンタ毎に以下の 4 種類の中から選択できます。

※ 6 軸、 12 軸製品はエンコーダパルス入力機能はありません。

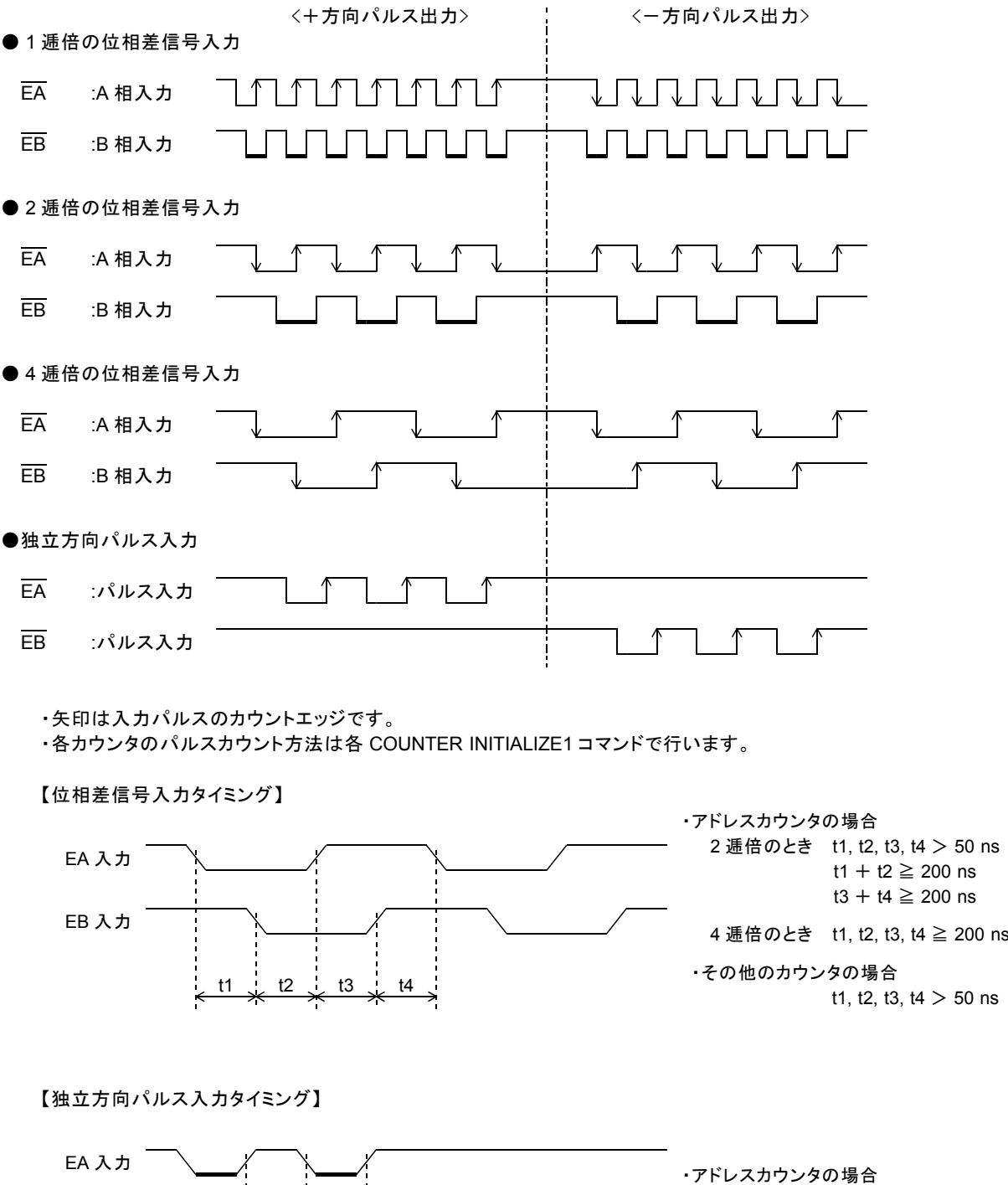

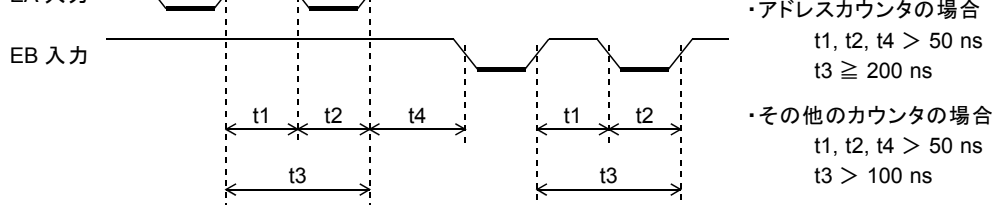

#### **5-2-2.** 外部パルス出力機能

アドレスカウンタのカウントパルスを「外部パルス」に設定すると、 EA, EB 信号に入力されるパルスの カウントタイミングを選択したアクティブ幅のパルスに変換して、 CWP, CCWP 信号から出力します。

※ 6 軸、 12 軸製品はエンコーダパルス入力による外部パルス出力機能はありません。

<入力パルス>

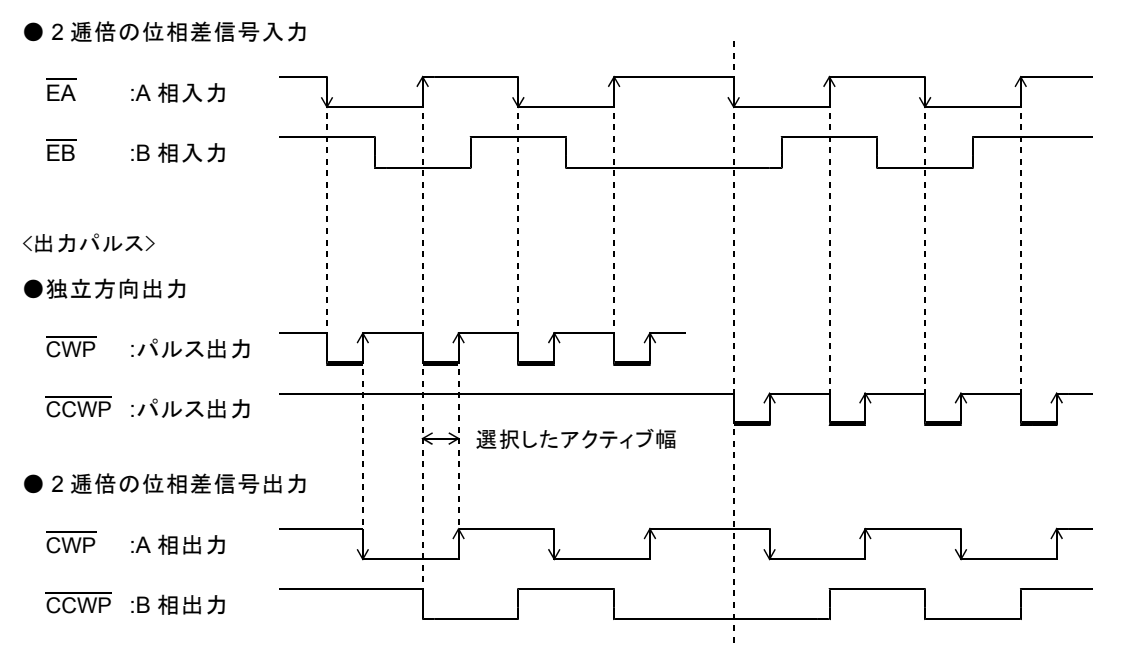

・アドレスカウンタのカウントパルスの設定は ADDRESS COUNTER INITIALIZE1 コマンドで行います。

- ・選択したアクティブ幅の 2 倍の時間内に、次の外部パルスのカウントタイミングが入力した場合は、 正常なパルス出力ができません。この場合は、エラーになります。 (ERROR STATUS の EXT PULSE ERROR = 1 にします。)
- ・ LIMIT 停止指令を検出すると、検出方向の外部パルス出力を停止して、 STBY 状態にします。
- ・減速停止指令、即時停止指令または DRIVE STATUS1 PORT の ERROR = 1 を検出すると、外部パルス出力 を停止して、外部パルス出力機能を無効状態にします。
- ・外部パルス出力機能が有効状態でもコマンド予約機能、同期スタート機能、 DEND, DRST 信号のサーボ 対応機能が有効です。

また、 DRIVE STATUS1, 2 PORT の以下のフラグが有効です。 DRIVE STATUS1 … BUSY 、 STBY 、 DRIVE 、 ERROR 、 LSEND 、 SSEND 、 FSEND 、 PAUSE 、 COMREG EP 、 COMREG FL DRIVE STATUS2 … DEND BUSY

- ・方向指定出力の場合は、カウントタイミングの入力でパルスの出力方向が確定するため、方向出力 信号の変化とアクティブ幅の立ち下がりエッジ出力が同時になります。
- ・ 2 逓倍の位相差信号出力の場合は、 EXT PULSE TYPE で選択したアクティブ幅が、出力信号の位相差 になります。

#### ■外部パルス出力中のステータスと停止機能

外部パルス出力がアクティブレベルを出力中に、外部パルス出力の停止要因を検出した場合は、 出力中の パルスのアクティブ幅を確保した後にパルス出力を停止します。

外部パルス出力中のステータスフラグは、以下のように変化します。

- ●外部パルス出力の開始と終了
- ・ EXT PULSE = 0 、 BUSY = 0 、 ERROR = 0 のときに、 COUNT PULSE SEL の「 01, 10, 11 」(他軸の発生パルス、外部パルス信号)設定を検出すると、 EXT PULSE = 1 、 BUSY = 1 、 STBY = 1 、 DRIVE = 0 になります。
- ・ EXT PULSE = 0 、 BUSY = 1 のときに、 COUNT PULSE SEL を「 01, 10, 11 」に設定すると、 現在の BUSY = 1 状態終了後に、 EXT PULSE = 1 、 BUSY = 1 になります。
- ・ EXT PULSE = 1 、 STBY = 1 の状態は、出力する外部パルス信号の入力待ちの状態です。
- ・ 出力する外部パルス信号を検出すると、外部パルス出力を開始して、 EXT PULSE = 1 、 BUSY = 1 、 STBY = 0 、 DRIVE = 1 になります。 EXT PULSE = 1 、 DRIVE = 1 の状態は、外部パルス出力中の状態です。
- ・ EXT PULSE = 1 のときに、 COUNT PULSE SEL の「 00 」(自軸の発生パルス)設定を検出すると、 EXT PULSE =  $0$ 、BUSY =  $0$ になります。 EXT PULSE = 0 、 BUSY = 0 の状態は、外部パルス出力を終了した状態です。
- ・ STBY = 1 または DRIVE = 1 のときに COUNT PULSE SEL の「 00 」を検出した場合は、 DEND 信号の<サーボ対応>も実行します。 DEND 信号の<サーボ対応>中は、 BUSY = 1 になります。
- LIMIT 停止機能による外部パルス出力の停止
- ・ EXT PULSE = 1 のときに、 LIMIT 停止指令を検出すると、外部パルス出力を停止して、 EXT PULSE = 1 、 BUSY = 1 、 STBY = 1 、 DRIVE = 0 になります。 EXT PULSE = 1 、 STBY = 1 の状態は、出力する外部パルス信号の入力待ちの状態です。 LIMIT 停止指令がアクティブ状態でも、 LIMIT 停止指令と反対方向の外部パルスが出力できます。
- ・ LSEND フラグも変化します。 DEND 信号または DRST 信号の<サーボ対応>も実行します。 DEND 信号または DRST 信号の<サーボ対応>中は、 STBY = 0 になります。
- ・ LIMIT 減速停止指令は、 DRIVE = 0 → 1 の直前と DRIVE = 1 、 DEND BUSY = 1 のときに検出します。 LIMIT 即時停止指令は、 DRIVE = 0 → 1 の直前と DRIVE = 1 、 DEND BUSY = 1 のときに検出します。
- ●その他の停止機能による外部パルス出力機能の無効
- ・ EXT PULSE = 1 のときに、減速停止指令、即時停止指令または ERROR = 1 を検出すると、 外部パルス出力を停止して、 EXT PULSE = 1 、 BUSY = 1 、 STBY = 0 、 DRIVE = 0 になります。 EXT PULSE = 1 、 BUSY = 1 、 STBY = 0 、 DRIVE = 0 の状態は、外部パルス出力機能が無効の状態です。
- ・ SSEND 、 FSEND フラグも変化します。 DEND 信号または DRST 信号の<サーボ対応>も実行します。
- ・ 減速停止指令は、 STBY = 1 または DRIVE = 1 のときに検出します。 即時停止指令および ERROR = 1 は、 BUSY = 1 のときに検出します。
- ・ SSEND = 1 、 FSEND = 1 または ERROR = 1 で外部パルス出力を停止した場合は、 COUNT PULSE SEL を「 00 」に設定して、外部パルス出力を終了させてください。

#### **5-2-3.** アドレスカウンタ

アドレスカウンタは CWP, CCWP 信号に出力するドライブパルスをカウントして、絶対アドレスを管理する 32 ビットのカウンタです。

・+(CW)方向のパルスでカウントアップ、-(CCW)方向のパルスでカウントダウンします。

・カウンタの有効範囲は、-2,147,483,647 ~ +2,147,483,647 ( H'8000\_0001 ~ H'7FFF\_FFFF )です。 負数の場合は、 2 の補数表現になります。

#### ■アドレスカウンタのパルス選択部

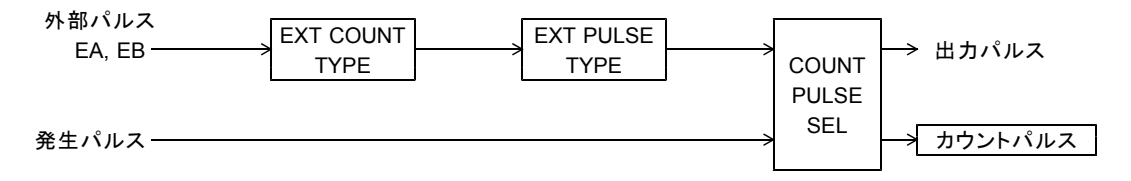

・アドレスカウンタのパルス選択機能は ADDRESS COUNTER INITIALIZE1 コマンドで設定します。

・アドレスカウンタのパルス選択機能で外部パルスを選択した場合、 CWP, CCWP から出力するパルスは 外部パルスのタイミングで発生します。詳細は 5-2-2.章「外部パルス出力機能」を参照してください。

#### ■アドレスカウンタとコンパレータの構成

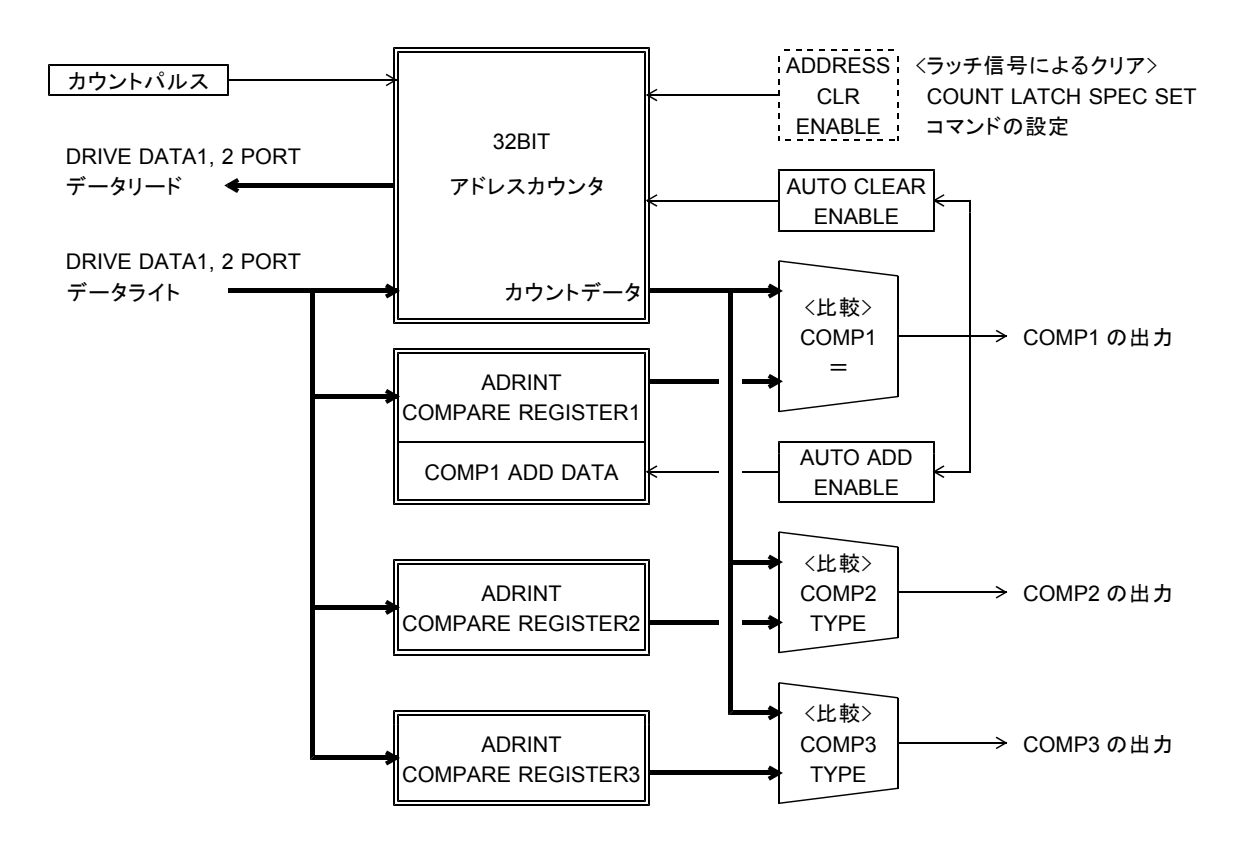

・アドレスカウンタとコンパレータの機能は ADDRESS COUNTER INITIALIZE1 コマンドで設定します。

・アドレスカウンタの現在値は ADDRESS COUNTER PRESET コマンドで設定します。

・アドレスカウンタの現在値は ADDRESS COUNTER READ コマンドで読み出せます。

#### **5-2-4.** パルスカウンタ

パルスカウンタは、外部パルス(エンコーダパルス)をカウントして、実位置を管理する 32 ビットのカウンタです。 ドライブ出力パルスのカウントもできます。

・+(CW)方向のパルスでカウントアップ、-(CCW)方向のパルスでカウントダウンします。

・カウンタの有効範囲は、-2,147,483,647 ~ +2,147,483,647 ( H'8000\_0001 ~ H'7FFF\_FFFF )です。 負数の場合は、 2 の補数表現になります。

#### ■パルスカウンタのパルス選択部

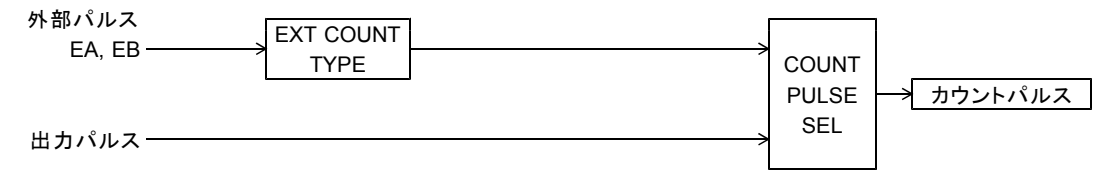

・パルスカウンタのパルス選択機能は PULSE COUNTER INITIALIZE1 コマンドで設定します。

#### ■パルスカウンタとコンパレータの構成

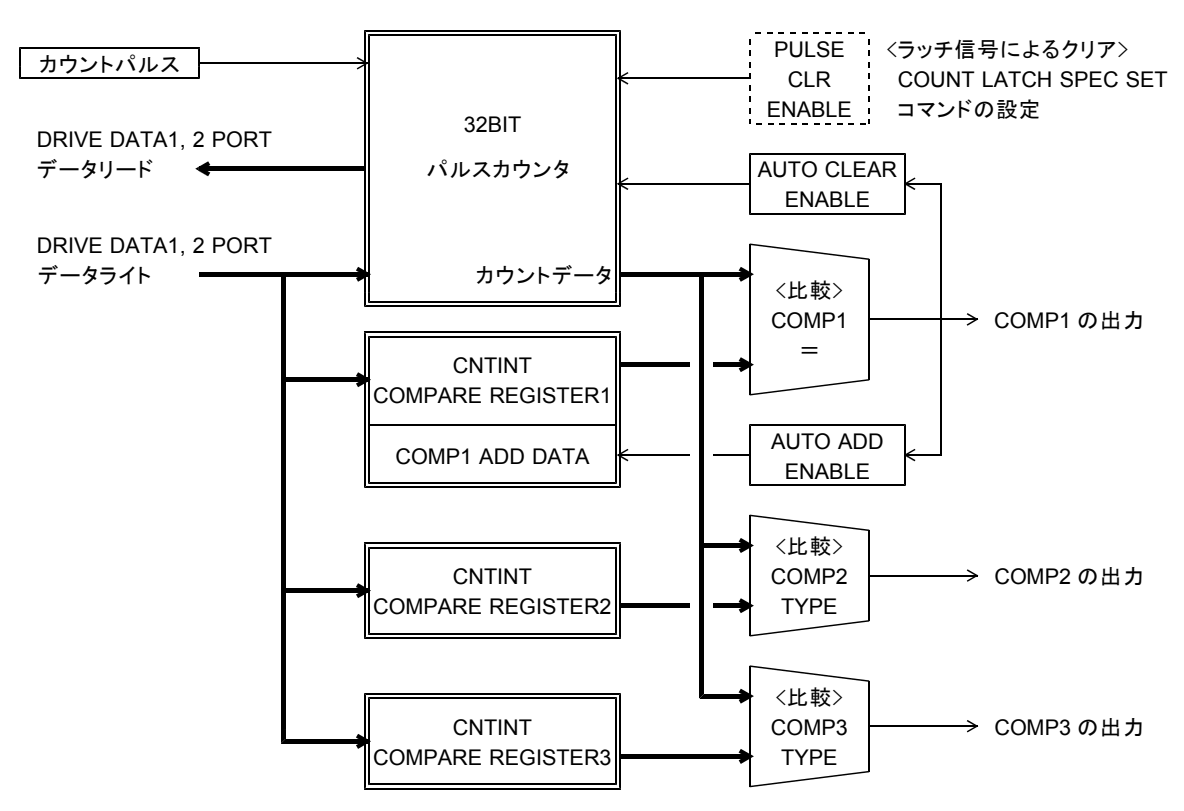

・パルスカウンタとコンパレータの機能は PULSE COUNTER INITIALIZE1 コマンドで設定します。

・アドレスカウンタの現在値は PULSE COUNTER PRESET コマンドで設定します。

・アドレスカウンタの現在値は PULSE COUNTER READ コマンドで読み出せます。

#### **5-2-5.** パルス偏差カウンタ

パルス偏差カウンタは外部パルス(エンコーダパルス)とドライブ出力パルスをカウントして、パルス数の偏差を 検出する 16 ビットのカウンタです。

システムクロック(20MHz)のみをカウントしてタイマとして使用することもできます。

※ 6 軸、 12 軸製品は外部パルス入力による偏差カウンタ機能はありません。

- ・外部入力パルスは+(CW)方向のパルスでカウントアップ、-(CCW)方向のパルスでカウントダウンします。
- ・ドライブ出力パルスは-(CCW)方向のパルスでカウントアップ、+(CW)方向のパルスでカウントダウンします。
- ・カウンタの有効範囲は、-32,767 ~ +32,767 ( H'8001 ~ H'7FFF )です。 負数の場合は、 2 の補数表現になります。

#### ■パルス偏差カウンタのパルス選択部

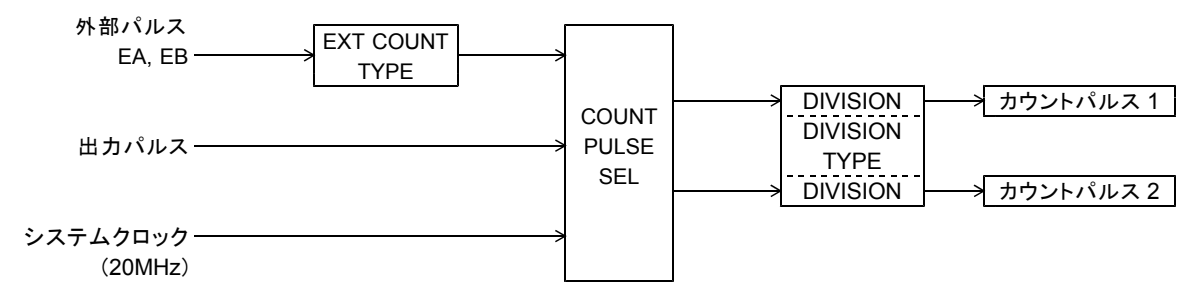

・パルス偏差カウンタのパルス選択機能は DFL COUNTER INITIALIZE1 コマンドで設定します。

#### ■パルス偏差カウンタとコンパレータの構成

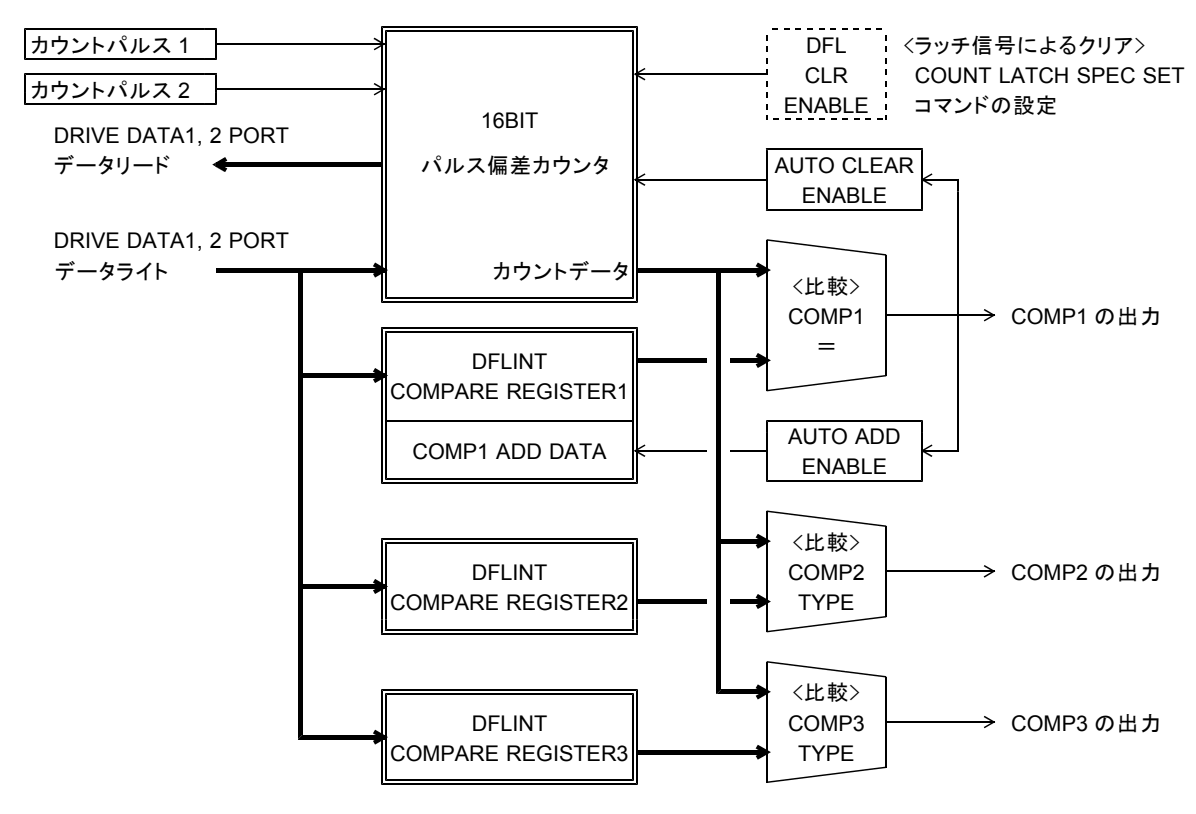

・パルス偏差カウンタとコンパレータの機能は DFL COUNTER INITIALIZE1 コマンドで設定します。

・パルス偏差カウンタの現在値は DFL COUNTER PRESET コマンドで設定します。

・パルス偏差カウンタの現在値は DFL COUNTER READ コマンドで読み出せます。

#### ■分周機能

パルス偏差カウンタでは COUNT PULSE SEL で選択したカウントパルスのカウントタイミングを分周する ことができます。 カウンタは分周したカウントタイミングでカウントアップ、またはカウントダウンします。

#### ●カウントタイミングを4分周する場合 <カウントパルスの入力>

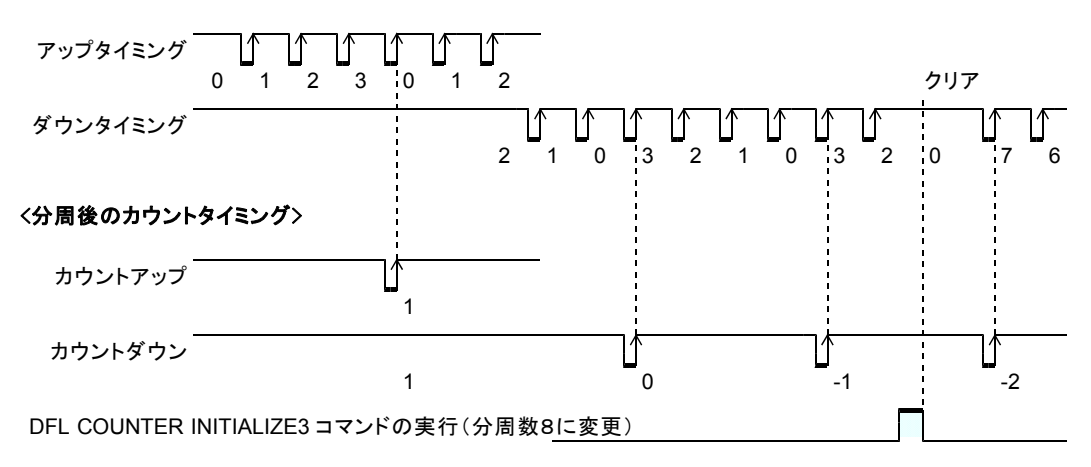

・パルス偏差カウンタの分周機能は DFL COUNTER INITIALIZE3 コマンドで設定します。

・ DFL COUNTER INITIALIZE3 コマンドを実行すると分周中の分周カウント値をクリアします。

#### **5-2-6.** コンパレータ機能

各カウンタには 3 個の専用コンパレータが付いており、カウンタ値と COMPARE REGISTER1, 2, 3 の値を 比較して、検出条件が一致すると停止指令またはカウンタ割り込み要求(応用機能)を出力します。 各カウンタ割り込み要求の出力状態は DRIVE STATUS4 PORT で確認できます。

#### ■コンパレータ出力の構成

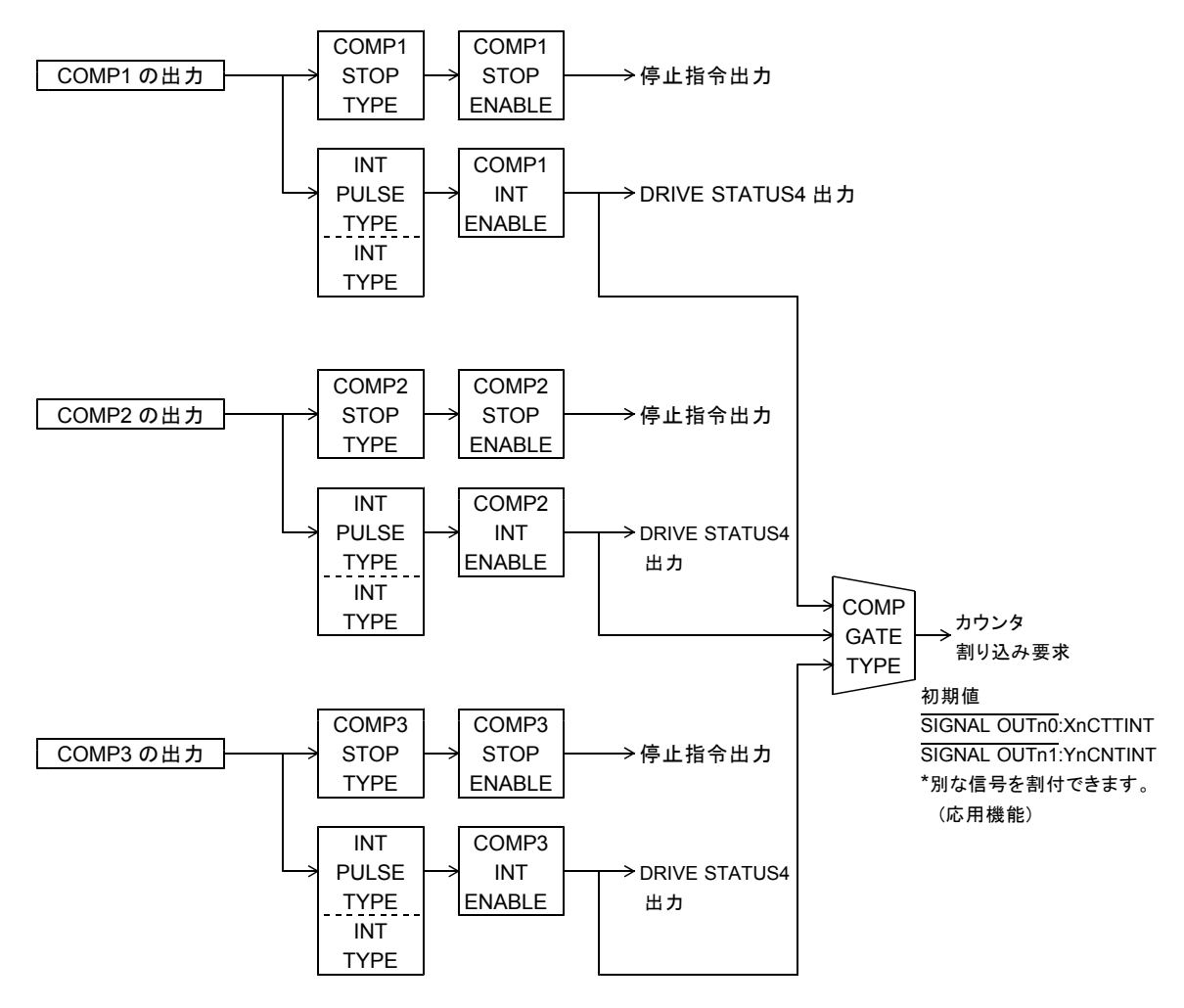

・コンパレータ出力機能は各カウンタ COUNTER INITIALIZE1, 2 コマンドで設定します。

## ■ COMP GATE TYPE の構成

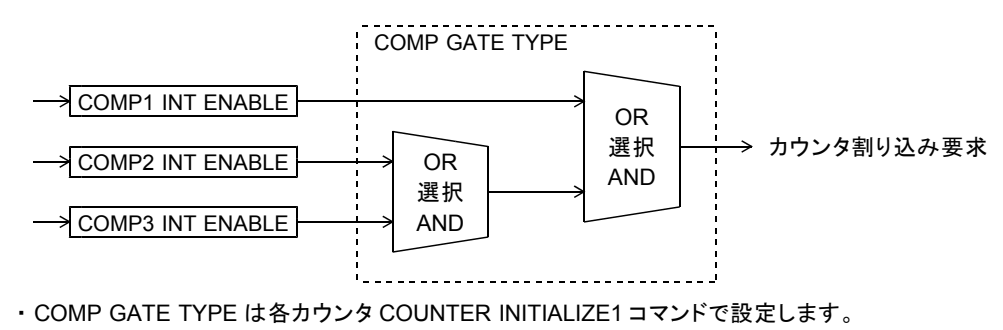

#### ■コンパレータ出力仕様とクリア方法(INT TYPE)

コンパレータの出力仕様を以下の内から選択できます。

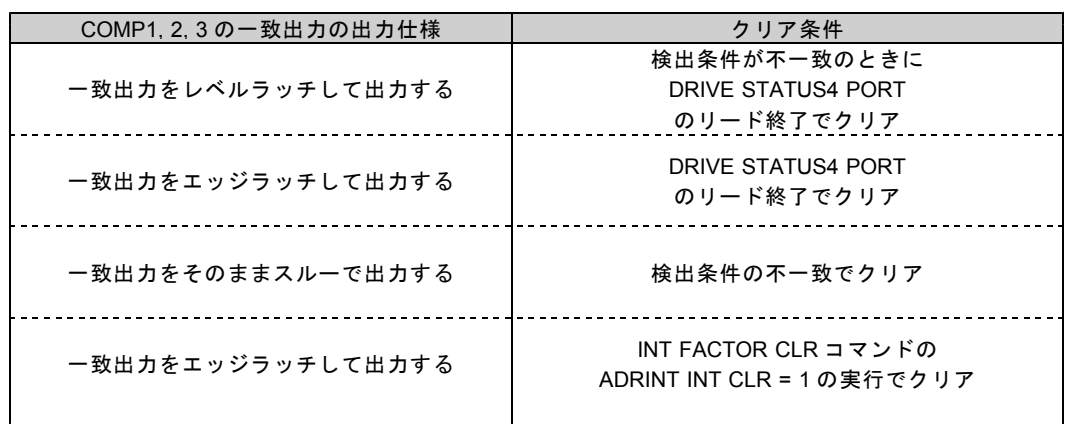

・コンパレータ出力仕様とクリア方法(INT TYPE)は各カウンタ COUNTER INITIALIZE1 コマンドで設定します。

・レベルラッチ出力の場合は、検出条件が一致している間はクリアできません。

・スルー出力の場合は、最小出力幅が選択できます。

#### ■オートクリア機能

COMP1 の一致検出と同時に各カウンタの値を "0" にクリアします。

・オートクリア機能は各カウンタ COUNTER INITIALIZE1 コマンドで設定します。

#### ■自動加算機能

COMP1 の一致検出と同時に、 COMP1 ADD データに設定されている値を COMPARE REGISTER1 に加算して、 COMPARE REGISTER1 を再設定します。

COMPARE REGISTER1 <= COMPARE REGISTER1 + COMP1 ADD データ

・自動加算機能は各カウンタ COUNTER INITIALIZE1 コマンドで設定します。

# **5-3. I/O** 仕様

## **5-3-1.** ボード上の **I/O PORT**

## (**1**) 汎用 **I/O PORT**

C-VX870v1 シリーズの 4 軸コントローラおよび 8 軸コントローラは下記の I/O を制御することができます。

< C-VX870v1,C-VX870Ev1 上の I/O PORT >

・汎用I/O入力PORTの場合

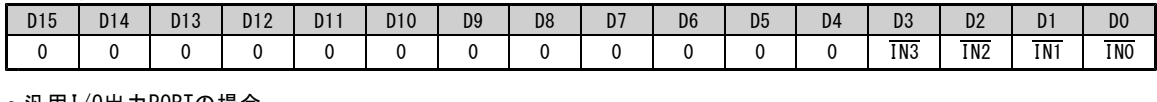

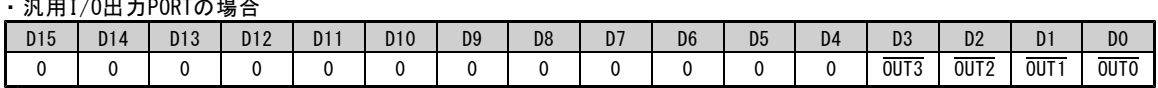

< C-VX872v1 上の I/O PORT >

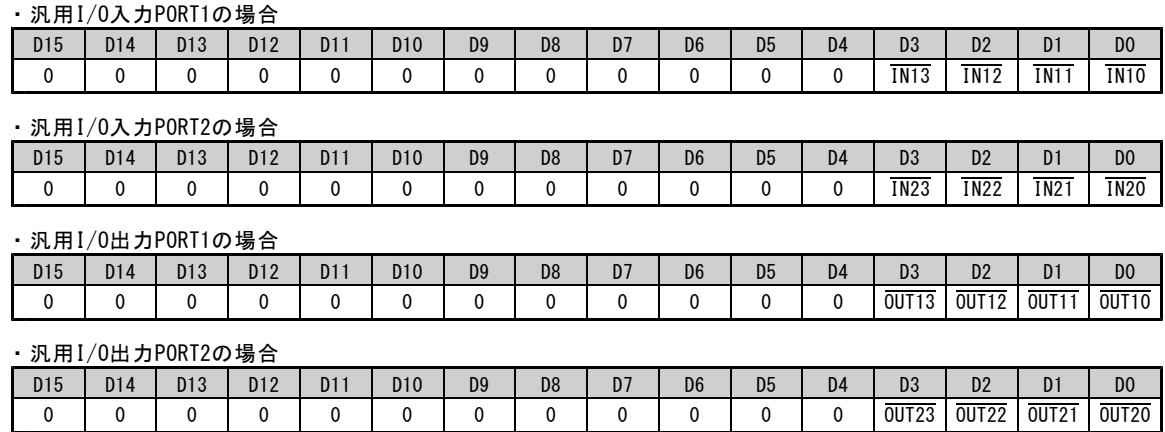

#### ■アクセス方法

以下の I/O 関数により、ポート単位でアクセスできます。

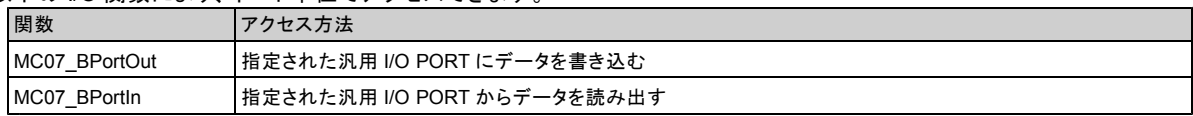

#### (**2**) 多用途入力信号

各コントローラに装備している SENSOR 信号入力は、汎用入力機能の他に、他の応用が可能です。

- SPEC INITIALIZE2 コマンドにより、SS0 信号,SS1 信号/各軸に次の機能を設定することができます。 ・外部トリガ信号として使用する
	- ・減速停止信号として使用する
	- ・即時停止信号として使用する
- ●各 COUNTER INITIALIZE1 コマンドにより、外部トリガ信号(SS0 信号)を次の機能として使うことができます。 ・アドレスカウンタのラッチ信号
	- ・パルスカウンタのラッチ信号
	- ・パルス偏差カウンタのラッチ信号
	- ・パルス偏差カウンタをハードタイマとしたときのカウント開始信号

各カウンタには、ラッチタイミングによるカウンタクリア機能があります。 この SS0 信号のラッチ・クリア機能を使うことで、パソコンの OS などの遅れに影響を受けない、 センサ入力(SENSOR 信号)を起点とした位置決め(自動停止)の応用も可能です。

- ●各 SPEED CHANGE 系の SPEC SET コマンド(応用機能)により、外部トリガ信号を次の機能として使用できます。 ・ UP/DOWN/CONST ドライブのドライブ CHANGE 変更動作点
	- ・ SPEED CHANGE の変更動作点
	- ・ INDEX CHANGE の変更動作点
	- \*各コントローラの初期値は SENSORn0 信号が Zn 軸の SS0 信号に、 SENSORn1 信号が An 軸の SS0 信号に 割り付いています。

この入力信号の割り付け、ならびに SS0 信号から SS1 信号に変更することができます。 詳しくは応用機能編の HARD CONFIG 仕様をご覧ください。

# 6.付録

## **6-1.** 初期仕様一覧

(**1**) 基本設定

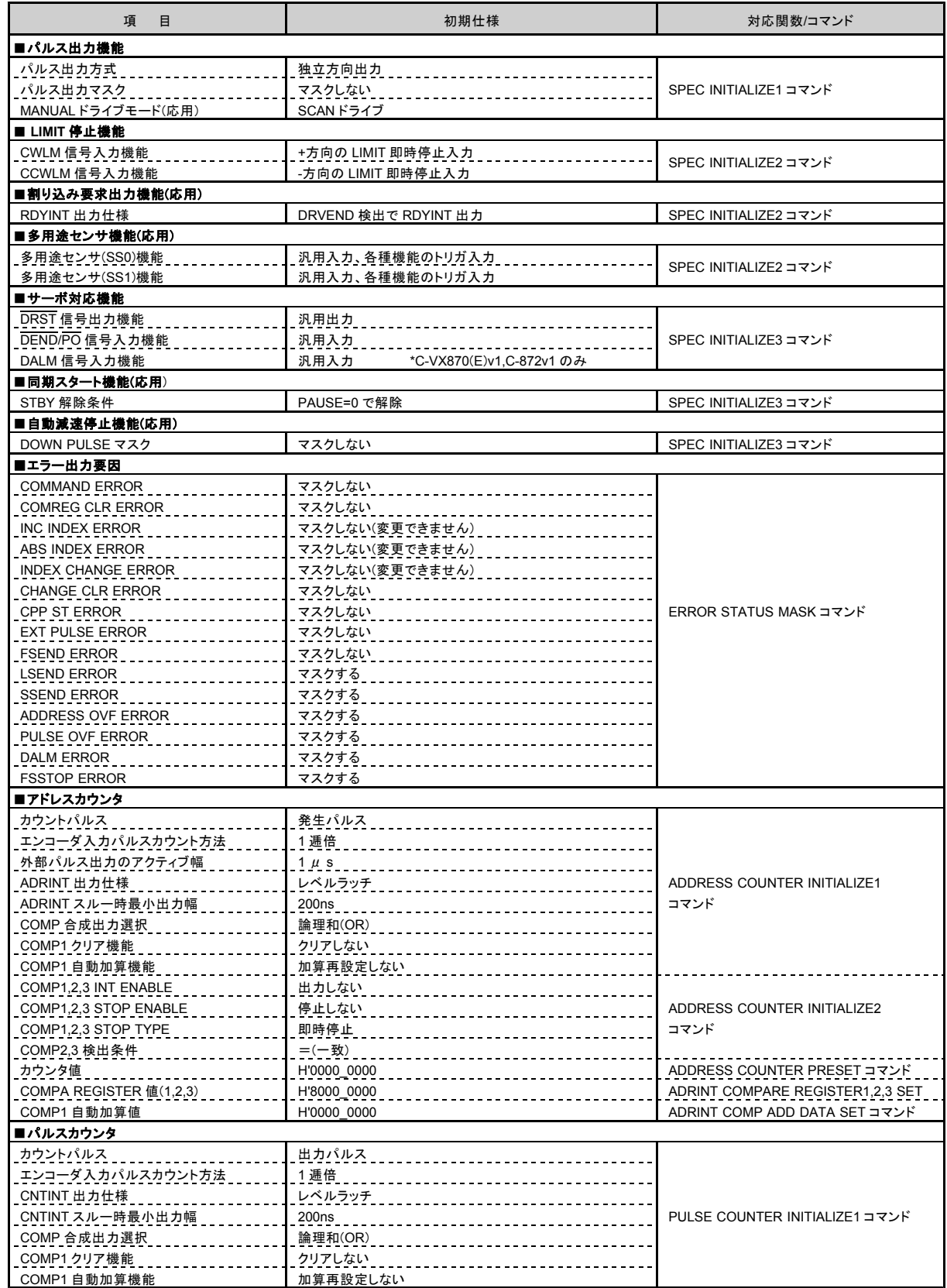

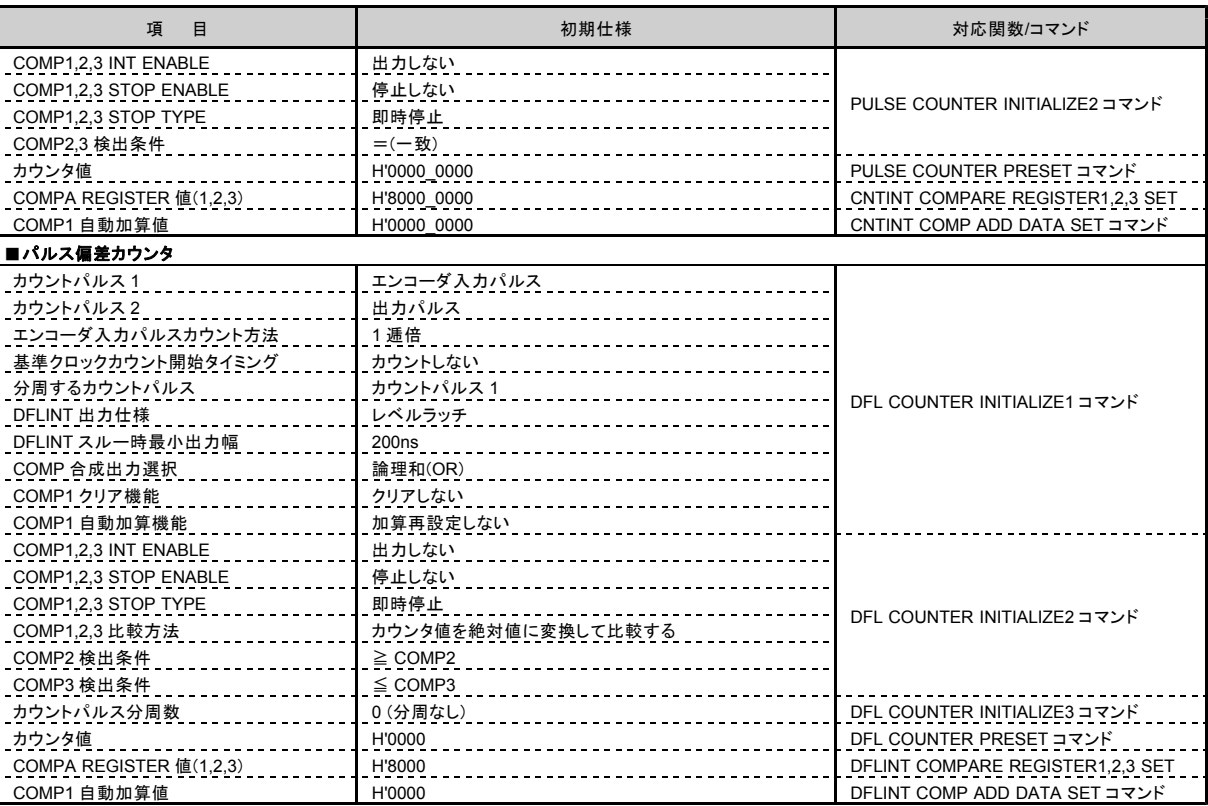

## (**2**) 基本ドライブパラメータ

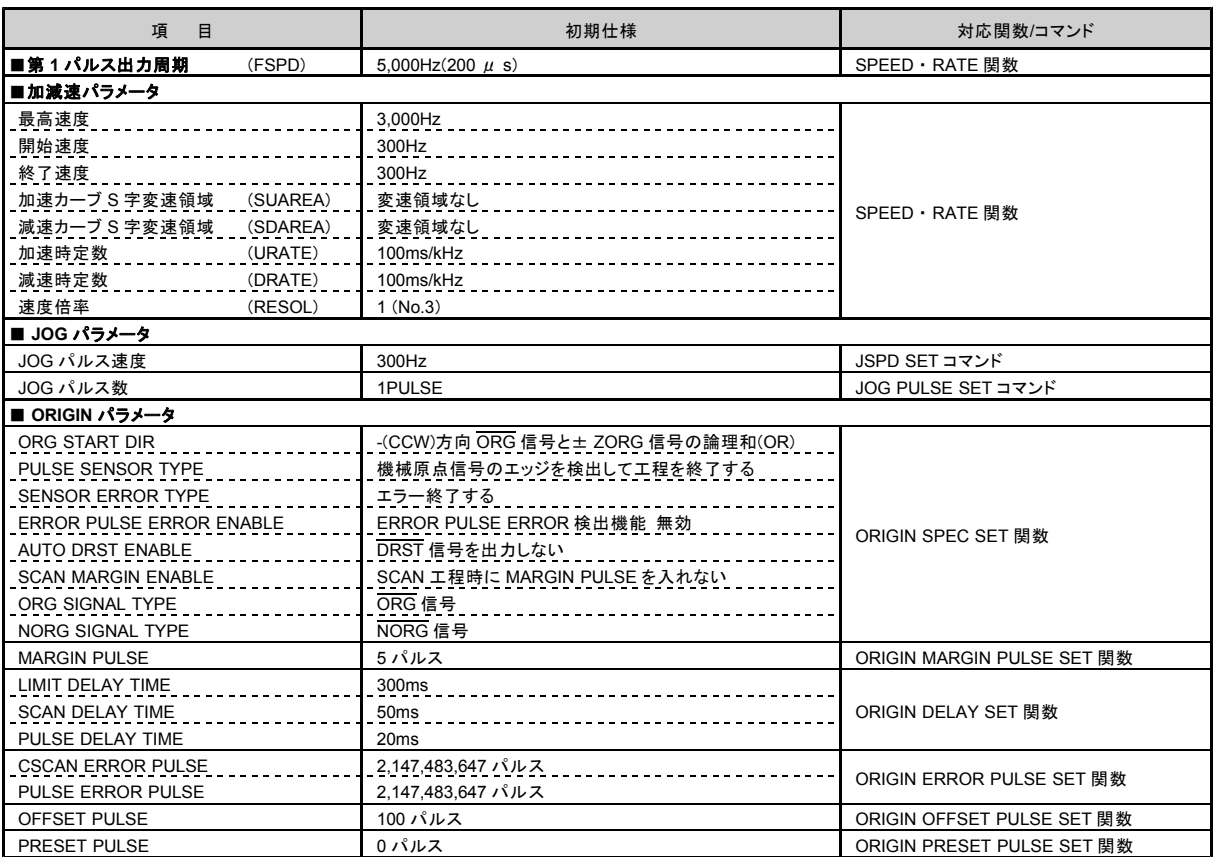

## **6-2.** 関数一覧

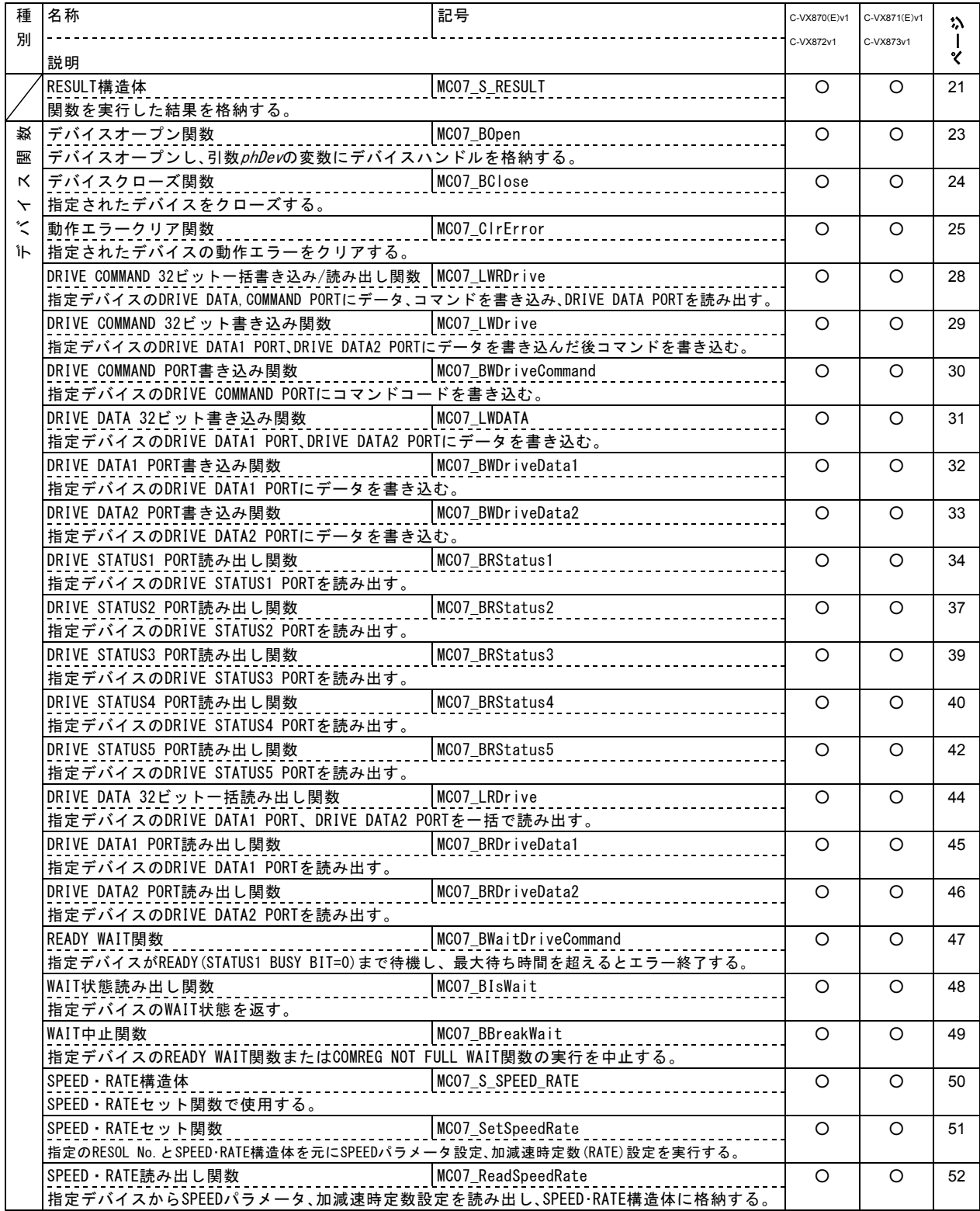

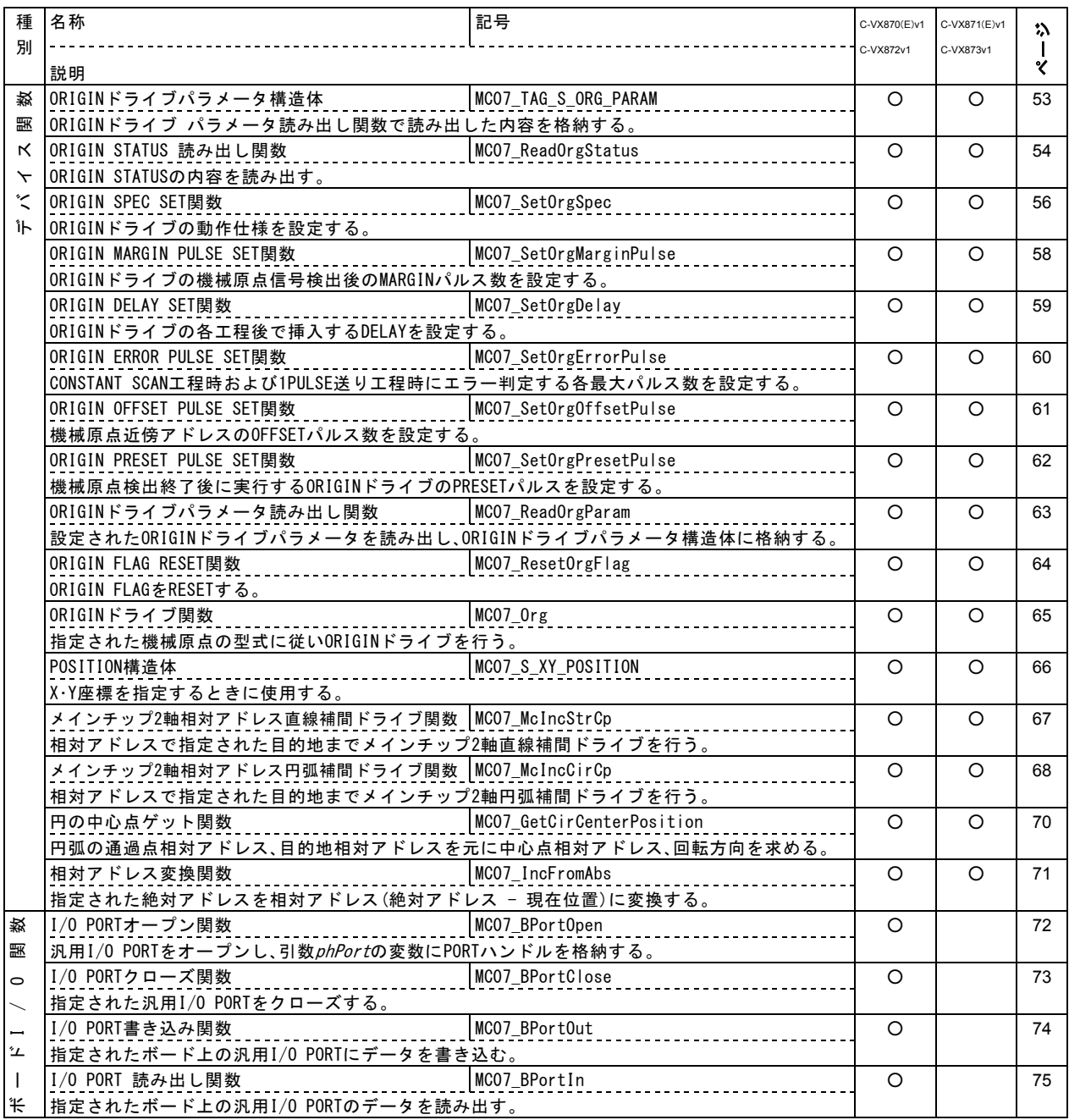

## **6-3.** ドライブコマンド一覧

C-VX870v1 シリーズの各製品で対応している MCC07E 基本ドライブコマンドの一覧を示します。 応用機能については、デバイスドライバ取扱説明書 応用機能編 をご覧ください。

●汎用コマンド ---- 各軸 DRIVE STATUS1 PORT の ERROR=0 および BUSY=0(または COMREG FL=0) のときに DRIVE COMMAND PORT に書き込み可能なコマンドです。

#### (**1**) 汎用コマンド

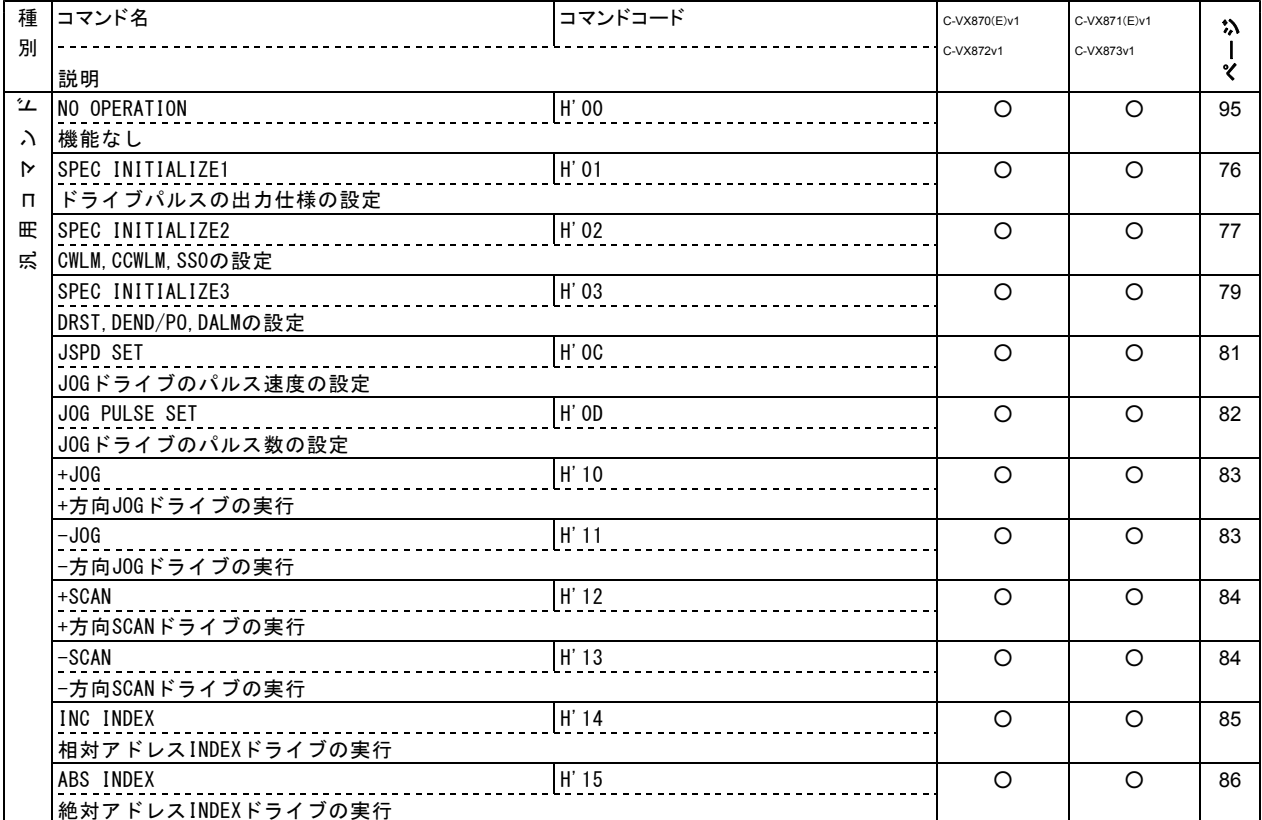

<sup>●</sup>特殊コマンド ---- 各軸 DRIVE COMMAND PORT に常時書き込み可能なコマンドです。 カウンタコマンドもドライブ特殊コマンドの中に含まれます。

## (**2**) 特殊コマンド

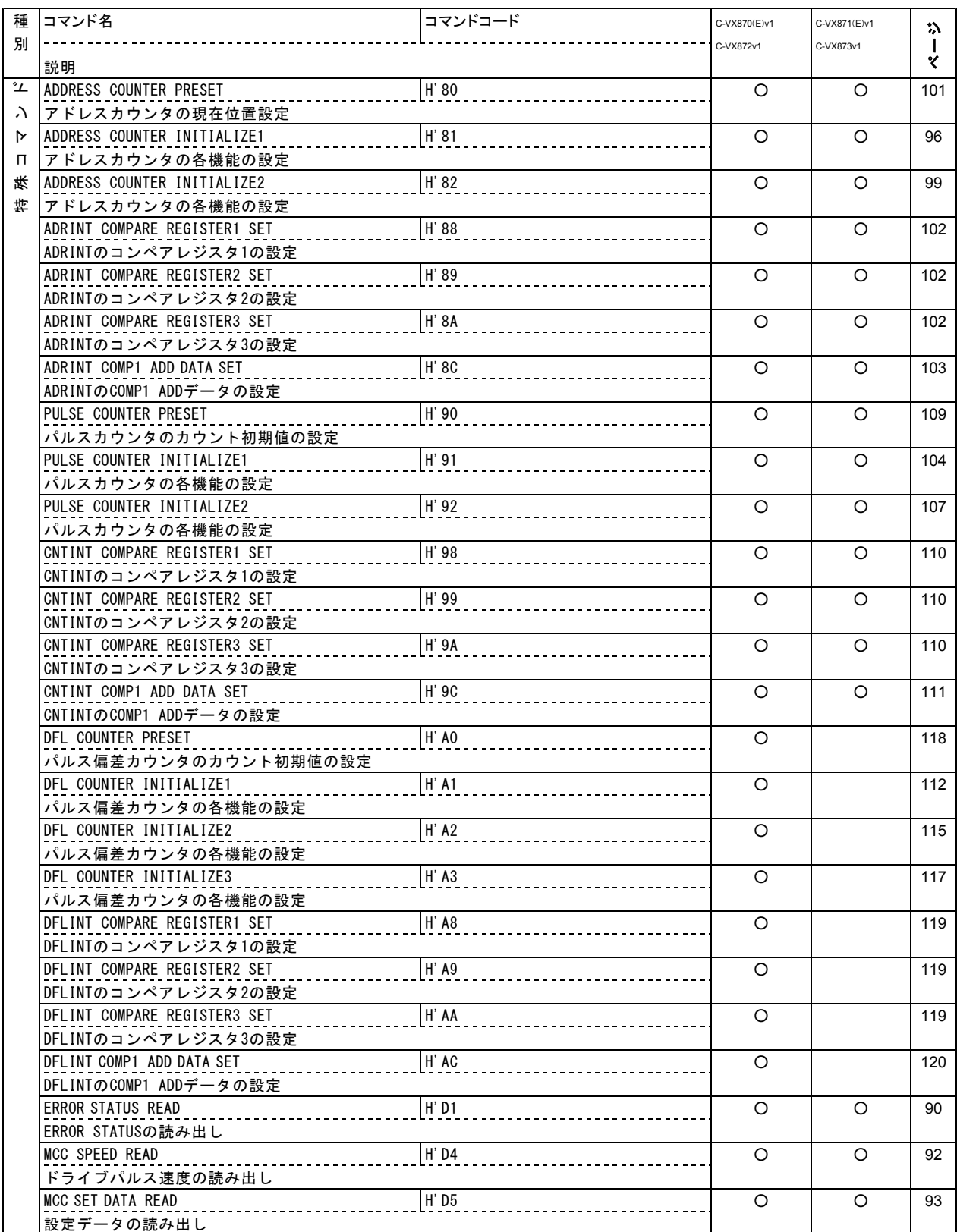

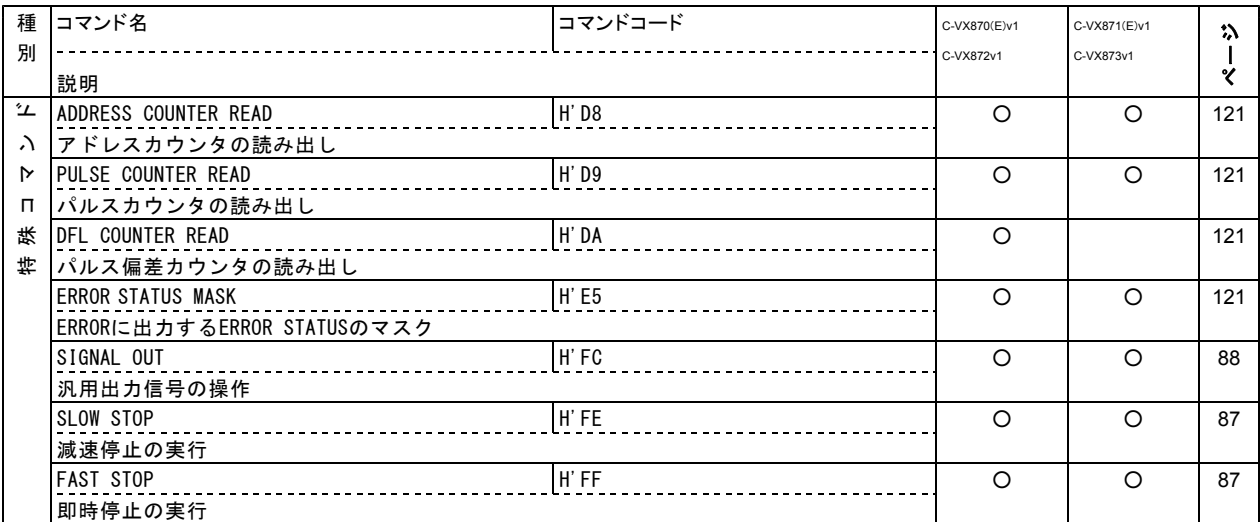

## **6-4.** ボード仕様一覧

## 一般仕様

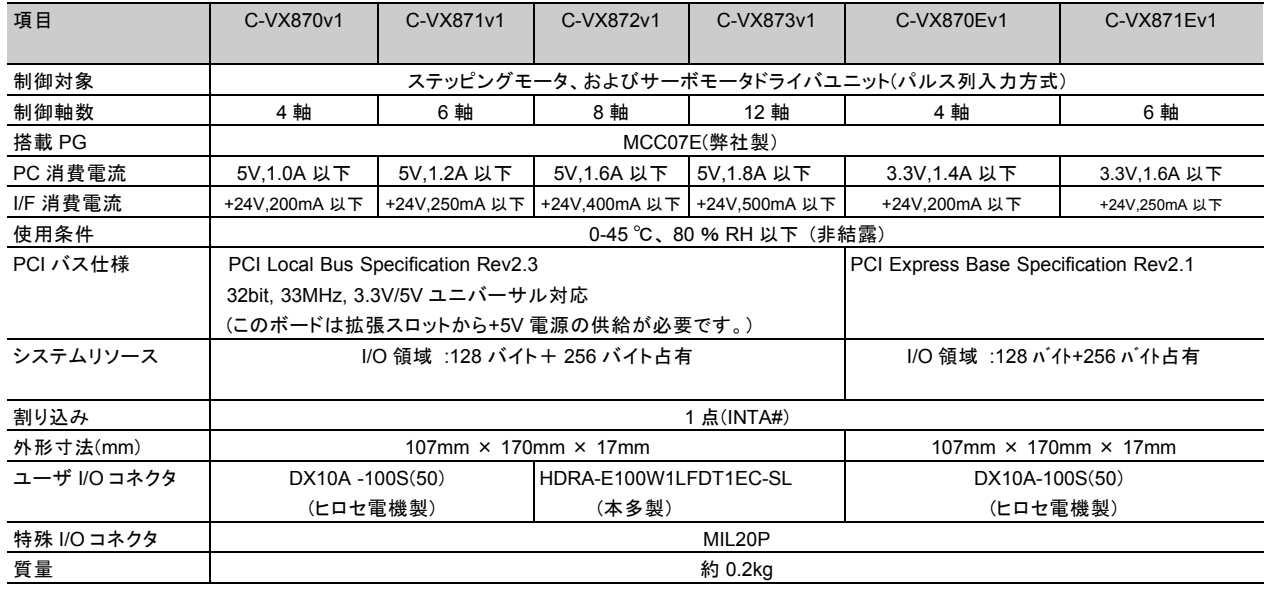

## パルス出力

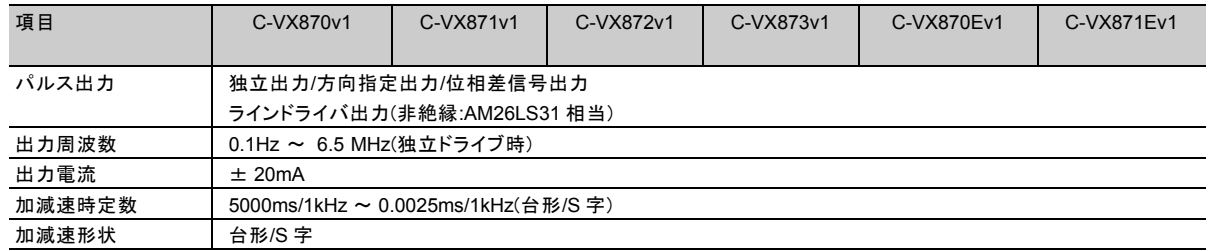

## エンコーダ入力信号

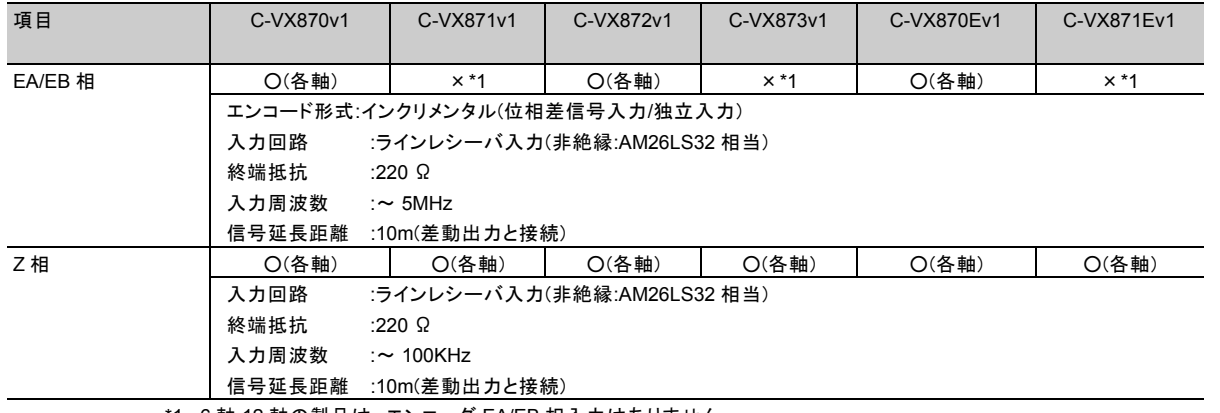

\*1 6 軸,12 軸の製品は、エンコーダ EA/EB 相入力はありません。

## センサ信号入力

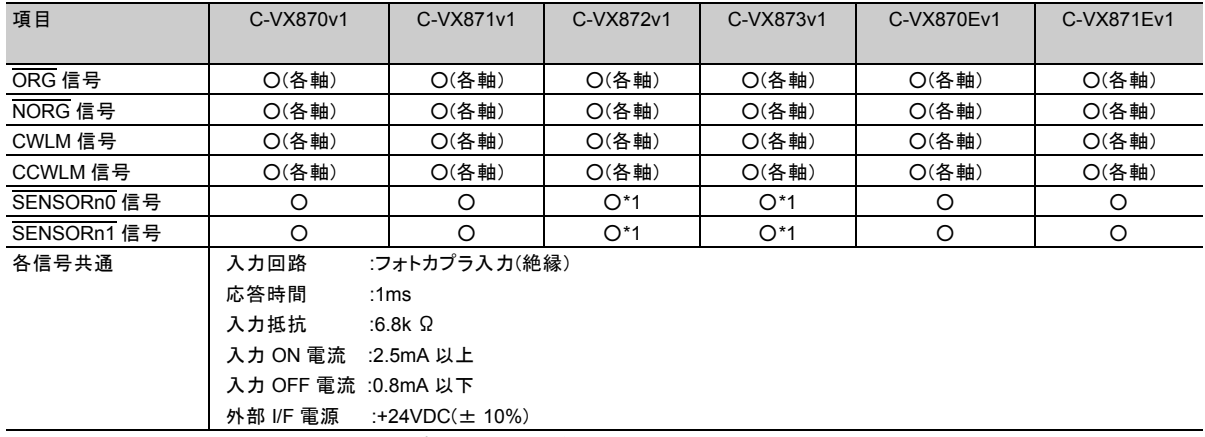

\*1 8 軸,12 軸の製品は 100 ピンコネクタ毎に各 1 点あります。

## 制御用入力**/**汎用入力信号

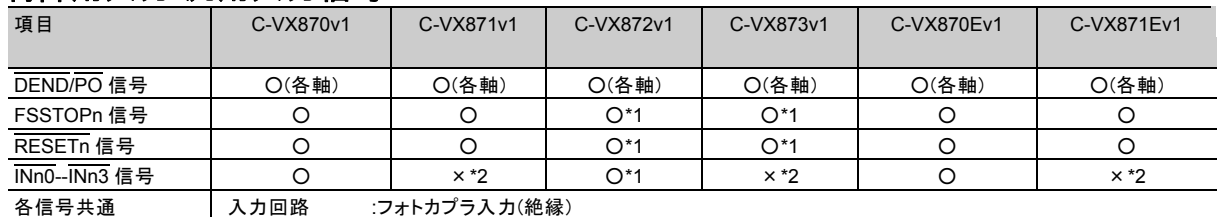

応答時間 :RESET 信号以外 1ms RESET 信号 5ms 入力抵抗 :6.8k Ω 入力 ON 電流 :2.5mA 以上 入力 OFF 電流 :0.8mA 以下 外部 I/F 電源 :+24VDC(± 10%)

\*1 8 軸,12 軸製品は、同機能の信号が 100 ピンコネクタ毎に各 1 点あります。

\*2 6 軸,12 軸製品は、汎用入力はありません。

## 制御用出力**/**汎用出力信号

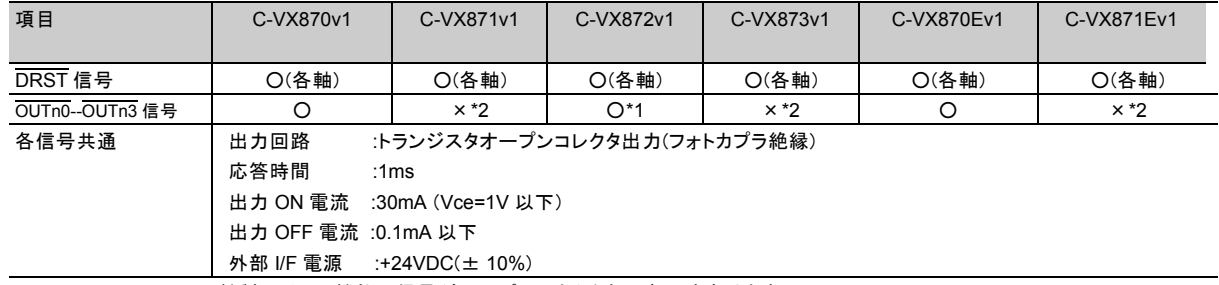

\*1 8 軸製品は、同機能の信号が 100 ピンコネクタ毎に各 1 点あります。

\*2 6 軸,12 軸製品は、汎用出力はありません。

## **MANUAL** 機能**/**特殊 **I/O** 入力信号

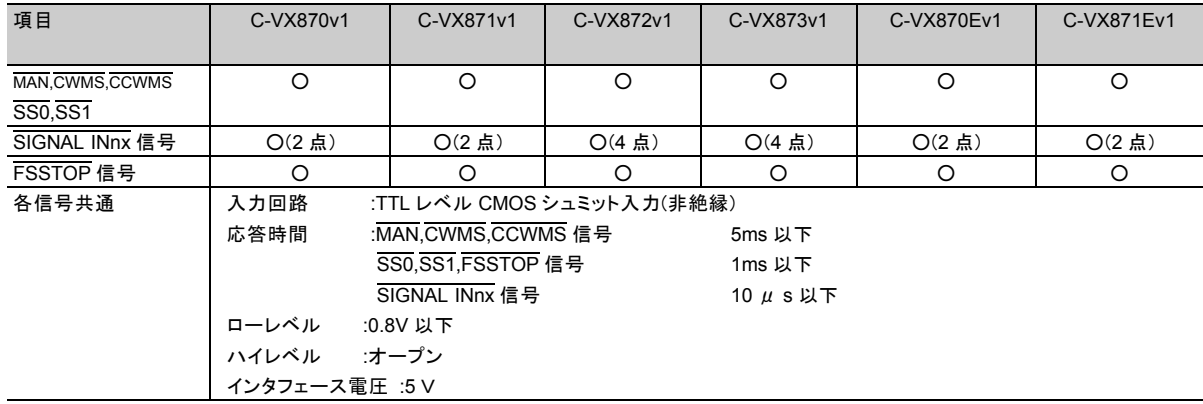

SIGNAL IN 信号は、 MANUAL 動作時の軸選択信号(SEL 信号)と兼用です。

## 特殊 **I/O** 出力信号

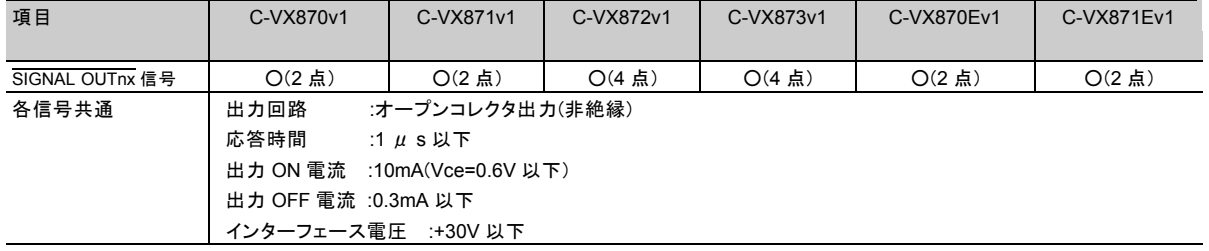

# 7.トラブルシューティング

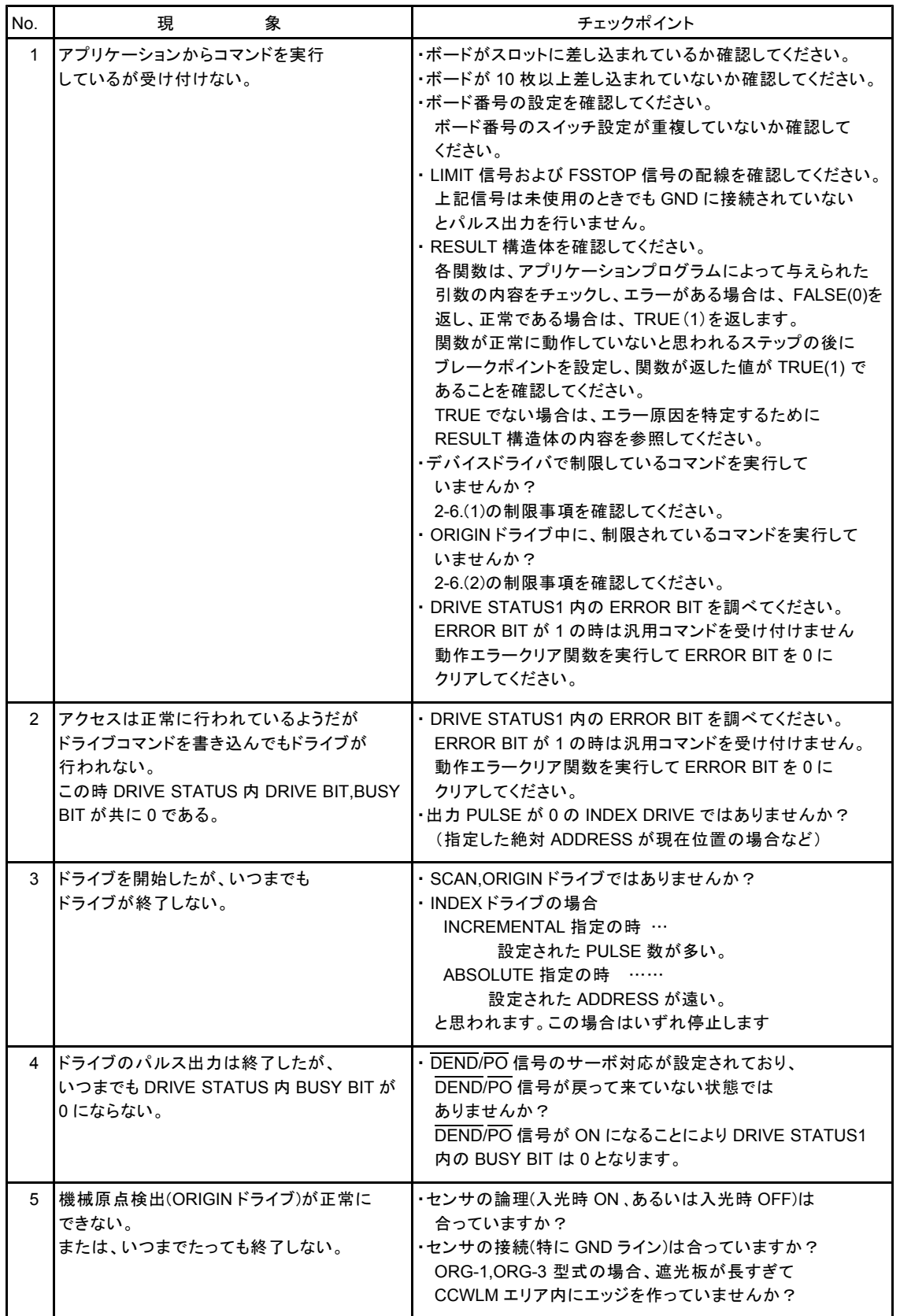

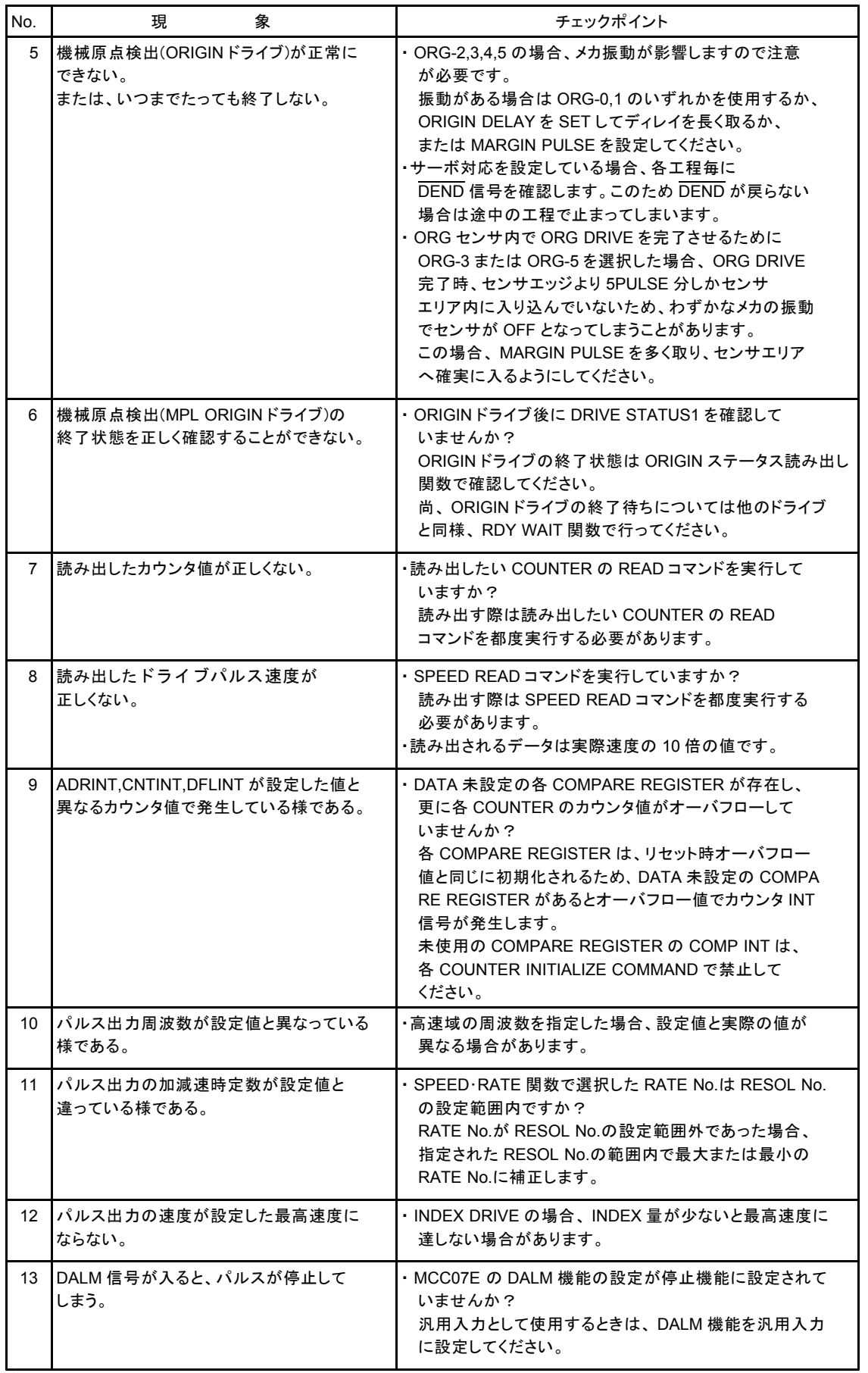

## 本版で改訂された主な箇所

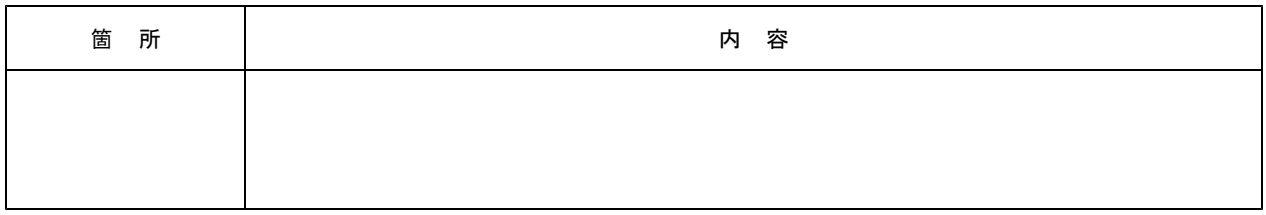

#### ■製品保証

#### 保証期間と保証範囲について

- 納入品の保証期間は、納入後1ヶ年と致します。
- 上記保証期間中に当社の責により故障を生じた場合は、その修理を当社の責任において行います。 (日本国内のみ)
	- ただし、次に該当する場合は、この保証対象範囲から除外させて頂きます。
	- (1) お客様の不適当な取り扱い、ならびに使用による場合。
	- (2) 故障の原因が、当製品以外からの事由による場合。
	- (3) お客さまの改造、修理による場合。
	- (4) 製品出荷当時の科学・技術水準では予見が不可能だった事由による場合。
	- (5) その他、天災、災害等、当社の責にない場合。

(注1)ここでいう保証は、納入品単体の保証を意味するもので、納入品の故障により誘発される損害はご容赦頂きます。 (注2)当社において修理済みの製品に関しましては、保証外とさせて頂きます。

#### 技術相談のお問い合わせ 販売に関するお問い合わせ

TEL.(042)664-5384 FAX.(042)666-2031 E-mail s-support@melec-inc.com

#### 株式会社 メレツク

〒193-0834 東京都八王子市東浅川町516-10 **www.melec-inc.com**